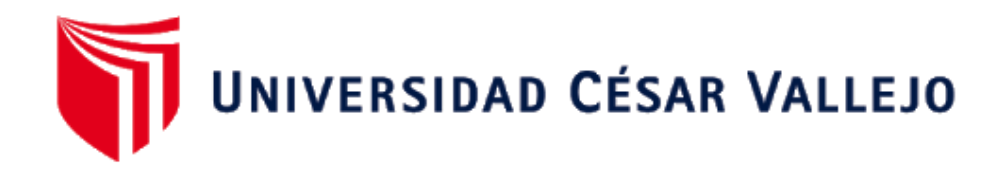

# FACULTAD DE INGENIERÍA Y ARQUITECTURA

# ESCUELA PROFESIONAL DE INGENIERÍA CIVIL

# **Diseño Estructural utilizando aisladores de péndulo simple invertido para el proyecto en la Clínica San Jorge, Socabaya – Arequipa 2021.**

TESIS PARA OBTENER EL TÍTULO PROFESIONAL DE: INGENIERO CIVIL

## **AUTORES:**

Choquepuma Flores, Jesús Gabriel (0000-0003-2007-3381)

### **ASESOR:**

Mgtr. Díaz Huiza, Luis Humberto (0000-0003-1841-9507)

## **LINEA DE INVESTIGACIÓN:**

Diseño Sísmico y Estructural

LIMA – PERÚ

2021

## **DEDICATORIA**

<span id="page-1-0"></span>El presente proyecto de investigación está dedicado a mis padres, por brindarme su apoyo y sus consejos para poder lograr mis objetivos profesionales.

#### **AGRADECIMIENTO**

Mi agradecimiento está dirigido a Dios, quien en todo momento está conmigo ayudándome a aprender de mis errores, me ilumina a forjar mi camino y cada día me dirige por el sendero correcto.

<span id="page-2-0"></span>*.*

A la Universidad Cesar Vallejo: Por acogerme en su casa de Estudio, brindándonos un buen asesor quien es el Ing. Diaz Huiza Luis Humberto compartiéndonos sus conocimientos y experiencias profesionales.

## ÍNDICE DE CONTENIDOS

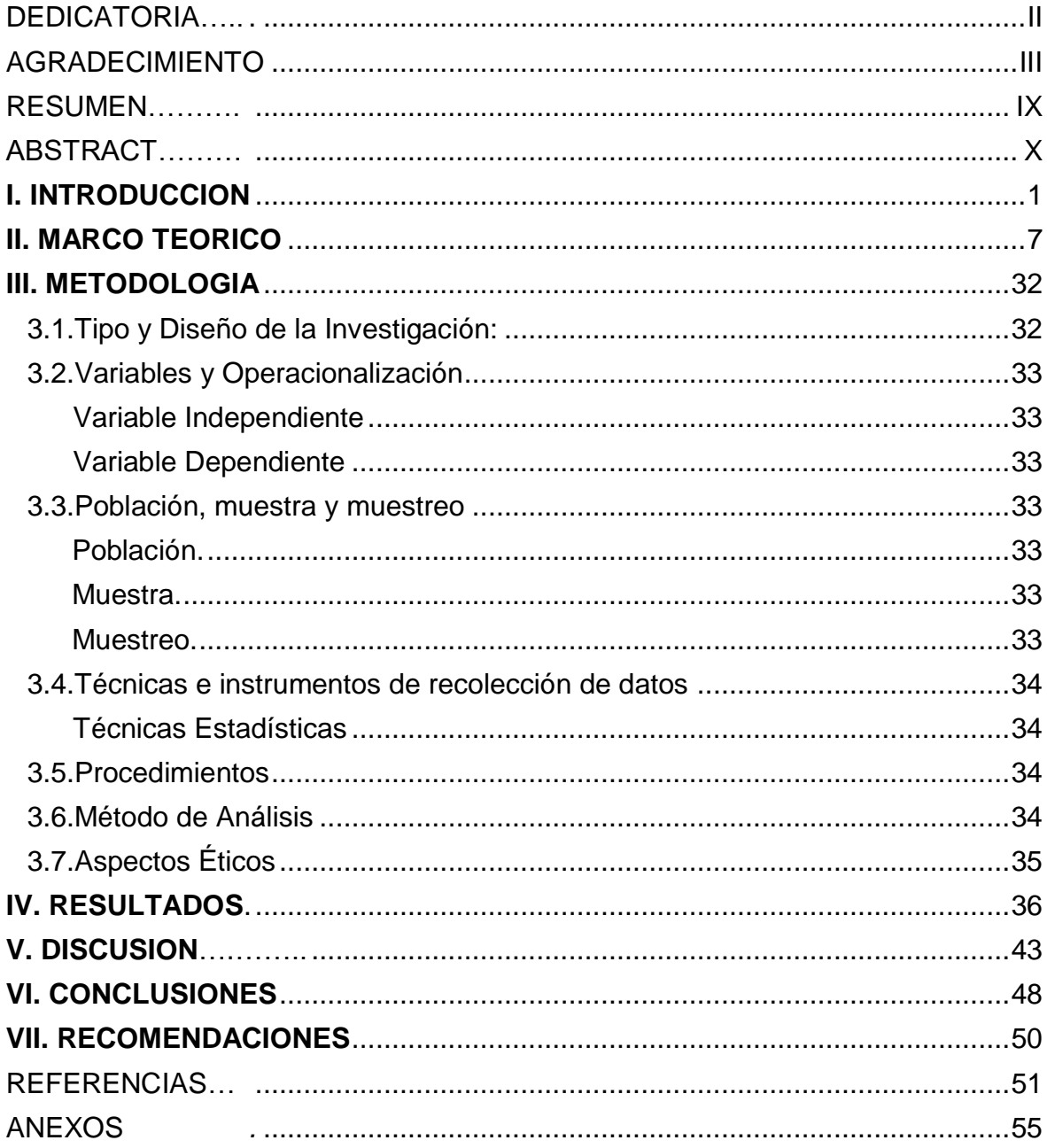

## **ÍNDICE DE TABLAS**

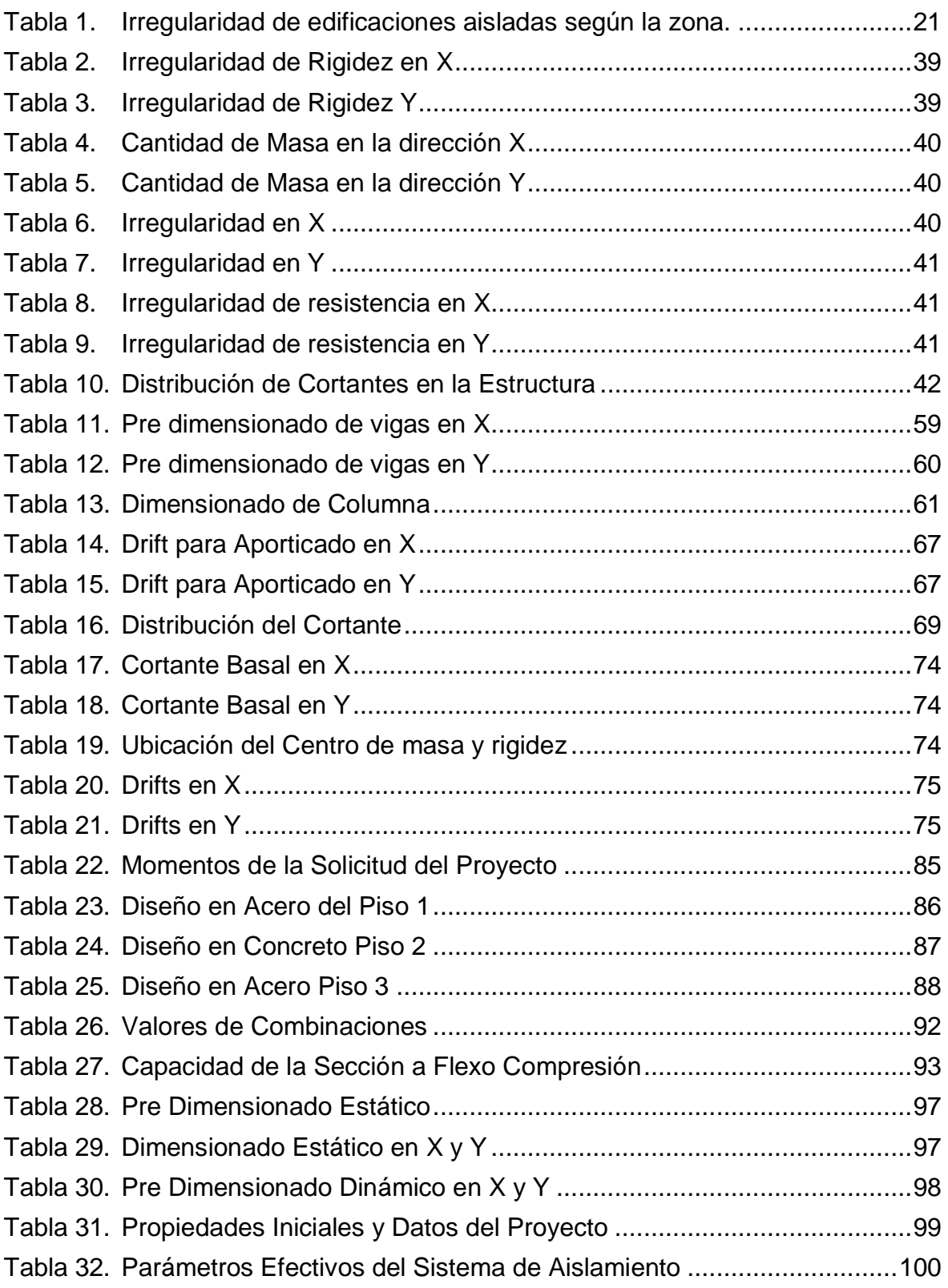

## ÍNDICE DE GRÁFICOS Y FIGURAS

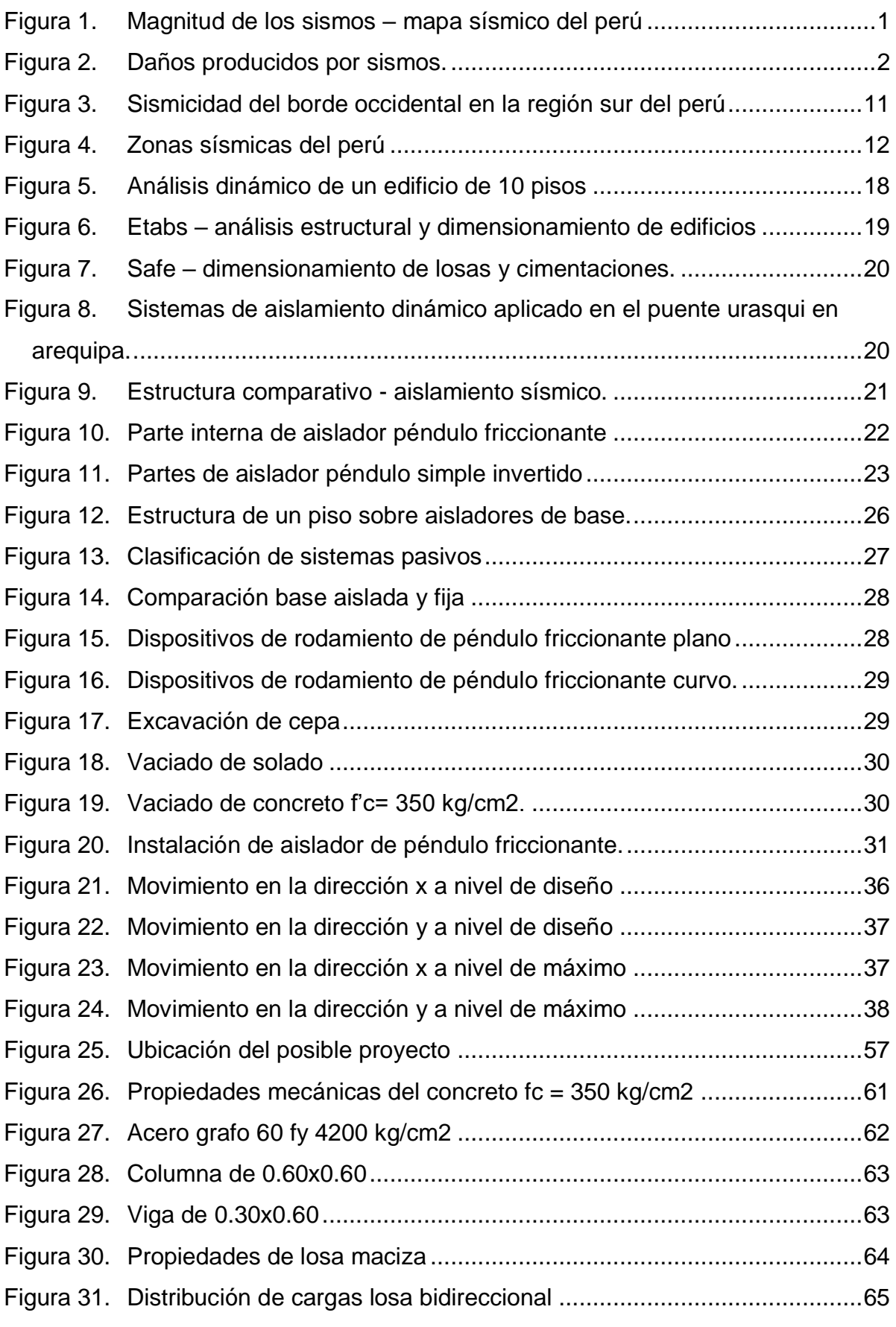

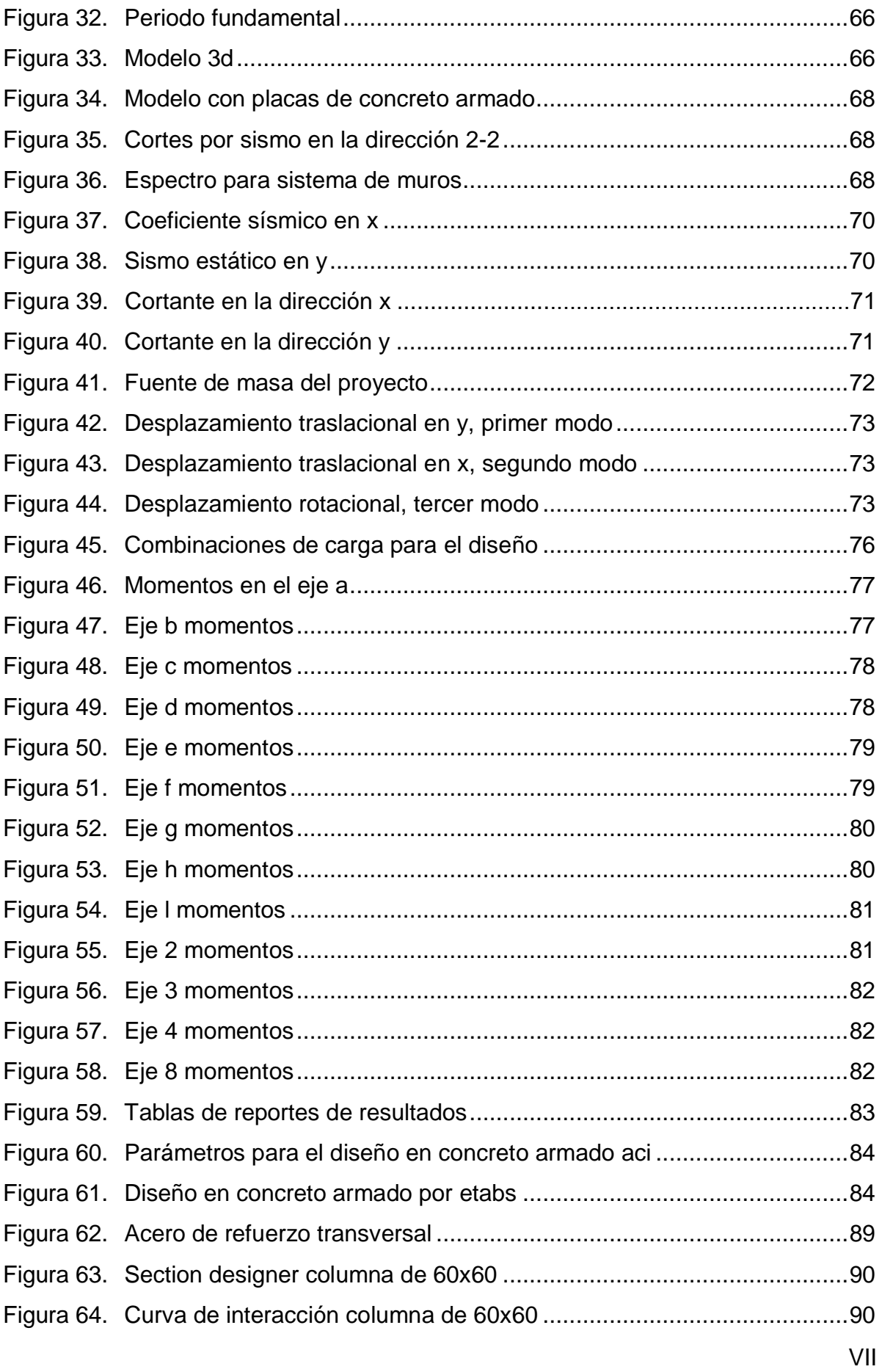

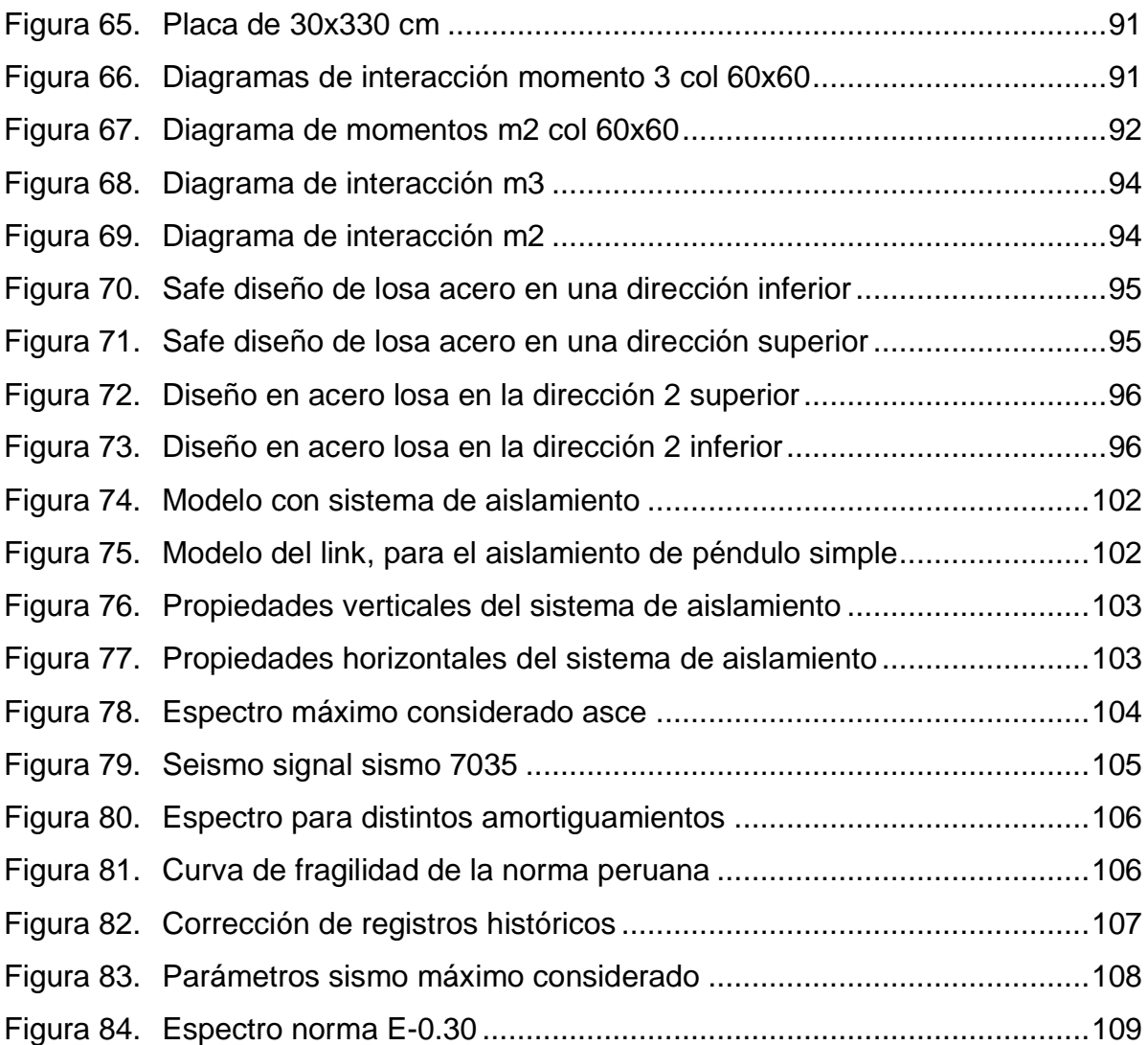

#### **RESUMEN**

<span id="page-8-0"></span>La presente tesis de investigación denominado "Diseño estructural utilizando aisladores de péndulo simple invertido para el proyecto en la clínica San Jorge, Socabaya – Arequipa 2021", tiene como objetivo el analizar la influencia del uso de aisladores de péndulo simple invertido en el diseño estructural, con el propósito de alcanzar distintos objetivos de desempeño considerados en los diseños estructurales para lo cual se hará uso de las normas peruana E0.30 - diseño sismo resistente, norma E0.31 - aislamiento sísmico y norma ASCE7-16 las cuales dan los lineamientos del diseño de estructuras con aislamiento sísmico, la investigación tendrá una metodología con un enfoque cuantitativo y diseño no experimental, se comenzara con el análisis y diseño de la estructura colocando los aisladores de péndulo friccionante en un modelo de ETABS v15, usando elementos Link, donde se realizó un análisis sísmico estático y dinámico, verificándose irregularidades y derivas máximas laterales, habiendo concluida las verificaciones se calculan las fuerzas en la estructura empotrada, con ellas se procedió a diseñar en concreto armado todos los elementos estructurales, para luego culminar con el análisis de la estructura utilizando aisladores de péndulo simple invertido, para analizar la estructura se usó los software de ETABS Y SAFE, se concluyó que el sistema de protección sísmica modifica las propiedades dinámicas de la estructura, con ello aporta una gran reducción en los desplazamientos relativos.

**Palabras clave:** Aislador Sísmico, Péndulo Invertido, Análisis Dinámico, Análisis Tiempo Historia.

IX

#### **ABSTRACT:**

<span id="page-9-0"></span>The present research thesis called "Structural design using simple inverted pendulum isolators for the project in the San Jorge clinic, Socabaya - Arequipa 2021", aims to analyze the influence of the use of simple inverted pendulum isolators in the structural design, in order to achieve different performance objectives considered in the structural designs for which will be used the Peruvian standards E0.30 - seismic resistant design, standard E0. 31 - seismic isolation and ASCE7-16 standard which give the guidelines for the design of structures with seismic isolation, the research will have a methodology with a quantitative approach and non-experimental design, it will begin with the analysis and design of the structure by placing the frictional pendulum isolators in an ETABS v15 model, using Link elements, where a static and dynamic seismic analysis was performed, verifying irregularities and maximum lateral drifts, Having concluded the verifications, the forces in the embedded structure were calculated, with them we proceeded to design in reinforced concrete all the structural elements, to then culminate with the analysis of the structure using simple inverted pendulum isolators, to analyze the structure we used the ETABS and SAFE software, it was concluded that the seismic protection system modifies the dynamic properties of the structure, thus providing a large reduction in relative displacements.

**Keywords:** Seismic Isolator, Inverted Pendulum, Dynamic Analysis, Time History Analysis.

### <span id="page-10-0"></span>**I. INTRODUCCIÓN:**

Por el cinturón de fuego del pacifico, la tierra expulsa más del 80% de energía juntada en su interior, ocasionando sismos de diferentes magnitudes, el Perú ubicado en la parte occidental de américa del sur, que muestra a su vez un alto índice de sismos de diferentes escalas, produciendo daños en diferentes ciudades, entre ellas la ciudad de Arequipa.

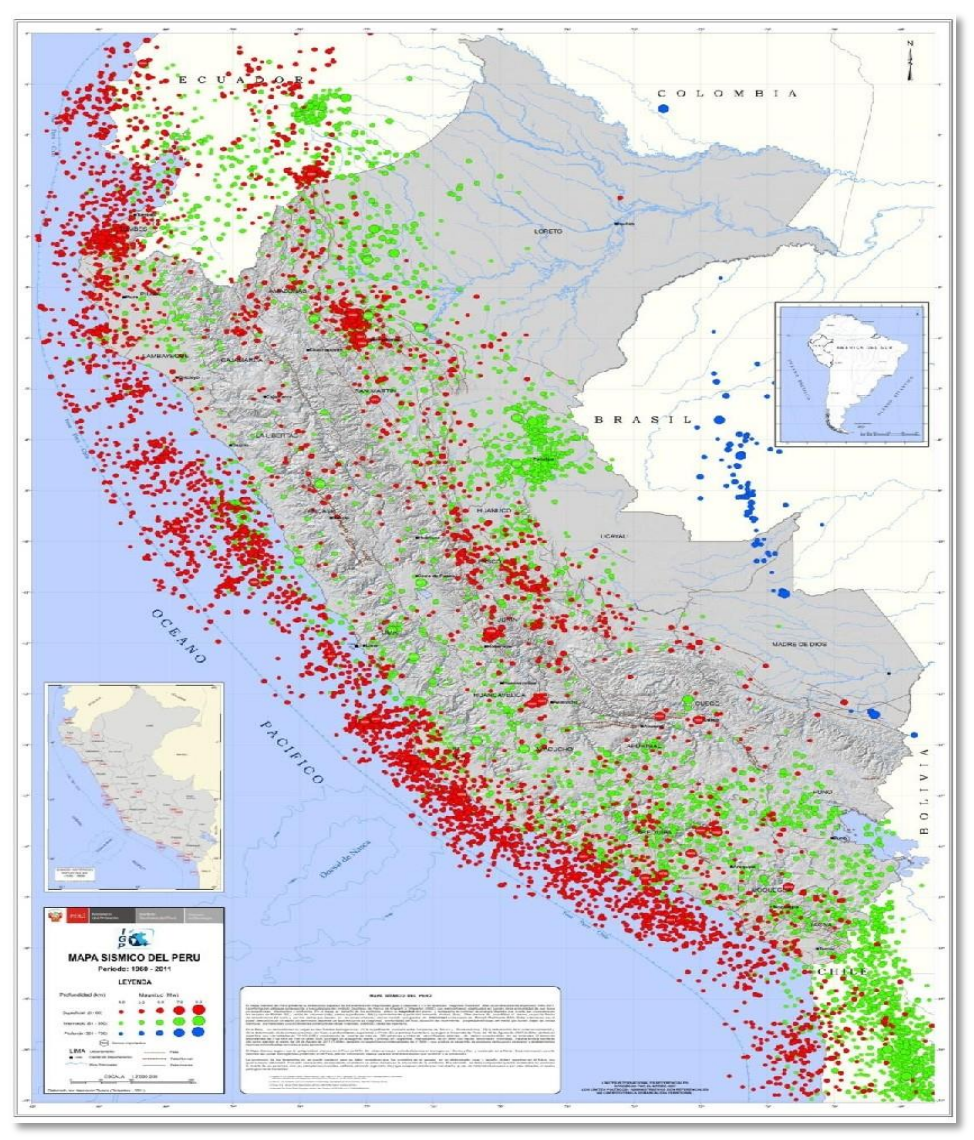

*Figura 1. Magnitud de los sismos – Mapa sísmico del Perú*

<span id="page-10-1"></span>La historia sísmica de los años 1900 en lima, 1868 Arequipa, 2001 Arequipa, 2007 Ica, demuestras los grandes daños irreparables como la pérdida de vidas humas, pérdidas económicas que afectaron severamente al país al no contar con medidas de prevención de diseño estructural sismorresistente. (Tavera, 2014)

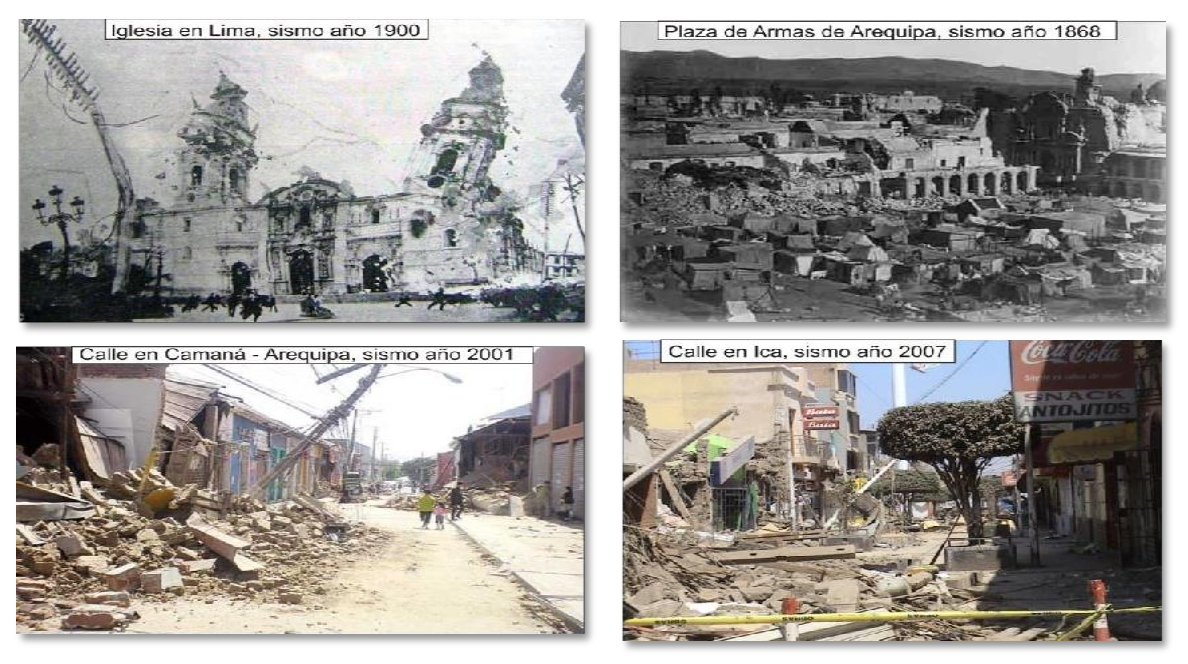

*Figura 2.Daños producidos por sismos.*

<span id="page-11-0"></span>Ante esta realidad ocurrida, es de necesidad adoptar medidas de diseño estructural sismorresistente para prevenir y mitigar futuros eventos sísmicos que pudieran ocurrir en cualquier momento, se debe tomar atención que por ciclicidad de sismos se entiende, que en el lugar donde se desarrolló un sismo se volverá a repetir el sismo de menor o mayor escala, trayendo efectos similares o peores ante posibles sismos ya conocidos en nuestra historia.

Las construcciones de hospitales, clínicas, deben ser construidas observando las normas E.030 de diseño sismorresistente. Dicha norma señala la clasificación de suelos, el espesor de estrato, periodo de vibración, la velocidad de ondas de corte, en la clasificación de suelos se menciona las de tipo S1, S2, S3, S4.

Ante esta realidad problemática, la presente tesis plantea un diseño estructural al utilizar el aislador de péndulo simple invertido en la clínica San Jorge del distrito de Socabaya, Arequipa o también conocida como aislador de péndulo friccionante.

Los aisladores de péndulo friccionante son una tecnología que protege las estructuras contra efectos devastadores de terremotos, desacoplando la estructura del suelo y proporcionando una amortiguación, basados en el principio de las fuerzas del péndulo consiste en dar una superficie de contacto con algún grado friccionante junto con una constitución geométrica que nos da el sistema de aislamiento, así como las fuerzas restablecidas en la estructura.

Estos dispositivos de control de respuesta sísmica se usan desde los años 80 siendo Japón uno de los países donde se han extendido su uso, tales son los hospitales de Takasu y Yuzawa, la estación de bomberos de Funebashi, el edificio MM21 en la región de Yokohama, High City Kyosumi el cual utiliza aisladores de 1500 mm de diámetro siendo estos de enormes dimensiones.

Una de las dudas más grandes que han tenido los ingenieros estructurales es la cuantificación de la fuerza sísmica para la cual uno debe de diseñar la estructura, por otro lado esta fuerza no puede ser ignorada dado que sabemos que el sismo es predominante en zonas sísmicas, sin embargo nos surge la duda ¿Qué sismo debemos de usar para el diseño? y ¿Que fuerza debe tener el mismo y para qué nivel de daño trabajaremos?, estas dudas son muy peligrosas dado que de ellas depende la estructura y su funcionamiento, revisando la norma peruana E0.30 nos damos cuenta que esta dice que las edificaciones serán diseñadas para un sismo moderado , para el cual se debe tener daño reparable, sin embargo para el caso de un sismo severo no se debe llegar al colapso, esto nos indica que las estructuras que diseñamos convencionalmente tienen un límite de uso, por ejemplo si llegamos a los daños de sismo severo en hospitales estos no serán utilizables luego de un sismo, dado que estamos usando métodos convencionales, por ello asumimos un riesgo.

Los hospitales son los centros de atención de los ciudadanos, si estos mismos se encuentran en mal estado, todos los heridos no podrán ser atendidos, por ello debemos de cambiar el tipo de diseño de tal manera que estos hospitales queden funcionales, con ello ya hemos identificado dos problemas, por un lado está el diseño convencional para edificios comunes, el cual no funciona en hospitales y por otro lado está la magnitud del sismo , la cual debemos de caracterizar bien para poder asegurar que el hospital estará activo después de un sismo severo, ambos problemas se solucionan con el uso de sistemas de protección sísmica.

Los sistemas de protección sísmica fueron planteados y ensayados durante varios años, sin embargo, con la aparición de evaluación de desempeño sísmico de edificaciones, apareció también la evaluación de desempeño con aisladores o disipadores, los cuales mostraban una mejora significativa en este desempeño sísmico, llevando a la estructura incluso a no tener daños frente a un sismo severo.

Por lo tanto, esta investigación busca utilizar aisladores de péndulo simple invertido en el diseño estructural para la mejora de la clínica san Jorge, Socabaya -Arequipa.

#### **Formulación del problema**

Por ello nuestro problema principal es ¿Cómo influye en el diseño estructural el uso de aisladores de péndulo simple invertido para el proyecto en la clínica San Jorge, Socabaya – Arequipa 2021?

Los problemas específicos son; ¿De qué manera aporta el sistema de protección sísmica de péndulo simple invertido para el proyecto en la clínica San Jorge, Socabaya – Arequipa 2021?

¿De qué manera logran contribuir las propiedades del sistema de aislamiento de péndulo simple invertido en el diseño estructural para el proyecto en la clínica San Jorge, Socabaya – Arequipa 2021?

¿Cómo logra contribuir el cambio de periodo dado por el sistema de aislamiento de péndulo simple invertido para el proyecto en la clínica San Jorge, Socabaya – Arequipa 2021?

#### **Justificación de la Investigación**

Respecto a la justificación teórica; la presente tesis plantea la elaboración de un diseño estructural antisísmico utilizando aislador de péndulo simple invertido para el proyecto de la clínica San Jorge, Socabaya - Arequipa, para poder prevenir y mitigar los daños ocasionados por probables sismos futuros que se presentaran en nuestra ciudad, asimismo se contara con una clínica construida a prueba de sismo, su Infraestructura y los servicios esenciales serán a prueba de sismos ,entre otros, también se mitigaran pérdidas económicas.

La justificación practica; la investigación busca contar con una clínica sismorresistente, para mejorar las condiciones de atención al ciudadano, ante probables sismos, este proyecto de diseño estructural antisísmico se presentará como modelo para futuras construcciones de clínicas y hospitales, el cual contaran con diseño estructural antisísmico utilizando péndulo simple invertido, contribuyendo progreso y planes de contingencia antisísmicos. La Justificación metodológica; la tesis tiene un enfoque cuantitativo y sus cálculos será utilizado para el diseño en concreto armado, es de tipo aplicativo, su nivel es descriptiva se realizará una descripción de los resultados obtenidos por los programas ETABS y SAFE. Por su temporalidad; Es transversal se describen los resultados de manera secuencial para evaluar el desempeño de las distintas configuraciones de estructuras. El diseño de Investigación es no experimental transversal descriptivo, se desarrolla un modelado en ETABS para obtener los datos de los cálculos.

#### **Formulación de objetivos**

Por otro lado, el objetivo general es; Analizar la influencia del uso de aisladores de péndulo simple invertido en el diseño estructural del proyecto en la clínica San Jorge, Socabaya – Arequipa 2021.

Se está planteando como ejemplo una clínica para poder evaluar estos efectos que tienen los sistemas de aislamiento pendular sobre las edificaciones, por otro lado el uso de aislamiento pendular es el uso más común que se tiene de estos dispositivos, no todos son comerciales en Perú, por ello no tendría sentido proponer dispositivos que no pueden ser adquiridos, el sistema de aislamiento pendular por otro lado nos ofrece gran cantidad de desplazamiento horizontal, lo cual le viene muy bien a la estructura.

Los objetivos específicos serán; Determinar de qué manera aporta el sistema de protección sísmica de péndulo simple invertido para el proyecto en la clínica San Jorge, Socabaya – Arequipa - 2021.

Determinar de qué manera logran contribuir las propiedades del sistema de aislamiento de péndulo simple invertido en el diseño estructural para el proyecto en la clínica san Jorge, Socabaya – Arequipa 2021.

Determinar cómo logra contribuir el cambio de periodo dado por el sistema de aislamiento de péndulo simple invertido para el proyecto en la clínica San Jorge, Socabaya – Arequipa 2021.

Para finalmente evaluar el grado de variación de la respuesta dinámica de la estructura con aislamiento pendular, con ello demostramos que el sistema de aislamiento es mejor en respuesta dinámica a la de estructura empotrada.

#### **Formulación de la Hipótesis**

La hipótesis principal es; La incorporación de aislamiento sísmico de péndulo simple invertido reducirá las derivas para el proyecto en la clínica San Jorge Socabaya, Arequipa - 2021.

Las hipótesis especificas son;

La incorporación del sistema de protección sísmica de péndulo simple invertido mejorara el desempeño del proyecto en la clínica san Jorge, Socabaya – Arequipa 2021.

El sistema de disipación impide la transmisión completa de cargas de la base a la estructura en el diseño estructural para el proyecto en la clínica san Jorge, Socabaya – Arequipa 2021.

El cambio de periodo disminuye la fuerza sísmica para el proyecto en la clínica san Jorge, Socabaya – Arequipa 2021.

#### <span id="page-16-0"></span>**II. MARCO TEÓRICO**

#### **Antecedentes Internacionales**

Pérez y Vásquez (2016) en su tesis titulada "Diseño de aisladores sísmicos de base para edificio de oficinas de 10 niveles con sistema estructural de pórticos rígidos de concreto reforzado", para optar por el título de ingeniero civil, en el cual indica como objetivo proyectar el sistema de aislamiento sísmico de base para un edificio de oficinas de diez pisos a base de pórticos rígidos de concreto reforzado ubicado en la ciudad de Managua, dado que la zona es considerada altamente sísmica es que se prefiere el uso de estos dispositivos.

Se concluye que el periodo natural de la edificación con empotramiento en la base era de 0.789s, observándose que en este edificación no se tuvo gran cantidad de daños proyectados dado que se cuenta con gran rigidez lateral, las aceleraciones del proyecto se mantuvieron en el rango de 0.4 a 1.69 m/s2, sin embargo se contaba con irregularidad en la estructura, lo cual causo un intercambio en los modos de la estructura, dado que el segundo modo que debería ser traslacional, tuvo efectos de torsión, contando con participaciones modales dispersas después del sexto modo, por ello se recomendó la incorporación de aislamiento sísmico en la base.

Marín (2019) en su tesis titulada "Análisis comparativo de la respuesta dinámica entre una estructura sísmicamente aislada con aisladores LRB (Lead Rubber Bearing) vs una estructura convencional", para optar por el título de ingeniero civil, el cual tiene como objetivo ejecutar un sistema de aislación sísmica basal con aisladores de núcleo de plomo en una edificación hospitalaria estableciendo el comportamiento y la respuesta dinámica. Se realizó un análisis no lineal tiempo historia, comparando los resultados que se obtuvieron a base empotrada y sistemas de aislamiento sísmico en la base, también se realizó una comparativa del sistema de aislamiento determinando las ventajas de la incorporación de aislamiento.

Concluyendo que teniendo una base científica extensa por el estado del arte internacional podemos estudiar y aplicar estos dispositivos, así como sus tipos y funcionamientos sobre diversas estructuras, nacionalmente estos dispositivos se han ido colocando en estructuras viales, sin embargo, por la poca experiencia no se han colocado en edificaciones, sin embargo no se cuenta con el apoyo necesario para poder implementar este tipo de sistemas teniendo en cuenta que la investigación realizada se ubica en una zona geográficamente sísmica.

Bravo (2016) en su informe de proyecto titulado "Implementación de aislamiento sísmico elastomérico en edificios altos y esbeltos de acero estructural" para optar por el título de ingeniero civil, el cual tiene como objetivo establecer hasta que altura y esbeltez de edificios estructurados en base a pórticos de acero es factible aplicando aislación sísmica basal, considerando calcular el límite de altura, donde se estudió la reducción de desplazamientos, aceleraciones absolutas y corte basal, el trabajo consistió en estudiar el comportamiento de tres edificios de acero con configuraciones geométricas diferentes (variando la altura y manteniendo constante la razón de aspecto), en la condición fija y aislada, los resultados obtenidos permitieron responder al objetivo principal de esta tesis. Según los resultados se observó que no es posible la aplicación de este sistema de aislación en estructuras con más de 36 pisos, concluyendo en que la colocación de acero estructural la cual mejora el desempeño sísmico según el estudio y el uso de aislamiento sísmico se complementan, analizando luego que las cargas sobre el edificio son las que aportan una carga vertical mejorando de igual manera el desempeño sísmico ayudando a la estabilidad de la estructura, teniendo como un punto perjudicial las aceleraciones, las cuales intentan desestabilizar los aisladores.

#### **Antecedentes Nacionales**

Lucen y Samokic (2018) realizo una investigación en la Pontifica Universidad Católica del Perú para optar por el título de ingeniero civil, titulado Análisis y diseño estructural comparativo de un edificio de concreto armado de diez pisos con bases fija y aislada, la presente investigación tiene como objetivo Realizar el análisis y el diseño de una estructura de diez pisos, considerando base fija y un sistema de aislamiento sísmico en su base, incluye el análisis y diseño de una estructura de vivienda de 10 pisos de concreto armado, en estos se realizó una comparación de la base fija y de la base aisladas, comparando todas las propiedades dinámicas antes y después, así como los resultados de los cálculos, el proyecto se encuentra ubicado en zona con baja capacidad portante, por ello es que se está considerando dos opciones de aislamiento sísmico, uno elastómero de alto amortiguamiento y otro con núcleo de plomo simple.

Ruiz (2016) realizo una investigación en la pontifica universidad católica del Perú para optar por el título de ingeniero civil, titulado análisis y diseño de edificios con aisladores sísmicos de péndulo friccional doble y triple, donde vemos que el perder la instrumentación de los hospitales, dado que no se ha usado un sistema de aislamiento sísmico inicuamente es que se plantea el usar aislamiento sísmico o usar disipación de energía, para poder proteger la estructura.

Para el proyecto ha considerado solo el aislamiento de triple péndulo invertido simple, así como los efectos que tiene sobre él, modelado en un software de estructuras, para finalmente realizar el diseño y verificación usando el ASCE7, se tiene una diferencia entre los análisis tiempo historia de base empotrada y aislada, los cuales se detalló en el proyecto, pero que son resultados positivos, en resumen.

Cisneros y Fretel (2019) Realizo una investigación en la Universidad Cesar Vallejo para optar el título de ingeniero civil, titulada Diseño sismorresistente de un edificio de 8 pisos incorporando disipadores de fluido viscoso en el sector villa esperanza distrito de San Antonio de Jicamarca Huarochiri, 2019, la presente tesis de investigación tiene como objetivo analizar e incorporar los disipadores de fluido viscoso en el diseño sismorresistente de un edificio de ocho pisos, en el Sector Villa Esperanza, distrito de San Antonio de Jicamarca, Huarochirí, 2019.

La estructura no presente irregularidades, se estudió la misma con sus propiedades, usando un análisis modal espectral se verifico las propiedades con una deriva dada por R=1, también se usó software para poder manejar los registros sísmicos y poder aplicarlos al proyecto, en el análisis tiempo historia, se eligió también un análisis definido por visión 2000, con la metodología hazus, para ello se añadió disipadores , los cuales fueron diseñados según la norma E0.30 y ASCE 7-10, habiendo realizado todas estas verificaciones de los dispositivos se pasó a diseñar todos los elementos de concreto armado del proyecto, también se realizó un análisis comparativo y se presentó conclusiones de cómo se resolvió todos estos problemas.

Korafi (2019) en su tesis titulada "Análisis sísmico comparativo del diseño del hospital de Pacasmayo con aislamiento elastomérico LRB, y aislamiento pendular fps-triple", para optar por el título de ingeniero civil, el cual tiene como objetivo definir el nivel daño que sufre una estructura sísmicamente aislada después de un sismo severo comparándose por un lado el diseño con criterios convencionales normados y por el otro lado el diseño con consideraciones resistentes, el tipo de investigación es cuantitativa aplicada, el diseño de estudio utilizado en la tesis fue el Diseño no-experimental transversal correlacional-causal.

Obteniéndose como resultados, tomar los criterios estándar de funcionalidad continua en el diseño de la estructura, causa un mejor rendimiento con respecto al máximo sismo considerado en la cual se añade que los parámetros de evaluación de diseño pueden alcanzar una estimación inferior para reducir los daños producidos por sismos, concluyendo de esta manera en que la respuesta de la estructura y su desempeño alcanzado en el máximo sismo considerado MCE, contándose con las propiedades de límite superior, es bastante cercano a los valores correspondientes al sismo de diseño DE, asumiéndose para efectos de la presente tesis que se igualan.

#### **Enfoques Conceptuales**

#### **Sismicidad**

Se observa en el borde occidental del Perú la principal fuente generadora de sismos y tsunamis, siendo los de gran magnitud los que han causado grandes niveles de daños y pérdidas de vidas humanas. En tal contexto, el borde occidental de la región sur presenta actividades sísmicas de tipo superficial con profundidades menores a 60 km e intermedias con profundidades de entre 61 y 350 km, debido a este tipo de actividades sísmicas se logran alcanzan magnitudes elevadas produciendo daños y efectos importantes en las ciudades costeras.

Una de estas ciudades donde se presentan grandes actividades sísmicas es Arequipa y según información contenida en el catálogo sísmico del Perú, fueron los sismos del año 1604 con 8.0Mw, 1868 con una escala de 8.5Mw y 2001 con una escala de 8.0Mw los que causaron grandes daños en la ciudad, principalmente en sus construcciones de sillar, además de algunos lugares de licuación de suelos. Observándose en los estudios que durante los periodos entre los años de 1961 a 2014 intensidades de hasta VIII (MM). (Tavera, 2017, p. 15)

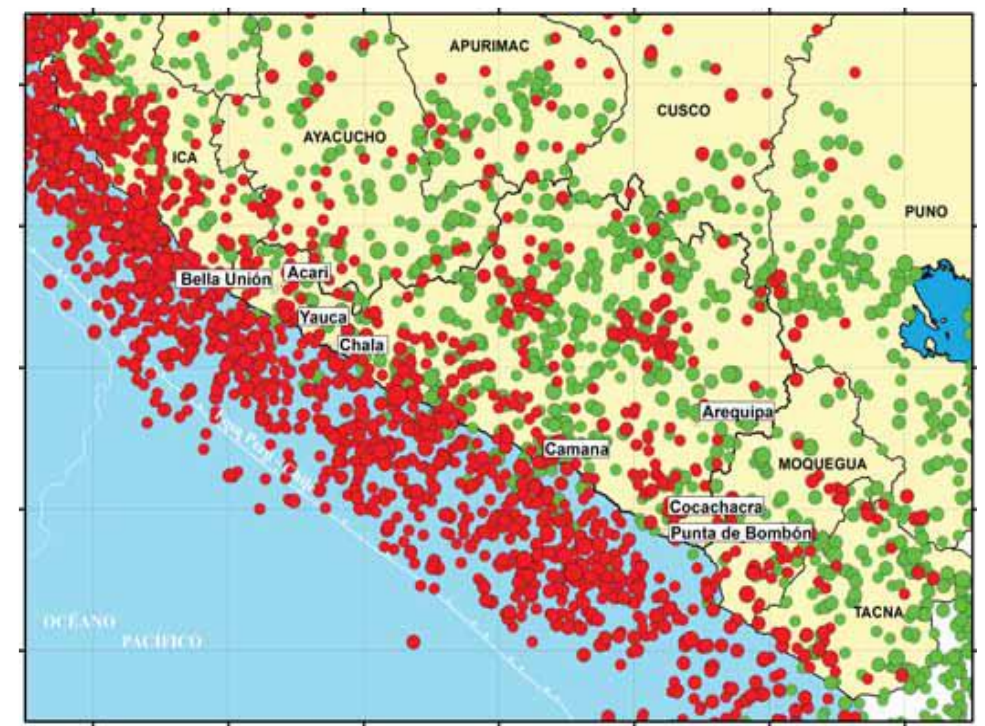

<span id="page-20-0"></span>*Figura 3.Sismicidad del borde occidental en la región sur del Perú*

#### **Zonificación.**

El territorio nacional se encuentra dividido en cuatro zonas, la zonificación sugerida se basa en la distribución espacial de la sismicidad observada, las características generales de los movimientos sísmicos y la disminución de éstos con la distancia del epicentro, así como en la información tectónica actual.

A cada zona le corresponde un factor Z la cual se deduce como la aceleración máxima horizontales en suelos rígidos tal como se observa en la figura 4. (E0.30 Diseño Sismorresistente, 2019, p. 7).

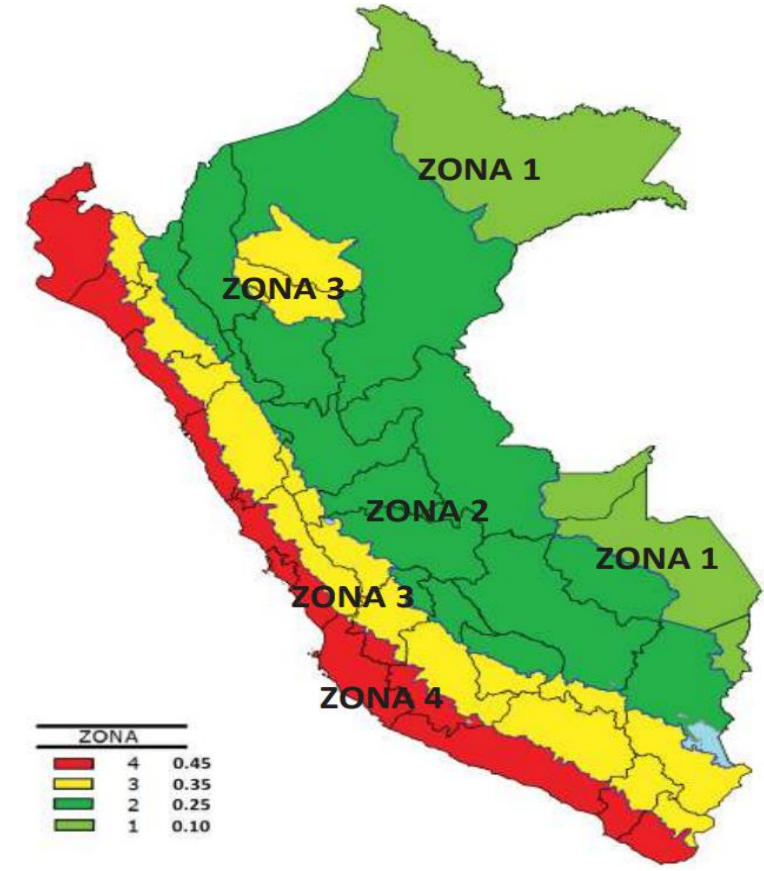

*Figura 4.Zonas sísmicas del Perú* 

#### <span id="page-21-0"></span>**Análisis Estructural.**

Está compuesto por el movimiento de los nodos, a estos los llamamos desplazamientos, el desplazamiento de los nodos que se dan uno por uno tiene un significado en la matriz de la estructura, cada uno realizando un aporte de un coeficiente a la matriz del movimiento, la cual es conocida como rigidez, estos valores son evaluados en base a un acoplamiento de todos los aportes respectivos. (Cheng, 2005)

#### **Diseño de Elementos Estructurales.**

El diseño de elementos estructurales de concreto armado está dado por normas internacionales, sin embargo siempre han estado basado en la metodología del diseño, este mismo sale de un consenso mundial del estado de arte en el diseño de ese material, estos a su vez también siguen principios fundamentales como la estabilidad al mismo tiempo se debe de asegurar la transmisión de cargas en cada fase de la vida de la estructura, dado que si esta transmisión de cargas falla estarías hablando de colapsos de estructuras. (Institution of Structural Engineers, 1985, p. 38)

El diseño de los elementos estructurales está basado en dividir los elementos en pequeños elementos menores, de esta manera los pórticos se dividen en sub pórticos, con ello tenemos la cargas de gravedad, las cargas de distribución de momentos sobre las mismas, en este tipo de estructuras se de una distribución de momentos, esta distribución de momentos no se logra si hay daños en los elementos, esto se basa en los siguientes principios, equilibrio debe ser mantenido, la distribución de momentos debe ser menor al 70% del momento elástico, la redistribución, otra forma de poder diseñar para una forma de alternación de losas, carga de losas totalmente, ambos casos son aceptables para realizar el diseño de estos elementos. (Institution of Structural Engineers, 1985, p. 42)

Para el diseño de vigas se tomarán los siguientes aspectos y comportamientos, revisión de la sección que implica requerimientos de resistencia, revisar recubrimientos, revisar durabilidad de concreto, calcular la flexión, momentos y cortante para el diseño, revisar ratios de longitud peralte, los mismos se usan para limitar deflexión, calcular el reforzamiento en base a flexión cumpliendo con los parámetros mencionados. (Institution of Structural Engineers, 2002)

#### **Etapas del Diseño Estructural.**

La estructuración de un proyecto, así como los materiales a usar, las dimensiones de todos los elementos, las ubicaciones de las áreas de acero, así como el detallado de cada uno de ellos, depende de la funcionalidad, las condiciones de desempeño, así como la parte económica.

El análisis estructural es la herramienta que juega un rol importante, el cálculo de las fuerzas y de las deformaciones en los proyectos estructurales ha ido evolucionando, esta especialidad de los ingenieros estructurales, se ha vuelto más completa con la aparición de software comerciales, los cuales están en constante revisión y aumento de sus capacidades, para poder tener mejores modelos aproximándose más a la realidad.

Por otro lado, la tarea que se le asigna al ingeniero estructural es la del pre dimensionado y la colocación del acero, en los que los softwares nos dan ayuda o pautas para poder colocar, dado que la intervención del acero es primordial para la evaluación de la serviciabilidad, también para poder limitar la deformación y roles similares. (Riddell y Hidalgo, 2018, p. 2)

#### **Materiales Dúctiles.**

Materiales como el concreto y acero, tienen un comportamiento no lineal , muchas veces no dúctil, el cual debe ser controlado, la linealidad del concreto es limitada y aparece en su parte inicial solamente, cuando es sujeto a compresión, por otro lado se tiene que es débil a tensión, aumentando su resistencia a compresión con el tiempo, sin embargo no llega a ser tan resistentes como el acero, otro aspecto importante es el módulo de elasticidad , el cual es calculado por la relación esfuerzo deformación.

Para el caso del acero tenemos varias calidades algunas basados en la forma de fabricación como el hot rolled y cold rolled, los cuales tienen diferencias en los módulos de elasticidad, los puntos de cedencia, pero tienen otros problemas como efecto térmico, también cuenta con propiedades como el endurecimiento por deformación.

Para poder controlar estos efectos es que se realiza un procedimiento especial de elaboración en el cual se combina la aleación según las propiedades que se deseen. (Mosley, Bungey y Hulse, 2007)

#### **Diseño de Columnas.**

Para el diseño de columnas es necesario partir de un pre dimensionado, el cual puede estar basado en las fuerzas de gravedad o puedes estar basado en otros criterios más actuales, los cuales nos dan una idea de las dimensiones iniciales, no finales, las dimensiones finales son halladas al termino del proceso, primero debemos de analizar toda la estructura y calcular las fuerzas en cada uno de los elementos, estas fuerzas nos dan una idea de cuánto acero debemos de colocar en las columnas, estas columnas son sometidas a un efecto mixto, de compresión con flexión en dos direcciones, estos efectos hacen que el elemento sufra bastante en comparación con otros elementos estructurales, además podemos observar la importancia en las columnas, dado que si estas pierden toda su fuerza, la degradación en las columnas será tanta que no podrán soportar cargas pesadas o livianas y la estructura seria deficiente, esta debilidad indica que no debemos descuidar las columnas, por ello muchos diseñadores prefieren reforzar más las columnas de tal forma que de haber un daño, este se concentre primero en las vigas, estas vigas deberán de deformarse de una mejor forma, a esto le llamamos ductilidad, esta forma de ductilidad estará acompañada de una falla dúctil, esta degradación ligera y gradual se usara para poder disipar la energía del sismo, una controversia entra cuando se tiene disipadores de energía o aislamiento sísmico, dado que supuestamente ya no sería necesario colocar estos elementos, sin embargo la experiencia dice que estos elementos aún son necesarios, dado que la energía no se disipa normalmente si se tiene un percance. (Harmsen, 2019, p. 103)

#### **Modelo Matemático de Estructura.**

En el modelamiento una estructura, se usa un modelo matemático en el cual posible usar un modelo simple, este modelo simple está compuesto de varios elementos y tipo de elementos, también hay varias formas de idealizar este modelo matemático, dado que no es un modelo a escala o modelo completo, estos modelos pueden ser estructura simple, la cual es base para efectos sísmicos, armaduras 2D o 3D, las cuales se usan para elementos delgados sujetos a cargas solo en sus nodos, también tenemos modelos basados en vigas, estos modelos usan elementos sujetos a flexión y son divididos en elementos más pequeños , luego ensamblados en matrices de las estructuras.

Este modelamiento de elementos da origen a modelos más complejos ya de estructuras completas, estos van desde los modelos estándares como son los modelos lineales, modelos basados en representación de estado y temporal, modelos de transferencia, a modelos más generales como modelos de segundo orden, como los modelos nodales o modelos modales para efectos sísmicos, todos estos modelos son detallados para poder comprender su funcionamiento. (Gawronski, 2004)

#### **Factor de Zona**.

Los Factores de zona proceden de un estudio de riesgo sísmico, este indica o modifica el cortante en base al peligro de la zona, si la misma es altamente sísmica o es menos sísmica que otra zona del Perú, se acepta una probabilidad de ser excedida del 10% en 50 años lo cual es la vida útil de la estructura en la mayoría de los casos. (Pelaez, 2020).

#### **Factor de Suelo.**

Este factor considera el cambio no lineal que tiene los suelos con el movimiento, llegando a amplificar el sismo según su constitución, para ello la norma nos da unos valores de suelo podemos considerar estos factores como una clasificación de la clasificación ya realizada sobre la zona del proyecto (Awad, 2012).

#### **Factor de Importancia.**

Factor para poder mejorar el comportamiento de algunas edificaciones que la misma considere las importantes que otras, esta clasificación se da en base al número de pérdidas de vidas humanas, este cambio se da en las rigideces laterales del proyecto por ello su capacidad de mantenerse lineal en un sismo (Awad, 2012).

#### **Factor de Reducción.**

Desarrollado a partir de la deformación inelástica que puede ser administrada en una edificación, esta reduce significativamente la rigidez lateral de la edificación, por ello este factor puede ser muy optimista o puede llevarnos a equivocarnos, por ello es que debemos combinarlos con los factores de irregularidad, para poder corregir esta reducción de dimensiones y no reducir mucho (Awad, 2012).

#### **Análisis Matricial de Estructural.**

Es un método que de manera similar al método de flexibilidades intenta relacionar las propiedades mecánicas con una matriz con componentes por cada nodo esta matriz es la matriz de rigideces, la cual se va anexando según cada componente de la estructura, la unión entre todo esto son las deformaciones, ellas son las que ensamblan las matrices por compatibilidad de desplazamientos. (McCormac, 2007).

#### **Tipo de Modelos Matemáticos de Estructura.**

Los modelos matemáticos según la ductilidad se pueden clasificar en modelos lineales y no lineales, estos modelos tienen distintas características.

El modelo lineal o en el caso llamado modelo dinámico, este tipo de modelo está basado en la ecuación del movimiento de newton, en el caso se cuenta con la componente de aceleración, la componente de velocidad y la componente de rigidez, la última es la que cuenta con el efecto lineal, es representado como una masa con un resorte, de esta ecuación se saca movimientos pendulares.

Para los modelos no lineales hay un cambio por ejemplo no linealidad en amplitud, velocidad y frecuencia, uno de los modelos que describe el autor es el Cubic Stiffness, se basa en usar la componente de rigidez con una variable elevada al cubo también nos muestra varios modelos de rigidez, los cuales podríamos usar de poder buscar un modelo no lineal, el cual nos recomienda este tipo de modelo por su simplicidad, también se nos presenta un modelo bilineal para rigidez, también se nos habla sobre la no linealidad para amortiguamiento, este modelo de no linealidad está basada en una componente de velocidad con un valor absoluto de la misma velocidad, todo esto sobre la componente de amortiguamiento en )general. (Worden y Tomlinson, p. 17)

Para poder armar el modelo de una estructura solo se usa el ensamblado de las matrices, este ensamblado proviene de una enumeración de los nodos y una suma progresiva de los valores que estos contienen, también puede ser mostrado como una suma de los valores por cada piso, estos valores salen en las matrices de masa, de rigidez, en los casos de distancias y movimientos, casos de esto podemos ver en frecuencias naturales y modos normales para identificación de propiedades modales. (Paz y Leigh, 2004, p. 215)

#### **Modelo Sísmico.**

Un modelo sísmico o modelo estructural está compuesto por varios elementos como barras, vigas, losas, diafragmas, estas mismas incluyen varios modelos matemáticos del comportamiento de cada uno de ellos, donde también tenemos que hacer simplificaciones de las cargas del modelo, las cuales se colocan sobre los elementos también modelados, considerando tipos de carga como carga muerta, viva o cargas de ambiente (McCormac, 2007).

#### **Análisis Dinámico**

Consiste en la incorporación de elementos que tengan las propiedades dinámicas de la estructura, estas propiedades dinámicas, no se consideraban antiguamente, por ende actualmente el poder usar estos elementos en estructuras modeladas nos brinda un análisis más complejo y real, en los códigos actuales se cuenta con toda una normativa para poder evaluar el uso de los mismos, es por ello que el análisis dinámico forma parte de los proyectos reales vigentes, además la incorporación de los mismos a diversos paquetes de softwares también los hace indispensables y fáciles de aplicar, los ordenadores convencionales son capaces de modelar las edificaciones usando modelos de carga concentrada en los niveles, dado que un modelo de carga distribuida o de carga de alguna otra manera no sería viable, por ello es que debemos de aplicar carga concentrada en cada piso, según las ecuaciones de las diversas normas para su aplicación correcta en cuanto al diseño planteado. (Pique y Scaletti, 1998, p. 2)

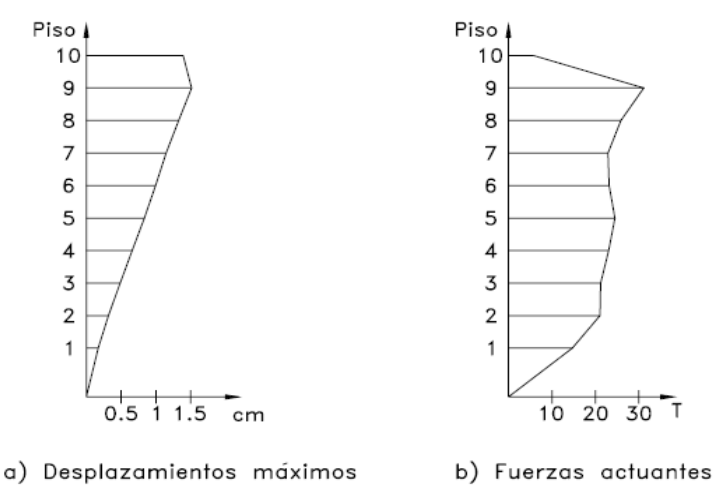

*Figura 5.Análisis dinámico de un edificio de 10 pisos*

#### <span id="page-27-0"></span>**Extended Three-dimensional Analysis of Building Systems**

ETABS que en español significa (análisis tridimensional ampliado de sistemas de construcción), es un software utilizado para estudios de análisis estructural y dimensionamiento de edificios.

Resultado de varios años de investigación y desarrollo continuo, siendo una herramienta con alta capacidad para el análisis lineal y no lineal con opciones para la experimentación contando con una gama amplia de materiales, gráficos muy limpios y explicativos, diseños esquemáticos y generación de informes.

ETABS tiene la capacidad de cubrir todos los pasos para el modelamiento, creación y generación de detalles de una estructura.

Los diseños CAD (Computer Aided Design) pueden convertirse directamente en modelos ETABS o usarse como plantillas a partir de los cuales se puede realizar el modelado. Este software permite el análisis rápido de modelos extremadamente complejos y soporta técnicas de modelado no lineales, como secuencia constructiva y efectos diferidos en el tiempo. (Quiroz, 2016, p. 8)

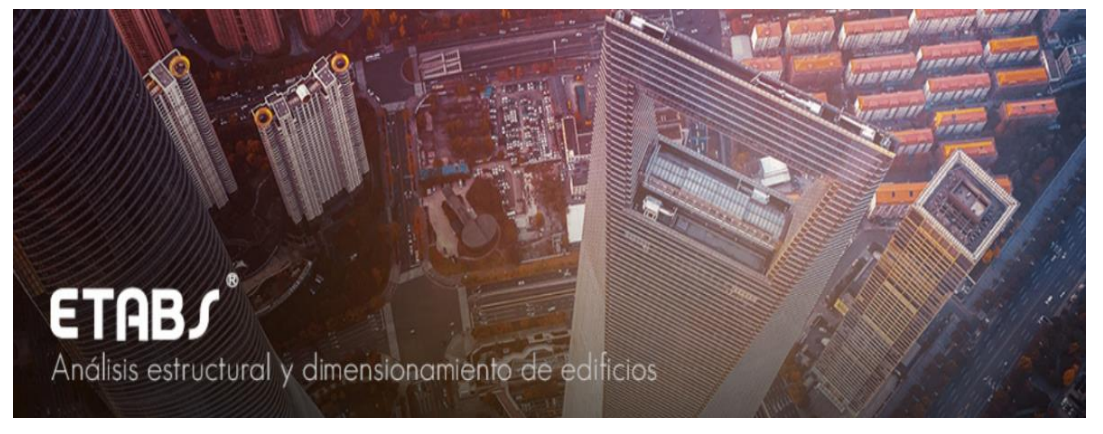

*Figura 6. ETABS – Análisis estructural y dimensionamiento de edificios*

#### <span id="page-28-0"></span>**Slab Analysis by the Finite Element Method**

SAFE que en español significa (Análisis de losas por el método de los elementos finitos), es un software utilizado comúnmente para los análisis y dimensionamiento de losas y cimentaciones de hormigón armado.

Desde el modelado de objetos a la creación de diseños y detalles, SAFE integra todos los aspectos de los procesos de dimensionamiento, la creación de modelos se maneja de manera eficiente y rápida debido a las sofisticadas herramientas de diseño, disponiendo de varias opciones de importación que permiten la conexión con los programas AutoCAD, Excel y Revit.

Dimensionando todo tipo de losas y cimentaciones desde planas, reticulares y nervadas con distribución de cargas en una o dos direcciones, teniendo cualquier geometría, incluyendo lados circulares y elípticos.

Es posible además el dimensionamiento a través de elementos finitos, adecuándolo especialmente en losas con geometrías más complejas. (Arman, 2020)

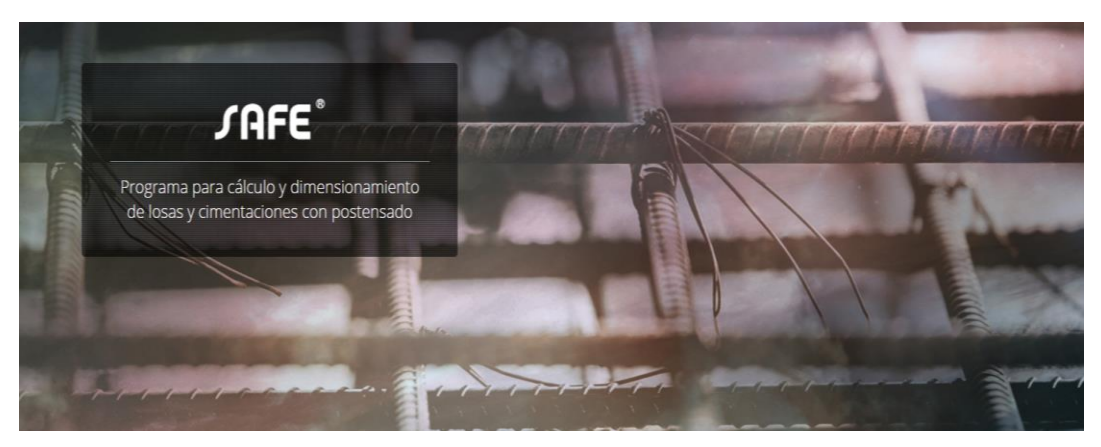

*Figura 7. SAFE – Dimensionamiento de losas y cimentaciones.*

#### <span id="page-29-0"></span>**Dynamic Isolation Systems Inc.**

Los dispositivos como los sistemas de aislamiento dinámico dentro de los cuales se producen los aisladores de péndulo friccionante son distribuidos por la empresa Dynamic Isolation Systems Inc. dicha empresa es representada por CDV Ingeniería Antisísmica en el Perú, la cual ya cuenta con alrededor de seis edificaciones ubicadas en Arequipa con la incorporación de sistemas de aislamiento dinámico, los cuales son empleados para reforzamiento en las estructuras probando que estos dispositivos son eficientes para la mejora del desempeño estructural. (Dynamic Isolation Systems Inc., 2007)

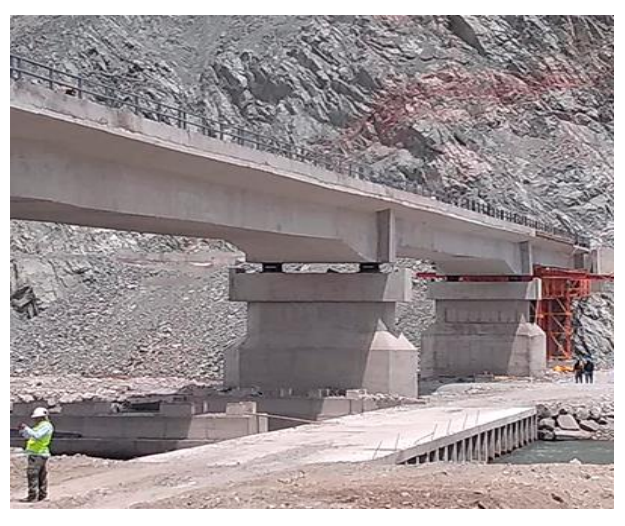

*Figura 8. Sistemas de aislamiento dinámico aplicado en el puente Urasqui en Arequipa.*

#### <span id="page-29-1"></span>**Aislamiento Sísmico**

Para entender cómo funcionan los sistemas de aislamiento sísmico, se debe recordar cómo se originan los terremotos, se tiene conocimiento que los terremotos son ocasionados por movimientos de reacomodo de placas de nuestra

corteza terrestre, cuyos movimientos se limitan a ser libres, por existir restricciones en zonas de contacto entre las placas, la restricción causa deformaciones, tensiones, acumulándose por contornos de las zonas de contacto con las placas. En atención a lo mencionado, el terremoto es producido al acumularse esfuerzos y deformaciones a un nivel de intensidad, el cual produce la ruptura brusca en la falla. En el terremoto se libera energía de deformación acumulada, produciéndose el desplazamiento en zonas de contacto y reacomodo de placas, a este desarrollo se le reconoce con el nombre de teoría del rebote elástico (Genatios y Lafuente, 2016, p. 47).

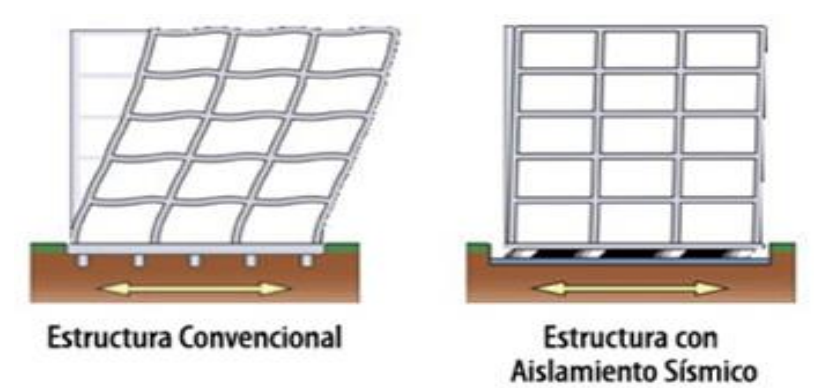

<span id="page-30-1"></span>*Figura 9. Estructura comparativo - aislamiento sísmico.*

#### **Restricción de Irregularidades**

Respecto a la categorización de una edificación, según la norma E.030 diseño sismorresistente y la zona donde se ubique la estructura, se analiza que la edificación se deberá diseñar cumpliendo las restricciones a las respectivas irregularidades según norma. (E0.31 Aislamiento Sísmico, 2019, p. 69).

| Categoría de<br>la edificación | Zona       | <b>Restricciones</b>                    |
|--------------------------------|------------|-----------------------------------------|
| AyB                            | $4 \vee 3$ | No se permiten irregularidades extremas |
|                                | 2y1        | Sin restricciones                       |
|                                | 4          | No se permiten irregularidades extremas |
|                                | 3, 2y1     | Sin restricciones                       |

<span id="page-30-0"></span>*Tabla 1. Irregularidad de edificaciones aisladas según la zona.*

*Fuente: Reglamento Nacional de Edificaciones, 2019*

#### **Péndulo de Fricción Simple**

Este aislador fue desarrollado e investigado por el Earthquake Protection System, este basa su funcionamiento en un simple principio cual es el movimiento pendular, el cual regresa de un lado a otro sobre una superficie cóncava, uno de los problemas que tiene este tipo de dispositivos son las grandes temperaturas que alcanza luego de varios ciclos de movimiento, esto cambia con los avances de investigación y el uso de materiales que pueden resistir fuertes movimientos sísmicos sin dañarse, casi todas las propiedades mecánicas de este dispositivo están dados por el radio de curvatura y el coeficiente de fricción de la superficie, se puede ver que estos son muy útiles y novedosos siendo una alternativa eficaz al momento de contrarrestar las fuerzas dadas en un terremoto, con la cual se empezó a probar y aislar edificaciones de todo tipo alrededor del mundo, ganándose la aceptación de estos dispositivos y su reconocimiento en la aislación sísmica.

Estos dispositivos funcionan de manera distinta al comportamiento de las estructuras con base empotrada, respecto a esto la norma E0.30 del reglamento peruano indica que no es posible tanto técnica como económicamente proteger de manera completa la mayoría de las estructuras.

sin embargo, este tipo de protección con respecto a los daños que producen un sismo responde de manera eficiente, por otro lado, no es la solución definitiva, sin embargo, es una alternativa segura para proteger las estructuras frente a cualquier impacto sísmico. (Aguiar, 2016, p. 24)

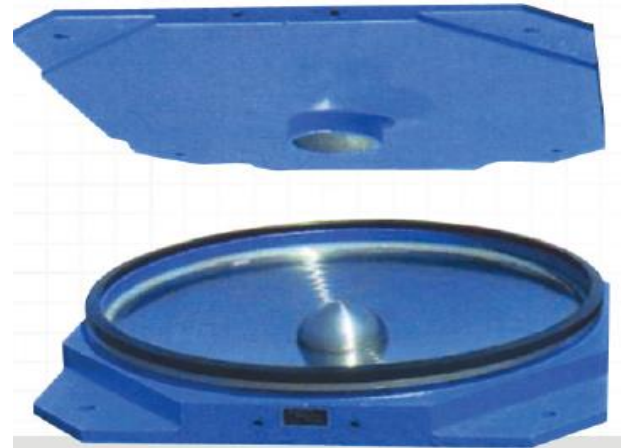

*Figura 10. Parte interna de aislador péndulo friccionante*

#### <span id="page-31-0"></span>**Rodamiento Pendular Friccionante**

Este dispositivo consta de un elemento con efecto físico de restauración y un movimiento del centro causado por la fuerza lateral, el cual ocasiona que el elemento se mueva fuera de su eje en consecuencia el movimiento efectuado debe ser controlado, dado que el efecto de restauración se asemeja bastante a un péndulo, moviéndose sobre una superficie con fricción la cual también genera disipación y desgaste, por ello es que en un mal movimiento o contando con una fuerza demasiado grande para un solo elemento se puede desfasar de la ubicación donde se encuentra, esto se debe tener en cuenta al momento de escoger dimensiones y el número de aisladores en el diseño, estos materiales han sido ensayados para soportar los movimiento pendulares efectuados, contando con una superficie y una capa protectora, viendo que la fricción es la que también debilita la fuerza del sismo, si esta fricción es alterada por polvo o cualquier otro astringente, se verá reducida en gran manera su capacidad.

Estudiando la gran cantidad de efectos a los que se somete el elemento es que se debe controlar varios tipos de desplazamientos, desde vientos y terremotos, este elemento cambia el periodo natural de la estructura, el cual es de beneficio para la misma, aumentando la capacidad de desplazamiento lateral. (Villaverde, 2009, p. 702)

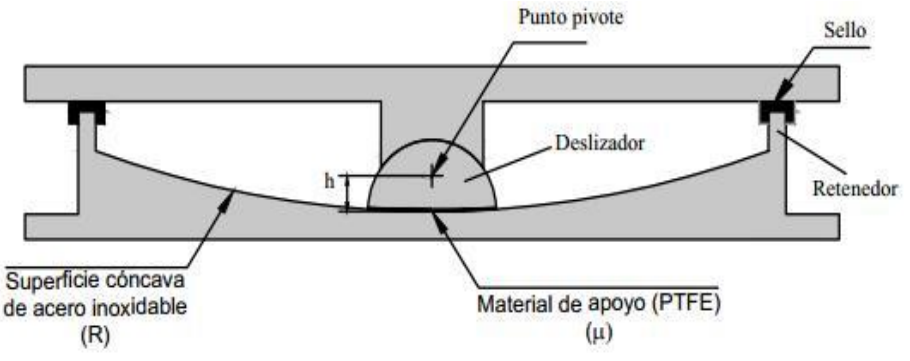

<span id="page-32-0"></span>*Figura 11. Partes de Aislador péndulo simple invertido*

#### **Espectro Elástico:**

El espectro elástico grafica el coeficiente de aceleración versus el tiempo, este mismo refleja la respuesta máxima para una estructura con las características del lugar dado, estos parámetros nos da la Norma Peruana E0.30 Diseño Sismo resistente, sin embargo para poder trabajar con dispositivos como los aisladores se necesitan espectros de otros niveles, por lo que hay recurrir a análisis estadísticos, los cuales son la mejor forma y más fácil de poder hallar un espectro con las condiciones dadas.

Dado que el espectro del que estamos hablando es un caso elástico, no refleja los daños que puede tener la estructura, de hecho, la estructura es diseñada para mantenerse elástica frente a este espectro, mantener este comportamiento elástico para casos muy fuertes no es viable, por ello sale la idea de poder reducir la energía con disipadores, aisladores, de esta manera no tener que confiar en la inelasticidad de los elementos (Awad, 2012).

#### **Comportamiento Objetivo.**

Para evaluar el comportamiento objetivo aparte de los requisitos mínimos de estabilidad o de durabilidad, se tienen en cuenta el movimiento de las juntas, este movimiento debe ser minimizado por efectos de temperatura, creep y asentamientos, estas juntas dividen la estructura en varias partes las cuales pasan a movimiento, al final la estructura queda dividida en segmentos con cada uno una sección, se debe de detallar de manera correcta estos puntos, para poder tener estabilidad luego. (Institution of Structural Engineers, Manual fot the design of reinforced concrete building structures, 2002)

Este comportamiento objetivo necesita tener una idea del concepto de ductilidad, el cual está definido en base a desplazamiento, en base a rotación, en base a momento curvatura, en base a momento energía, cada uno de estos esta expresado como un valor máximo entre el valor de cedencia, según sea el fenómeno estudiado, 380, con ellos también podemos tener curvas de momento rotación y efectos similares.

Esta ductilidad es la que permite el movimiento, aunque el material este muy deteriorado, por ello es que este parámetro nos da la idea de si una estructura va soportar una cantidad de fuerza por sismo en particular, esta fuerza puede degradarse de varias formas, pero la más peligrosa y económica es la ductilidad, sin embargo, hay otros métodos como protección sísmica. (Cheng, 2005)

#### **Periodo Natural de Vibración**

Esta es una propiedad que pone en evidencia la forma y consistencia que tiene un sistema estructural indicando el grado de rigidez, así como el grado de amplitud de la vibración natural que el mismo tendrá al someterse a un desplazamiento lateral, su respuesta natural se basa en poder usar cada uno de los modos de vibración del sistema, los cuales son propiedades intrínsecas, estas propiedades forman una combinación lineal para obtener la respuesta final, dado que se hace una combinación lineal es que podemos pensar en pesos y factores, para poder controlar la dinámica estructural del modelo es que se usan las combinaciones de estos modos, el problema es que estos pesos que se le asignan a cada uno de los modos nos dan una respuesta desconocida, por e ello es necesario estudiar los sismos, los cuales tienen esa información dentro de su movimiento,

Por otra parte, del estudio del comportamiento no lineal de sistemas de un grado de libertad (Riddell y Newmark, 1979), se ha encontrado la importancia de otros factores también en todo este proceso de la determinación de los modos vibraciones, así como la determinación de las fuerzas sobre los elementos por ello es que ejecutamos combinaciones, al final realizamos o escogemos algún tipo de criterio para la selección de resultados. (Bazan y Meli, 2002, p. 148).

#### **Disipadores de energía.**

Según la norma ASCE7 clasifica estos dispositivos en tres categorías: Dependientes del desplazamiento: basados en la dependencia del desplazamiento por ello generan plastificación de metales, estos también son controlados por varias fuerzas, como flexión, corte y torsión. El sistema más usado de plastificación de metales es el ADAS (Added Damping/Added Stiffness) y los disipadores por fricción disipan la energía mediante las fuerzas de fricción en deslizamiento entre dos placas en contacto.

Un claro ejemplo del uso de aislamiento en la base está dado por el movimiento por fricción, este tipo de dispositivo está dado por el sistema de aislamiento de péndulo por fricción , esta se basa en un plato cóncavo con un radio de curvatura, la cual se mueve por un superficie de acero inoxidable, la misma debe de estar bien protegida porque la perdida de la fricción o daño de la superficie es crítica para ese sistema, se tienen coeficientes de fricción de alrededor de 5 al 7% toda la superficie como se dijo no puede oxidarse ni deteriorase eso modificaría el movimiento del objeto de alguna manera.

Algunos ejemplos de amortiguamiento son el caso del amortiguamiento viscoso el se activa cuando una estructura entra en movimiento, la misma va reduciendo su amplitud gracias a este sistema de disipación de energía.

Por otro lado, también tenemos los disipadores metálicos, los cuales hacen uso de la ductilidad y empiezan a degradarse en un sismo tomando toda la energía del sismo, esta reacción inelástica se modela por curvas fuerza desplazamiento, algunos casos de este son los de placas de flexión, riostres, amortiguadores. (Genatios y La fuente, 2016, p. 119)

#### **Estructura con Aisladores en la base**

Material usado en aisladores, para poder otorgar al mismo una capacidad de disipación de energía superior a que cuenta con la degradación cíclica del concreto armado.

Usualmente se aplica 10%, no es muy usado en algunos tipos de suelos, sin embargo, produce que se deba de realizar un diseño más acorde a las características y capacidades del proyecto, por ello es que para insertar un aislamiento sísmico no solo debemos contar con los cálculos estructurales sino con las consideraciones de funcionamiento ideal del mismo. (Gómez, 2007, p. 135)

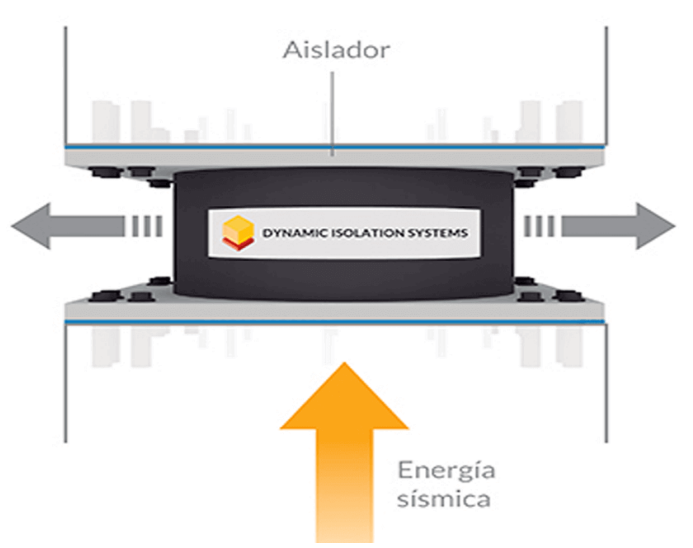

*Figura 12. Estructura de un piso sobre aisladores de base.*

#### <span id="page-35-0"></span>**Sistemas Activos.**

Estos tipos de sistemas se basan en poder funcionar todo el tiempo, reduciendo los efectos de las fuerzas externas, yendo en contra de las fuerzas de un sismo o en contra de las fuerzas externas que hubiesen anulando las mismas usando actuadores, estos actuadores están programados de tal manera que se pueda medir y contra restar las acciones sísmicas en tiempo real.

Estos componentes tienen problemas de energía, porque siempre necesitan gran cantidad, si se tiene daños en el sistema de energía, no se pueden aplicar los
mismos, por ello se necesita primero proteger los sistemas que proveen energía, en un corte de luz por ejemplo estos sistemas estarían totalmente in operativos. (Villareal & Oviedo, 2016)

## **Sistemas Pasivos.**

Estos tipos de dispositivos se basan en poder funcionar al momento instante de la excitación, esta excitación no está todo el tiempo, por ello solo se activan en ese momento especifico, además debemos de tener en cuenta que estos son los más queridos por profesionales de ingeniería civil, dado que son muy familiares para todos , usando propiedades físicas y mecánicas, que pueden ser calculadas usando ensayos de laboratorio a escala, estas propiedades si bien requieren ensayos especializados, no se cuenta con esas máquinas también siempre, se puede de utilizar propiedades del fabricante, el cual también está obligado a otorgar los ensayos y sus certificados de haber construido un dispositivo de calidad. (Villarreal y Oviedo, 2019, p. 29)

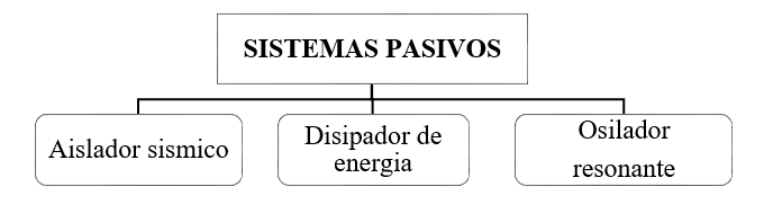

*Figura 13. Clasificación de Sistemas Pasivos*

## **Sistemas Mixtos.**

Estos sistemas se basan en poder combinar ambos casos, de estos tipos tenemos dispositivos de masa sintonizada, así como otros similares, los cuales no están en funcionamiento todo el tiempo como en el caso de los activos, solo se basan en poder funcionar de vez en cuando, usando las propiedades mecánicas para resistir la respuesta sísmica.

En la práctica se prefiere usar los sistemas de protección pasivos, ya que no dependen de nada y son más fáciles de comprender para los ingenieros, sin embargo, sistemas como el de masas sintonizada, no se quedan atrás, ya que ofrecen tipos de protección sísmica que no proveen los demás.

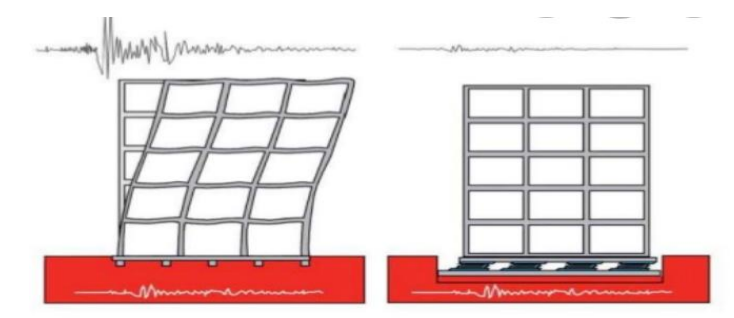

*Figura 14. Comparación Base Aislada y Fija*

# **Tipos de Aisladores de Péndulo Friccionante**

Los dispositivos de rodamiento de péndulo friccionante funcionan con la fricción entre acero inoxidable y teflón.

Los dispositivos de rodamiento de péndulo friccionante son de dos tipos dispositivos de rodamiento de péndulo friccionante plano y dispositivos de rodamiento de péndulo friccionante curvo.

# **Dispositivos de rodamiento de péndulo friccionante plano**

Cuando las fuerzas horizontales actúan y no hay capacidad de restauración, se utiliza dispositivos de rodamiento de péndulo friccionante plano.

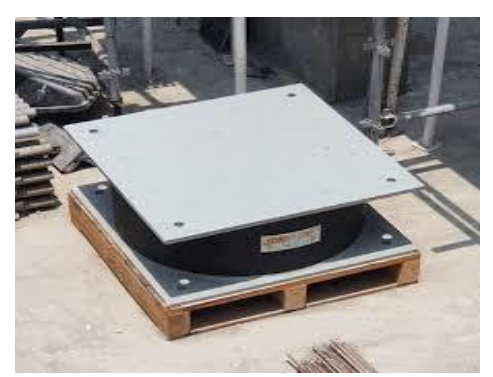

*Figura 15. Dispositivos de rodamiento de péndulo friccionante plano*

# **Dispositivos de rodamiento de péndulo friccionante curvo.**

El péndulo de fricción curvo tiene una superficie esférica en la parte inferior, variando los coeficientes de fricción, el radio del péndulo y el movimiento del apoyo. (Shekhar, 2018, p. 338)

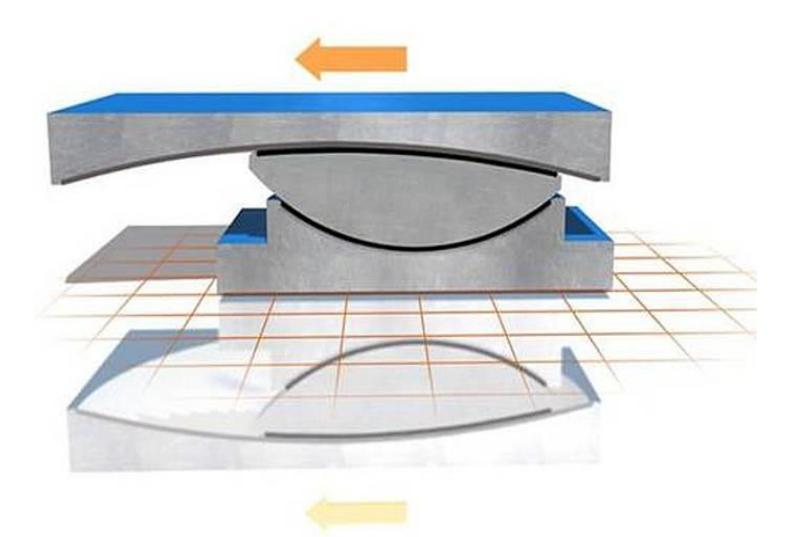

*Figura 16. Dispositivos de rodamiento de péndulo friccionante curvo.*

## **Procedimiento de Colocación de Aisladores de Péndulo Simple Invertido.**

## **Excavación de cepas**

Se excavarán cepas de 2 m. de profundidad de 60 cm de largo por 60 cm de ancho.

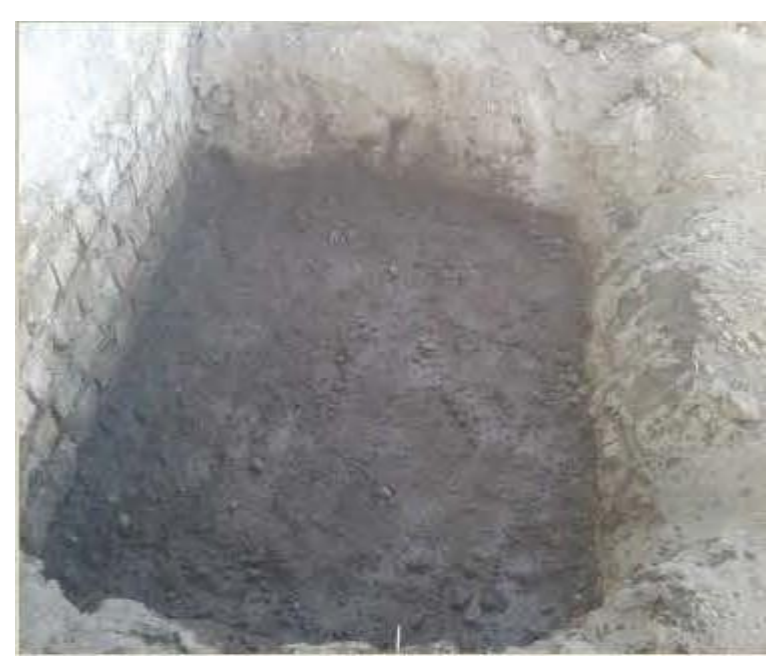

*Figura 17. Excavación de Cepa*

# **Plantilla de Solado.**

Se vaciará una plantilla de concreto pobre f'c= 150 kg/cm2, para evitar que se contamine el concreto de la zapata.

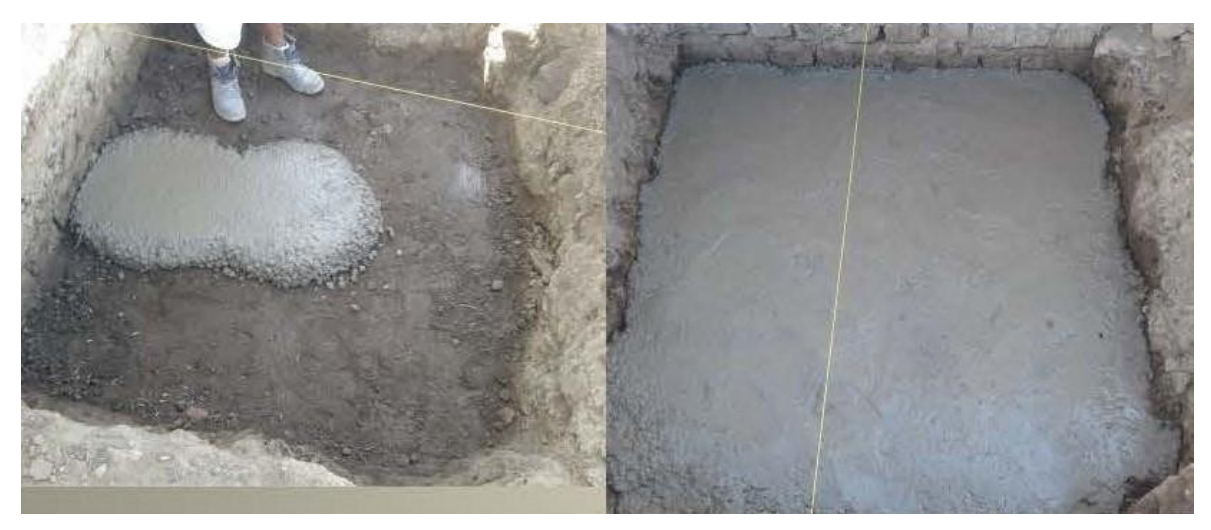

*Figura 18. Vaciado de Solado*

## **Armado de zapata.**

Se colocarán varillas lisas de 5/8" para las zapatas, respetando el diseño de pre dimensionamiento.

Se verterá el concreto f'c= 350 kg/cm2 sobre toda la zapata, cuidando de que la parte superior este nivelado.

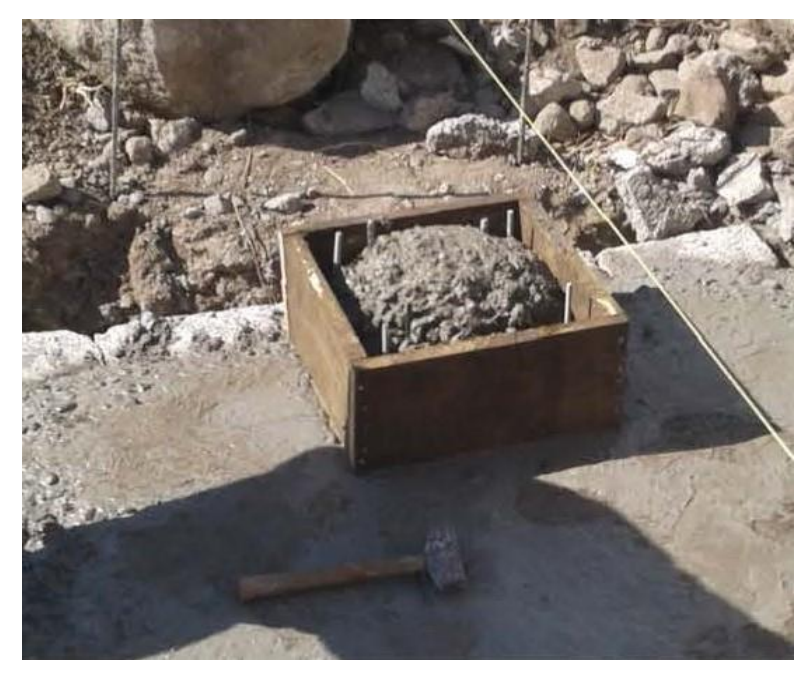

*Figura 19. Vaciado de concreto f'c= 350 kg/cm2.*

## **Colocación del aislador.**

Se añadirá una capa de grout, observando que todo está a nivel se procede a coloca el aislador de péndulo friccionante cuidando de que quede perfectamente nivelado. (Velatoph Sistemas de Proteccion Sismicas C.V., s.f., p. 2)

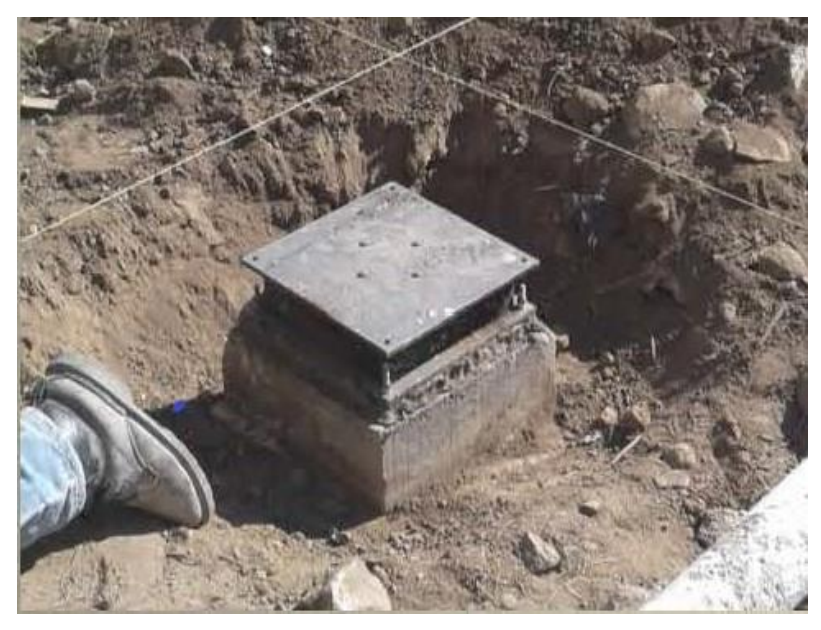

*Figura 20. Instalación de aislador de péndulo friccionante.*

# **III. METODOLOGÍA**

# **3.1. Tipo y Diseño de la Investigación:**

# **Diseño de Investigación**

La tesis de investigación fue de carácter no experimental refiriéndose al estudio complejo que se realiza sin la manipulación determinada de variables y en los que sólo se observan los fenómenos en su ambiente natural para estudiarlos. (Hernández, Fernández y Baptista, 2014, p. 152)

## **Nivel de la Investigación**

El nivel de la tesis de investigación fue descriptivo siendo de un estrato secundario de conocimiento, buscando encontrar las singularidades, comportamientos y propiedades del objeto de estudio (Ríos, 2017, p. 81)

# **Tipo de investigación**

Esta investigación fue de tipo transversal dado que se recolectan datos en un solo momento, en un tiempo y espacio singular. (Hernández y Mendoza, 2018, p. 176)

## **Enfoque de la Investigación**

Es de tipo de cuantitativo el cual se caracteriza por emplear métodos y técnicas cuantitativas los cuales tienen relación con la medición, el uso de magnitudes, la observación y evaluación de las unidades de análisis, el muestreo, el procedimiento estadístico. (Ñaupas, Valdivia, Palacios y Romero, 2018, p. 140)

# **3.2. Variables y Operacionalización**

## **Variable Independiente**

Diseño estructural de una clínica

### **Variable Dependiente**

Incorporación de aislador de péndulo simple

## **3.3. Población, muestra y muestreo**

## **Población.**

La población son especificaciones equivalentes para referirse al compuesto total de elementos que constituyen el ámbito de interés analítico y sobre el que queremos inferir las conclusiones de nuestro análisis. (López y Fachelli, 2015, p.7) La población de la tesis de investigación serán tres clínicas en la ciudad de Arequipa.

## **Muestra.**

La muestra es un subgrupo representativo de la población por lo que en este caso de estudio se tomó la Clínica San Jorge en Socabaya. (Baena, 2017, p. 83)

## **Muestreo.**

El procedimiento de muestreo fue no probabilístico, las muestras no probabilísticas son muestras dirigidas, suponen un procedimiento de selección orientado por las características de la investigación, más que por un criterio estadístico de generalización, teniendo en cuenta que la muestra es un procedimiento por el cual algunos miembros de una población personas o cosas, se seleccionan como representativos de la población completa. (Baena, 2017, p. 84)

## **Criterio de Selección:**

Para realizar el diseño estructural vamos a usar el reglamento nacional de edificaciones E0.30, E0.31 y E0.60, se tomarán en cuenta las irregularidades del proyecto y que menciona el reglamento.

## **Criterio de Exclusión:**

Se debe de evitar estructuras irregulares para cumplir las normas y disminuir los gastos por aumento del cortante.

# **3.4. Técnicas e instrumentos de recolección de datos**

## **Técnicas:**

La información será obtenida a partir de las respuestas que nos brinden el modelo realizado en un software especializado de análisis de estructuras. Así como los datos de las normas técnicas para el diseño, todo se obtendrá por observación.

## **Instrumentación:**

Los instrumentos para recoger y almacenar la información.

- Hojas de Microsoft Excel.
- Planos arquitectónicos.
- Modelos Matemáticos en ETABS

## **Técnicas Estadísticas**

Al tener los datos listos, la información se procesará por el método analítico para el análisis sísmico, y el método comparativo para ver la mejora en el desempeño sismorresistente.

## **3.5. Procedimientos**

Para el desarrollo de la tesis de investigación se describe a continuación:

Se realizó una búsqueda de información sobre el dispositivo de aislamiento sísmico, para luego empezar a diseñar el mismo en la edificación, se comenzó por realizar el diseño y análisis a base fija de la edificación, todo para tener una idea del comportamiento a base fija, así como una estructura con datos reales para poder aislar la estructura, una vez verificado los datos del diseño a base fija de la edificación, se colocarán los dispositivos de aislamiento, para poder evaluar si los mismos pasan las verificaciones de la norma peruana E0.31.

Comprobado los datos en estudio, se hará una comparación de la respuesta de ambos efectos, todo para identificar las mejoras y cambios en la respuesta dinámica, finalizando se obtendrán los datos corregidos para poder diseñar la estructura con aislador de péndulo simple invertido, con los diferentes elementos calculados.

## **3.6. Método de Análisis**

Los métodos de análisis y de desarrollo del proyecto implican puros análisis estructurales, así como diseño en concreto armado, también se piensa en desarrollar y usar plantillas de Excel.

# **3.7. Aspectos Éticos**

Toda información proporcionada es corroborable con la fuente de información mostrada, creando un entorno de buena relación entre el investigador y la sociedad, se siguió el formato APA respetando autores.

Los valores que rigen la presente investigación son:

## **Respeto por la propiedad intelectual**.

En esta investigación los antecedentes como teorías que se enfocará al tema se respeta a la propiedad intelectual ajena que será citado en esta investigación cada información recopilada como tesis, libros, normas y revistas científicas.

## **Honestidad.**

En este desarrollo de investigación los resultados que se obtendrán será totalmente veraces realizadas absolutamente por el autor demostrando así honestidad y credibilidad.

## **Responsabilidad Social.**

Tiene como finalidad primordialmente tomar conciencia a personas que muestran el interés o que participa con consejos o indicaciones en la rama de ingeniería estructural y sismorresistente, teniendo criterio de modelación y entregando un producto final de un diseño completo de la edificación esencial, dando la seguridad a la población que soportara la edificación de sismos severos.

## **IV. RESULTADOS**

-La incorporación de aislamiento sísmico de péndulo simple invertido redujo las derivas para el proyecto en la clínica San Jorge Socabaya, Arequipa - 2021. Se analizó que al realizarse el aumento del periodo inicial a un valor de 2.5 segundos se pudo ver una disminución del coeficiente C producto del ZUCS/R, dado que la masa es constante, se tuvo una disminución de las derivas del proyecto, el porcentaje de disminución es el siguiente:

Partimos de un coeficiente inicial de 0.256 a un valor de 0.04, para un periodo objetivo de 2.5 segundos, lo cual es (0.04/0.256) \* 100%, solo un 15.624% del cortante original, dado ello y que estamos trabajando un modelo lineal el ladea también se redujo un 15.624% del valor empotrado.

-La incorporación del sistema de protección sísmica de péndulo simple invertido mejoro el desempeño del proyecto en la clínica san Jorge, Para poder verificar esta mejora dada por el sistema de protección sísmica, se observó los valores de la capacidad del aislamiento frente al sismo severo y sismo de diseño es por eso que se ejecutó estas verificaciones usando los espectros de la norma E0.31 y de la norma ASCE7-16 ya definidos anteriormente, para esto se usó el modelo de ETABS con el aislamiento.

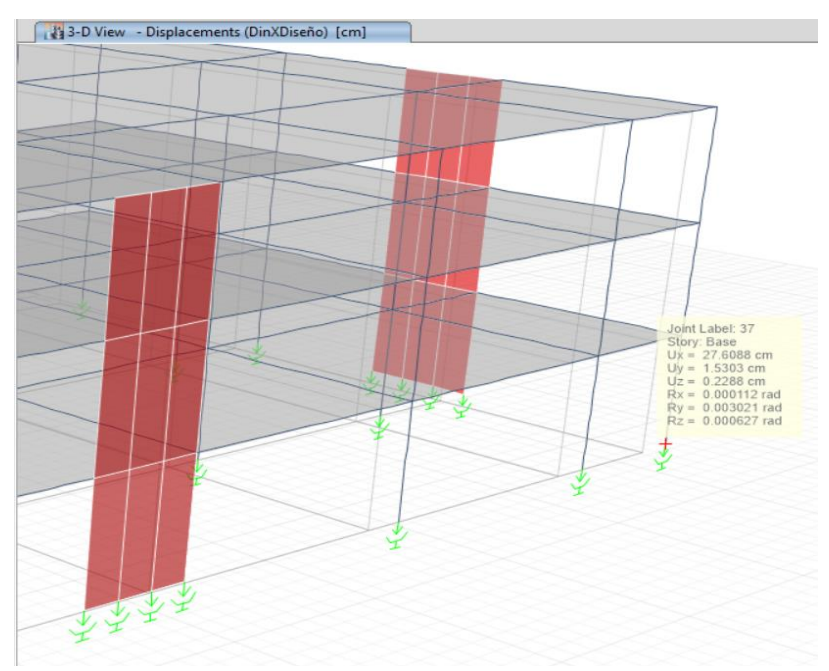

*Figura 21. Movimiento en la dirección X a nivel de Diseño*

Se puede ver que los desplazamientos en la dirección X son de 27 cm, lo cual es consistente y correcto frente a la capacidad del aislador de péndulo simple, vamos a verificar lo mismo frente a las otras direcciones y frente a los otros espectros.

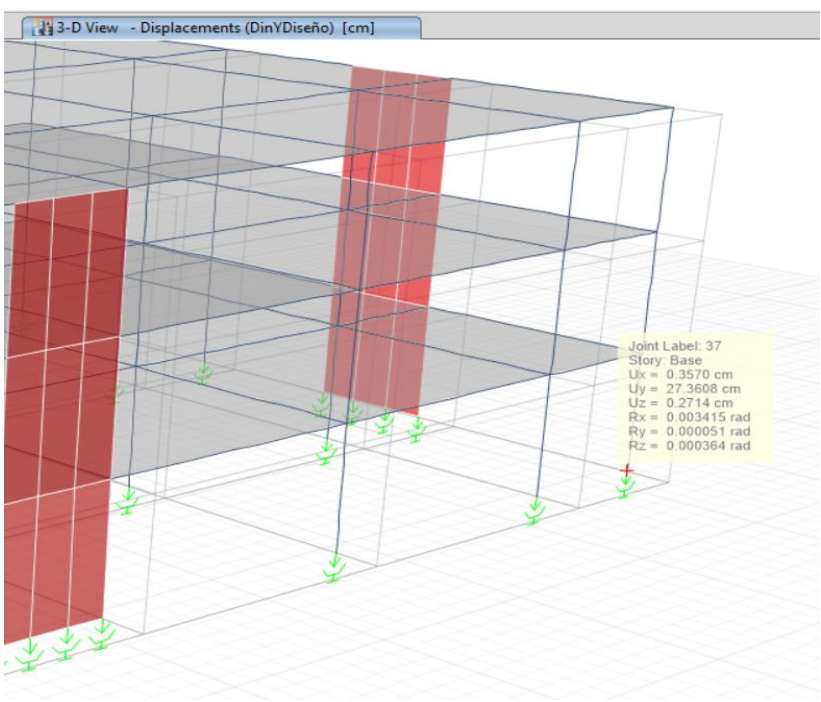

*Figura 22. Movimiento en la dirección Y a nivel de Diseño*

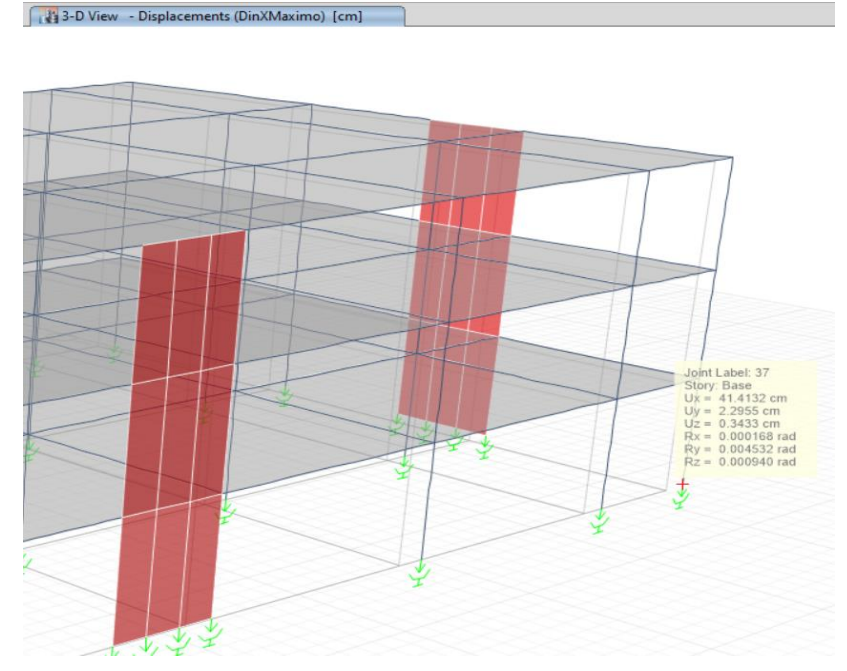

*Figura 23. Movimiento en la dirección X a nivel de Máximo*

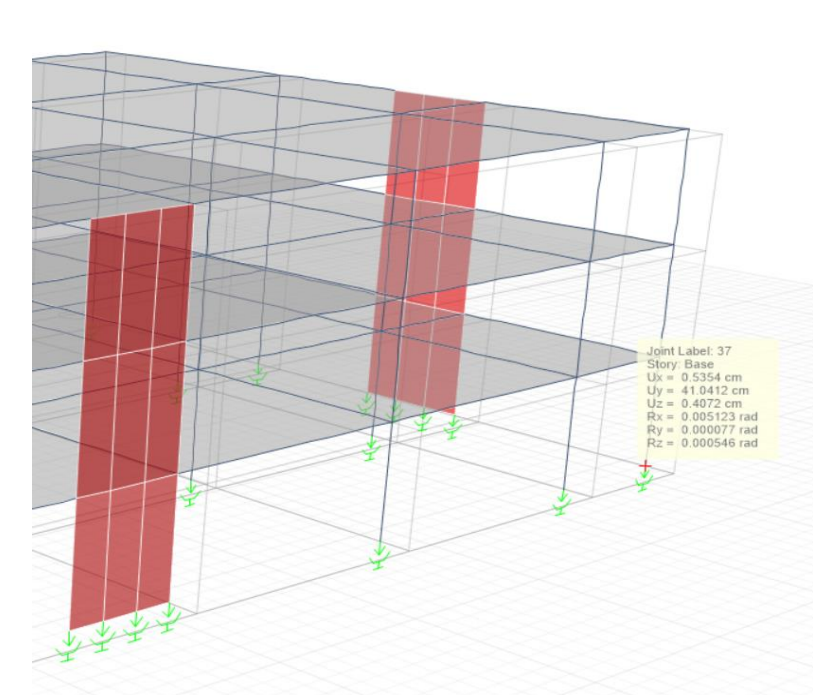

[4] 3-D View - Displacements (DinYMaximo) [cm]

*Figura 24. Movimiento en la dirección Y a nivel de Máximo*

Según estos valores la deriva lateral del proyecto pasaría a ser 27 cm \* (100/15.624), lo cual da un valor de 172.811 cm, recordemos que este valor es para un sismo a nivel Máximo Considerado el cual es 1.5 veces más grande que el sismo de Diseño sin reducir por el factor R, la norma peruana e internacional nos señala verificar con este valor de sismo, se observó que el valor de 172.811 cm de ladeo lateral no es viable físicamente, por esto se apreció la gran mejora del desempeño sísmico.

- El sistema de aislamiento impidió la transmisión completa de cargas de la base a la estructura en el diseño estructural para el proyecto en la clínica san Jorge, se analizó la reducción del 84.376 %, esto debido a que la energía se pierde en el movimiento o por fricción en la base, por ello se pedimos los factores de fricción y los radios de curvatura, para hacer uso de la fuerza lateral y contrarrestarla con el movimiento pendular, concluyendo con esta eminente mejora.
- El cambio de periodo disminuyo la fuerza sísmica para el proyecto en la clínica san Jorge, como pudimos estudiar al principio de la tesis de investigación y viendo los resultados de ETABS, tenemos una disminución del 15.624% del cortante lateral, esto dado que se aumentó el periodo de la estructura como vimos en el diseño del aislador, en nuestra tesis de investigación escogimos las dimensiones del aislador

para poder llevarlo a un periodo de diseño, este periodo de diseño surgió de la norma y sus recomendaciones, visto esto la norma nos exige reducir el cortante a ese nivel, junto con el incremento del periodo.

- Algunas otras verificaciones que son necesarias para el análisis de la tesis de investigación y poder contrastar nuestros resultados, son los factores de irregularidad los cuales detallamos en las siguientes tablas.

Se verifico los factores de irregularidades, además de necesitar los ladeos laterales, para el caso de cargas de sismos y para las cargas de gravedad de la tesis de investigación, por ello se mostró las tablas que corresponden a estos mismos valores:

## **- Rigidez.**

Esta irregularidad implico tener grandes cambios de rigidez con la altura del proyecto, por ende, no es factible ya que los elementos como las placas son constantes en altura, sin embargo, se harán las verificaciones para ver los resultados:

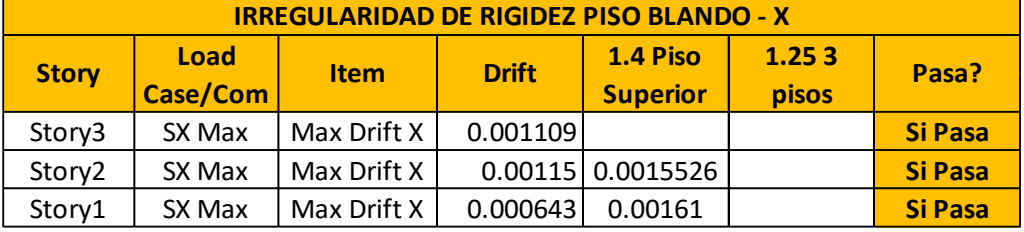

#### *Tabla 2. Irregularidad de Rigidez en X*

*Fuente: Elaboración Propia*

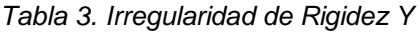

| <b>IRREGULARIDAD DE RIGIDEZ PISO BLANDO - Y</b> |           |             |              |                 |                     |                |  |  |  |
|-------------------------------------------------|-----------|-------------|--------------|-----------------|---------------------|----------------|--|--|--|
| <b>Story</b>                                    | Load      | <b>Item</b> | <b>Drift</b> | 1.4 Piso        | <b>1.25 3 pisos</b> | Pasa?          |  |  |  |
|                                                 | Case/Comb |             |              | <b>Superior</b> | <b>superiores</b>   |                |  |  |  |
| Story3                                          | SY Max    | Max Drift Y | 0.001389     |                 |                     | <b>Si Pasa</b> |  |  |  |
| Story2                                          | SY Max    | Max Drift Y | 0.001401     | 0.0019446       |                     | <b>Si Pasa</b> |  |  |  |
| Story1                                          | SY Max    | Max Drift Y | 0.00076      | 0.0019614       |                     | <b>Si Pasa</b> |  |  |  |

*Fuente: Elaboración propia*

#### **- Masa.**

Para el cambio de masa en cada uno de los pisos de la edificación, la cual no es muy sólida, se tiene que verificar que no haya cambios de masa en todos estos niveles, sin embargo, es inconsecuente que tengamos cambio de masa cuando se

han asignado las mismas cargas por nivel, verificándose de igual manera la cual se corroboro reafirmando nuestras deducciones.

| <b>IRREGULARIDAD DE MASA - X</b>                                                      |             |          |           |                |  |  |  |  |
|---------------------------------------------------------------------------------------|-------------|----------|-----------|----------------|--|--|--|--|
| <b>Piso</b><br>Pasa?<br><b>Story</b><br><b>Mass</b><br><b>Mass</b><br><b>Superior</b> |             |          |           |                |  |  |  |  |
| Story3                                                                                | <b>Mass</b> | 84.77941 |           | <b>Si Pasa</b> |  |  |  |  |
| Story2                                                                                | Mass        | 84.77941 | 127.16912 | <b>Si Pasa</b> |  |  |  |  |
| Story1                                                                                | Mass        | 84.77941 | 127.16912 | <b>Si Pasa</b> |  |  |  |  |

*Tabla 4. Cantidad de Masa en la dirección X*

*Fuente: Elaboración propia*

| <b>IRREGULARIDAD DE MASA - Y</b> |             |             |                                |                |  |  |  |
|----------------------------------|-------------|-------------|--------------------------------|----------------|--|--|--|
| <b>Story</b>                     | <b>Mass</b> | <b>Mass</b> | <b>Piso</b><br><b>Superior</b> | Pasa?          |  |  |  |
| Story3                           | Mass        | 84.77941    |                                | <b>Si Pasa</b> |  |  |  |
| Story2                           | Mass        | 84.77941    | 127.169115                     | <b>Si Pasa</b> |  |  |  |
| Story1                           | Mass        | 84.77941    | 127.169115                     | <b>Si Pasa</b> |  |  |  |

*Tabla 5. Cantidad de Masa en la dirección Y*

*Fuente: Elaboración propia*

# **- Geometría Vertical.**

No se tuvo cambios en la altura, ya sea por huecos o por rigideces, si se viese algún cambio en las alturas ocasionaría otras irregularidades.

## **- Irregularidad Torsional.**

Este efecto se verifico usando los drifts, ya que prácticamente una estructura tiene torsión, esto por el caso de torsión accidental o por el caso de torsión de rigideces, por esto se continuo con la respectiva verificación.

|                                    | rabia of mogalanada on A                                                                              |          |          |          |          |          |                |  |  |  |
|------------------------------------|----------------------------------------------------------------------------------------------------|----------|----------|----------|----------|----------|----------------|--|--|--|
| <b>IRREGULARIDAD TORSIONAL - X</b> |                                                                                                    |          |          |          |          |          |                |  |  |  |
| <b>Story</b>                       | <b>Drift CM</b><br>Pasa?<br><b>Arista 2</b><br><b>Arista 3</b><br>Arista 1<br>Arista 4<br><b>Item</b> |          |          |          |          |          |                |  |  |  |
| Story3                             | SX Max                                                                                                | 0.000023 | 0.000021 | 0.000021 | 0.000021 | 0.000021 | <b>Si Pasa</b> |  |  |  |
| Story2                             | SX Max                                                                                                | 0.000017 | 0.000023 | 0.000023 | 0.000023 | 0.000023 | <b>Si Pasa</b> |  |  |  |
| Story1                             | SX Max                                                                                                | 0.000007 | 0.000021 | 0.000021 | 0.000021 | 0.000021 | Si Pasa        |  |  |  |

*Tabla 6.* Irregularidad en X

*Fuente: Elaboración propia*

| <b>IRREGULARIDAD TORSIONAL - Y</b> |             |                 |                 |          |          |          |                |  |  |  |
|------------------------------------|-------------|-----------------|-----------------|----------|----------|----------|----------------|--|--|--|
| <b>Story</b>                       | <b>Item</b> | <b>Drift CM</b> | <b>Arista 3</b> | Arista 4 | Pasa?    |          |                |  |  |  |
| Story3                             | SY Max      | 0.000007        | 0.000021        | 0.000021 | 0.000021 | 0.000021 | <b>Si Pasa</b> |  |  |  |
| Story <sub>2</sub>                 | SY Max      | 0.000005        | 0.000023        | 0.000023 | 0.000023 | 0.000023 | <b>Si Pasa</b> |  |  |  |
| Story1                             | SY Max      | 0.000002        | 0.000021        | 0.000021 | 0.000021 | 0.000021 | <b>Si Pasa</b> |  |  |  |

*Tabla 7. Irregularidad en Y*

Como pudimos analizar se llega a pasar esta verificación por el drift de cargas muertas, comparando el mismo con los drift de carga muerta en cada una de las esquinas de la vista en planta, de todos estos valores de joint se verifico los drift y se comparó con los valores que obtuvimos en todos los niveles del proyecto.

## **- Discontinuidad de Diafragma.**

No se presentan cambios en la geometría del diafragma, por ello tampoco se cuentan con estas variaciones, el centro de masa de cada uno de los pisos es el mismo y no hay variación.

## **- Resistencia.**

La verificación que se realizó por resistencia se representa en las siguientes tablas.

| <b>IRREGULARIDAD DE RESISTENCIA PISO DEBIL - X</b> |                 |                    |                                |                |  |  |  |  |
|----------------------------------------------------|-----------------|--------------------|--------------------------------|----------------|--|--|--|--|
| <b>Story</b>                                       | <b>Strength</b> | <b>Resistencia</b> | <b>Piso</b><br><b>Superior</b> | Pasa?          |  |  |  |  |
| Story3                                             | Strength        | 90264.058          |                                | <b>Si Pasa</b> |  |  |  |  |
| Story2                                             | Strength        | 144510.335         | 72211.246                      | <b>Si Pasa</b> |  |  |  |  |
| Story1                                             | Strength        | 308767.461         | 115608.27                      | <b>Si Pasa</b> |  |  |  |  |

*Tabla 8. Irregularidad de resistencia en X*

*Fuente: Elaboración propia*

*Tabla 9. Irregularidad de resistencia en Y*

| <b>IRREGULARIDAD DE RESISTENCIA PISO DEBIL - Y</b> |                 |                    |                                |                |  |  |  |  |
|----------------------------------------------------|-----------------|--------------------|--------------------------------|----------------|--|--|--|--|
| <b>Story</b>                                       | <b>Strength</b> | <b>Resistencia</b> | <b>Piso</b><br><b>Superior</b> | Pasa?          |  |  |  |  |
| Story3                                             | Strength        | 79397.785          |                                | <b>Si Pasa</b> |  |  |  |  |
| Story2                                             | Strength        | 130141.183         | 63518.228                      | <b>Si Pasa</b> |  |  |  |  |
| Story1                                             | Strength        | 285829.391         | 104112.946                     | <b>Si Pasa</b> |  |  |  |  |

*Fuente: Elaboración propia*

*Fuente: Elaboración propia*

Se analizó que se no se tiene una irregularidad en resistencia, acorde a la norma E0.31, la cual nos pide no tener ninguna irregularidad, lo cual se cumple en nuestra tesis de investigación.

## - **Cortante Basal en la Estructura.**

Se verifico que la estructura llego a los valores de cortante absorbido consistente con el sistema estructural establecido, siendo de prioridad realizar esta verificación para usar el valor de R=6 en nuestra tesis de investigación.

|          | Corte | Porcentaje |
|----------|-------|------------|
| Columnas | 95.4  | 11.16%     |
| Placas   | 759.3 | 88.84%     |
| Total    | 854.7 |            |

*Tabla 10.Distribución de Cortantes en la Estructura*

*Fuente: Elaboración propia*

### **V. DISCUSIÓN**

Para poder estudiar las fortalezas y debilidades de la de tesis de investigación se trabajó en base a las normas E.0.30 diseño sismo resistente, norma E0.31 aislamiento sísmico y norma ASCE7-16 para lo cual nos enfocamos en mejorar el comportamiento estructural, validación de elementos estructurales mostrados por el uso de aisladores sísmicos y control del peligro sísmico estructural en el área situada, para poder analizar los resultados obtenidos haremos una comparación con los antecedentes de las investigaciones tomadas, teorías y hallazgos encontrados en el estudio de la presente tesis, las cuales realizan cálculos similares bajo diferentes condiciones.

Para esto se hicieron las verificaciones restantes de todo este proceso de cálculo estructural, las cuales consisten en los factores de irregularidad, así como la verificación del sistema de protección sísmica, además de ver la cantidad de cortante basal que llega a captar cada una de las placas del proyecto.

**-** Según Pérez y Vásquez (2016) en su tesis titulada "Diseño de aisladores sísmicos de base para edificio de oficinas de diez niveles con sistema estructural de pórticos rígidos de concreto reforzado" se realiza un estudio de los factores de irregularidad y tal como podemos observar estos están contraindicados para edificaciones aisladas, el autor llega a la misma conclusión, dada la alta probabilidad de torsión que pueden causar estos mismos, por ello se plantea revisar los factores de irregularidad, según nuestros cálculos tenemos para la verificación de las irregularidades de piso blando, en la dirección X se tiene un Drift lateral de 0.001109 para el primer piso, drift lateral de 0.00115 para el segundo piso y del tercer piso un drift lateral de 0.000643, para lo cual se corrobora considerando por norma el valor de 1.4 del piso superior se analiza que todos pasan sin mostrar irregularidades en el diseño, estudiando además que nuestra tesis lleva tres pisos se analiza que no tenemos que aplicar más criterios de diseño, en la dirección Y se tiene un Drift lateral de 0.001389 para el primer piso, drift lateral de 0.001401 para el segundo piso y del tercer piso un drift lateral de 0.00076.

La norma E. 0.30 nos indica que el factor de irregularidad de piso blando se deriva de colocar rigidez en un piso y sacar la rigidez de manera abrupta en los demás pisos de la estructura, muchas veces los diseñadores proponen quitar columnas,

43

placas o sistemas de rigidez lateral para economizar gastos en la ejecución de trabajos en la estructura lo cual daña gravemente a la edificación si esta contara con mucha rigidez dado que el factor de irregularidad aumenta y se termina acrecentando los costos en la ejecución de la edificación en vez de reducirlos.

- Por esto Lucen y Samokic (2018) en su tesis de investigación titulado "Análisis y diseño estructural comparativo de un edificio de concreto armado de diez pisos con bases fija y aislada", nos muestra lo perjudicial que son los factores de irregularidad en las estructuras, también nos muestra en su tesis de investigación que al presentar algunos de estos problemas, estos se magnifican en sismo, llevando al colapso estructural.

Con respecto al factor de irregularidad por masa, cuando se consideran varios pisos con distintos usos arquitectónicos se debe tener medidas de precaución, dado que el cambio de uso o masa en cada nivel puede ser perjudicial, la masa en cada nivel depende de la carga muerta y carga viva, la carga muerta se precisa con el peso de la losa y el peso de los muros, las cuales no varían, la única que puede sufrir variaciones es la carga viva, por ello se debe tener prevención al momento de realizar algún cambio de uso, lo recomendable es no variar estos aspectos forzosamente, esto puede ocasionar elevar el factor de irregularidad de masa, en nuestra tesis de investigación se analizó que en los tres pisos de la estructura existe una masa lateral de 84.77941 lo cual al comparar con la masa del piso superior nos da según nuestros cálculos 127.16912 a lo cual se verifica que los factores de irregularidades por masas dadas en la dirección X y Y pasan por esto no existiendo irregularidades en este aspecto.

El factor de irregularidad torsional es uno de los factores con mayor empleo en la industria de la construcción, el uso de varias secciones de columnas, la colocación de placas en planta en sitios específicos en la estructura, básicamente donde se pueda cumplir con los detales básicos del diseño, ocasiona este factor de irregularidad torsional, la cual es responsable del colapso de casi el 80% de las estructuras, por ello cuando se coloque los sistemas de rigidez lateral se debe tener las medidas de precaución necesarias en cuanto a la simetría, los anchos mínimos, la ubicación, la forma de la losa.

**-** Según Cisneros y Fretel (2019) Realizo una investigación titulada "Diseño sismorresistente de un edificio de 8 pisos incorporando disipadores de fluido viscoso en el sector villa esperanza distrito de San Antonio de Jicamarca, Huarochirí, nos brinda conceptos aplicados a su tesis de investigación donde el autor hace una verificación profunda y da mucha énfasis al factor de irregularidad torsional, dado que puede causar desfases y desplomes de los sistemas de aislación sísmica cuales son los aisladores, disipadores siendo los más convencionales al momento de proteger las estructuras contra sismos, con la falla de un solo dispositivo, hace que todo el sistema pierda efecto y por ello no podemos tener ningún tipo de torsión en aislamiento de edificios, es necesario tener mucho cuidado en no descuidar la torsión, la cual en el caso de hospitales o clínicas es necesario por norma no descuidar el factor de irregularidad torsional, teniendo en cuenta este concepto se analizó el cuidado de este factor de irregularidad torsional a lo cual según el cálculo aplicado se tuvo para el primer piso en los ejes X y Y el mayor valor de arista es cercano a 0 con un valor de 0.0000021, teniendo 4 lados como estudio en la estructura, según norma el factor de irregularidad torsional es de 0.75 tenemos que no presenta irregularidades en ninguno de los ejes.

Las irregularidades de resistencia se basan en reducir la rigidez en la altura de la estructura, por ello no se debe considerar disminuir o retirar muros mientras se sube a cada nivel de la estructura, como hemos visto hay muchos factores que dependen de la buena distribución de rigidez.

En nuestra tesis de investigación se halló la resistencia por piso, en el primer piso en el eje x se tiene 90264.058, en el segundo piso se halló 144510.0335 y para el tercer piso 308767.461 a lo cual se determinó que la resistencia a piso débil exceda el valor de resistencia del piso superior, a lo cual se determinó que si procede sin presentar irregularidades de resistencia en ningún piso, adecuándonos a la norma E.0.30 establecida, en el primer piso en el eje y se tiene 79397.785, en el segundo piso se halló 130141.183 y para el tercer piso 285829.391.

**-** En su investigación Marin (2019) en su tesis titulada "análisis comparativo de la respuesta dinámica entre una estructura sísmicamente aislada con aisladores LRB (Lead Rubber Bearing) vs una estructura convencional", el autor estudia las propiedades fundamentales de la estructura a lo cual podemos ver como se compara y halla el grado de mejora del aislamiento frente al valor empotrado, como vimos en la sección anterior se llega a un valor de 15.624% en la tesis de investigación, lo cual nos da indicios que la norma apoya sus bases más en el estudio de aisladores, sin embargo esta confianza no puede llevar a reducir el cortante a valores del 5% o menos, dado los periodos máximos que se nos permiten tener, dando futuras normas ligadas con las normas ASCE, permitiéndonos dar estos valores a futuro.

**-** Por otra parte Bravo (2016) en su informe de proyecto titulado "Implementación de aislamiento sísmico elastomérico en edificios altos y esbeltos de acero estructural", plantea el uso de aisladores en edificios altos, sin embargo el efecto es mucho menor al caso de un edificio pequeño por así decirlo, dado que un edifico grande ya pertenece a un grupo de periodos largos, la reducción de cortante se efectúa de manera distinta en este caso , para verificar todo estos veremos los resultados fundamentales del sistema estructural a base empotrada, estos son las derivas, luego con ello los modos de vibración y el cortante total, junto con sus parámetros, según nuestro estudio hallamos los drifts laterales en X y Y, a lo cual podemos se estudia las cargas estáticas a lo cual tenemos 0.00115, teniendo en cuenta los mayores valores en X se observa que se tiene 5.175 por lo cual pasa la verificación, para el caso de los valores en "Y" se observa que se tiene 6.304 por lo cual pasa la verificación.

Como hemos visto es necesario controlar y evaluar cada uno estos factores según las normas nos indiquen, por ello es que cada uno de los mismos no sobrepasan el valor de 7 por mil, valor que esta normado y que debemos de tener en consideración al realizar estos diseños.

**-** Así lo plantea Korafi (2019) en su tesis titulada "Análisis sísmico comparativo del diseño del hospital de Pacasmayo con aislamiento elastomérico LRB, y aislamiento pendular FPS-triple", en la cual se evalúa la resistencia a sismo usando el parámetro de la deriva lateral, esta es considerada a nivel mundial como un buen factor que refleja esta resistencia, en nuestro caso no se llega al valor de ruptura teórico del concreto, y en las investigaciones tampoco se llega a la ruptura, por ende se recomienda estar con valores cercanos dada la incertidumbre, tener un sismo mayor al sismo para el cual diseñamos, en la tesis de investigación se contó con un centro de masa de 24.7 m y un centro de rigidez de 24.7 m, donde el desfase en X es casi nulo, para el caso del eje "Y" se tiene el centro de rigidez de 17.515 y 17.515 de centro masa, donde vemos que la diferencia en su posición es casi nula, por ello se plantea que esta estructura no va tener irregularidades de ningún tipo.

Tal como se analizó anteriormente el centro de masa y el centro de rigidez deben de coincidir en lo más posible, esto nos dará la simplicidad en la estructura, dando poca torsión y teniendo que dedicar todo el detallado de acero solamente a los elementos estructurales, analizando todos los valores estudiados se puede observar que se han pasado todas las verificaciones necesarias para la tesis de investigación, por ello se continuo con el diseño en concreto armado.

La verificación de la cortante basal es primordial en la estructura, dado que esta nos permite corroborar si hemos llegado a asignar correctamente el factor de reducción R, viendo que la mayor cantidad de la cortante sísmico se lo lleven los elementos estructurales principales.

**-** Ruiz (2016) realizo una tesis de investigación titulada "análisis y diseño de edificios con aisladores sísmicos de péndulo friccional doble y triple", verifico las cortantes en su tesis de investigación, teniendo un porcentaje menor que el 80% de cortantes absorbidas por las columnas, para el caso de estructuras, muros de concreto armado este valor debe pertenecer a los muros de concreto armado, en otras palabras los muros deben de recibir más del 80% de la cortante total, lo cual cumplimos en nuestra tesis de investigación antes de colocar el sistema de protección, la presencia de estos sistemas de protección no nos indica que el sismo desaparezca, teniendo claro este hecho hace que muchas estructuras tengan un mal diseño, por ello es esencial y necesario la instalación correcta de los aisladores sísmicos dentro de la estructura.

## **VI. CONCLUSIONES**

# **Analizar la influencia del uso de aisladores de péndulo simple invertido en el diseño estructural del proyecto en la clínica San Jorge, Socabaya – Arequipa 2021.**

Para determinar la influencia del uso de aisladores de péndulo simple invertido en el diseño estructural del proyecto en la clínica San Jorge, Socabaya – Arequipa 2021, se estudiaron 3 aspectos fundamentales de las cuales analizamos el aporte del sistema de protección sísmica, sus propiedades y la contribución que estos sistemas tienen en la estructura en cuanto a las fuerzas laterales y periodo nos referimos.

# **Determinar de qué manera aporta el sistema de protección sísmica de péndulo simple invertido para el proyecto en la clínica San Jorge, Socabaya – Arequipa - 2021.**

El sistema de protección sísmica aporta una gran reducción en los desplazamientos relativos del entrepiso de la estructura colocando aislamiento pendular friccionante, el cual en este caso llega a un valor de 84.37% de reducción, esta reducción se logra volviendo el movimiento como un bloque rígido horizontalmente, pero libre al desplazamiento, dado este tipo de comportamiento es que podemos observar que el sismo no llega a la estructura, este mismo se queda en la base traducido como desplazamiento, por ello es que las verificaciones que muchas normas a nivel internacional están tratando de implementar se basan en el desplazamiento que sufre la estructura, desplazamiento como bloque completo de esta manera las verificaciones para edificio empotrado son distintos a estos, según estudios recientes se observa que se están proponiendo verificaciones para poder estudiar las estructuras aisladas.

# **Determinar de qué manera logran contribuir las propiedades del sistema de aislamiento de péndulo simple invertido en el diseño estructural para el proyecto en la clínica san Jorge, Socabaya – Arequipa 2021.**

Las propiedades del sistema de aislamiento de péndulo simple invertido logra dar seguridad al desplazamiento usando diseño estructural frente a un sismo a gran escala, observando el máximo desplazamiento lateral que este tiene verificando si no sobrepasa el límite del aislador, dado que cada aislador tiene un límite máximo de deformación, si este dispositivo llegara a sobrepasar su límite de deformación quedaría dañado transmitiendo la carga de sismo a la estructura, por otro lado si se transmite la carga a la parte inferior netamente a los aisladores, estaríamos reduciendo la resistencia de la estructura ante sismos, si reducimos la cortante estos simplemente quedaran dañados por el movimiento lateral de la estructura llegando a perder la utilidad que los dispositivos de aislación nos brindan.

# **Determinar cómo logra contribuir el cambio de periodo dado por el sistema de aislamiento de péndulo simple invertido para el proyecto en la clínica San Jorge, Socabaya – Arequipa 2021.**

Se pudo observar la reducción de fuerzas laterales el cual es producto de la manipulación del periodo de la estructura, reduciendo las fuerzas laterales en un 15.624%, esta reducción se interpreta como incremento del periodo estructural dando más confiabilidad a la edificación ante sismos, aprovechando la incorporación de aisladores de péndulo friccionante la cual añade movimiento en la base de la estructura, al aumentar este periodo las propiedades fundamentales del edificio cambian comparándose a las de una edificación de más altura, lo cual es beneficioso dado que los edificios de esta magnitud tienen un bajo coeficiente cortante, dado que cuenta con mucha masa, en nuestro caso estaríamos llevando poco coeficiente cortante, con baja masa intrínseca, por esto se observa que es de utilidad la utilización de estos dispositivos de aislación sísmica.

#### **VII. RECOMENDACIONES**

**-** Se recomienda evaluar la distorsión de entrepiso de manera separada y relativa, debido a que la base se mueve libremente, donde aparentemente nos deja un drift inaceptable para el concreto armado, lo cual puede llegar a confundirnos, aparte debemos de recordar que los dispositivos de aislamiento son ensayados para sismos de diseño reales, sin las reducciones de valores como el R, estos entran directamente a poder modificar la respuesta sísmica de la edificación, por ello es que se recomienda estudiar el fenómeno antes de poder realizar los cálculos, dado que podemos caer en el error de usar sismos reducidos, teniendo estructuras con aislamiento probadas a sismos reducidos, lo cual nos dará una falsa seguridad y pensar que estos dispositivos son demasiado buenos, cuando son solo un apoyo.

**-** Se recomienda no llevar dispositivos al límite en desplazamiento ya que estos mismos son solo teóricos al fin y al cabo, todavía es posible la ocurrencia de desplazamiento aun mayor, o de otros efectos, por ello se recomienda ensayar, verificar e instalar correctamente estos dispositivos, dado que la más mínima falla puede causar el colapso entero, estos dispositivos trabajan en conjunto, si uno de ellos no funciona jala torsión para los demás, lo que causa que todos se rompan, por ello es que se debe realizar mantenimiento seguido de los mismos, considerando también que pueden perder su utilidad con los años, dado el desgaste que puedan tener con los usos, por ello es que necesitan también cambios , estos cambios muchas veces son difíciles de realizar , por ello se recomienda centrar atención al mantenimiento de estos dispositivos teniendo los cálculos sin una buena supervisión darán muy malos resultados.

**-** Se recomienda no disminuir la cortante de base, porque esto puede poner en peligro toda la estructura, por un pequeño ahorro que tampoco es muy grande ya que las secciones de los elementos son limitados por otros efectos también, aparte del sismo, ello también nos lleva a la afirmación que no podemos ahorrar usando aislamiento sísmico, el uso de aislamiento sísmico siempre implicar mayor gasto, al no está recomendado a nivel mundial la reducción de cortante, algunas normas están intentado proteger más los aisladores viéndose que la aplicación de estos dispositivos en las edificaciones es la protección sísmica neta y el intentar escatimar gastos traería consecuencias a corto o largo plazo.

#### **REFERENCIAS**

- Aguiar , R. (2016). *Aisladores de base elastomericos y FPS.* Sangolquí, Ecuador: Comisión Editorial de la Universidad de las Fuerzas Armadas ESPE.
- Arman, I. (2020). *Pre-stressed Concrete Manual Computer Applications : Computer Applications on SAP200, ETABS and SAFE.* Palestina: Kindle.
- Awad, R. R. (2012). Análisis y diseño sísmico de edificios. En R. R. Awad, *Análisis y diseño sísmico de edificios*. Medellín, Colombia: Universidad Escuela de Administracion, Finanzas e Instituto Tecnologico (EAFIT).
- Baena, G. (2017). *Metodologia de la investigacion* (3ra Edicion ed.). Mexico: Patria.
- Bravo, C. (2016). Implementación de aislamiento sísmico elastomérico en edificios altos y esbeltos de acero estructural. *Tesis (ingeniero civil).* Universidad Catolica La santisima Concepcion, Chile. Obtenido de http://repositoriodigital.ucsc.cl/bitstream/handle/25022009/1019/Juan%20C arlos%20Bravo%20N%c3%ba%c3%b1ez.pdf?sequence=1&isAllowed=y
- Cheng, F. Y. (2005). Matrix Analysis of Structural Dynamics. En F. Y. Cheng, *Matrix Analysis of Structural Dynamics* (págs. 180,380). New York: Marcel Dekker.
- Cisneros, N. J., & Fretel , J. J. (2019). Diseño Sismorresistente de un Edificio de Ocho Pisos Incorporando Disipadores de Fluido Viscoso en el Sector Villa Esperanza, Distrito de San Antonio de Jicamarca, Huarochirí, 2019. *Tesis (ingeniero civil).* Universidad Cesar Vallejo, Lima. Obtenido de file:///D:/TESIS/LIBROS%20Y%20TESIS%20PARA%20EL%20MARCO%2 0TEORICO/PARTE%2002-05-2021/Cisneros\_PNJ-Fretel\_EJJ-SD.pdf
- Dynamic Isolation Systems Inc. (2007). *Aislamiento sismico para edificios y puentes.* Nevada, United States of America: Dynamic Isolation Systems Inc.
- Gawronski, W. K. (2004). Advanced Structural Dynamics and Active Control of Structures. En W. K. Gawronski, *Advanced Structural Dynamics and Active Control of Structures.* New York: Springer.
- Genatios, C., & Lafuente, M. (2016). *Introduccion al uso de aisladores y disipadores en estructuras.* Caracas: Banco de Desarrollo de América Latina.
- Gomez, S. I. (2007). *Analisis Sismico Moderno.* Mexico: Trillas de C.V.
- Guendelman, T. (2014). *Analisis Estatico y dinamico de estructuras.* Chile: Universidad de La Serena.
- Harmsen, T. (2019). *Diseño estructuras de concreto armado.* Peru: Alpha.
- Hernandez, R., & Mendoza, C. (2018). *Metodología de la investigación: las rutas cuantitativa, cualitativa y mixta.* España: Mc Graw Hill.
- Hernandez, R., Fernandez, C., & Baptista, P. (2014). *Metodologia de la investigacion* (6ta Edicion ed.). España: Mc Graw Hill.
- Institution of Structural Engineers. (1985). *Manual for the design of reinforced concrete building structures.* United Kingdom: Institution of Structural Engineers.
- Institution of Structural Engineers. (2002). *Manual fot the design of reinforced concrete building structures* (2da Edicion ed.). UK: Institution of Structural Engineers.
- Korafi, E. (2019). Análisis sísmico comparativo del diseño del hospital de pacasmayo con aislamiento elastomérico LRB, y aislamiento pendular fpstriple. *Tesis(ingeniero civil).* Universidad Nacional del Santa, Chimbote. Obtenido de file:///D:/TESIS/REFERENCIAS/TESIS/KORAFI.pdf
- Lopez , P., & Fachelli, S. (2015). *Metodologia de la investigacion social cuantitativa.* Barcelona, España: Universitat Autònoma de Barcelona.
- Lucen , J. E., & Samokic, Y. A. (2018). Análisis y diseño estructural comparativo de un edificio de concreto armado de diez pisos con bases fija y aislada. *Tesis (Ingeniero civil).* Pontifica Universidad Católica del Perú, Lima. Obtenido de http://tesis.pucp.edu.pe/repositorio/bitstream/handle/20.500.12404/12928/S AMOKIC\_%20QUIQUIA\_YERKO\_AN%c3%81LISIS\_DISE%c3%91O\_EST RUCTURAL.pdf?sequence=4&isAllowed=y
- Marin, E. (2019). Análisis comparativo de la respuesta dinámica entre una estructura sísmicamente aislada con aisladores LRB (lead rubber bearing) vs una estructura convencional. *Tesis (ingeniero civil).* Universidad de Santander, Bucaramanga. Obtenido de https://repositorio.udes.edu.co/bitstream/001/3812/1/An%C3%A1lisis%20co mparativo%20de%20la%20respuesta%20din%C3%A1mica%20entre%20u na%20estructura%20s%C3%ADsmicamente%20aislada%20con%20aislad ores%20LRB%20%28LEAD%20RUBBER%20BEARING%29%20vs%20un a%20estructur
- McCormac, J. C. (2007). Structural Analysis. En J. C. McCormac, *Structural Analysis*. United States of America: Wiley.
- Mosley, B., Bungey, J., & Hulse, R. (2007). *Reinforced Concrete Design to eurocode.* New York: Palgrave Macmillan.
- Ñaupas , H., Valdivia, M., Palacios, J., & Romero, H. (2018). *Metodologia de la investigacion cuantitativa - cualitativa y redaccion de tesis* (5ta Edicion ed.). Bogota: Ediciones de la U.
- Paz, M., & Leigh, W. (2004). Structural Dynamics. En W. L. Mario Paz, *Structural Dynamics.* New York: Kluwer Academic Publishers.
- Paz, M. (2021). *Dinamica Estructural - Teoria y calculo.* Barcelona, España: Reverte.
- Pelaez, A. M. (2020). Comentarios Norma Peruana E0.30 Diseño Sismorresistente. En A. M. Pelaez, *Comentarios Norma Peruana E0.30 Diseño Sismorresistente*. Lima: Sencico.
- Perez, N. A., & Vasquez, M. J. (2016). Diseño de aisladores sísmicos de base para edificio de oficinas de 10 niveles con sistema estructural de pórticos rígidos de concreto reforzado. *Tesis (ingeniero civil).* Universidad Centroamericana, Nicaragua. Obtenido de http://repositorio.uca.edu.ni/3675/1/UCANI4609.pdf
- Quiroz, L. (2016). *Análisis y Diseño de Edificaciones con ETABS.* Lima, Peru: Macro EIRL.
- Reglamento Nacional de Edificaciones. (2019, 06 de Noviembre). *E0.31 Aislamiento Sismico.* Diario Oficial El Peruano. Obtenido de https://busquedas.elperuano.pe/download/url/decreto-supremo-queaprueba-la-norma-tecnica-e031-aislamie-decreto-supremo-n-030-2019 vivienda-1823291-2
- Reglamento Nacional de Edificaciones. (2019, 11 de febrero). *E0.30 Diseño sismorresistente.* El Peruano. Obtenido de https://cdn.www.gob.pe/uploads/document/file/299950/d289856\_opt.pdf

Riddell, C., & Hidalgo, O. (2018). *Diseño Estructural* (6ta Edicion ed.). Chile: UC.

- Rios, R. R. (2017). *Metodologia para la investigacion y redaccion.* España: Servicios Academicos Intercontinentales S.L.
- Ruiz, P. W. (2017). Análisis y diseño de edificios con aisladores sísmicos de péndulo friccional doble y triple. *Tesis (Ingeniero Cvil).* Pontifica universidad católica del Perú, Lima. Obtenido de

file:///C:/Users/GABRIEL/Downloads/RUIZ\_PAUL\_AISLADORES\_SISMIC OS\_PENDULO%20(1).pdf

- Shekhar, S. (2018). Seismic Isolation Devices. *Journal of Civil Engineering and Environmental Technology*, 338.
- Tavera, H. (2014). *Evaluacion del peligro asociado a los sismos y efectos secundarios en Peru.* Lima, Peru: Instituto Geofísico del Perú.
- Tavera, H. (2017). *Peligros geodinamicos en la ciudad de Arequipa Cercado y zonas aledañas.* Lima, Peru: Vértice Consultores Gráficos SAC.
- Velatoph Sistemas de Proteccion Sismicas C.V. (s/f). *Procedimiento de Colocación.* Colima, Mexico: Velatoph Sistemas de Proteccion Sismicas C.V.
- Villareal, G., & Oviedo, R. (2016). *Diseño Sismorresistente de edificaciones con disipadores de energia.* Lima: Oviedo Ingenieria.
- Villaverde, R. (2009). *Fundamental Concepts of Earthquake Engineering.* Bosa Roca, United States: CRC Press Inc.
- Worden, K., & Tomlinson, G. (2001). Nonlinearity in Structural Dynamics. En G. R. K Worden, *Nonlinearity in Structural Dynamics.* UK: Iop.

# *Anexo 1. Matriz de Consistencia.*

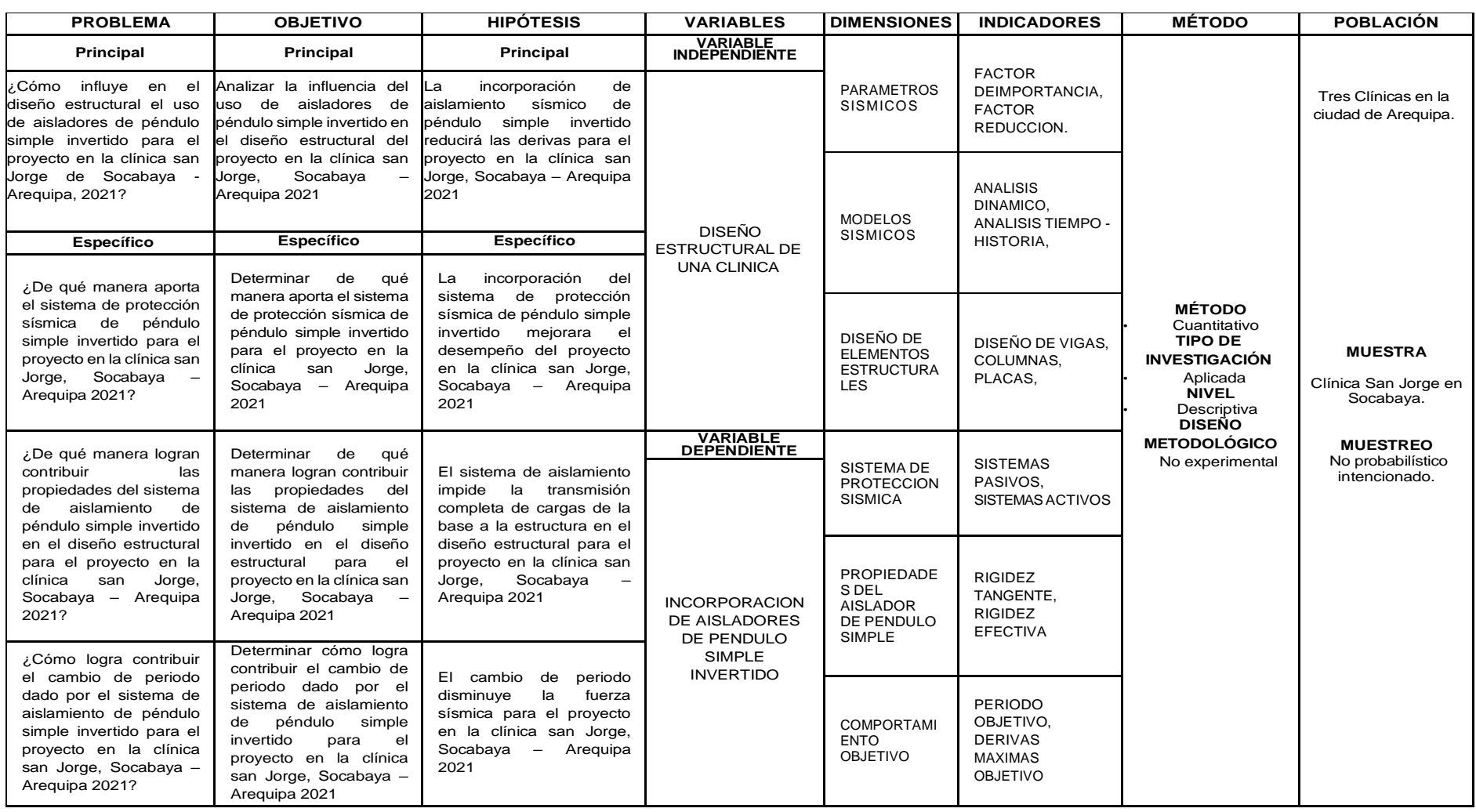

Diseño Estructural utilizando aisladores de péndulo simple invertido para el proyecto en la Clínica San Jorge, Socabaya – Arequipa 2021.

# *Anexo 2. Operacionalización de Variables*

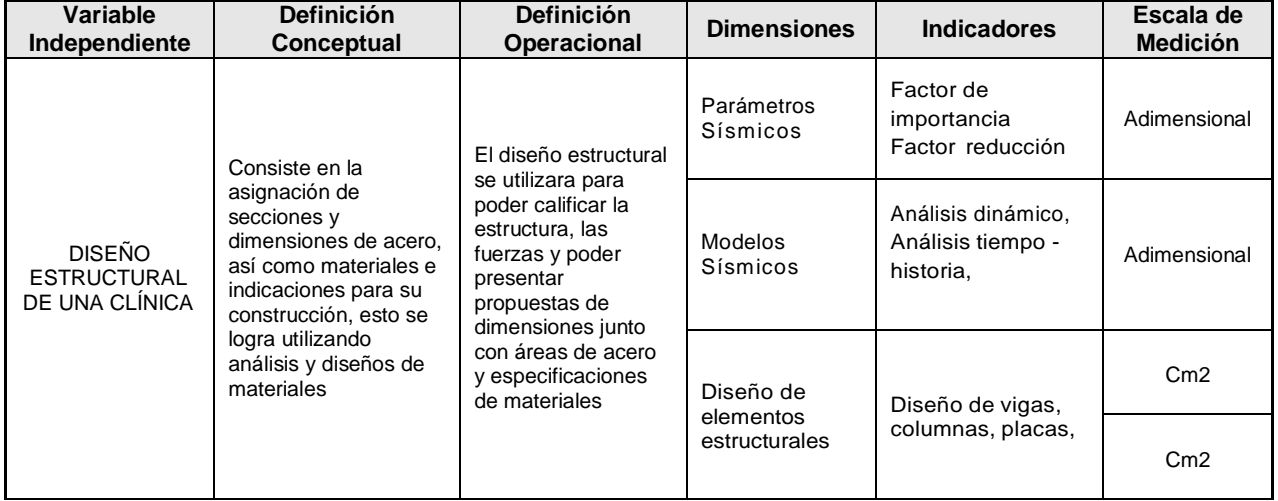

# **Matriz de Operacionalizacion de Variable 01**

# **Matriz de Operacionalización de Variable 02**

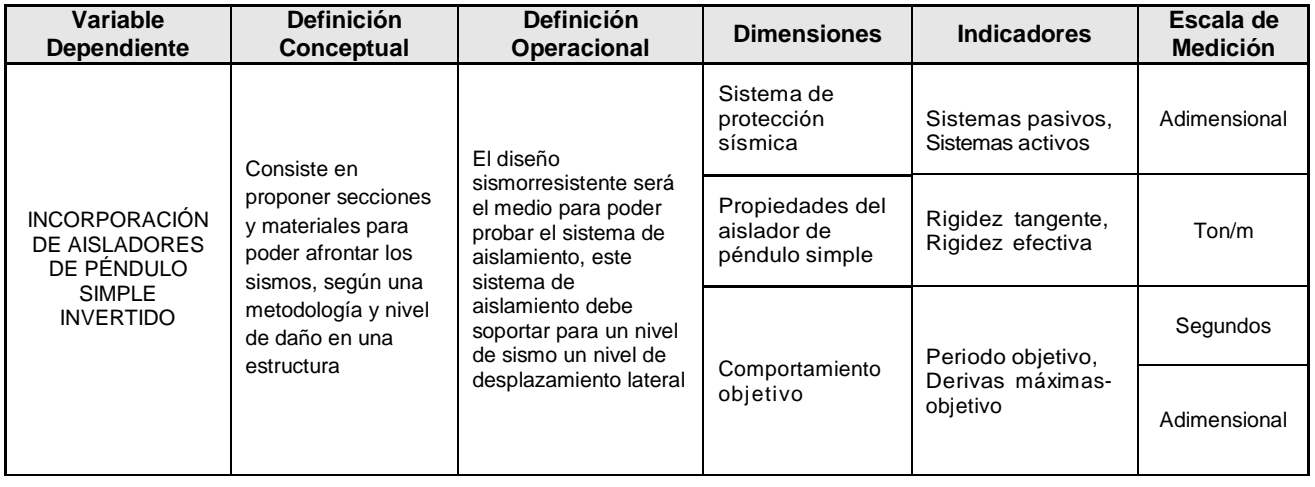

# *Anexo 3. Instrumento*

## **Datos generales:**

# **Titulo:**

Diseño Estructural utilizando aisladores de péndulo simple invertido para el proyecto en la Clínica San Jorge, Socabaya – Arequipa 2021.

# **Autor:**

Choquepuma Flores Jesús Gabriel

## **Asesor:**

Mgtr. Luis Humberto Díaz Huiza

## **Línea de investigación:**

Diseño sísmico y estructural

**Ubicación general** 

**Región:**

Arequipa

**Provincia:**

Arequipa

**Distrito:**

Socabaya

**Sector:**

San Martin de Socabaya

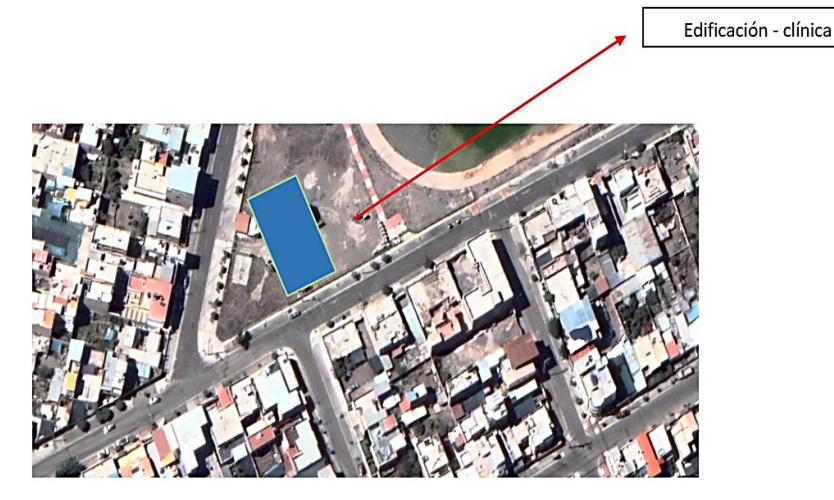

*Figura 25. Ubicación del posible proyecto*

## *Anexo 4. Antecedentes de la edificación*

**Área del proyecto** 49.4m x 20.4m: 1008 m2 **Altura** 10.10 m **Altura de Desplante** 2.10 m (considerando el solado) **Número de pisos:** 3 **Altura de entrepisos:** 3.3 m **Suelo:** S2

## **Tipo de investigación**

Según el propósito requerido: Investigación aplicada. Según el nivel de investigación: Investigación descriptiva. Según el tipo de investigación: Investigación transversal.

## **Diseño de la investigación**

La tesis de investigación fue de carácter no experimental refiriéndose al estudio complejo que se realiza sin la manipulación determinada de variables y en los que sólo se observan los fenómenos en su ambiente natural para estudiarlos. (Hernández, Fernández & Baptista, 2014, p. 152).

El nivel de la tesis de investigación fue descriptivo siendo de un estrato secundario de conocimiento, buscando encontrar las singularidades, comportamientos y propiedades del objeto de estudio (Ríos, 2017, p. 81)

## *Anexo 5. Calculo y Diseño de la Estructura*

#### **Pre dimensionado, Metrado de Cargas y Modelado**

Para comenzar a modelar debemos de sacar unas dimensiones para poder iterar, ya que las dimensiones varían bastante en todo el proceso de los cálculos estructurales, para ello usaremos reglas prácticas y las ecuaciones que nos sugiere el RNE E0.60.

#### **Pre dimensionado de vigas y losa**

Para el caso del pre dimensionado de vigas, que es el primer elemento del cual pre dimensionaremos, se usará una expresión de L/11, la cual nos dará el primer estimativo de cuánto será el peralte de las vigas de estos elementos, esto lo veremos a continuación:

| Pre dimensionado |              |                |                |                      |               |                |                  |              |  |  |
|------------------|--------------|----------------|----------------|----------------------|---------------|----------------|------------------|--------------|--|--|
| Viga             | Eje 1        | Inicio         | Fin            | Luz a<br><b>Ejes</b> | Luz/11<br>(m) | Peralte<br>(m) | Propuesto<br>(m) | Ancho<br>(m) |  |  |
| VIG1             | A            | $\mathbf 1$    | $\overline{2}$ | 2.8                  | 0.25          | 0.250          | 0.650            | 0.3          |  |  |
| VIG2             | A            | $\overline{2}$ | 3              | $\overline{7}$       | 0.64          | 0.650          | 0.650            | 0.3          |  |  |
| VIG3             | A            | 3              | $\overline{4}$ | 7.2                  | 0.65          | 0.650          | 0.650            | 0.3          |  |  |
| VIG4             | A            | $\overline{4}$ | 5              | 7.2                  | 0.65          | 0.650          | 0.650            | 0.3          |  |  |
| VIG5             | A            | 5              | 6              | 7.2                  | 0.65          | 0.650          | 0.650            | 0.3          |  |  |
| VIG6             | А            | 6              | $\overline{7}$ | 7.2                  | 0.65          | 0.650          | 0.650            | 0.3          |  |  |
| VIG7             | А            | $\overline{7}$ | 8              | 7.2                  | 0.65          | 0.650          | 0.650            | 0.3          |  |  |
| VIG8             | А            | 8              | 9              | 3.6                  | 0.33          | 0.350          | 0.650            | 0.3          |  |  |
| VIG9             | B            | $\mathbf{1}$   | $\overline{2}$ | 2.8                  | 0.25          | 0.25           | 0.65             | 0.3          |  |  |
| <b>VIG10</b>     | B            | $\overline{2}$ | 3              | $\overline{7}$       | 0.64          | 0.65           | 0.65             | 0.3          |  |  |
| <b>VIG11</b>     | B            | 3              | $\overline{a}$ | 7.2                  | 0.65          | 0.65           | 0.65             | 0.3          |  |  |
| <b>VIG12</b>     | B            | 4              | 5              | 7.2                  | 0.65          | 0.65           | 0.65             | 0.3          |  |  |
| <b>VIG13</b>     | B            | 5              | 6              | 7.2                  | 0.65          | 0.65           | 0.65             | 0.3          |  |  |
| <b>VIG14</b>     | B            | 6              | $\overline{7}$ | 7.2                  | 0.65          | 0.65           | 0.65             | 0.3          |  |  |
| <b>VIG15</b>     | B            | $\overline{7}$ | 8              | 7.2                  | 0.65          | 0.65           | 0.65             | 0.3          |  |  |
| <b>VIG16</b>     | B            | 8              | 9              | 3.6                  | 0.33          | 0.35           | 0.65             | 0.3          |  |  |
| <b>VIG17</b>     | $\mathsf{C}$ | $\mathbf{1}$   | $\overline{2}$ | 2.8                  | 0.25          | 0.250          | 0.650            | 0.3          |  |  |
| <b>VIG18</b>     | $\mathsf{C}$ | $\overline{2}$ | 3              | $\overline{7}$       | 0.64          | 0.650          | 0.650            | 0.3          |  |  |
| <b>VIG19</b>     | $\mathsf{C}$ | 3              | $\overline{4}$ | 7.2                  | 0.65          | 0.650          | 0.650            | 0.3          |  |  |
| <b>VIG20</b>     | $\mathsf{C}$ | $\overline{4}$ | 5              | 7.2                  | 0.65          | 0.650          | 0.650            | 0.3          |  |  |
| <b>VIG21</b>     | $\mathsf{C}$ | 5              | 6              | 7.2                  | 0.65          | 0.650          | 0.650            | 0.3          |  |  |
| <b>VIG22</b>     | $\mathsf{C}$ | 6              | $\overline{7}$ | 7.2                  | 0.65          | 0.650          | 0.650            | 0.3          |  |  |
| <b>VIG23</b>     | $\mathsf{C}$ | $\overline{7}$ | 8              | 7.2                  | 0.65          | 0.650          | 0.650            | 0.3          |  |  |
| <b>VIG24</b>     | C            | 8              | 9              | 3.6                  | 0.33          | 0.350          | 0.650            | 0.3          |  |  |
| VIG9             | D            | $\mathbf{1}$   | $\overline{2}$ | 2.8                  | 0.25          | 0.25           | 0.65             | 0.3          |  |  |
| <b>VIG10</b>     | D            | $\overline{2}$ | 3              | $\overline{7}$       | 0.64          | 0.65           | 0.65             | 0.3          |  |  |
| <b>VIG11</b>     | D            | 3              | $\overline{a}$ | 7.2                  | 0.65          | 0.65           | 0.65             | 0.3          |  |  |
| <b>VIG12</b>     | D            | 4              | 5              | 7.2                  | 0.65          | 0.65           | 0.65             | 0.3          |  |  |
| <b>VIG13</b>     | D            | 5              | 6              | 7.2                  | 0.65          | 0.65           | 0.65             | 0.3          |  |  |
| <b>VIG14</b>     | D            | 6              | $\overline{7}$ | 7.2                  | 0.65          | 0.65           | 0.65             | 0.3          |  |  |
| <b>VIG15</b>     | D            | $\overline{7}$ | 8              | 7.2                  | 0.65          | 0.65           | 0.65             | 0.3          |  |  |
| <b>VIG16</b>     | D            | 8              | 9              | 3.6                  | 0.33          | 0.35           | 0.65             | 0.3          |  |  |

*Tabla 11.Pre dimensionado de vigas en X*

*Fuente: Elaboración propia*

| Pre dimensionado |                |                |              |       |                  |                |          |       |  |  |
|------------------|----------------|----------------|--------------|-------|------------------|----------------|----------|-------|--|--|
| Viga             | Eje            | Eje            | Eje          | Luz   | <b>Expresion</b> | <b>Peralte</b> | Final(m) | Ancho |  |  |
|                  | Principal      | <b>Inicial</b> | Final        | Libre | (m)              | (m)            |          | (m)   |  |  |
| $VS-1$           | $\mathbf{1}$   | Α              | B            | 6     | 0.55             | 0.550          | 0.650    | 0.3   |  |  |
| $VS - 2$         | $\mathbf{1}$   | B              | $\mathsf{C}$ | 7.2   | 0.65             | 0.650          | 0.650    | 0.3   |  |  |
| $VS-3$           | $\mathbf{1}$   | C              | D            | 7.2   | 0.65             | 0.650          | 0.650    | 0.3   |  |  |
| $VS - 4$         | $\overline{2}$ | A              | B            | 6     | 0.55             | 0.550          | 0.650    | 0.3   |  |  |
| $VS - 5$         | $\overline{2}$ | B              | C            | 7.2   | 0.65             | 0.650          | 0.650    | 0.3   |  |  |
| $VS - 6$         | 2              | C              | D            | 7.2   | 0.65             | 0.650          | 0.650    | 0.3   |  |  |
| $VS - 7$         | 3              | A              | B            | 6     | 0.55             | 0.550          | 0.650    | 0.3   |  |  |
| $VS - 8$         | $\overline{3}$ | B              | C            | 7.2   | 0.65             | 0.650          | 0.650    | 0.3   |  |  |
| $VS - 9$         | 3              | C              | D            | 7.2   | 0.65             | 0.650          | 0.650    | 0.3   |  |  |
| $VS-10$          | $\overline{4}$ | A              | B            | 6     | 0.55             | 0.550          | 0.650    | 0.3   |  |  |
| $VS-11$          | 4              | В              | C            | 7.2   | 0.65             | 0.650          | 0.650    | 0.3   |  |  |
| $VS-12$          | 4              | C              | D            | 7.2   | 0.65             | 0.650          | 0.650    | 0.3   |  |  |
| $VS-13$          | 5              | A              | B            | 6     | 0.55             | 0.550          | 0.650    | 0.3   |  |  |
| $VS-14$          | 5              | B              | C            | 7.2   | 0.65             | 0.650          | 0.650    | 0.3   |  |  |
| $VS - 15$        | 5              | C              | D            | 7.2   | 0.65             | 0.650          | 0.650    | 0.3   |  |  |
| $VS-16$          | 6              | А              | В            | 6     | 0.55             | 0.550          | 0.650    | 0.3   |  |  |
| $VS-17$          | 6              | B              | C            | 7.2   | 0.65             | 0.650          | 0.650    | 0.3   |  |  |
| $VS-18$          | 6              | C              | D            | 7.2   | 0.65             | 0.650          | 0.650    | 0.3   |  |  |
| $VS-19$          | $\overline{7}$ | A              | B            | 6     | 0.55             | 0.550          | 0.650    | 0.3   |  |  |
| $VS-20$          | $\overline{7}$ | B              | C            | 7.2   | 0.65             | 0.650          | 0.650    | 0.3   |  |  |
| $VS-21$          | $\overline{7}$ | C              | D            | 7.2   | 0.65             | 0.650          | 0.650    | 0.3   |  |  |
| $VS-22$          | 8              | А              | В            | 6     | 0.55             | 0.550          | 0.650    | 0.3   |  |  |
| $VS - 23$        | 8              | B              | C            | 7.2   | 0.65             | 0.650          | 0.650    | 0.3   |  |  |
| $VS - 24$        | 8              | C              | D            | 7.2   | 0.65             | 0.650          | 0.650    | 0.3   |  |  |
| $VS-25$          | 9              | A              | B            | 6     | 0.55             | 0.550          | 0.650    | 0.3   |  |  |
| $VS - 26$        | 9              | B              | C            | 7.2   | 0.65             | 0.650          | 0.650    | 0.3   |  |  |
| $VS-27$          | 9              | C              | D            | 7.2   | 0.65             | 0.650          | 0.650    | 0.3   |  |  |

*Tabla 12.Pre dimensionado de vigas en Y*

*Fuente: Elaboración propia*

Con ello estamos viendo que pre dimensionadnos en ambos sentidos, esto porque en ambos sentidos se tienen grandes luces, además que se va usar losa en ambas direcciones también por la forma de la losa, usaremos vigas de 30X60, dado lo dicho anteriormente las vigas recibirán menos carga.

Con ello vamos a dimensionar la losa, usando la expresión L/28 la cual para una luz de 7.2m nos da un valor de 25cm de losa aligerada, sin embargo, usaremos losa maciza de 20cm, ya que el valor de losa aligerada de esta expresión nos da un valor restando 5cm para el caso de la losa maciza, con ello dimensionaremos los elementos de columna.

#### **Pre dimensionado de columnas y placas**

Debido a las grandes luces en ambos sentidos, vamos a necesitar grandes áreas de concreto para resistir lateralmente, por ello no estamos seguros de tener solo un sistema a porticado, es posible necesitar placas de concreto, vamos a usar el criterio de columna fuerte viga débil para dimensionar las columnas, esto porque un dimensionado por cargas de gravedad en edificaciones pequeñas no es crítico ni bueno, la sección que obtendremos será cuadrada y la misma para todos los pisos, esto asegurara un correcto funcionamiento.

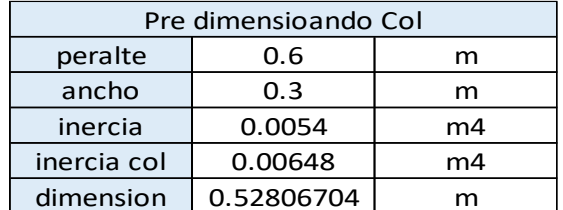

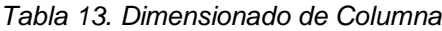

Como vemos podemos proponer una sección de 60X60, la cual será la primera propuesta estructural, con esto vamos a plantear placas, solo de ser necesario, eso lo veremos al momento de realizar una verificación por sismo.

## **Modelado**

Para poder modelar debemos de definir las propiedades de los materiales, propiedades mecánicas como el módulo de Young, el módulo de poison y el peso específico, estos valores serán del concreto 350 kg/cm2, concreto que se piensa utilizar en esta estructura, para favorecer la misma.

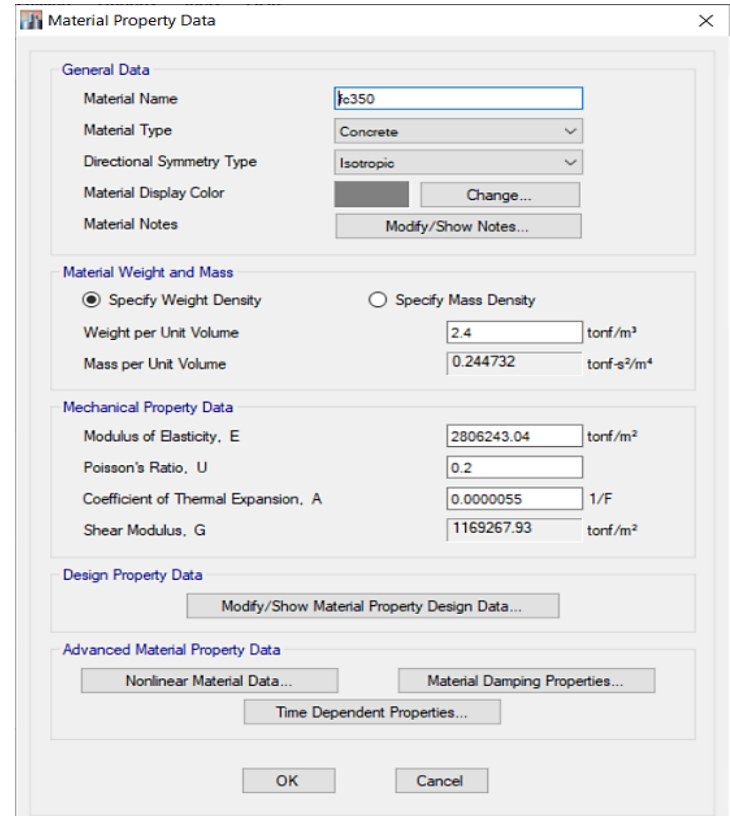

*Figura 26. Propiedades Mecánicas del Concreto FC = 350 kg/cm2*

*Fuente: Elaboración propia*

Lo mismo para las propiedades del acero fy 4200, el grado 60, que es el que se usa para las varillas de acero.

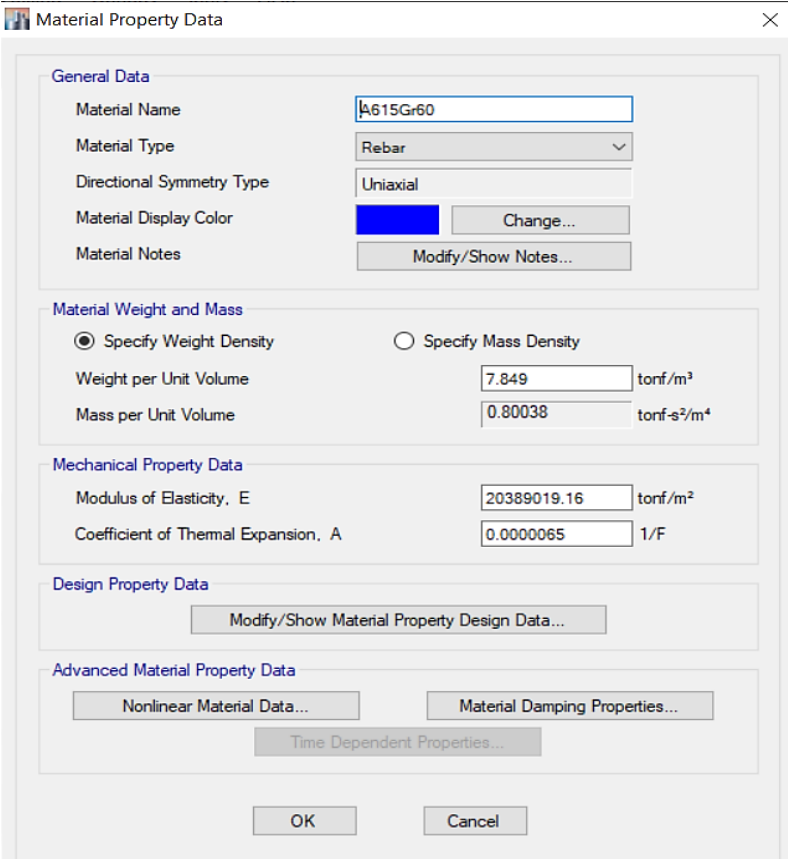

*Figura 27. Acero grado 60 Fy 4200 kg/cm2*

Con estas propiedades solo nos falta colocar las secciones en el programa, las cuales las sacaremos del pre dimensionado ya realizado, estas mismas son las siguientes:
#### **T** Frame Section Property Data

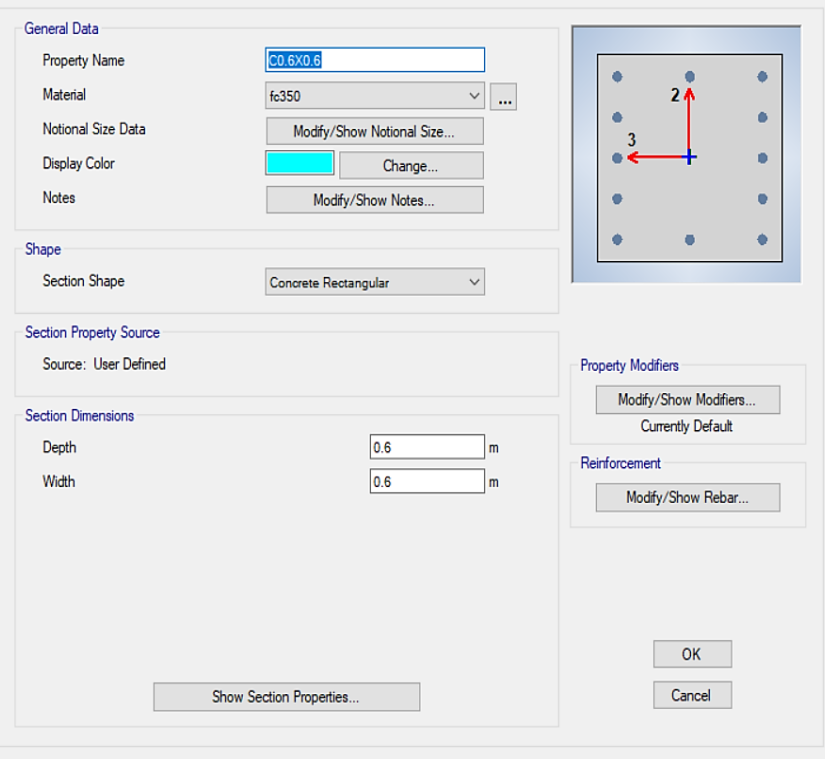

 $\bar{\mathsf{X}}$ 

*Figura 28. Columna de 0.60X0.60*

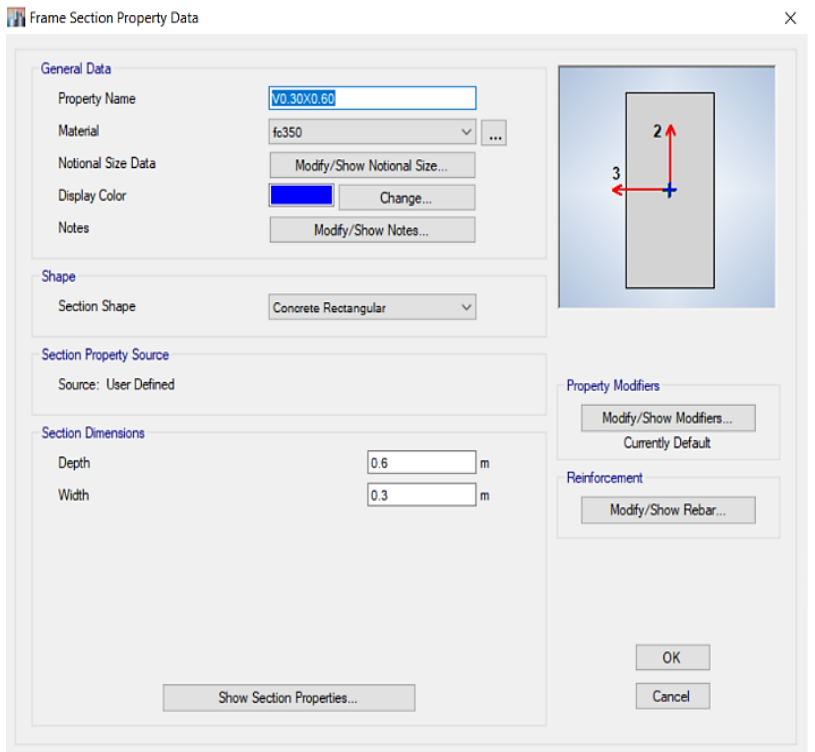

*Figura 29. Viga de 0.30X0.60*

Se ha considerado una columna de mínimo 60cm dado que el peralte de la viga es de 60cm, si bien no es obligatorio, pero se prefiere que la base de la viga pueda apoyarse totalmente sobre la columna, por ello la dimensión de 60.

Para poder seguir con el procedimiento de cálculo, vamos a dibujar todas las columnas y vigas del proyecto, para luego también definir el elemento área que ahora de la losa del proyecto, la cual se puede ver en la siguiente imagen:

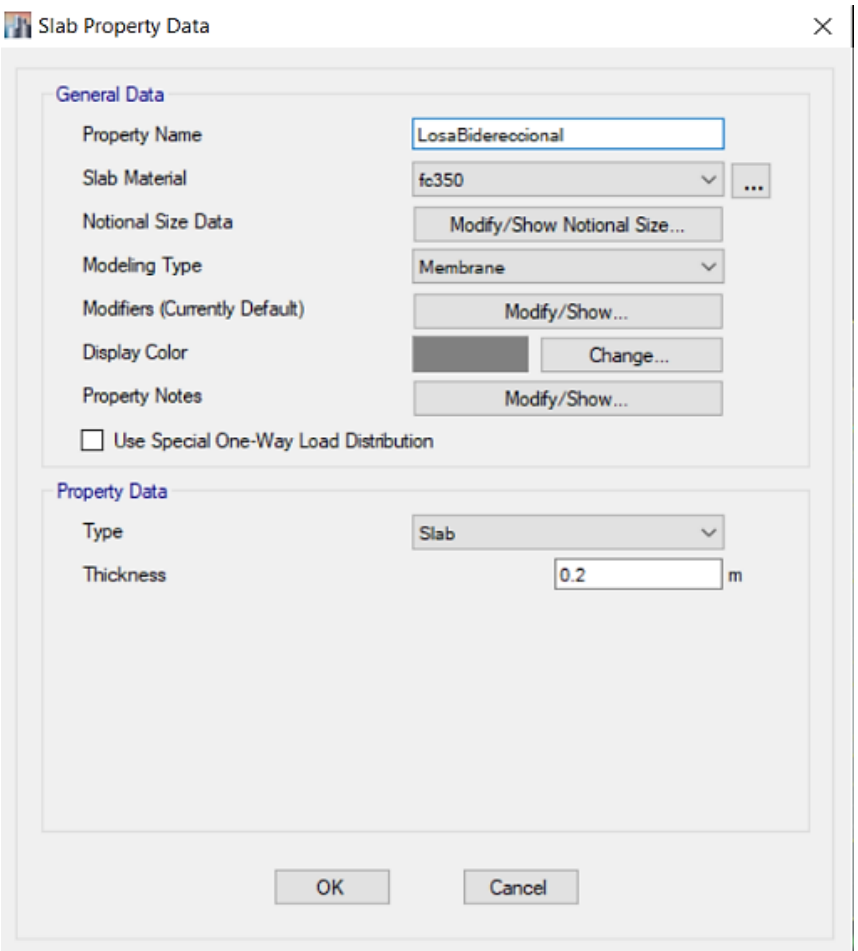

*Figura 30. Propiedades de Losa Maciza*

Podremos la distribución de cargas por el uso de esta losa maciza, sin embargo, hay que definir las mismas, las cuales tendrá su comportamiento como se muestra en la imagen superior, además hay que definir las cargas sobre las losas del proyecto, estas cargas saldrán de la norma E0.30 Cargas, las cuales son las siguientes:

# **Carga Muerta:**

Peso de la losa de 0.2 cm lo cual es de: 2.4\*0.2 =0.48 kg/cm2 Peso de tabiquería móvil = 0.20 kg/cm2

# **Carga Viva:**

Oficinas para Hospitales 0.25 kg/cm2

Con las cargas anteriores colocadas, vamos a ver la distribución de cargas del programa, lo cual queda de la siguiente manera:

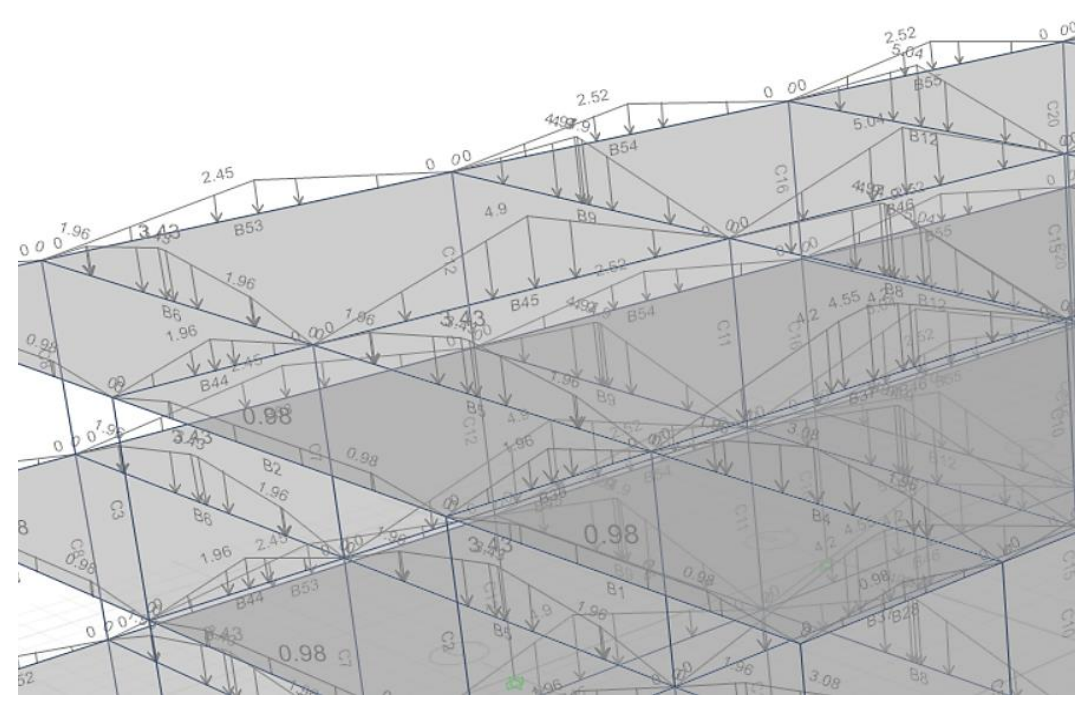

*Figura 31. Distribución de Cargas Losa Bidireccional*

Con estos valores vamos a proceder a verificar algunos valores o verlos para darnos una idea de que, si estamos yendo por buen camino o no, como puede ser el periodo fundamental de la estructura, el cual es el siguiente:

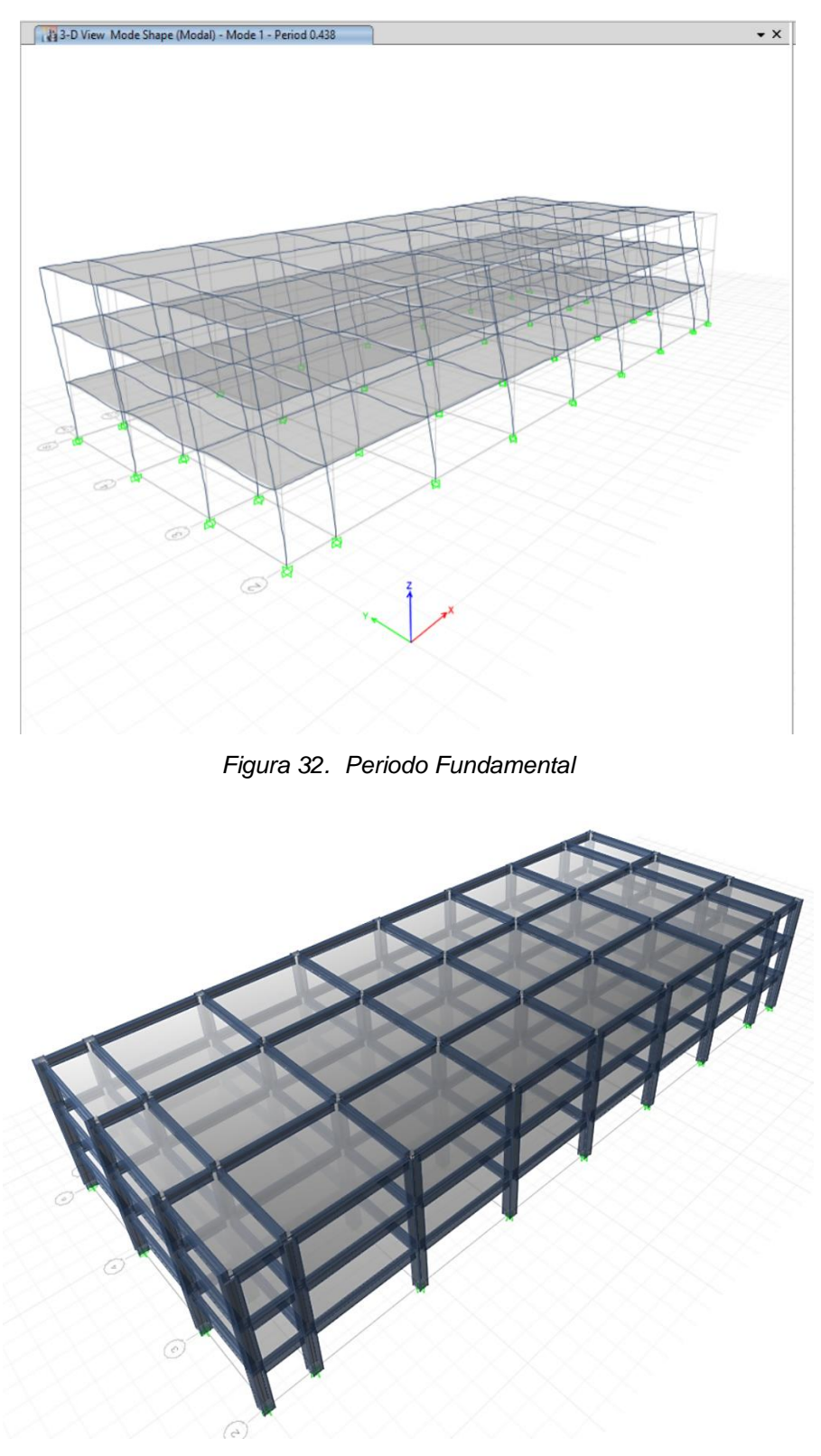

*Figura 33. Modelo 3D*

Vamos a poder tener los valores de desplazamiento lateral, una vez definido los valores de coeficientes para los espectros, estos mismos deberán de seguir la norma E0.30.

## **Análisis Sísmico Estático**

Tenemos que definir los coeficientes para el espectro, el cual también será usado para determinar el valor del cortante basal para el análisis estático, con ello veremos los valores colocados en la norma E0.30, los cuales son de:

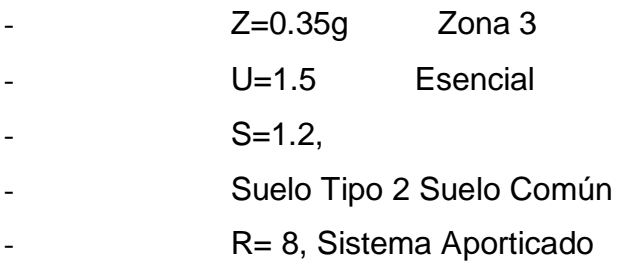

Vamos a usar estos valores para primero verificar el desplazamiento lateral, luego recién poder ver si son los valores para el espectro final, con ello tenemos:

| <b>Story</b> | Load<br><b>Drift</b><br><b>Direction</b><br>Case/Combo |   |          | Drift*0.75*R<br>*1000 | Pasa?          |
|--------------|--------------------------------------------------------|---|----------|-----------------------|----------------|
| Story3       | EstaticoX                                              | X | 0.001398 | 8.388                 | <b>NO PASA</b> |
| Story2       | EstaticoX                                              | X | 0.001951 | 11.706                | <b>NO PASA</b> |
| Story1       | EstaticoX                                              | x | 0.001361 | 8.166                 | <b>NO PASA</b> |

*Tabla 14.Drift para Aporticado en X*

*Fuente: Elaboración propia*

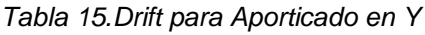

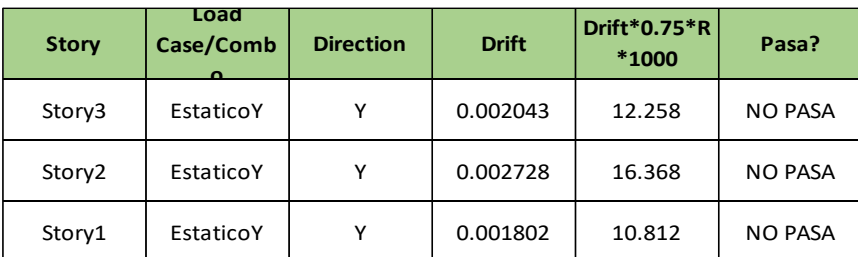

*Fuente: Elaboración propia*

Donde nos damos cuenta que es necesario el uso de muros de corte, para poder pasar esta verificación, por ello plantearemos el siguiente sistema estructural:

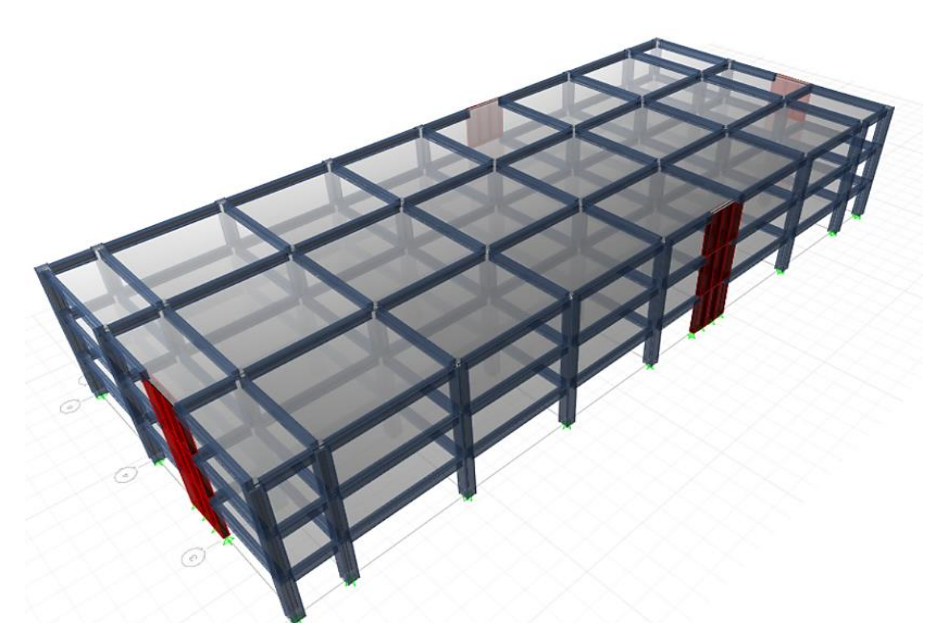

*Figura 34. Modelo con Placas de Concreto Armado*

Se han incluido placas de 3m de largo en todas las esquinas del proyecto, donde vamos a modelar el edificio, antes de proseguir es necesarios verificar que realmente se trata de un sistema de muros estructurales, ya que el cortante se distribuye ahora de forma diferente.

Par lo cual veremos el diagrama del sismo en X, en el mismo veremos la componente 2-2 de Corte, para poder ver donde se van los valores de corte en cada una de las columnas y de la placa, quedando de la siguiente manera:

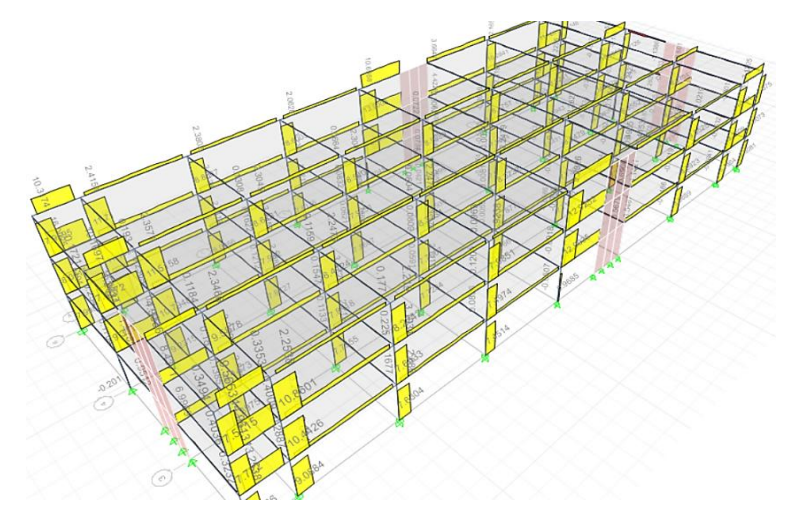

*Figura 35. Cortes por Sismo en la dirección 2-2*

Donde haciendo un section cut nos damos cuenta que se trata de un sistema de muros estructurales, esto por el cuadro de distribución siguiente:

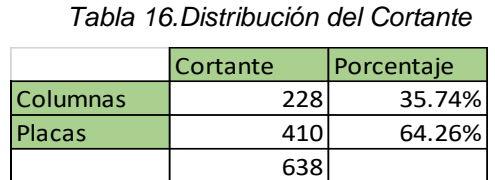

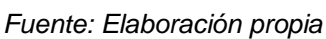

Con esto nos damos cuenta que se llega al 64% del cortante por los muros, por ello cambiamos los parámetros del espectro a sistema de muros estructurales, usando un R=6, para empezar a ver las configuraciones del sismo estático, las cuales son las siguientes:

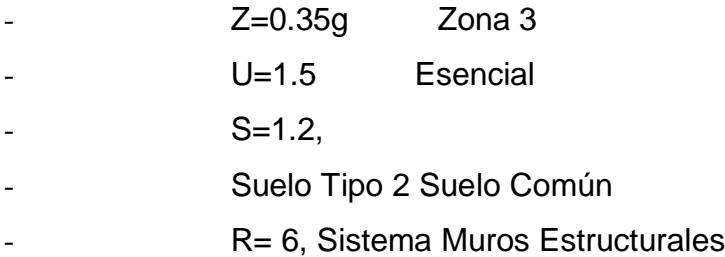

Con estos valores vamos a definir el espectro correspondiente, esto para sacar el valor del porcentaje del peso de ese espectro, con lo que tendremos:

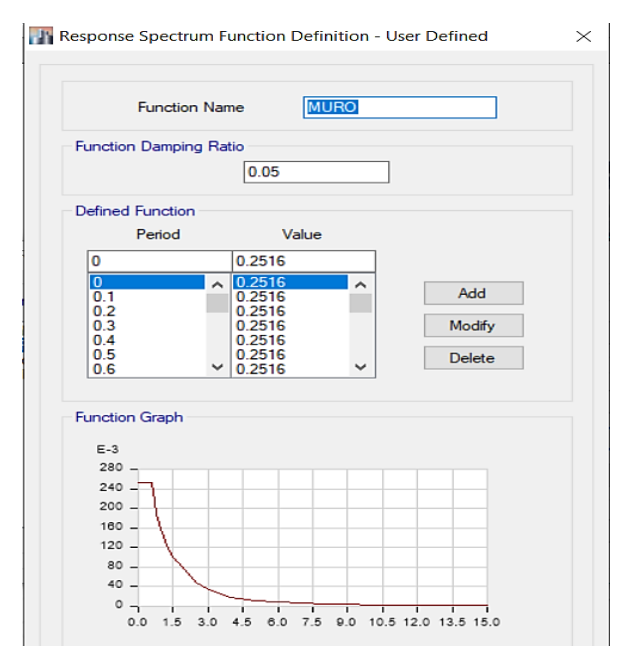

*Figura 36. Espectro para Sistema de Muros*

Donde podemos darnos cuenta que para una estructura con periodo de 0.325 le corresponde un coeficiente de 0.256, este mismo los colocaremos en el caso de carga estático de sismo estático lateral:

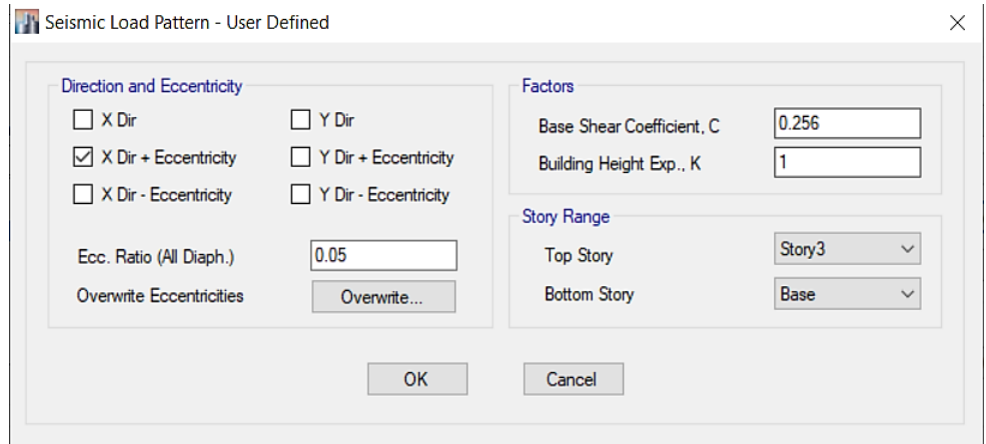

*Figura 37. Coeficiente Sísmico en X*

Con estos valores vamos a ver la distribución de fuerza lateral por piso, recordando que de la misma manera se distribuye el cortante en la dirección Y, como ya hemos visto en esta sección.

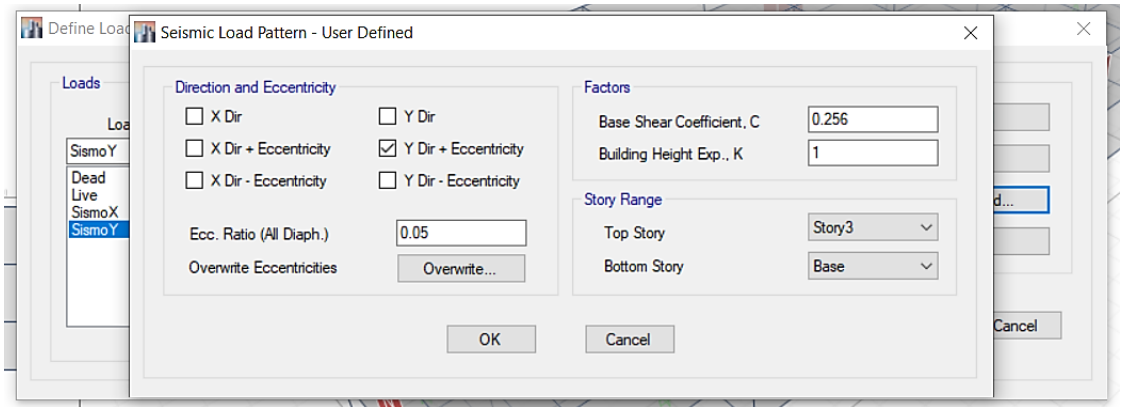

*Figura 38. Sismo Estático en Y*

Con los valores del cortante y el porcentaje de peso en la estructura definido de la siguiente manera, según la norma para edificaciones esenciales se debe de tener un 100% de carga muerta y un 50% de carga viva, para poder tener la combinación del peso propio.

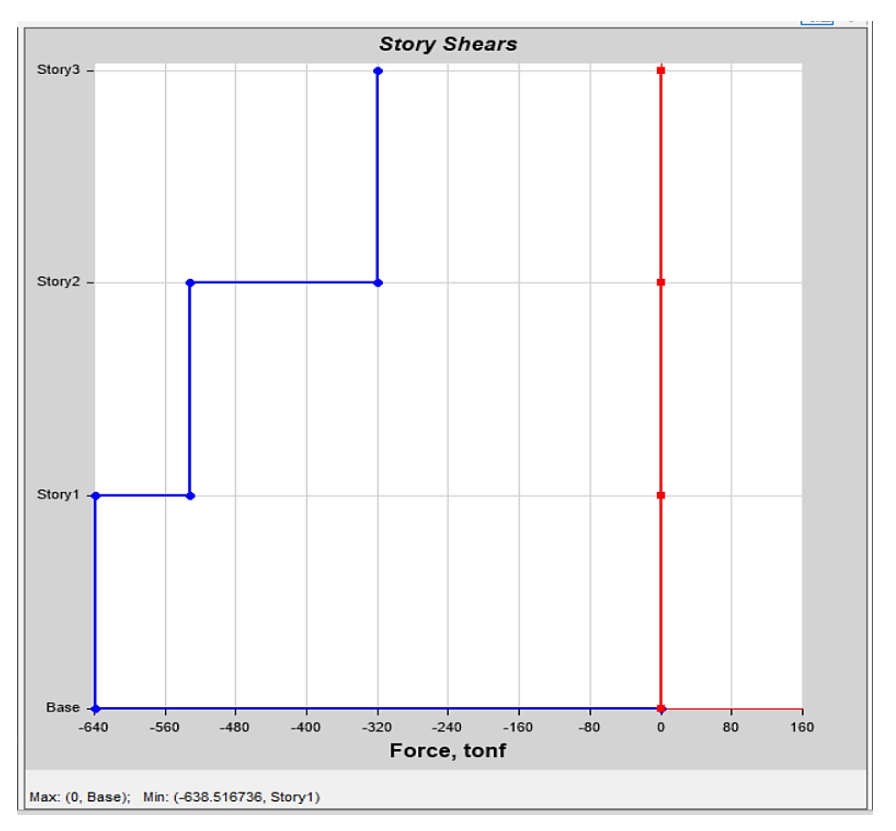

*Figura 39. Cortante en la dirección X*

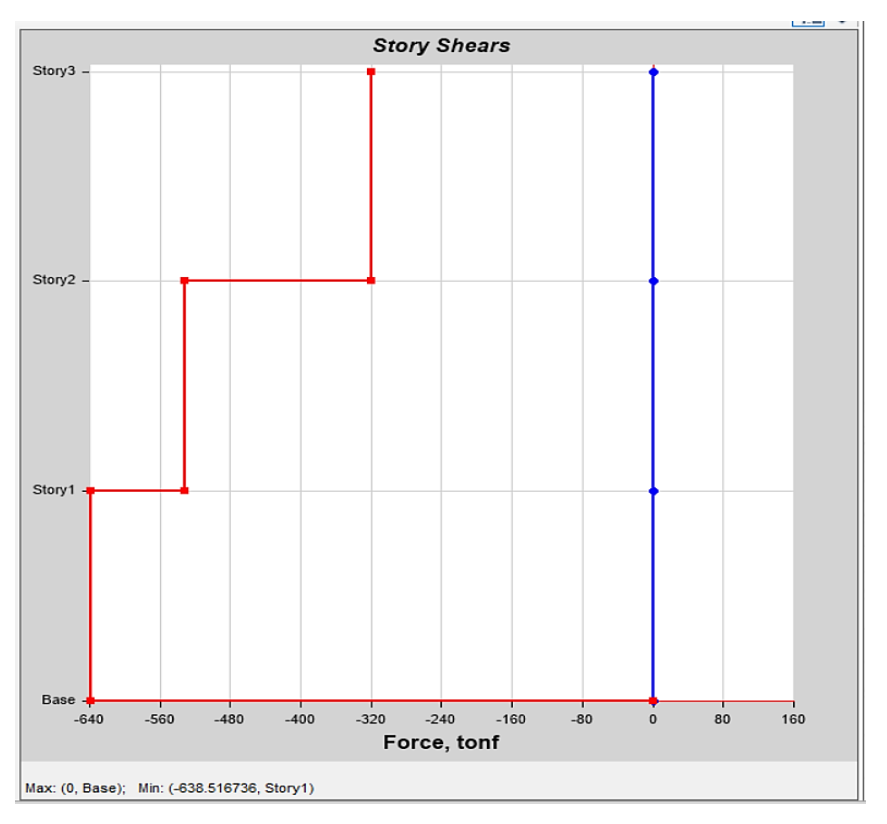

*Figura 40. Cortante en la dirección Y*

Habiendo visto estos reportes de los cortantes basales y de su distribución debemos de pasar a realizar el análisis dinámico, no es requisito usar amos análisis, sin embargo, el análisis dinámico nos da datos extra de cómo se encuentra la estructura, hablando de sus propiedades, por ello lo realizaremos, además que, al realizar el análisis símico estático, ya tenemos gran parte del funcionamiento del mismo.

## **Análisis Sísmico Dinámico**

Para realizar un análisis dinámico, debemos de tener la masa y los resultados de un análisis modal, el cual también usa la masa, rigidez y amortiguamiento, esto según el tipo de calculo que estemos realizando, en este caso haremos uso del análisis modal espectral usando los eigen values para el análisis modal, habiendo definido ya la fuente de masa del proyecto, como se puede ver en la siguiente imagen:

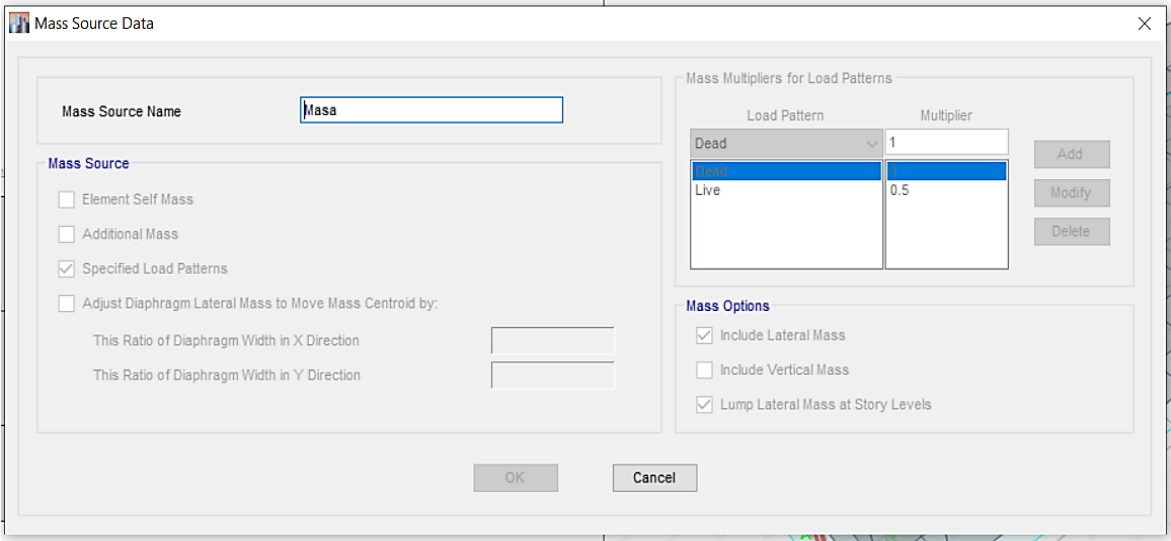

*Figura 41. Fuente de Masa del Proyecto*

Con ello vamos a ver los resultados del análisis modal, el cual ya conocemos que tiene como periodo fundamental el valor de 0.325s, a nosotros aparte de los modos de vibración principales, nos importa usar también y verificar la cantidad de masa de cada modo y si se llega al 100% de la masa participativa, la norma peruana solo requiere del 90%, sin embargo, es fácil llegar al 100% agregando un numero de modos de vibración para captar más masa y llegar al número.

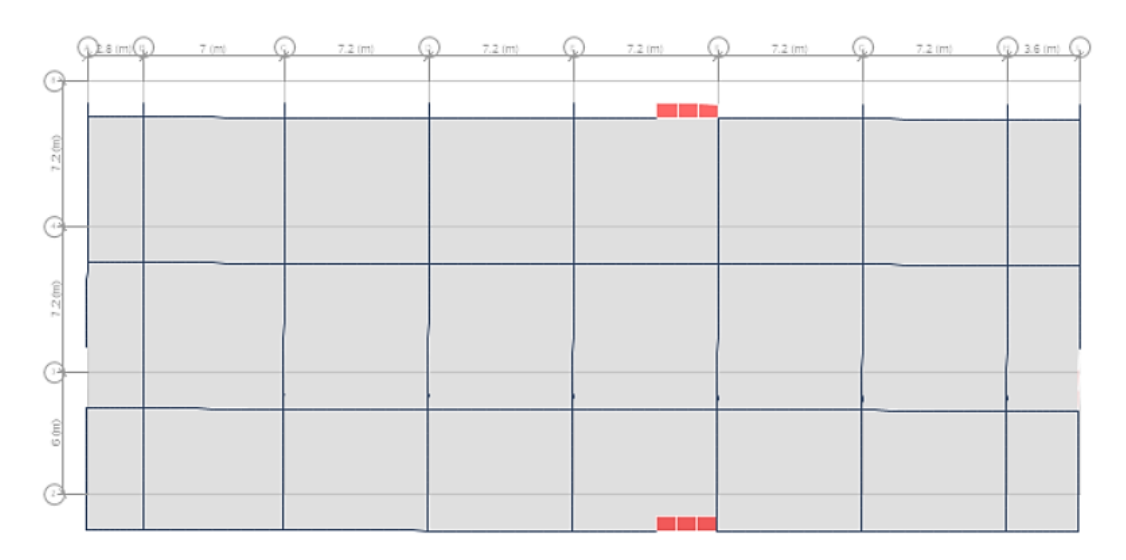

*Figura 42. Desplazamiento Traslacional en Y, primer modo*

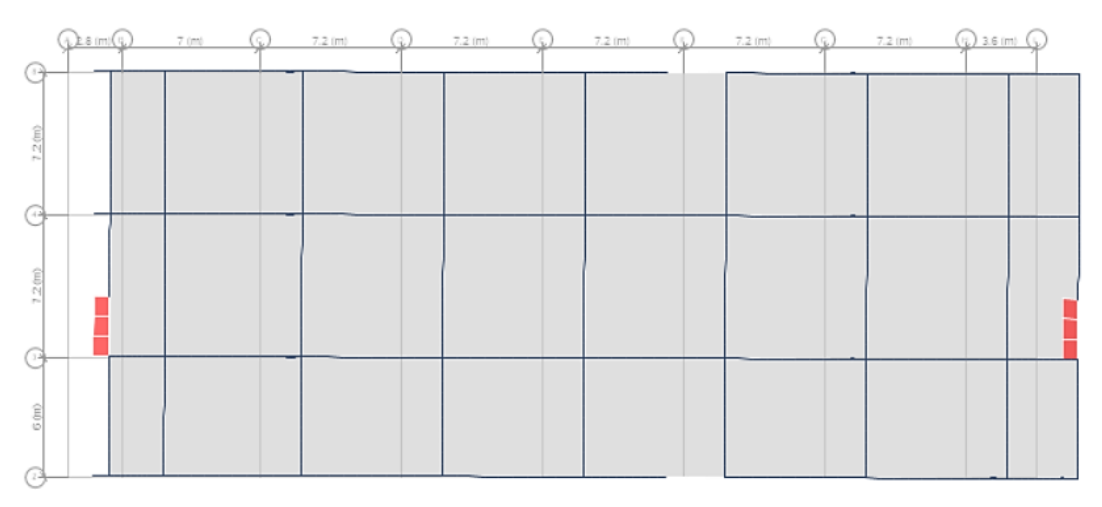

*Figura 43. Desplazamiento Traslacional en X, segundo modo*

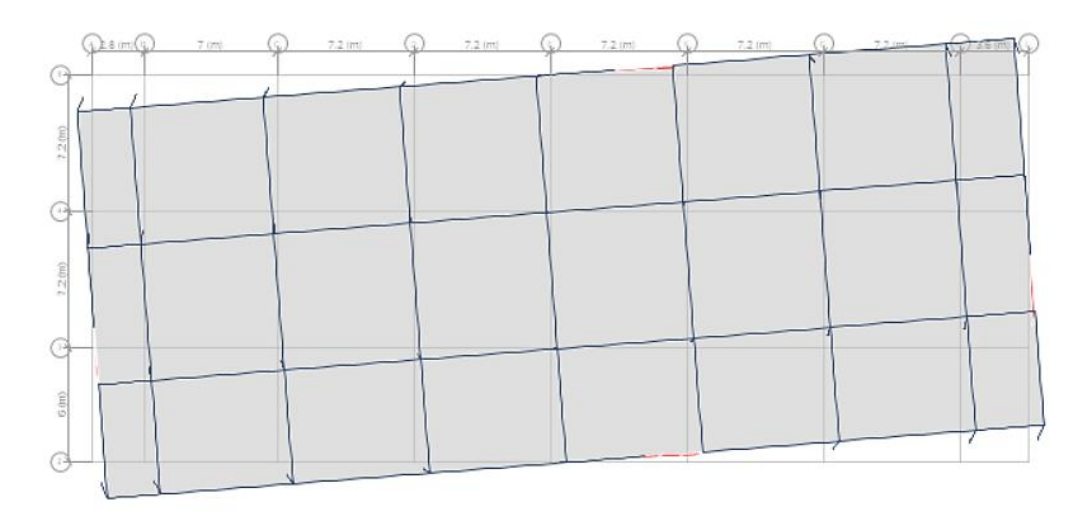

*Figura 44. Desplazamiento Rotacional, tercer modo*

Con ello podemos ver que los primeros modos de vibración son traslacionales, ello nos habla de los bien planteados de los elementos estructurales, también nos habla de que es muy poco probable que ocurra alguna irregularidad, además que en un hospital con sistema de protección sísmica está prohibido el uso de irregularidades.

Con ello también podemos ver el cortante basal de la estructura, si solo hemos visto hasta ahora la distribución del cortante es porque la misma se usó para la verificación de la distorsión lateral:

| <b>Story</b> | Load<br>Case/Comb | Location      |      | VX          | ٧Υ   |            | <b>MX</b> | <b>MY</b>  |
|--------------|-------------------|---------------|------|-------------|------|------------|-----------|------------|
|              |                   |               | tonf | tonf        | tonf | tonf-m     | tonf-m    | tonf-m     |
| Storv1       | SismoX            | <b>Bottom</b> |      | $-638.5167$ |      | 11835.0354 |           | -4916.5789 |

*Tabla 17.Cortante Basal en X*

*Fuente: Elaboración propia*

*Tabla 18.Cortante Basal en Y*

| <b>Story</b> | Load<br>Case/Comb | Location | VX   |      | V٢          |             | <b>MX</b> | <b>MY</b> |
|--------------|-------------------|----------|------|------|-------------|-------------|-----------|-----------|
|              |                   |          | tonf | tonf | tonf        | tonf-m      | tonf-m    | tonf-m    |
| Story1       | SismoY            | Bottom   |      |      | $-638.5167$ | -17348.4997 | 4916.5789 |           |

*Fuente: Elaboración propia*

También podemos ver los valores del centro de masa, así como los valores de la ubicación del centro de rigideces, los cuales son los siguientes:

| <b>Story</b> | <b>Diaphragm</b> | <b>Mass X</b> | <b>Mass Y</b> | <b>XCM</b> | <b>YCM</b> | <b>Cumulative</b><br>л | <b>Cumulative</b> | <b>XCCM</b> | <b>YCCM</b> | <b>XCR</b> | <b>YCR</b> |
|--------------|------------------|---------------|---------------|------------|------------|------------------------|-------------------|-------------|-------------|------------|------------|
| Story3       | D <sub>1</sub>   | 84.77941      | 84.77941      | 24.7       | 17.5152    | 84.77941               | 84.77941          | 24.7        | 17.5152     | 24.32      | 17.0832    |
| Story2       | D <sub>1</sub>   | 84.77941      | 84.77941      | 24.7       | 17.5152    | 169.55882              | 169.55882         | 24.7        | 17.5152     | 24.3759    | 17.1704    |
| Story1       | D <sub>1</sub>   | 84.77941      | 84.77941      | 24.7       | 17.5152    | 254.33822              | 254.33822         | 24.7        | 17.5152     | 24.4219    | 17.3117    |

*Tabla 19.Ubicación del Centro de masa y rigidez*

Vamos a ver rápidamente que los drift en cada dirección, así como los valores en los diafragmas por cada piso de la estructura, para poder comparar estos valores con el máximo de 7/1000, con lo que vemos que no se llegó a este máximo.

*Fuente: Elaboración propia*

| <b>Story</b> | Load<br>Case/Combo | <b>Drift</b><br><b>Direction</b> |          | Drift*0.75*R<br>*1000 | Pasa?   |
|--------------|--------------------|----------------------------------|----------|-----------------------|---------|
| Story3       | EstaticoX          | x                                | 0.001109 | 4.9905                | SI PASA |
| Story2       | EstaticoX          | x                                | 0.00115  | 5.175                 | SI PASA |
| Story1       | EstaticoX          | X                                | 0.000643 | 2.8935                | SI PASA |

*Tabla 20.Drifts lateral en X*

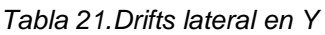

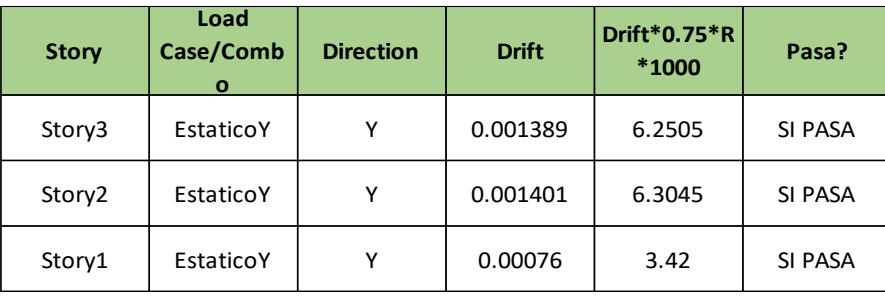

*Fuente: Elaboración propia*

Vemos que la capacidad a fuerzas laterales es suficiente en las columnas y la placa colocada, por ello podemos comenzar a detallar y hacer el diseño en acero de todo esto, ya que se dejara al capítulo de resultado la realización de los comentarios sobre los resultados encontrados.

### **Diseño en concreto armado**

Primero debemos de definir las combinaciones para poder diseñar los elementos en concreto armado, las mismas son las combinaciones por norma, que son convencionales estas son las siguientes:

- U=1.4CM+1.7CV
- $U=1.25$ (CM+CV) +-CS
- U=0.9CM+-CS

Todas estas combinaciones tienen su razón de ser, las cuales son las siguientes:

- Para la primera combinación se toma en cuenta más el peso propio, por ello esta solicitación está basada en la compresión en las columnas y las palcas, para el diagrama de interacción.

- La segunda combinación trata de la compresión en las columnas o placas por el sismo, si bien el sismo puede provocar compresión y tensión en los elementos, esta primera combinación toma las fuerzas de compresión en el sismo, aumentando la fuerza de compresión por cargas de gravedad y sumando el sismo
- La tercera combinación trata de la tensión en los elementos de concreto armado verticales, reduciendo las cargas de compresión por ello el sismo hace que las columnas o elementos verticales terminen a tensión.

 Con todas estas combinaciones vamos a diseñar los elementos de concreto armado, también vamos a mostrar los resultados, para poder ver los valores que tenemos para realizar el diseño en concreto armado.

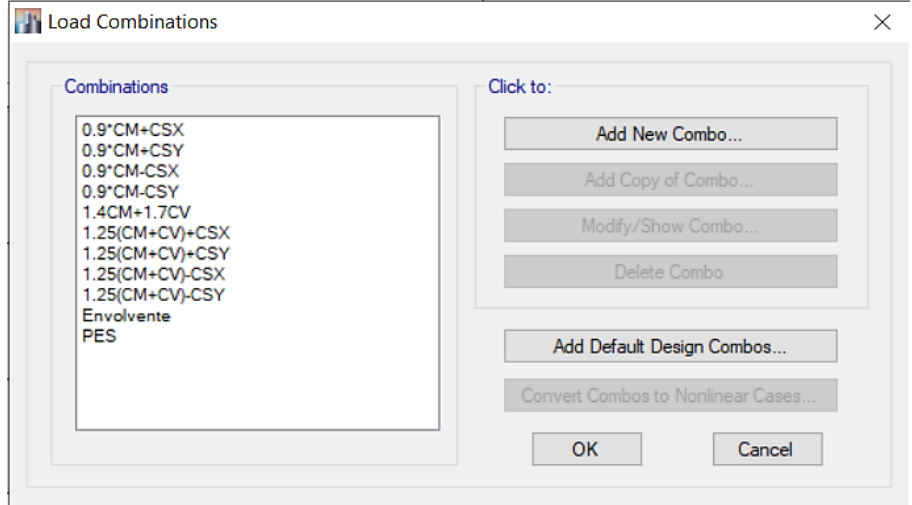

*Figura 45. Combinaciones de Carga para el Diseño*

Como podemos ver tenemos las combinaciones que se han hablado en la sección anterior, se están usando unas combinaciones extra, que tratan sobre el peso propio de la edificación que cuenta con 100% de la carga muerta y 50% de la carga viva, este peso se va usar para el diseño del sistema de aislamiento, como ya lo veremos muy pronto.

### **Fuerzas de Diseño**

Las fuerzas de diseño que vamos a usar son las de las combinaciones anteriores, las mismas las vamos a mostrar ahora:

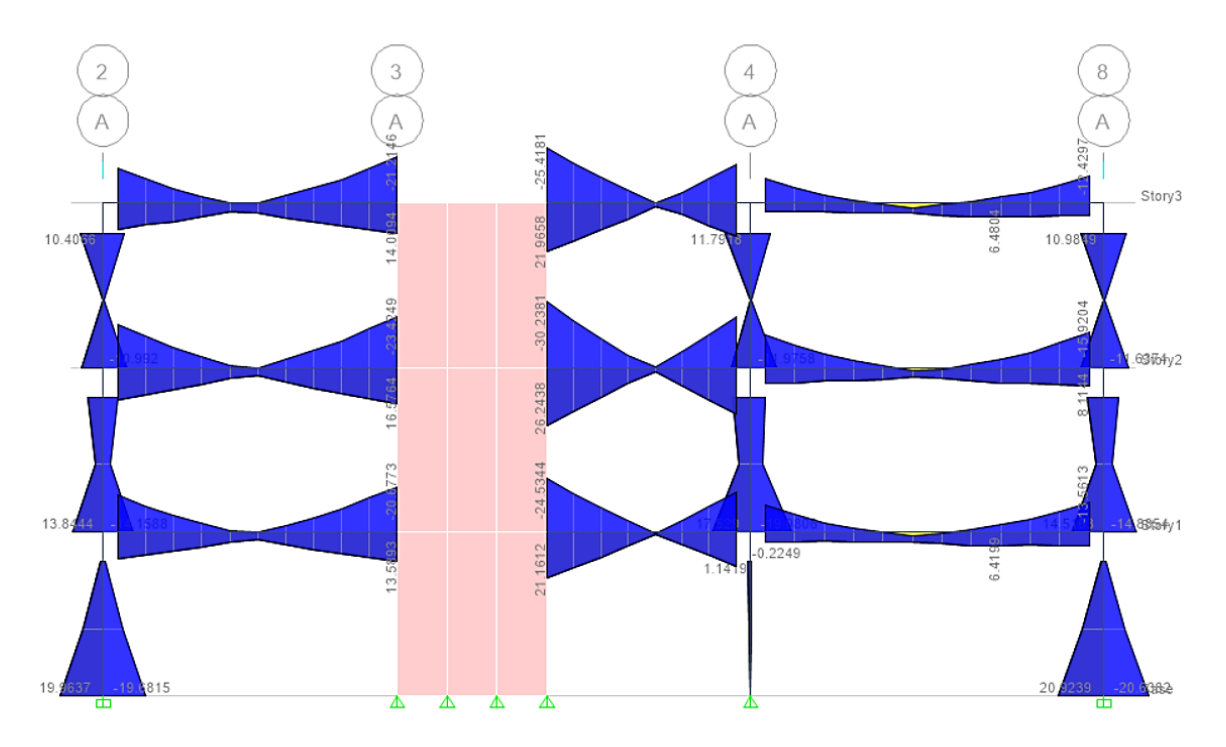

*Figura 46. Momentos en el Eje A*

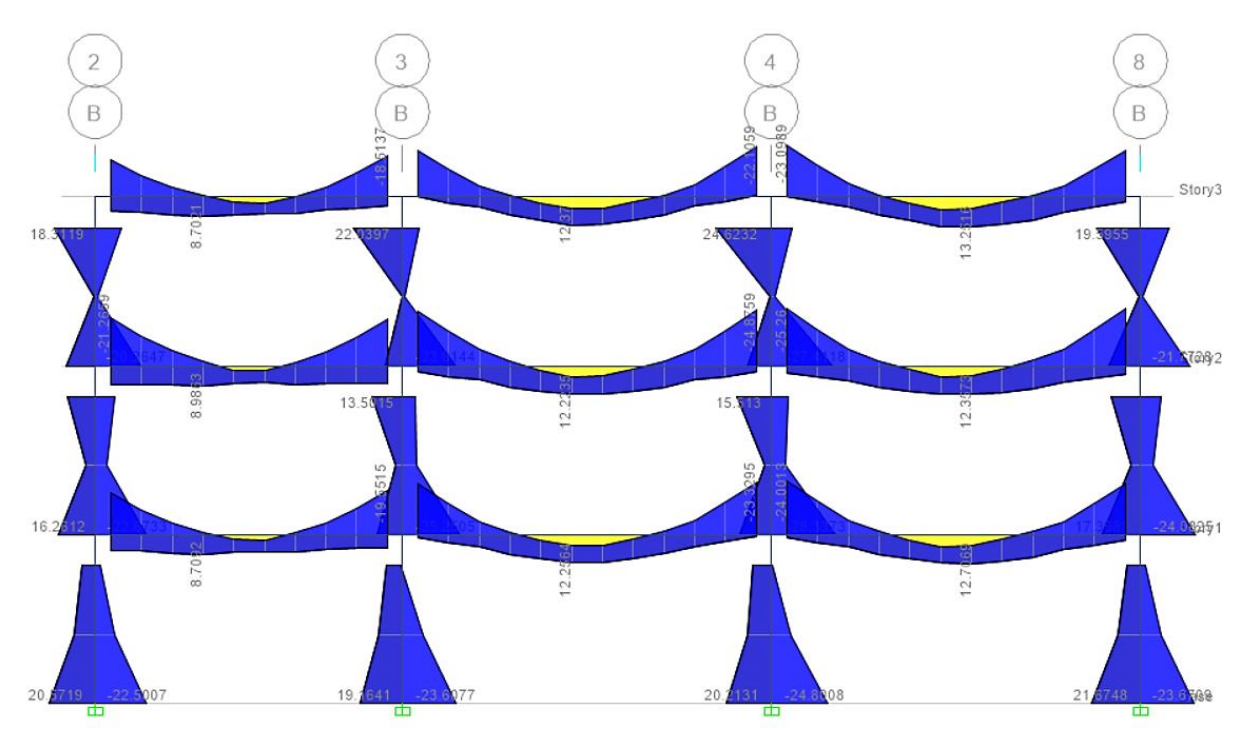

*Figura 47. Eje B Momentos*

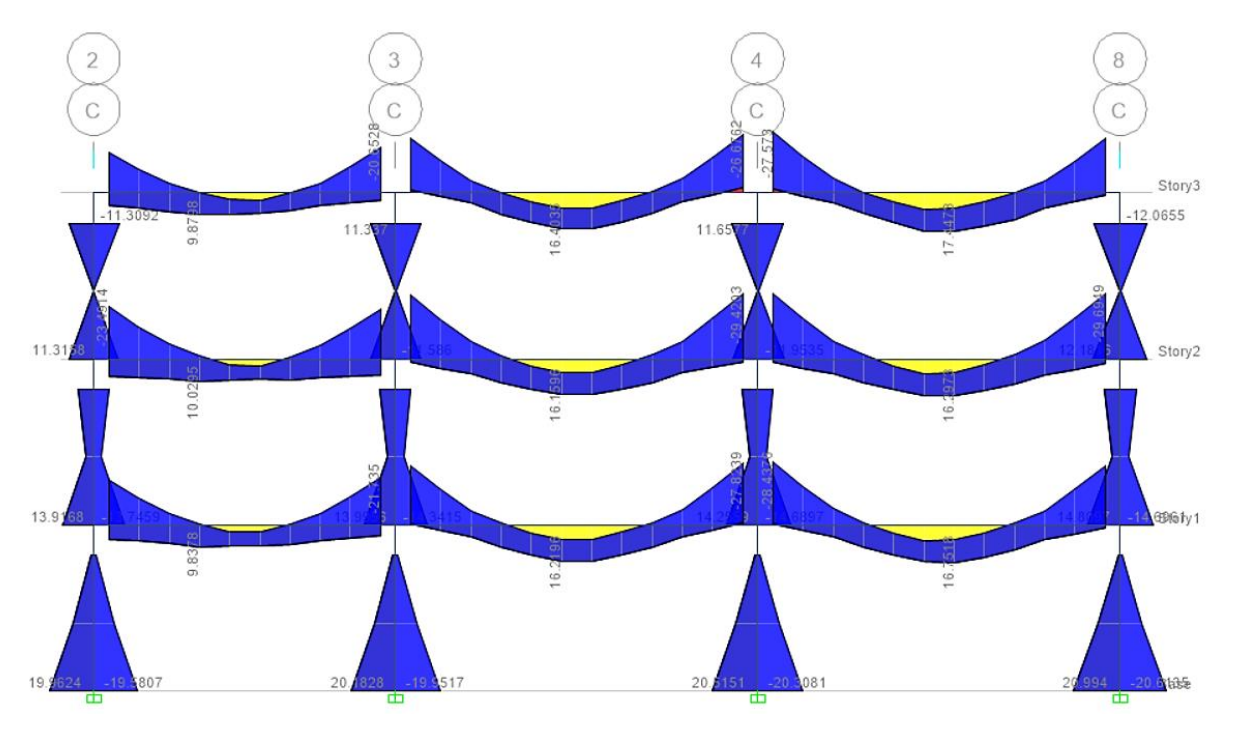

*Figura 48. Eje C Momentos*

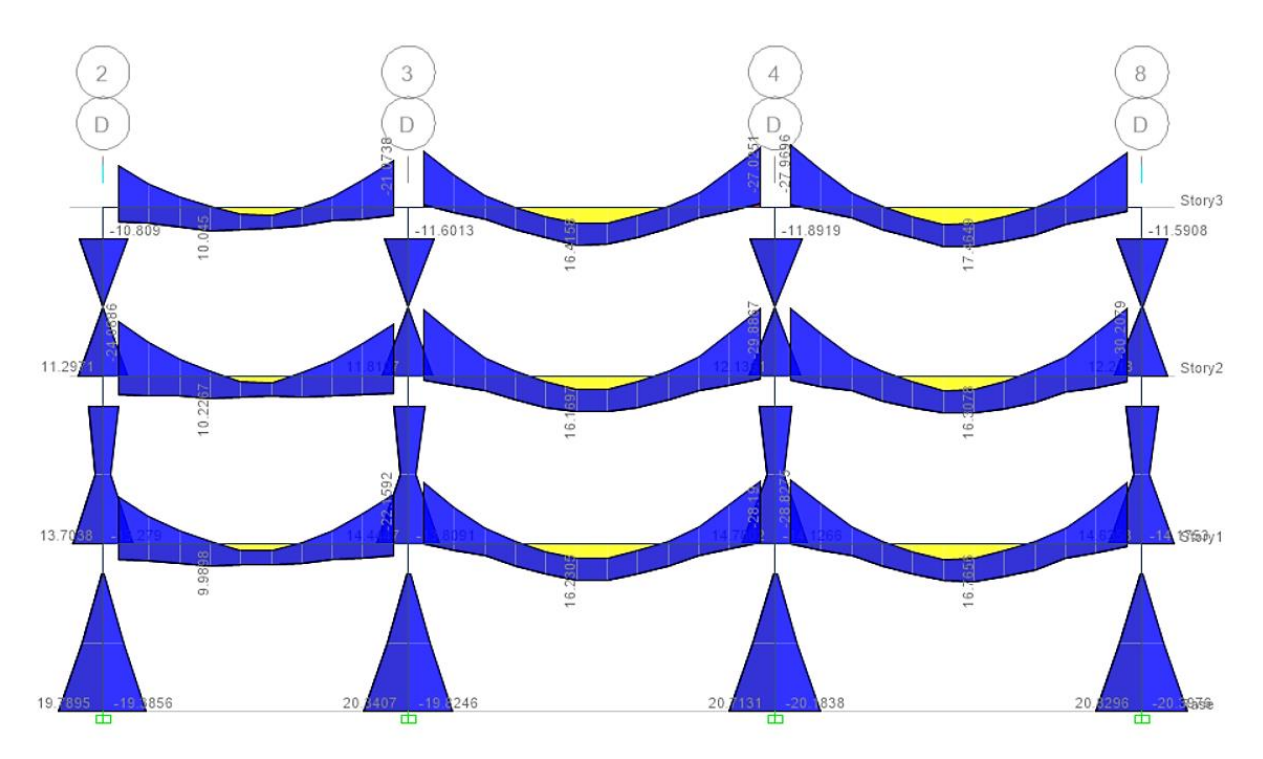

*Figura 49. Eje D Momentos*

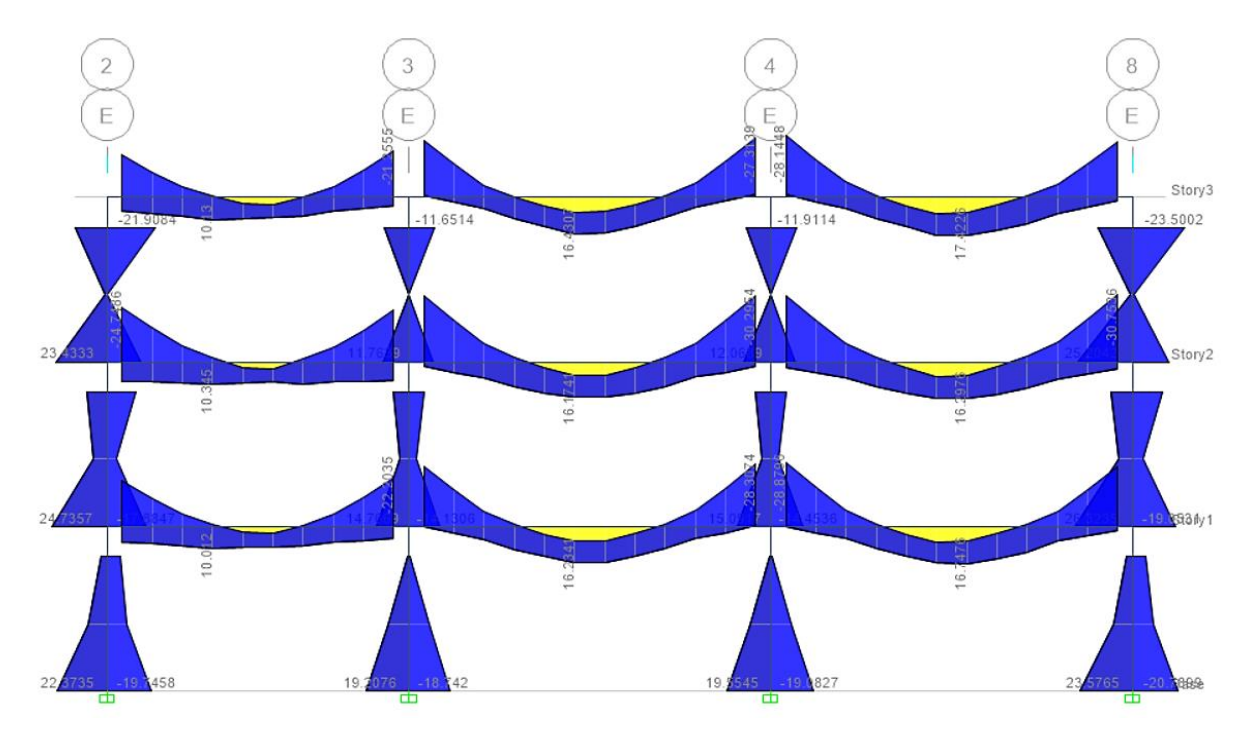

*Figura 50. Eje E Momentos*

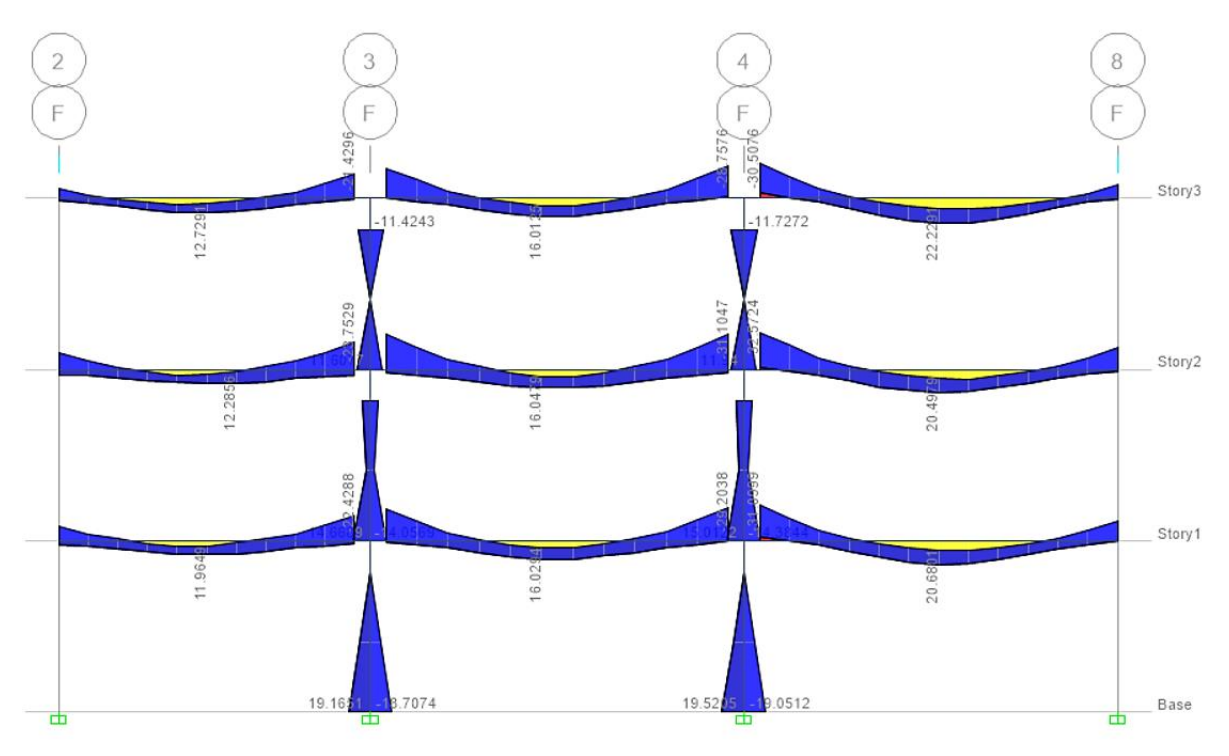

*Figura 51. Eje F Momentos*

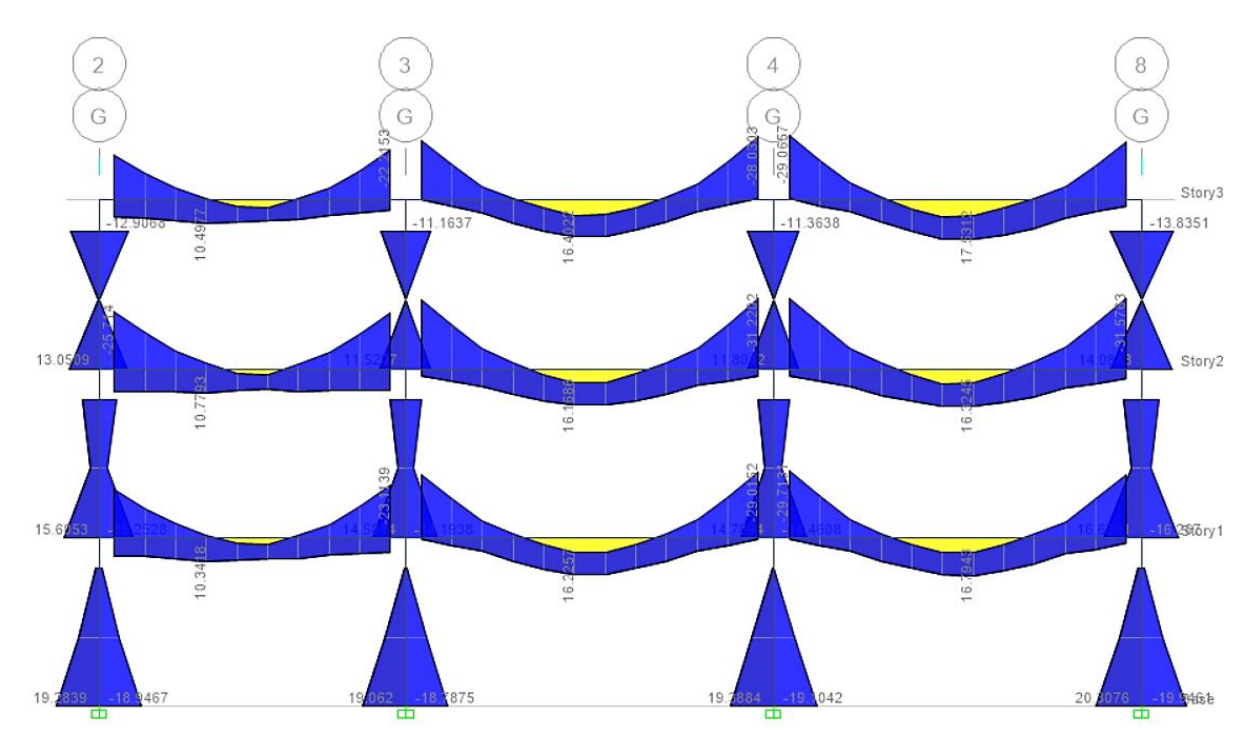

*Figura 52. Eje G Momentos*

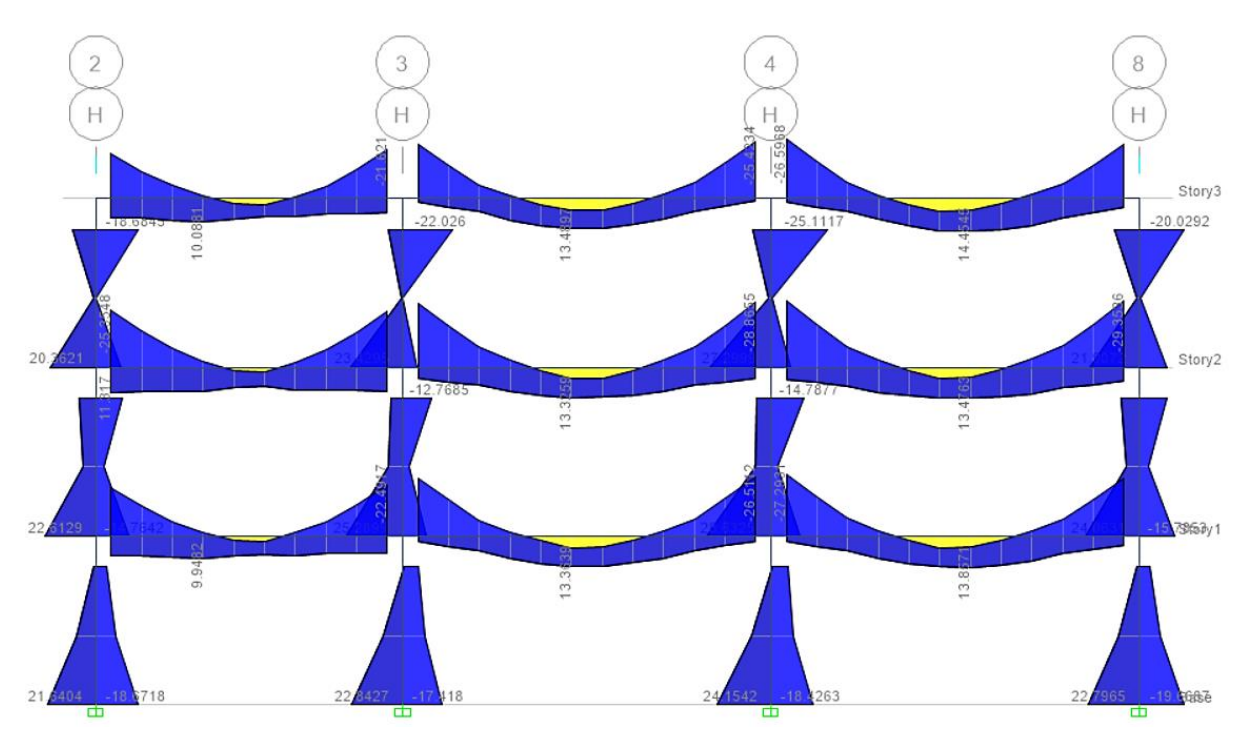

*Figura 53. Eje H Momentos*

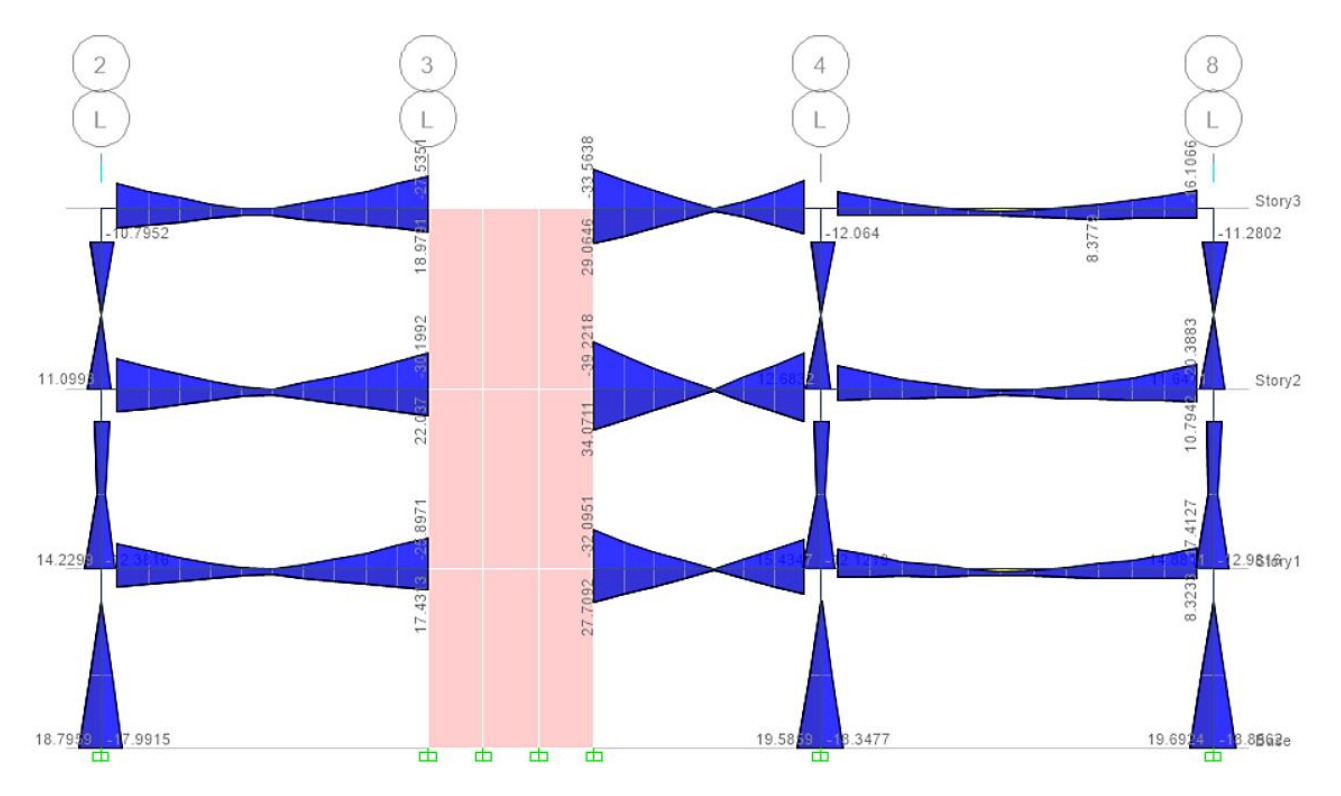

*Figura 54. Eje L Momentos*

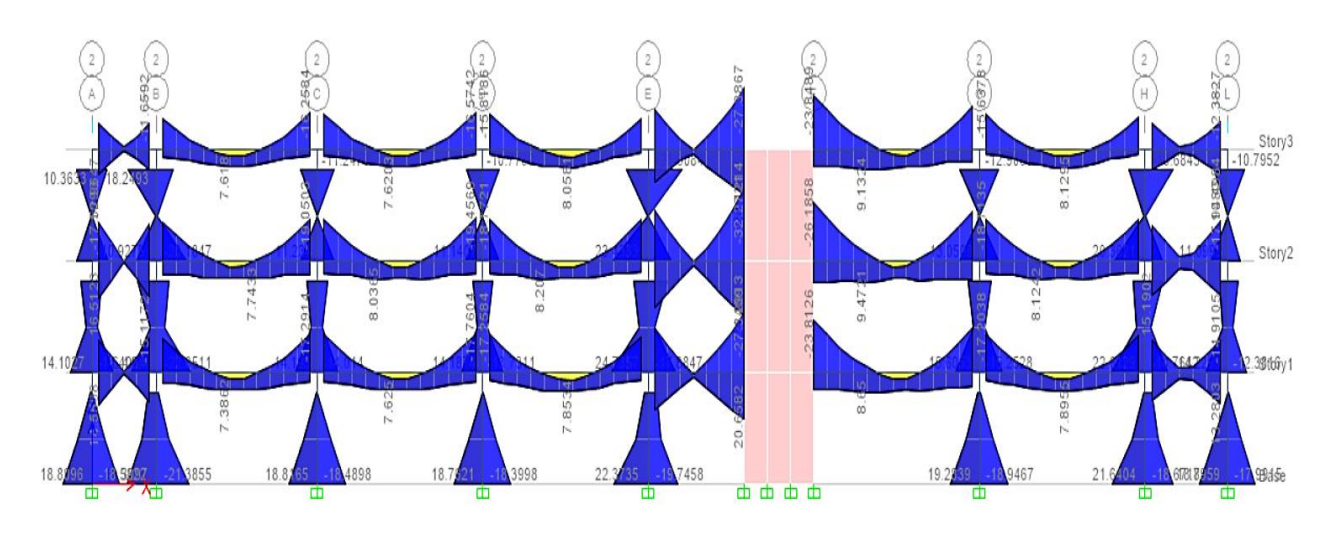

*Figura 55. Eje 2 Momentos*

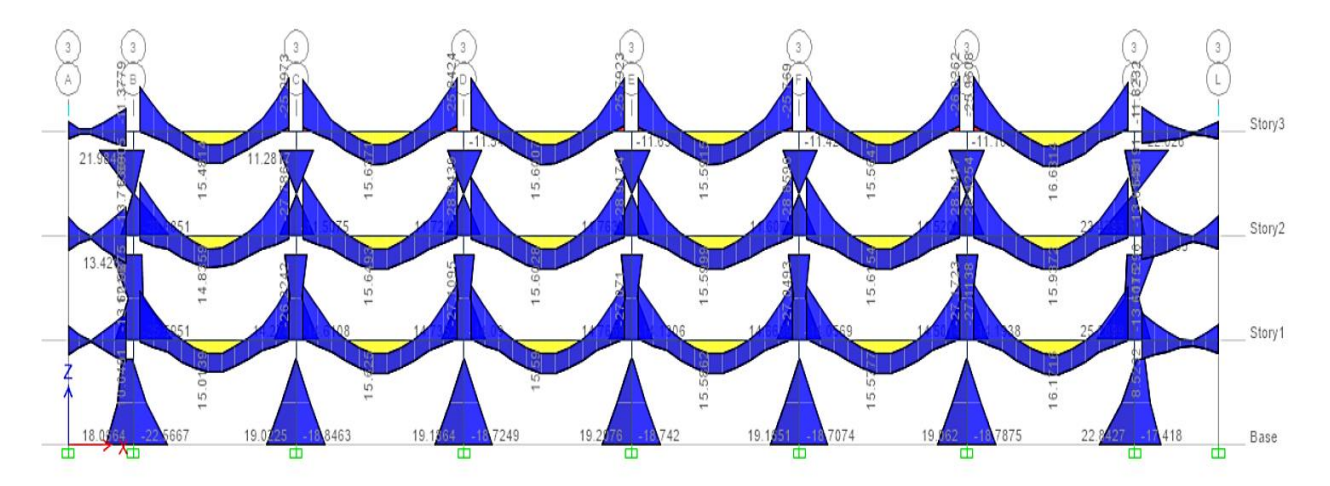

*Figura 56. Eje 3 Momentos*

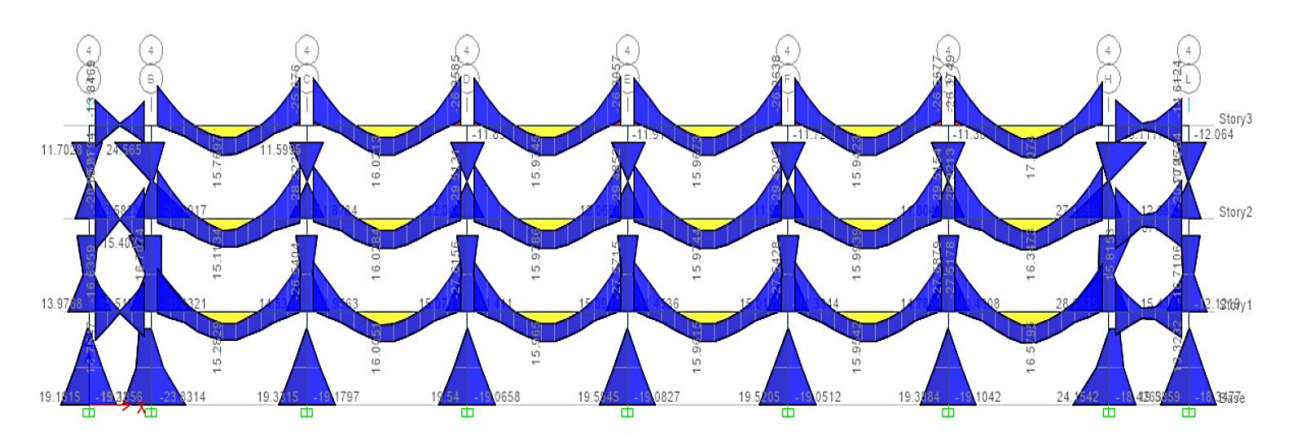

*Figura 57. Eje 4 Momentos*

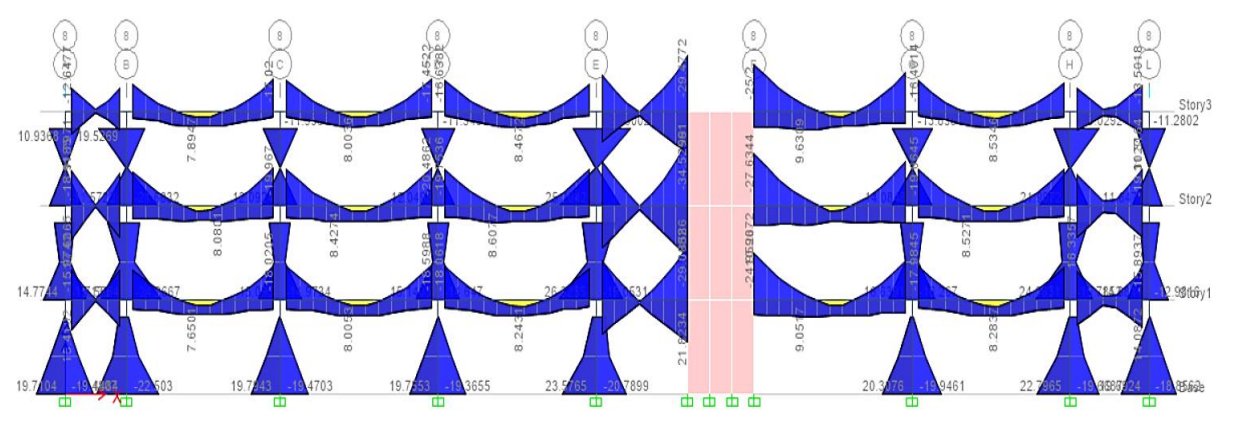

*Figura 58. Eje 8 Momentos*

Como podemos ver estos diagramas de momentos tiene los valores para el diseño, obviamente no se va a realizar el mismos a mano, dada la gran cantidad de valores, pues tomaría demasiado tiempo, además actualmente se cuenta con herramientas computacionales que nos ayudan a acelerar este proceso, por ello lo que vamos a

hacer es extraer estos valores vistos en el diagrama de momentos y volverlos tablas para Excel, estos mismos serán usados para el diseño.

Estos reportes se pueden sacar fácilmente como se verá en la siguiente imagen:

|    | Beam Forces |                               |              |                       |              |                |                        |                        |         |                          |                          |
|----|-------------|-------------------------------|--------------|-----------------------|--------------|----------------|------------------------|------------------------|---------|--------------------------|--------------------------|
| 44 |             | of 3780<br>$\mathbb{N}$<br>P. | Reload Apply |                       |              |                |                        |                        |         |                          |                          |
|    | Story       | <b>Beam</b>                   | Unique Name  | Load<br>Case/Combo    | Station<br>m | P<br>tonf      | V <sub>2</sub><br>tonf | V <sub>3</sub><br>tonf | torif-m | M <sub>2</sub><br>tonf-m | M <sub>3</sub><br>tonf-m |
| ٠  | Story3      | <b>B1</b>                     | 145          | Envolvente Max        | 0.3          | $\overline{0}$ | 3.292                  | $\overline{0}$         | 0.5546  | $\overline{0}$           | 11.8545                  |
|    | Story3      | <b>B1</b>                     | 145          | Envolvente Max        | 0.87         | $\overline{0}$ | 3.5021                 | $\mathbf{0}$           | 0.5546  | $\bf{0}$                 | 9.9279                   |
|    | Story3      | <b>B1</b>                     | 145          | Envolvente Max        | 1.44         | $\mathbf{0}$   | 3.9163                 | $\mathbf{0}$           | 0.5546  | $\overline{0}$           | 8.27                     |
|    | Story3      | <b>B1</b>                     | 145          | Envolvente Max        | 2.01         | $\mathbf{0}$   | 4.4191                 | $\bf{0}$               | 0.5546  | $\bf{0}$                 | 6.4181                   |
|    | Story3      | <b>B1</b>                     | 145          | Envolvente Max        | 2.58         | $\mathbf{0}$   | 4.9218                 | $\mathbf{0}$           | 0.5546  | $\mathbf{0}$             | 4.0259                   |
|    | Story3      | B1                            | 145          | <b>Envolvente Max</b> | 3.15         | $\overline{0}$ | 5.6181                 | $\bf{0}$               | 0.5546  | $\mathbf{0}$             | 4.2604                   |
|    | Story3      | <b>B1</b>                     | 145          | Envolvente Max        | 3.72         | $\overline{0}$ | 6.5658                 | $\mathbf{0}$           | 0.5546  | $\overline{0}$           | 6.7225                   |
|    | Story3      | <b>B1</b>                     | 145          | Envolvente Max        | 4.29         | $\overline{0}$ | 7.5134                 | $\bf{0}$               | 0.5546  | $\bf{0}$                 | 8.6445                   |
|    | Story3      | <b>B1</b>                     | 145          | Envolvente Max        | 4.86         | $\overline{0}$ | 8.4209                 | 0                      | 0.5546  | $\mathbf{0}$             | 10.2436                  |

*Figura 59. Tablas de Reportes de resultados*

Como vemos también se tiene una gran cantidad de datos, vamos a comenzar a diseñar los elementos en concreto armado.

## **Diseño de elementos a Flexión**

Para el diseño a flexión debemos de usar los momentos ya antes mencionado, sin embargo para acelerar el proceso de diseño vamos a usar los valores de un diseño previo, este diseño previo vendrá del ETABS, este programa puede realizar un diseño en concreto armado, sin embargo lo hace con la normativa Americana del ACI, por lo que debemos de tomarlo como referencial solamente, entonces vamos a partir del diseño del programa, para verificarlos y tener áreas de acero correctas según la norma peruana, el diseño en acero nos da todos los reportes necesarios, todas las verificaciones del ACI, las cuales son las mismas para la norma peruana , pero con otras combinaciones.

ETABS también tiene funciones para poder acomodar los valores ingresados, estos valores ingresados para el diseño en concreto armado tienen varios parámetros.

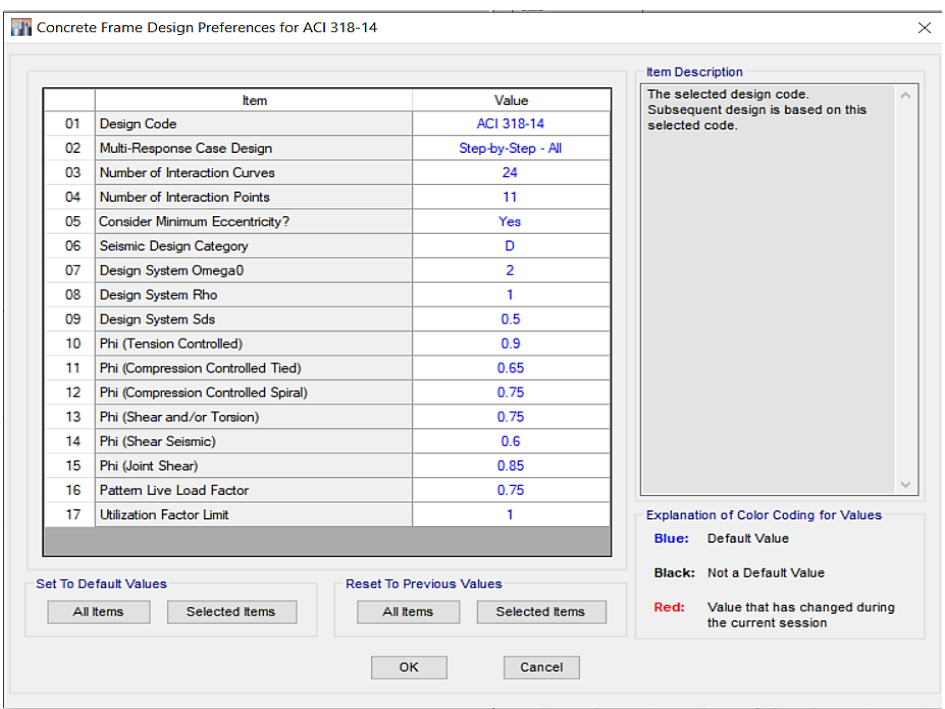

*Figura 60. Parámetros para el diseño en concreto armado ACI*

Luego con estos parámetros y habiendo indicado que solo serán de referencia se va realizar el diseño en concreto armado con el programa ETABS, como se puede ver en la siguiente imagen:

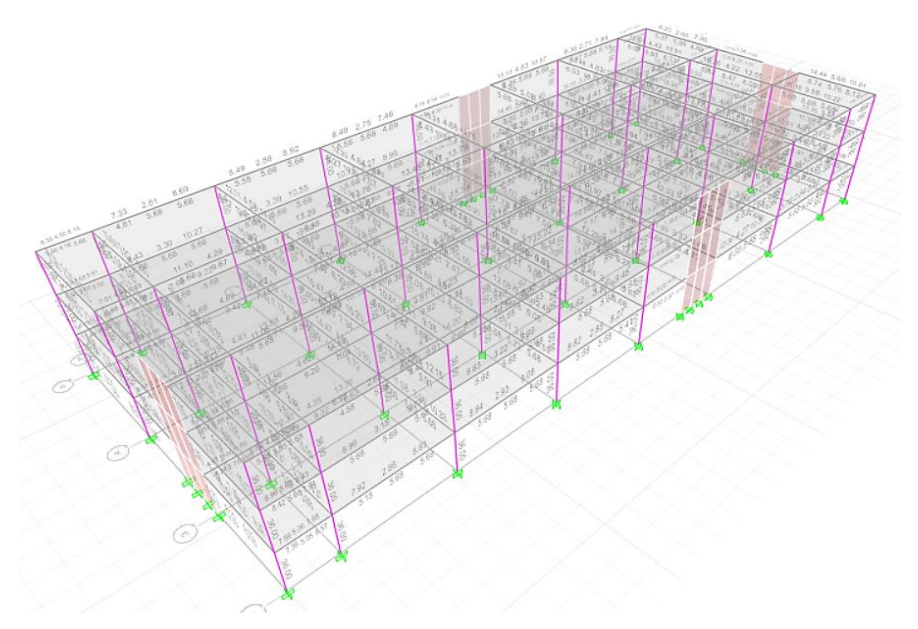

*Figura 61. Diseño en Concreto armado por ETABS*

Como podemos ver nos da las áreas de acero para todos los elementos, los cuales usaremos con plantillas de Excel.

Como veremos a continuación, se ha realizado el diseño en concreto armado para los tres pisos, los cuales pasan en su mayoría con 2 y 4 fierros de 5/8, los cuales, para las dimensiones del proyecto, si son suficientes, vamos a ver los valores de momentos y demás.

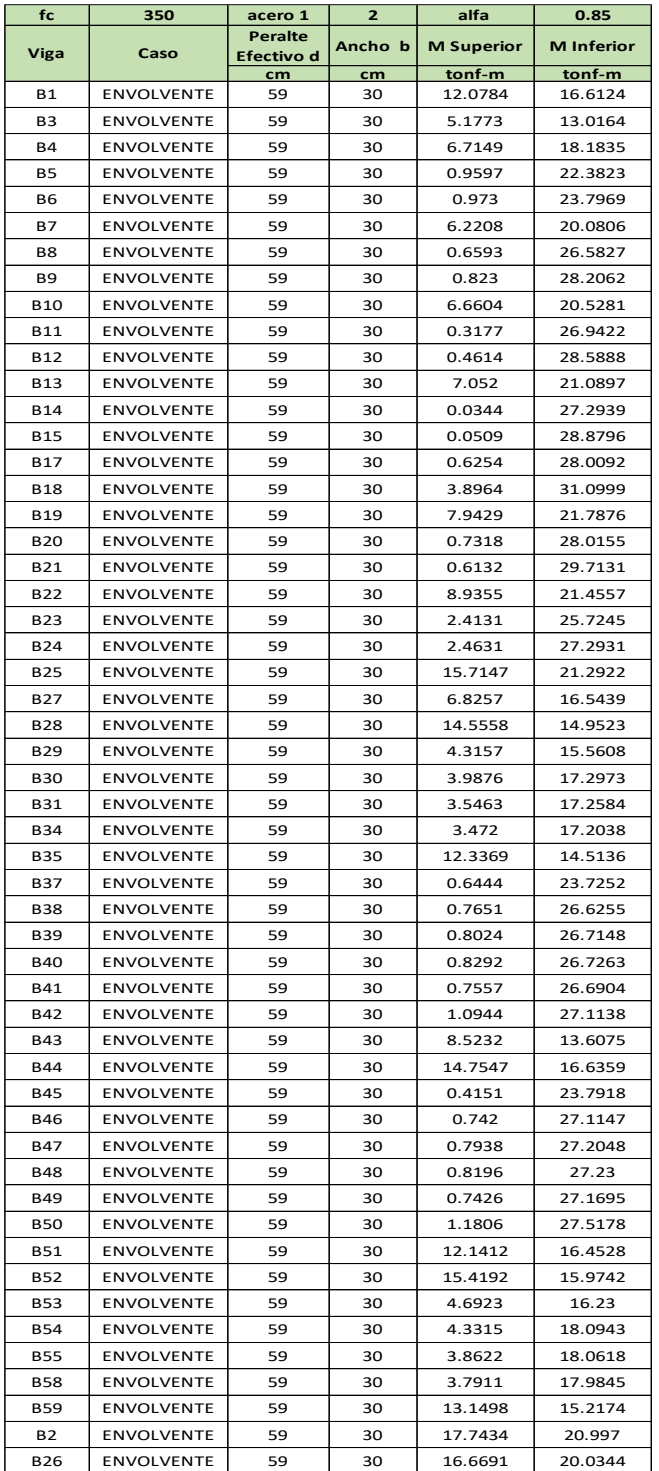

*Tabla 22.Momentos de la Solicitud del Proyecto*

|            | Piso 1         |                 |                   |                   |                                      |                |                      |                        |                        |  |  |  |  |
|------------|----------------|-----------------|-------------------|-------------------|--------------------------------------|----------------|----------------------|------------------------|------------------------|--|--|--|--|
| Cuantia    | <b>Efecto</b>  | a               | <b>Mn Tension</b> | Mn                | Acero                                | <b>Efecto</b>  | Fluye?               | Colocado               | Colocado               |  |  |  |  |
| Incial     | <b>Tension</b> | economico<br>cm |                   | <b>Compresion</b> | <b>Compresion</b><br>cm <sub>2</sub> | Compresion     |                      | <b>Superior</b><br>5/8 | <b>Inferior</b><br>5/8 |  |  |  |  |
| 0.00225989 | $\overline{2}$ | 1.882           | 9.754             | 3.67              | 1.55891245                           | $\overline{2}$ | si fluye             | $\overline{2}$         | 4                      |  |  |  |  |
| 0.00225989 | $\overline{2}$ | 1.882           | 9.754             | $-4.00$           | minimo                               | 2              | si fluye             | 2                      | 4                      |  |  |  |  |
| 0.00225989 | $\overline{2}$ | 1.882           | 9.754             | $-2.29$           | minimo                               | $\overline{2}$ | si fluye             | $\overline{2}$         | 4                      |  |  |  |  |
| 0.00225989 | $\overline{2}$ | 1.882           | 9.754             | $-8.69$           | minimo                               | $\overline{2}$ | si fluye             | $\overline{2}$         | 4                      |  |  |  |  |
| 0.00225989 | $\overline{2}$ | 1.882           | 9.754             | $-8.67$           | minimo                               | $\overline{2}$ | si fluye             | $\overline{2}$         | 4                      |  |  |  |  |
| 0.00225989 | $\overline{2}$ | 1.882           | 9.754             | $-2.84$           | minimo                               | $\overline{2}$ | si fluye             | $\overline{2}$         | 4                      |  |  |  |  |
| 0.00225989 | $\overline{2}$ | 1.882           | 9.754             | $-9.02$           | minimo                               | $\overline{2}$ | si fluye             | $\overline{2}$         | 4                      |  |  |  |  |
| 0.00225989 | $\overline{2}$ | 1.882           | 9.754             | $-8.84$           | minimo                               | $\overline{2}$ | si fluye             | $\overline{2}$         | 4                      |  |  |  |  |
| 0.00225989 | $\overline{2}$ | 1.882           | 9.754             | $-2.35$           | minimo                               | $\overline{2}$ | si fluye             | 2                      | 4                      |  |  |  |  |
| 0.00225989 | $\overline{2}$ | 1.882           | 9.754             | $-9.40$           | minimo                               | 2              | si fluye             | 2                      | 4                      |  |  |  |  |
| 0.00225989 | $\overline{2}$ | 1.882           | 9.754             | $-9.24$           | minimo                               | 3              | si fluye             | 3                      | 5                      |  |  |  |  |
| 0.00225989 | $\overline{2}$ | 1.882           | 9.754             | $-1.92$           | minimo                               | $\overline{2}$ | si fluye             | $\overline{2}$         | 4                      |  |  |  |  |
| 0.00225989 | $\overline{2}$ | 1.882           | 9.754             | $-9.72$           | minimo                               | $\overline{2}$ | si fluye             | $\overline{2}$         | 4                      |  |  |  |  |
| 0.00225989 | $\overline{2}$ | 1.882           | 9.754             | $-9.70$           | minimo                               | $\overline{2}$ | si fluye             | $\overline{2}$         | 4                      |  |  |  |  |
| 0.00338983 | 3              | 2.824           | 14.512            | $-13.82$          | minimo                               | 3              | si fluye             | 3                      | 6                      |  |  |  |  |
| 0.00338983 | 3              | 2.824           | 14.512            | $-10.18$          | minimo                               | 3              | si fluye             | 3                      | 6                      |  |  |  |  |
| 0.00225989 | $\overline{2}$ | 1.882           | 9.754             | $-0.93$           | minimo                               | 2              |                      | 2                      | 4                      |  |  |  |  |
| 0.00225989 | $\overline{2}$ | 1.882           | 9.754             | $-8.94$           | minimo                               | $\overline{2}$ | si fluye             | $\overline{2}$         | 4                      |  |  |  |  |
|            | $\overline{2}$ |                 |                   | $-9.07$           |                                      | $\overline{2}$ | si fluye<br>si fluye |                        |                        |  |  |  |  |
| 0.00225989 |                | 1.882           | 9.754             |                   | minimo<br>minimo                     |                |                      | 2                      | 4                      |  |  |  |  |
| 0.00338983 | 3<br>3         | 2.824           | 14.512            | $-4.58$           |                                      | 3<br>3         | si fluye             | 3<br>3                 | 6                      |  |  |  |  |
| 0.00338983 |                | 2.824           | 14.512            | $-11.83$          | minimo                               |                | si fluye             |                        | 6                      |  |  |  |  |
| 0.00225989 | $\overline{2}$ | 1.882           | 9.754             | $-7.02$           | minimo                               | $\overline{2}$ | si fluye             | $\overline{2}$         | 4                      |  |  |  |  |
| 0.00225989 | $\overline{2}$ | 1.882           | 9.754             | 7.71              | 3.27674125                           | $\overline{2}$ | si fluye             | $\overline{2}$         | 4                      |  |  |  |  |
| 0.00225989 | $\overline{2}$ | 1.882           | 9.754             | $-2.17$           | minimo                               | $\overline{2}$ | si fluye             | $\overline{2}$         | 4                      |  |  |  |  |
| 0.00338983 | 3              | 2.824           | 14.512            | 1.66              | 0.70615468                           | 3              | si fluye             | 3                      | 6                      |  |  |  |  |
| 0.00338983 | 3              | 2.824           | 14.512            | $-9.72$           | minimo                               | 3              | si fluye             | 3                      | 6                      |  |  |  |  |
| 0.00225989 | $\overline{2}$ | 1.882           | 9.754             | $-5.32$           | minimo                               | $\overline{2}$ | si fluye             | $\overline{2}$         | 4                      |  |  |  |  |
| 0.00338983 | 3              | 2.824           | 14.512            | $-10.57$          | minimo                               | 3              | si fluye             | 3                      | 6                      |  |  |  |  |
| 0.00225989 | $\overline{2}$ | 1.882           | 9.754             | $-5.90$           | minimo                               | $\overline{2}$ | si fluye             | $\overline{2}$         | 4                      |  |  |  |  |
| 0.00338983 | 3              | 2.824           | 14.512            | $-0.80$           | minimo                               | 3              | si fluye             | 3                      | 6                      |  |  |  |  |
| 0.00225989 | $\overline{2}$ | 1.882           | 9.754             | $-9.04$           | minimo                               | $\overline{2}$ | si fluye             | $\overline{2}$         | 4                      |  |  |  |  |
| 0.00225989 | $\overline{2}$ | 1.882           | 9.754             | $-8.90$           | minimo                               | $\overline{2}$ | si fluye             | $\overline{2}$         | 4                      |  |  |  |  |
| 0.00338983 | 3              | 2.824           | 14.512            | $-13.62$          | minimo                               | 3              | si fluye             | 3                      | 6                      |  |  |  |  |
| 0.00225989 | 2              | 1.882           | 9.754             | $-8.83$           | minimo                               | 2              | si fluye             | 2                      | 4                      |  |  |  |  |
| 0.00225989 | $\overline{2}$ | 1.882           | 9.754             | $-8.91$           | minimo                               | $\overline{2}$ | si fluye             | $\overline{2}$         | 4                      |  |  |  |  |
| 0.00225989 | 2              | 1.882           | 9.754             | $-8.54$           | minimo                               | $\overline{2}$ | si fluye             | $\overline{2}$         | 4                      |  |  |  |  |
| 0.00225989 | $\overline{2}$ | 1.882           | 9.754             | $-0.28$           | minimo                               | $\overline{2}$ | si fluye             | $\overline{2}$         | 4                      |  |  |  |  |
| 0.00225989 | $\overline{2}$ | 1.882           | 9.754             | 6.64              | 2.82322651                           | $\overline{2}$ | si fluye             | $\overline{2}$         | 4                      |  |  |  |  |
| 0.00225989 | $\overline{2}$ | 1.882           | 9.754             | $-9.29$           | minimo                               | $\overline{2}$ | si fluye             | $\overline{2}$         | 4                      |  |  |  |  |
| 0.00338983 | 3              | 2.824           | 14.512            | $-13.69$          | minimo                               | 3              | si fluye             | 3                      | 6                      |  |  |  |  |
| 0.00225989 | $\overline{2}$ | 1.882           | 9.754             | $-8.87$           | minimo                               | $\overline{2}$ | si fluye             | $\overline{2}$         | 4                      |  |  |  |  |
| 0.00225989 | $\overline{2}$ | 1.882           | 9.754             | $-8.84$           | minimo                               | 3              | si fluye             | 3                      | 5                      |  |  |  |  |
| 0.00225989 | $\overline{2}$ | 1.882           | 9.754             | $-8.93$           | minimo                               | $\overline{2}$ | si fluye             | $\overline{2}$         | 4                      |  |  |  |  |
| 0.00225989 | $\overline{2}$ | 1.882           | 9.754             | $-8.44$           | minimo                               | $\overline{2}$ | si fluye             | $\overline{2}$         | 4                      |  |  |  |  |
| 0.00225989 | $\overline{2}$ | 1.882           | 9.754             | 3.74              | 1.58857988                           | 3              | si fluye             | 3                      | 5                      |  |  |  |  |
| 0.00225989 | $\overline{2}$ | 1.882           | 9.754             | 7.38              | 3.13714375                           | $\overline{2}$ | si fluye             | $\overline{2}$         | $\overline{4}$         |  |  |  |  |
| 0.00225989 | $\overline{2}$ | 1.882           | 9.754             | $-4.54$           | minimo                               | 3              | si fluye             | 3                      | 5                      |  |  |  |  |
| 0.00225989 | 2              | 1.882           | 9.754             | $-4.94$           | minimo                               | $\overline{2}$ | si fluye             | $\overline{2}$         | 4                      |  |  |  |  |
| 0.00225989 | $\overline{2}$ | 1.882           | 9.754             | $-5.46$           | minimo                               | $\overline{2}$ | si fluye             | $\overline{2}$         | 4                      |  |  |  |  |
| 0.00225989 | $\overline{2}$ | 1.882           | 9.754             | $-5.54$           | minimo                               | $\overline{2}$ | si fluye             | $\overline{2}$         | 4                      |  |  |  |  |
| 0.00225989 | $\overline{2}$ | 1.882           | 9.754             | 4.86              | 2.0650538                            | $\overline{2}$ | si fluye             | $\overline{2}$         | 4                      |  |  |  |  |
| 0.00225989 | $\overline{2}$ | 1.882           | 9.754             | 9.96              | 4.23512183                           | $\overline{2}$ | si fluye             | $\overline{2}$         | 4                      |  |  |  |  |
| 0.00225989 | $\overline{2}$ | 1.882           | 9.754             | 8.77              | 3.72761049                           | $\overline{2}$ | si fluye             | $\overline{2}$         | 4                      |  |  |  |  |

*Tabla 23.Diseño en Acero del Piso 1*

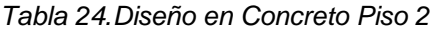

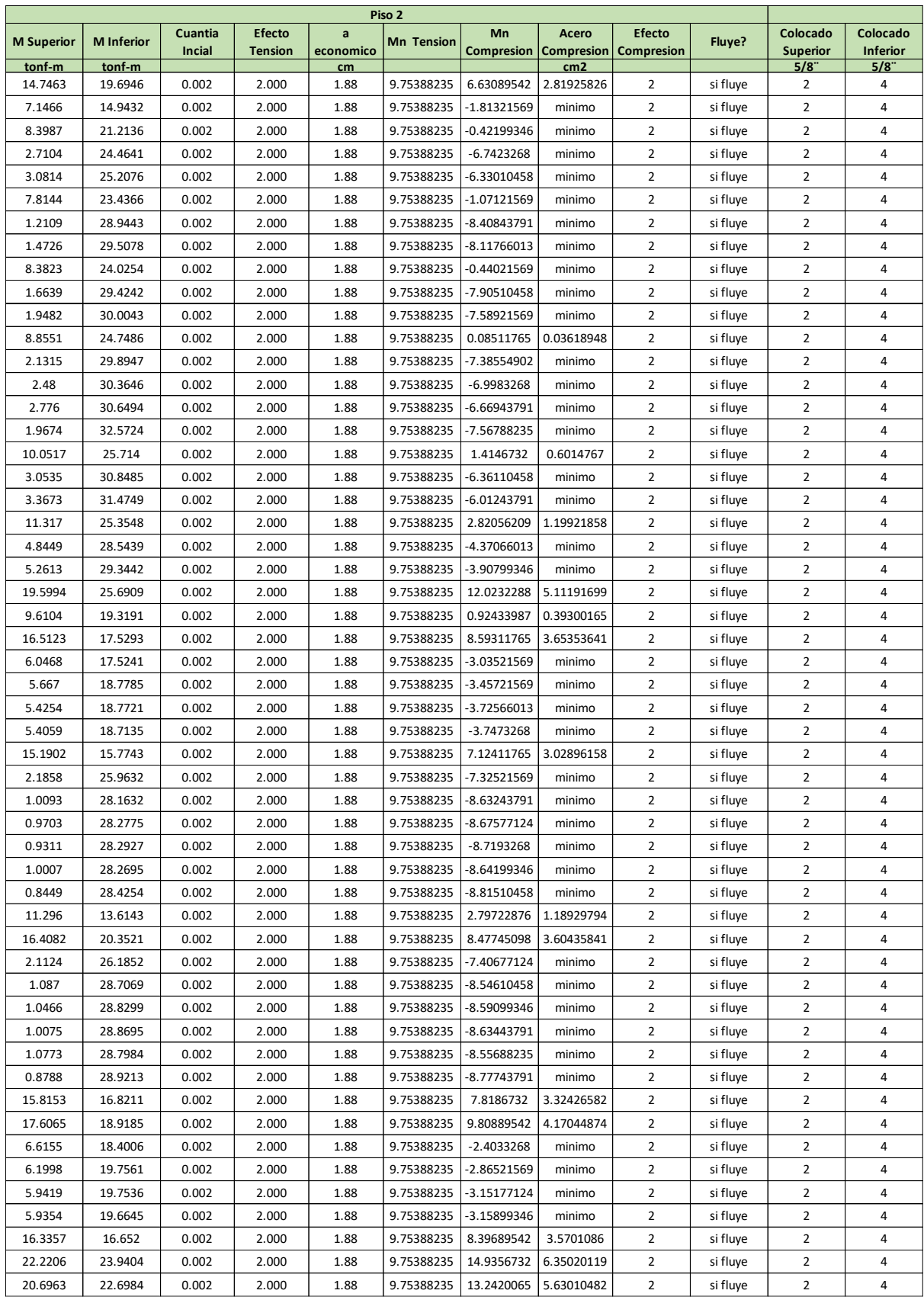

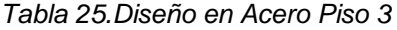

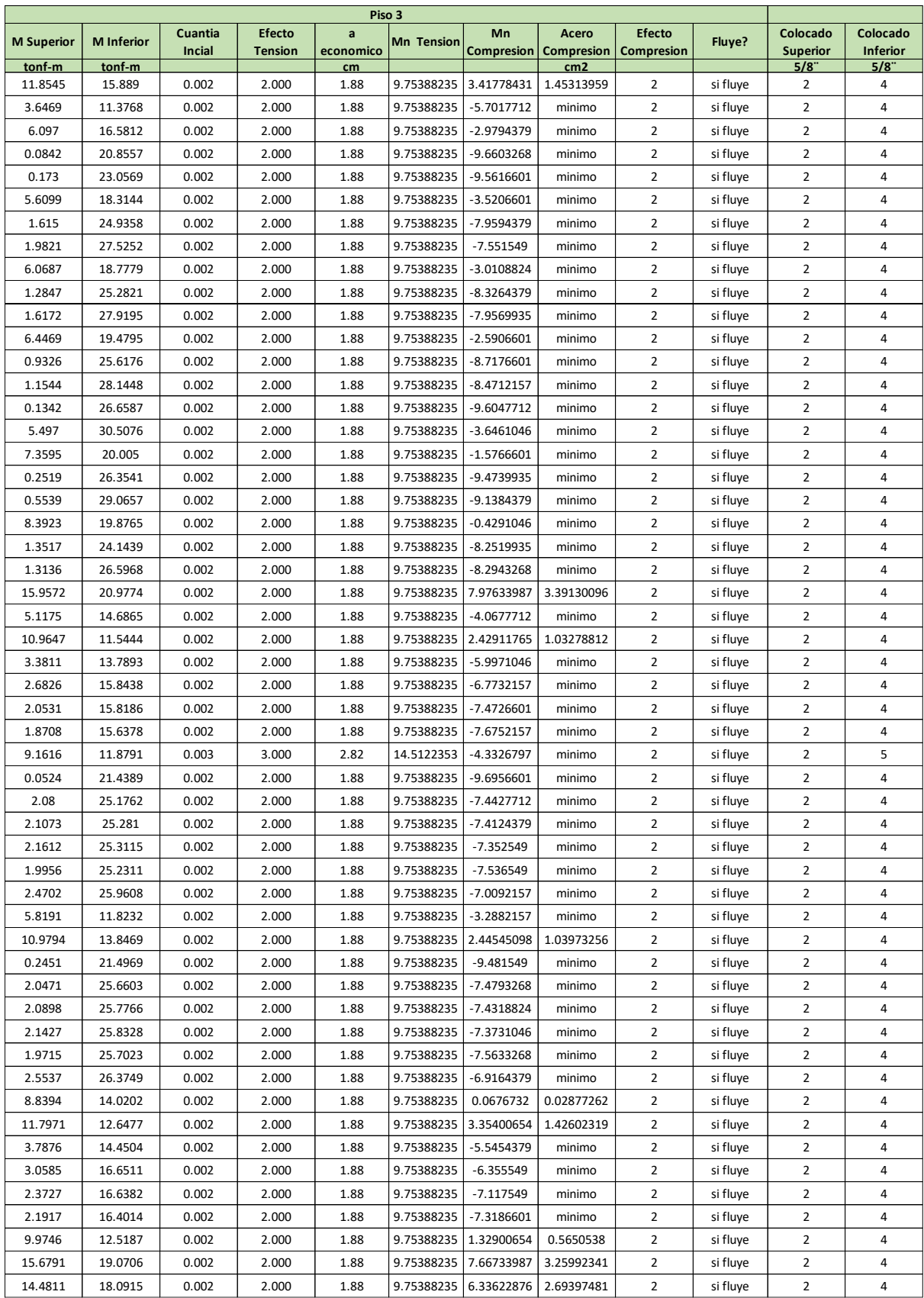

Habiendo definido las secciones de acero que debemos colocar, vamos a proceder a realizar el diseño del refuerzo por corte, para esto vamos a tomar el mayor valor del diseño en acero del programa ETABS, recordemos que ETABS nos da varios reportes de resultados en base al acero colocado en los elementos.

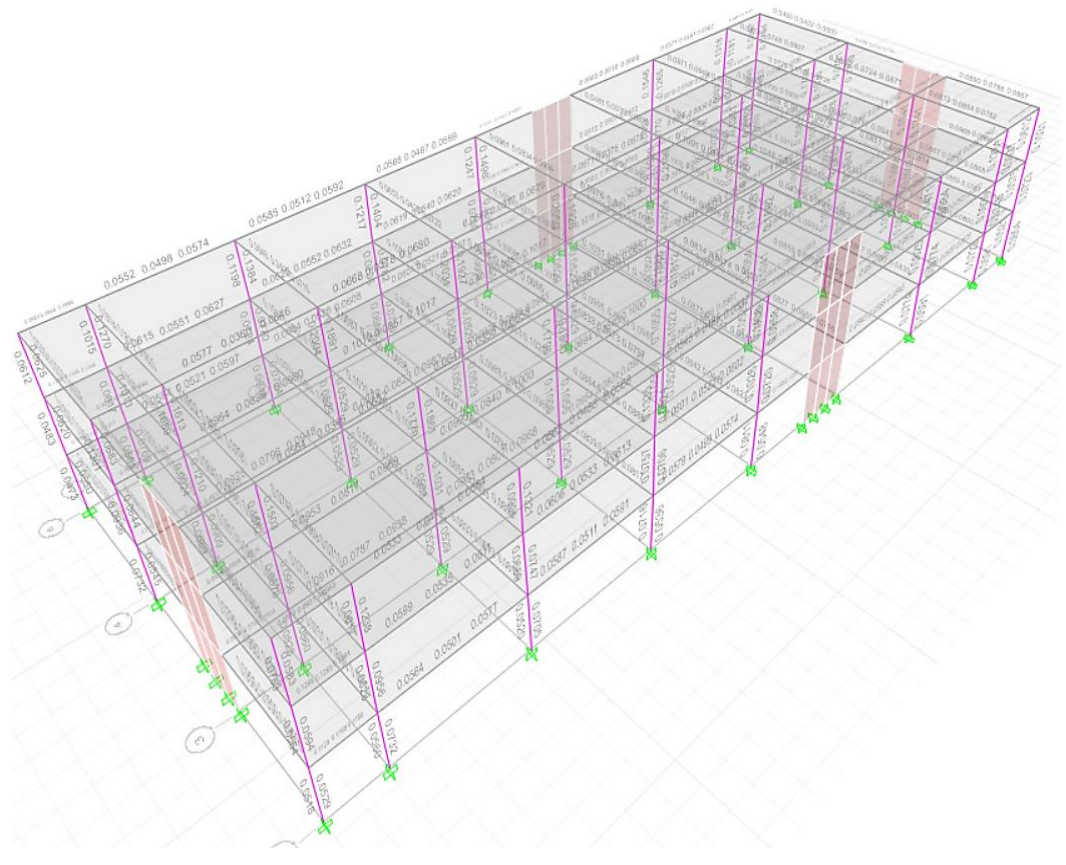

*Figura 62. Acero de refuerzo transversal*

Con ello vemos que el acero mayor que se nos pide es de 0.11, lo cual podemos solucionar con dos varillas de 3/8, las cuales debemos de definir en distribución a lo largo de toda la viga, con ello llegaremos a tener 1/2 1 cada 0.05 8 cada 0.10 y 2 cada 0.15, el resto cada 0.2 cm, esta distribución de acero está colocado en el plano del proyecto.

### **Diseño de elementos a Flexión Compresión**

Vamos a diseñar los elementos a flexo compresión, los cuales usaran también la distribución de aceros inicial propuesta por el programa, por ello vamos a convertir todas las secciones de concreto armado en propiedades o secciones con valores de section designer, quedando:

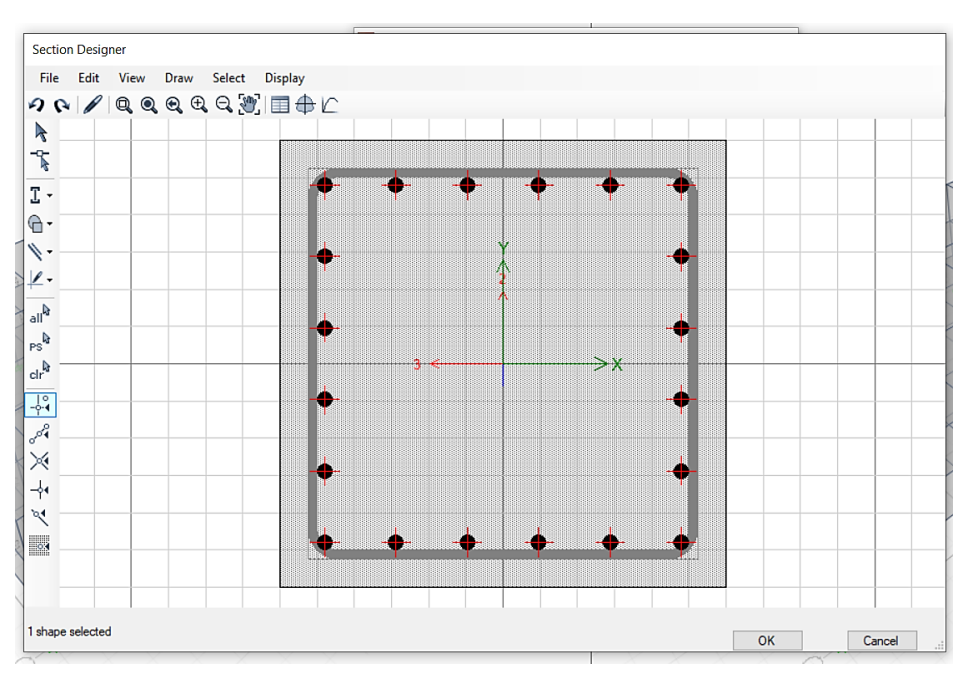

*Figura 63. Section Designer Columna de 60X60*

| <b>Display Options</b> |                                                                         |                |                                           | <b>3D Interaction Surface</b>             | <b>Current Interaction Curve</b>                   |
|------------------------|-------------------------------------------------------------------------|----------------|-------------------------------------------|-------------------------------------------|----------------------------------------------------|
| lnclude Phi            | Show Design Code Data<br>○ Exclude Phi<br>◯ Exclude Phi and Increase Fy |                | ◯ Show Fiber Model Data                   |                                           | $E+3$<br>1.60.<br>$1.40 -$<br>$1.20 -$             |
| Curve Data             |                                                                         |                |                                           | $-M3$                                     | $1.00 -$<br>$0.80 -$                               |
| Point                  | P tonf                                                                  | M2 tonf-cm     | M3 tonf-cm                                |                                           | (10 <sup>n</sup> )<br>0.60.                        |
|                        | 626.3732                                                                | $\mathbf{0}$   | $\mathbf{0}$                              |                                           | $\alpha$<br>$0.40 -$                               |
| $\overline{2}$         | 626.3732                                                                | $\mathbf{0}$   | 2656.564                                  |                                           | $0.20 -$                                           |
| 3                      | 587,7914                                                                | $\overline{0}$ | 4365.378                                  |                                           | $0.00 -$                                           |
| 4                      | 496,4482                                                                | $\mathbf{0}$   | 5572.694                                  |                                           | $-0.20 -$                                          |
| 5                      | 401.3328                                                                | $\mathbf{0}$   | 6300.343                                  |                                           | -2.5 0.0 2.5 5.0 7.5 10.0 12.5 E+3                 |
| 6                      | 296.3195                                                                | $\mathbf{0}$   | 6629.393                                  | M <sub>3</sub><br>M <sub>2</sub>          | M (tonf-cm)                                        |
| $\overline{7}$         | 265, 2637                                                               | $\mathbf{0}$   | 7285.542                                  |                                           |                                                    |
| 8                      | 217.116                                                                 | $\mathbf{0}$   | 7627.832                                  | $\blacktriangle$<br>315<br>Plan           | deg<br>Superimpose Dashed Fiber Curve              |
| 9                      | 108.1554                                                                | $\mathbf{0}$   | 5842.358                                  | $\overline{\phantom{0}}$                  |                                                    |
| 10                     | $-0.5298$                                                               | $\mathbf{0}$   | 3372.561                                  | $\blacktriangle$<br>35<br>Elevation       | Note: Compression is positive in this form.<br>deg |
| 11                     | $-129.3283$                                                             | $\mathbf{0}$   | 0                                         | $\cdot$                                   |                                                    |
|                        |                                                                         | $H$ $\sim$     | $\blacktriangleright$ H<br>Curve #1 0 deg | PM <sub>2</sub><br>PM3<br><b>MM</b><br>3D | Done                                               |

*Figura 64. Curva de Interacción Columna de 60X60*

Vamos también a definir la sección de la placa de 3.3m, esto lo vamos a definir para poder tener el diagrama de interacción, para finalmente realizar el diseño de la misma,

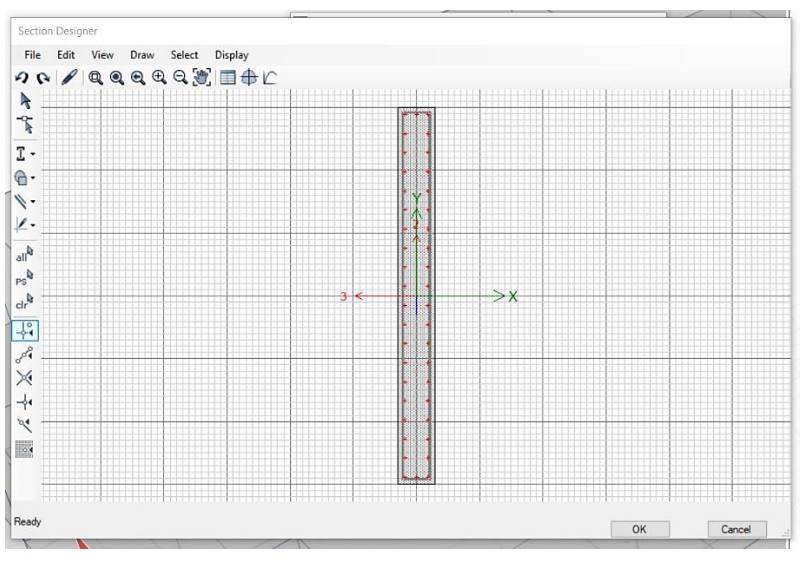

*Figura 65. Placa de 30X330 cm*

De la misma manera vamos a tener el diagrama de interacción para el elemento vertical que funciona como placa, por último, tenemos que sacar las combinaciones de carga para poderlas combinar y ver si estas mismas pasan en la gráfica de la curva del diagrama de interacción.

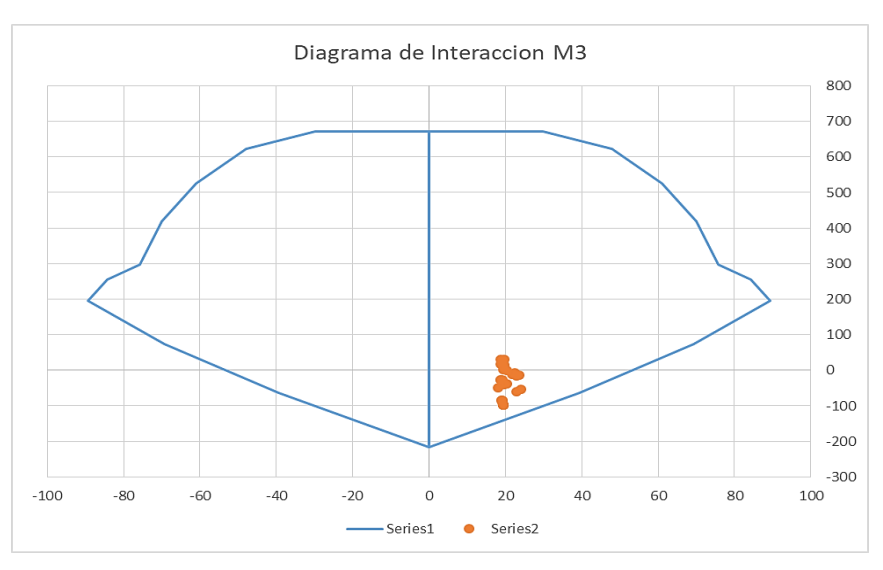

*Figura 66. Diagramas de Interacción Momento 3 Col 60X60*

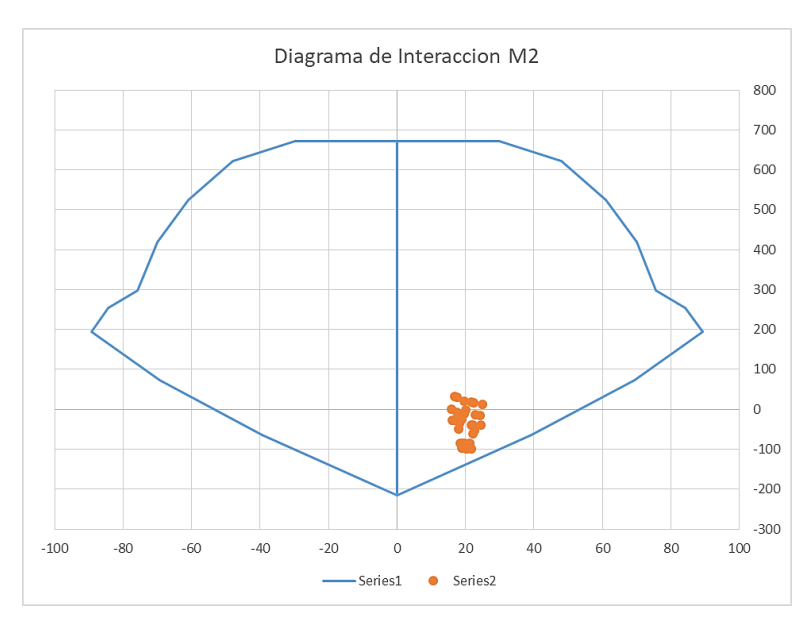

*Figura 67. Diagrama de momentos M2 Col 60X60*

Para el caso de la placa de concreto armado:

| <b>Pier</b>     | P      | M <sub>2</sub> | M <sub>3</sub> |  |
|-----------------|--------|----------------|----------------|--|
|                 | tonf   | tonf-m         | tonf-m         |  |
| 0.9CM+CSX       | 114.00 | 0.20           | 747.63         |  |
| 0.9CM+CSY       | 16.56  | 0.99           | 871.56         |  |
| 0.9CM-CSX       | 36.64  | 0.70           | $-737.10$      |  |
| 0.9CM-CSY       | 46.44  | 0.10           | 875.61         |  |
| 1.2CM+1.2CV+CSX | 145.92 | 1.90           | 752.49         |  |
| 1.2CM+1.2CV+CSY | 44.40  | 1.17           | 869.94         |  |
| 1.2CM+1.2CV-CSX | 92.64  | 2.60           | 732.65         |  |
| 1.2CM+1.2CV-CSY | 74.27  | 0.42           | 876.42         |  |
| 1.4CM+1.7CV     | 120.72 | 1.50           | 11.87          |  |

*Tabla 26.Valores de Combinaciones*

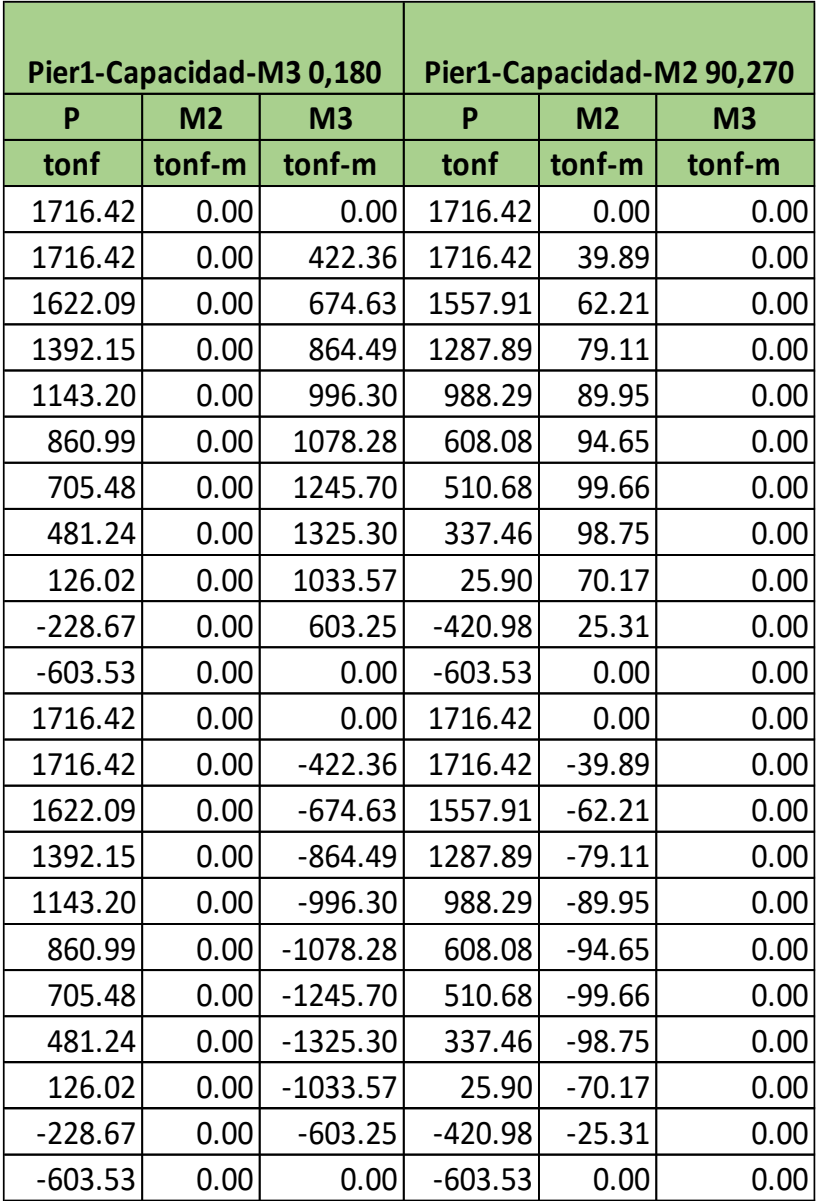

*Tabla 27.Capacidad de la Sección a Flexo Compresión*

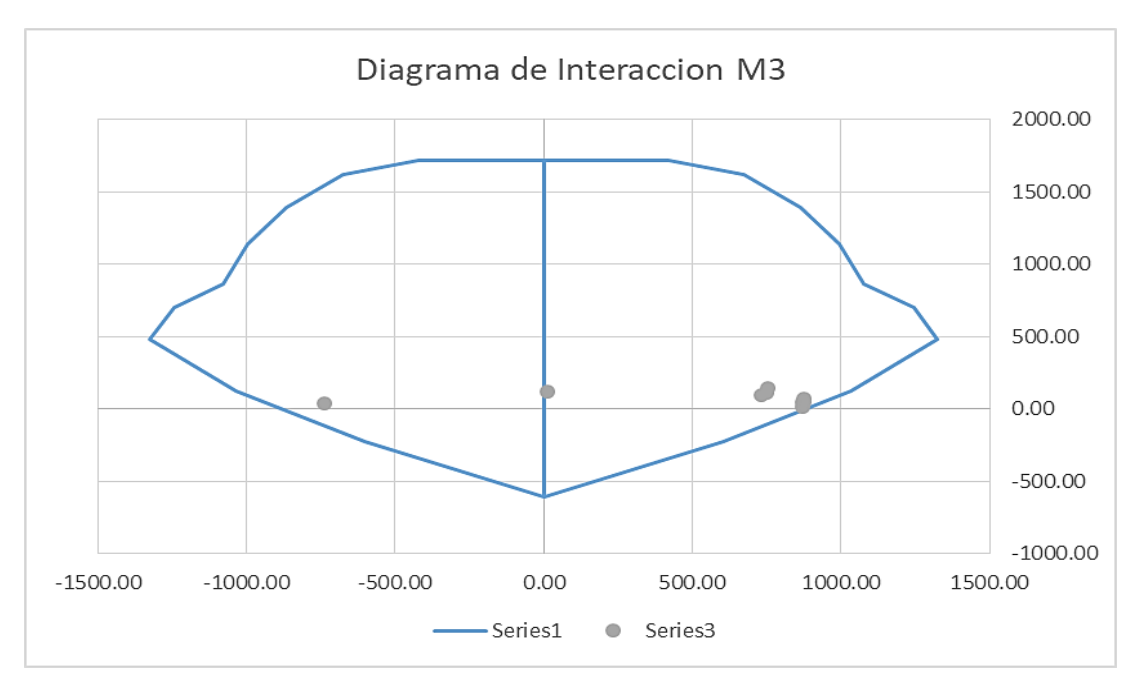

*Figura 68. Diagrama de Interacción M3*

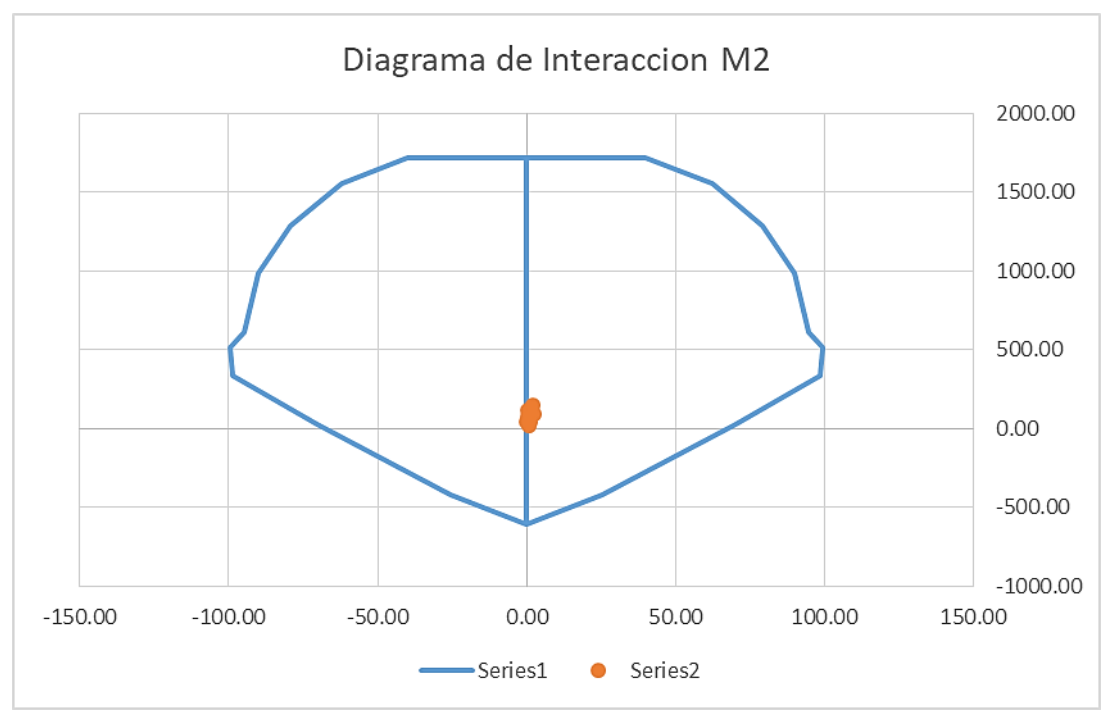

*Figura 69. Diagrama de Interacción M2*

Como se puede ver los diagramas de interacción están correctos y por ello podemos proceder a realizar otros cálculos, como el refuerzo transversal, además recordando que se han colocado varillas de 3/4 para las columnas, para el caso de la placa se ha usado acero de 3/4 en los núcleos y se usaron acero de 3/4 en los valores del armado, esto porque esta placa está muy requería en momento flector.

# **Diseño de Losa y Cimiento**

Para la colocación de acero en la losa es que se debe de usar una doble malla de 1/2, se verifico que usando acero de 1/2 cada 20cm, es suficiente en ambos sentidos del cálculo estructural, usando el programa SAFE en las siguientes imágenes:

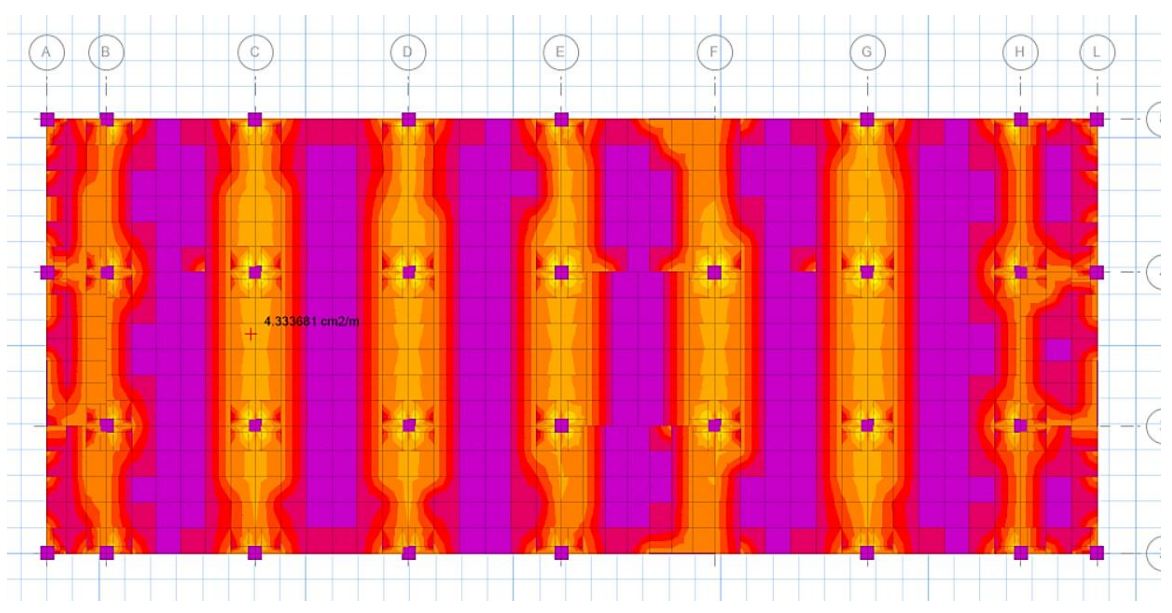

*Figura 70. SAFE Diseño de Losa Acero en una Dirección Inferior*

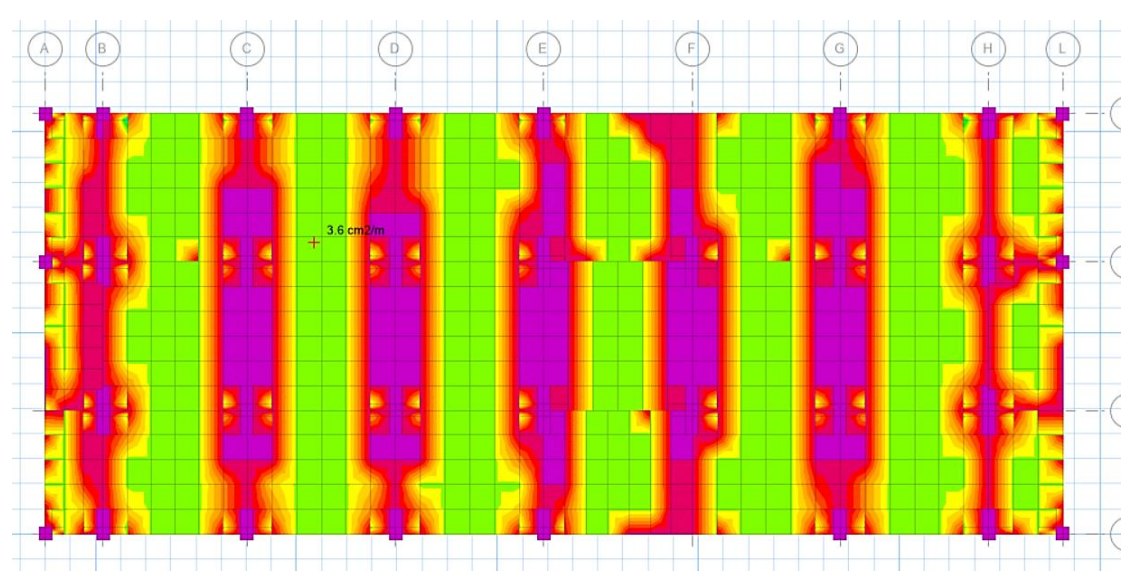

*Figura 71. SAFE Diseño de Losa Acero en una Dirección Superior*

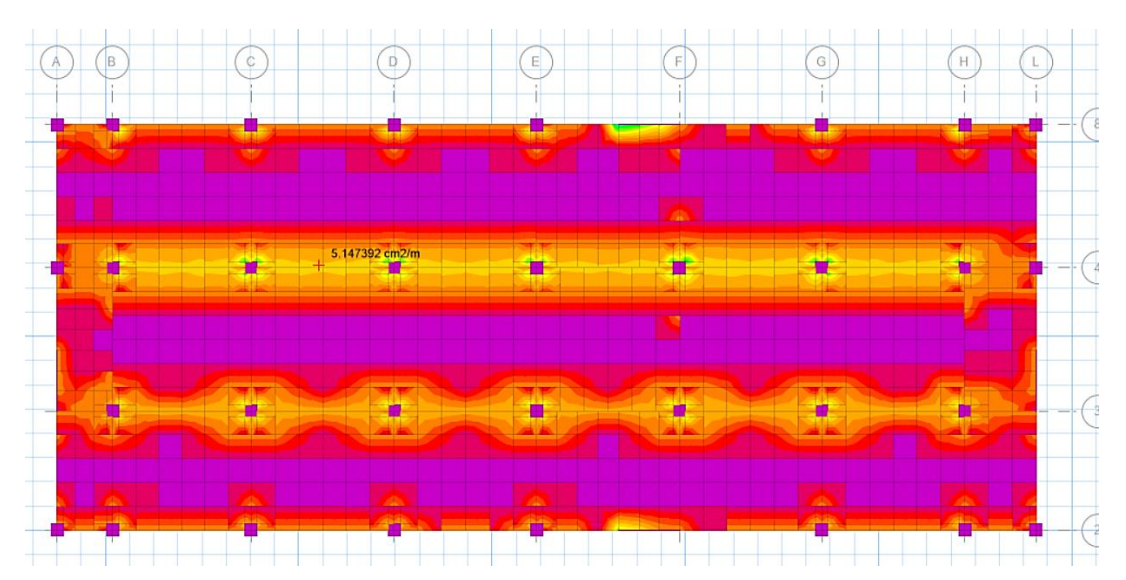

*Figura 72. Diseño en Acero Losa en la Dirección 2 Superior*

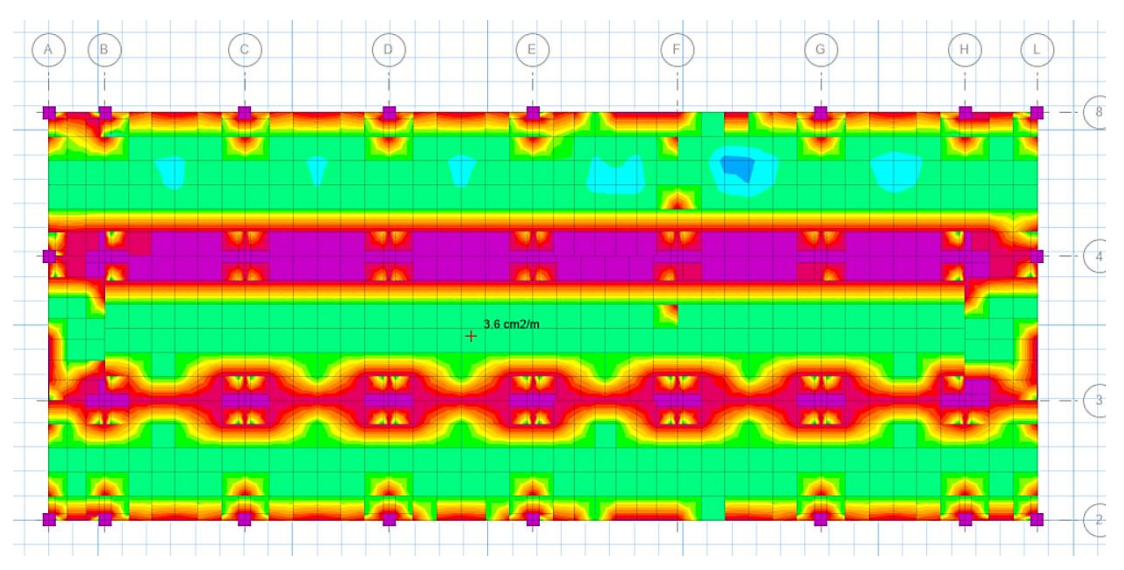

*Figura 73. Diseño en Acero Losa en la Dirección 2 Inferior*

Como podemos ver la losa solo se diseña para el peso propio, el cual es solo de 1.4CM más 1.7CV, teniendo esto hemos terminado el diseño de la losa.

Vamos a pasar al diseño de la cimentación del proyecto, usaremos las cargas en los elementos frame para pre dimensionar una zapata, luego verificar la misma.

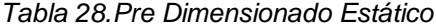

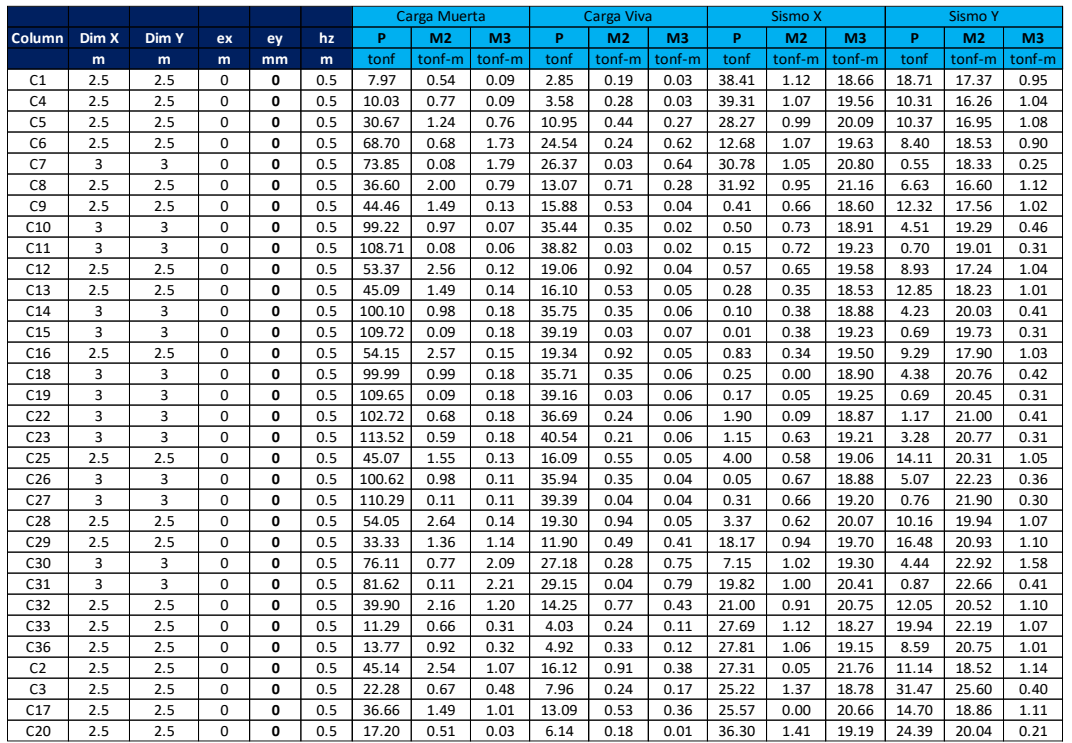

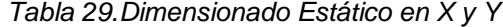

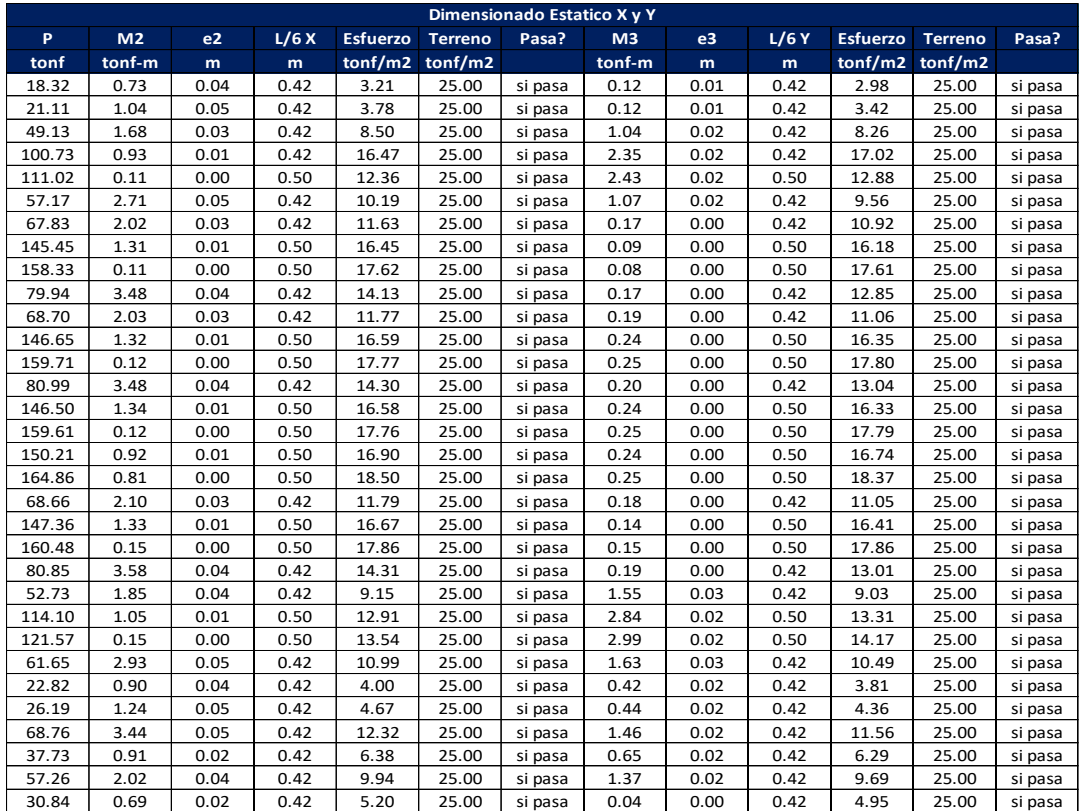

|           |           |      |      |                   |                |         | Dimensionado Dinamico X y Y |           |      |      |                 |                |         |
|-----------|-----------|------|------|-------------------|----------------|---------|-----------------------------|-----------|------|------|-----------------|----------------|---------|
| <b>PX</b> | <b>MX</b> | ex   | L/6X | <b>Esfuerzo</b>   | <b>Terreno</b> | Pasa?   | PY                          | <b>MY</b> | ey   | 1/6Y | <b>Esfuerzo</b> | <b>Terreno</b> | Pasa?   |
| tonf      | tonf-m    | m    | m    | $\text{ton}$ f/m2 | tonf/m2        |         | tonf                        | tonf-m    | m    | m    | tonf/m2         | tonf/m2        |         |
| 49.05     | 15.66     | 0.32 | 0.42 | 13.86             | 25.00          | si pasa | 33.29                       | 14.63     | 0.44 | 0.42 | 10.95           | 25.00          | si pasa |
| 52.56     | 16.69     | 0.32 | 0.42 | 14.82             | 25.00          | si pasa | 29.36                       | 14.06     | 0.48 | 0.42 | 10.15           | 25.00          | si pasa |
| 71.74     | 17.75     | 0.25 | 0.42 | 18.29             | 25.00          | si pasa | 57.42                       | 15.23     | 0.27 | 0.42 | 15.04           | 25.00          | si pasa |
| 110.88    | 18.05     | 0.16 | 0.42 | 24.67             | 25.00          | si pasa | 107.46                      | 17.18     | 0.16 | 0.42 | 23.79           | 25.00          | si pasa |
| 135.64    | 19.07     | 0.14 | 0.50 | 19.31             | 25.00          | si pasa | 111.46                      | 17.09     | 0.15 | 0.50 | 16.18           | 25.00          | si pasa |
| 82.71     | 19.64     | 0.24 | 0.42 | 20.78             | 25.00          | si pasa | 62.47                       | 15.99     | 0.26 | 0.42 | 16.14           | 25.00          | si pasa |
| 68.16     | 16.90     | 0.25 | 0.42 | 17.40             | 25.00          | si pasa | 77.69                       | 16.07     | 0.21 | 0.42 | 18.60           | 25.00          | si pasa |
| 145.85    | 16.44     | 0.11 | 0.50 | 19.86             | 25.00          | si pasa | 149.06                      | 16.74     | 0.11 | 0.50 | 20.28           | 25.00          | si pasa |
| 158.45    | 15.50     | 0.10 | 0.50 | 21.05             | 25.00          | si pasa | 158.89                      | 15.32     | 0.10 | 0.50 | 21.06           | 25.00          | si pasa |
| 80.39     | 19.15     | 0.24 | 0.42 | 20.21             | 25.00          | si pasa | 87.08                       | 17.27     | 0.20 | 0.42 | 20.56           | 25.00          | si pasa |
| 68.92     | 16.85     | 0.24 | 0.42 | 17.50             | 25.00          | si pasa | 78.97                       | 16.61     | 0.21 | 0.42 | 19.01           | 25.00          | si pasa |
| 146.73    | 16.43     | 0.11 | 0.50 | 19.95             | 25.00          | si pasa | 150.03                      | 17.34     | 0.12 | 0.50 | 20.52           | 25.00          | si pasa |
| 159.72    | 15.63     | 0.10 | 0.50 | 21.22             | 25.00          | si pasa | 160.26                      | 16.03     | 0.10 | 0.50 | 21.37           | 25.00          | si pasa |
| 81.66     | 19.08     | 0.23 | 0.42 | 20.39             | 25.00          | si pasa | 88.42                       | 17.80     | 0.20 | 0.42 | 20.98           | 25.00          | si pasa |
| 146.70    | 16.46     | 0.11 | 0.50 | 19.96             | 25.00          | si pasa | 150.00                      | 17.95     | 0.12 | 0.50 | 20.66           | 25.00          | si pasa |
| 159.74    | 15.64     | 0.10 | 0.50 | 21.22             | 25.00          | si pasa | 160.16                      | 16.61     | 0.10 | 0.50 | 21.49           | 25.00          | si pasa |
| 151.73    | 16.02     | 0.11 | 0.50 | 20.42             | 25.00          | si pasa | 151.14                      | 17.72     | 0.12 | 0.50 | 20.73           | 25.00          | si pasa |
| 165.78    | 16.18     | 0.10 | 0.50 | 22.01             | 25.00          | si pasa | 167.48                      | 17.42     | 0.10 | 0.50 | 22.48           | 25.00          | si pasa |
| 71.86     | 17.35     | 0.24 | 0.42 | 18.16             | 25.00          | si pasa | 79.95                       | 18.35     | 0.23 | 0.42 | 19.84           | 25.00          | si pasa |
| 147.40    | 16.44     | 0.11 | 0.50 | 20.03             | 25.00          | si pasa | 151.41                      | 19.11     | 0.13 | 0.50 | 21.07           | 25.00          | si pasa |
| 160.72    | 15.51     | 0.10 | 0.50 | 21.30             | 25.00          | si pasa | 161.08                      | 17.67     | 0.11 | 0.50 | 21.82           | 25.00          | si pasa |
| 83.54     | 19.63     | 0.24 | 0.42 | 20.91             | 25.00          | si pasa | 88.98                       | 19.53     | 0.22 | 0.42 | 21.73           | 25.00          | si pasa |
| 67.26     | 17.61     | 0.26 | 0.42 | 17.52             | 25.00          | si pasa | 65.91                       | 18.60     | 0.28 | 0.42 | 17.69           | 25.00          | si pasa |
| 119.81    | 18.27     | 0.15 | 0.50 | 17.37             | 25.00          | si pasa | 117.65                      | 21.17     | 0.18 | 0.50 | 17.78           | 25.00          | si pasa |
| 137.43    | 19.32     | 0.14 | 0.50 | 19.56             | 25.00          | si pasa | 122.27                      | 21.12     | 0.17 | 0.50 | 18.28           | 25.00          | si pasa |
| 78.45     | 19.53     | 0.25 | 0.42 | 20.05             | 25.00          | si pasa | 71.29                       | 19.34     | 0.27 | 0.42 | 18.83           | 25.00          | si pasa |
| 44.97     | 15.52     | 0.34 | 0.42 | 13.15             | 25.00          | si pasa | 38.77                       | 18.65     | 0.48 | 0.42 | 13.44           | 25.00          | si pasa |
| 48.44     | 16.56     | 0.34 | 0.42 | 14.11             | 25.00          | si pasa | 33.06                       | 17.84     | 0.54 | 0.42 | 12.41           | 25.00          | si pasa |
| 90.60     | 20.85     | 0.23 | 0.42 | 22.50             | 25.00          | si pasa | 77.67                       | 18.26     | 0.24 | 0.42 | 19.44           | 25.00          | si pasa |
| 57.90     | 15.93     | 0.28 | 0.42 | 15.38             | 25.00          | si pasa | 62.91                       | 21.39     | 0.34 | 0.42 | 18.28           | 25.00          | si pasa |
| 77.71     | 18.55     | 0.24 | 0.42 | 19.56             | 25.00          | si pasa | 69.02                       | 17.11     | 0.25 | 0.42 | 17.61           | 25.00          | si pasa |
| 59.88     | 16.04     | 0.27 | 0.42 | 15.74             | 25.00          | si pasa | 50.36                       | 16.72     | 0.33 | 0.42 | 14.48           | 25.00          | si pasa |

*Tabla 30.Pre Dimensionado Dinámico en X y Y*

Por ello vamos a colocar zapatas de 3X3 en cada una de las columnas, también recordemos que este sistema correspondiente al hospital no se encuentra totalmente rodeado con el perímetro lleno, sino que tiene área libre para poder colocar todas las zapatas concéntricas.

### **Análisis de la Estructura con Péndulo Simple**

Para la colocación del aislador de péndulo simple invertido debemos de definir un periodo objetivo, este mismo será el valor que se colocara en los cálculos para una serie de parámetros de modelado que se colocaran en estos dispositivos, por ejemplo, primer tenemos una serie de datos dados por el fabricante, los cuales son las propiedades del sistema como el peso de la estructura, el número de aisladores, el peso por aislador, así como los coeficientes por catálogo del dispositivo:
| <b>DATOS DE INGRESO REQUERIDO</b>  |          | <b>UNIDADES</b> |
|------------------------------------|----------|-----------------|
| # aisladores                       | 48       | und             |
| Peso de la estructura:             | 2494.206 | <b>Tn</b>       |
| Periodo fundamental sin ailsacion: | 0.196    | seg             |
| Peridodo objetivo:                 | 2.5      | seg             |
| factor de resguardo                | 3        |                 |
| Carga maxima en aislador           | 400      | Tn.             |
| Carga minima                       | 100      | <b>Tn</b>       |
| coeficiente friccion bajo          | 0.04     |                 |
| coeficiente friccion alto          | 0.07     |                 |
| resistencia teflon a tension       | 4500     | Tn/m2           |
| coeficiente de amortiguacion       | 20%      |                 |
| densidad                           | 4500     | Tn/m2           |

*Tabla 31.Propiedades Iniciales y Datos del Proyecto*

# *Fuente: Elaboración propia*

Vamos a comentar la importancia de todos los datos en esta tabla inicial comentada, primero veremos el número de aisladores, este número de aisladores es parte de la concepción del proyectista, ya que el mismo puede decidir cuantos usar, puede dejar columnas sin usar el aislamiento, sin embargo, esto trae influencia sobre la estructura, todas estas cosas salen de contar el número de aisladores, entonces en este proyecto se han aislado todos los elementos, para no tener problemas futuros.

El peso de la estructura es muy importante, ya que el coeficiente de fricción funciona en base al peso de la estructura, así como el peso en cada uno de los aisladores, estos valores a su vez también definen las fuerzas de restauración y de movimiento del péndulo, ya que los coeficientes de fricción son propuestos y constantes, esto nos dará en cálculos los parámetros sub siguientes. Periodo Fundamental de la aislación, para este caso nosotros debemos de tener un periodo objetivo, tal como se dijo nosotros vamos a aumentar el periodo de la estructura hasta un nivel, que nosotros mismos definimos, este nivel tampoco puede ser muy grande ya que los aisladores para edificaciones llegan a periodos de 3s, para valores más grandes serán necesarios aisladores aún más grandes, los cuales pueden no ser técnicamente viables, también se pueden ver algunas otras alternativas.

Carga máxima del aislador, ya que se tiene el peso por cada uno de los aisladores, también debemos de ver el peso de los elementos verticales que caerán sobre ellos, esto nos dará la primera verificación, viendo que cada uno de los aisladores soporte menos carga de la que puede.

Coeficientes de fricción, se tiene dos valores de coeficientes de fricción, los mismos se basan en el movimiento del sistema pendular, para el caso de movimiento inminente o efecto antes del movimiento.

Resistencia del teflón a la tensión, para muchos casos se tiene dispositivos sujetos a grandes cantidades de tensión, por ello es necesario tener presente que estos dispositivos no fueron hechos para poder soportar tensión, dado ello se debe de diseñar la estructura verificando siempre estos valores que no pasen límites de la norma y del fabricante.

Por último, se usa un coeficiente de amortiguamiento inicial, así como densidad del material para poder corregirlo en el proceso, de acuerdo a los resultados obtenidos, como ya se verá luego.

| RIGIDEZ EFECTIVA DE LOS AISLADORES  |             |           |  |  |
|-------------------------------------|-------------|-----------|--|--|
| rigidez lateral de cada aislador    | 257.56      | Tn/m      |  |  |
| <b>Bd o Bm</b>                      | 1.5         |           |  |  |
| Sm1                                 | 0.975       |           |  |  |
| Sd1                                 | 0.65        |           |  |  |
| Desplazamiento de diseño (Dd)       | 0.269196461 | m         |  |  |
| radio de curvatura (r)              | 1.553056505 | m         |  |  |
| amortiguamiento βeff                | 18.31367665 | %         |  |  |
| <b>BdoBm</b>                        | 1.4494103   |           |  |  |
| Desplazamiento de diseño (Dd) final | 0.278592398 | m         |  |  |
| Rigidez efectiva del sistema keff:  | 2232.700257 | Tn/m      |  |  |
| rigidez horizontal en cada aislador | 46.51458868 | Tn/m      |  |  |
| rigidez vertical                    | 10392.525   | Tn/m      |  |  |
|                                     |             |           |  |  |
| <b>Rigidez post - fluencia</b>      |             |           |  |  |
| k <sub>2</sub>                      | 1605.998232 | Tn/m      |  |  |
|                                     |             |           |  |  |
| <b>Rigidez inicial - elastica</b>   |             |           |  |  |
| k <sub>1</sub>                      | 68737.96063 | Tn/m      |  |  |
| Dy - desplazamiento elastico        | 0.00254     | m         |  |  |
|                                     |             |           |  |  |
| <b>Fuerza Restauracion</b>          |             |           |  |  |
| Fy (friccion)                       | 174.59442   | <b>Tn</b> |  |  |
|                                     |             |           |  |  |
| <b>Periodo Efectivo</b>             |             |           |  |  |
| $T =$                               | 2.1203      | seg       |  |  |

*Tabla 32.Parámetros Efectivos del Sistema de Aislamiento*

## *Fuente: Elaboración propia*

Vamos a hora calcular los valores de parámetros iniciales para el sistema de aislación, estos mismos se pueden ver en la tabla del proyecto, cada uno de estos

valores serán también explicados, para poder mostrar cómo es que estos son afectados.

Primer empezamos a calcular los valores de la curva de histéresis para el modelo no lineal, también nos importa el valor de la rigidez secante, la cual también será estudiada, también se necesitan los valores de Beta efectivo sobre el amortiguamiento crítico, otros valores que necesitamos son los valores de las pseudo aceleraciones a nivel de máximo considerado y nivel de diseño, también estamos calculando el valor del desplazamiento de diseño, este mismo es un límite , con todos estos valores es posible calcular de nuevo otro valor del factor de amortiguamiento y coeficiente de amortiguamiento , con el cual también se corrige el desplazamiento de diseño, para poder definir la curva de histéresis se necesita un valor de rigidez inicial, un valor de rigidez post fluencia, el punto de fluencia, con ello tendremos el valor del periodo objetivo.

Se está pensando en realizar las verificaciones del ASCE7-16 y las de la norma E0.31, sin embargo son muy similares, esto porque se quiere complementar los cálculos frente a dos puntos de vista distintos, los cuales también serán referenciales en el caso de la norma ASCE7-16 y obligatorios en el caso de la norma E0.31, recordando también sus limitantes, por ejemplo que esta es la primera provisión de norma de aislamiento sísmico, no se espera que esta misma cumpla con todos los puntos a tratar ya que debe de crecer como norma.

Con ello hemos terminado todo el diseño, solo nos falta hacer las verificaciones del modelo, las verificaciones por parte de la norma y demás comentarios respecto de estos resultados, lo cual será motivo de la siguiente sección.

Vamos a mostrar el modelo en tres dimensiones del proyecto, quitando las restricciones en la base del mismo, por los valores del link que será usado para modelar el aislamiento:

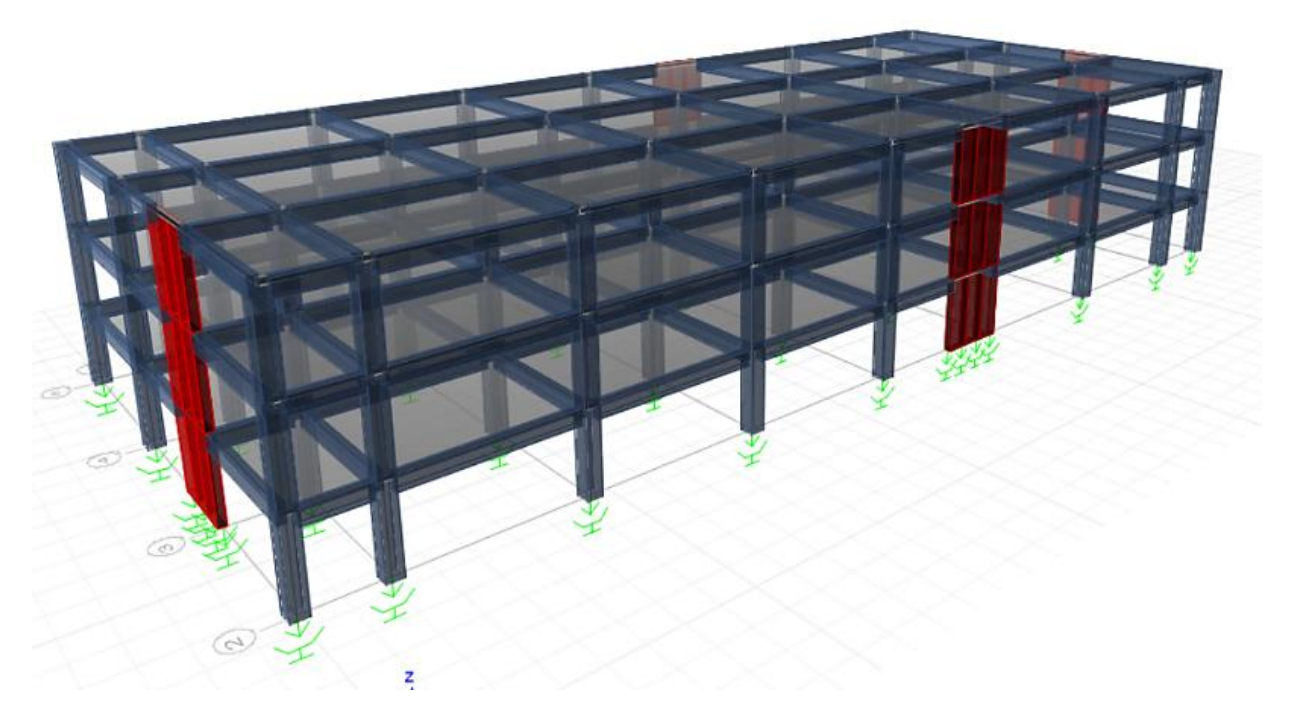

*Figura 74. Modelo con Sistema de Aislamiento*

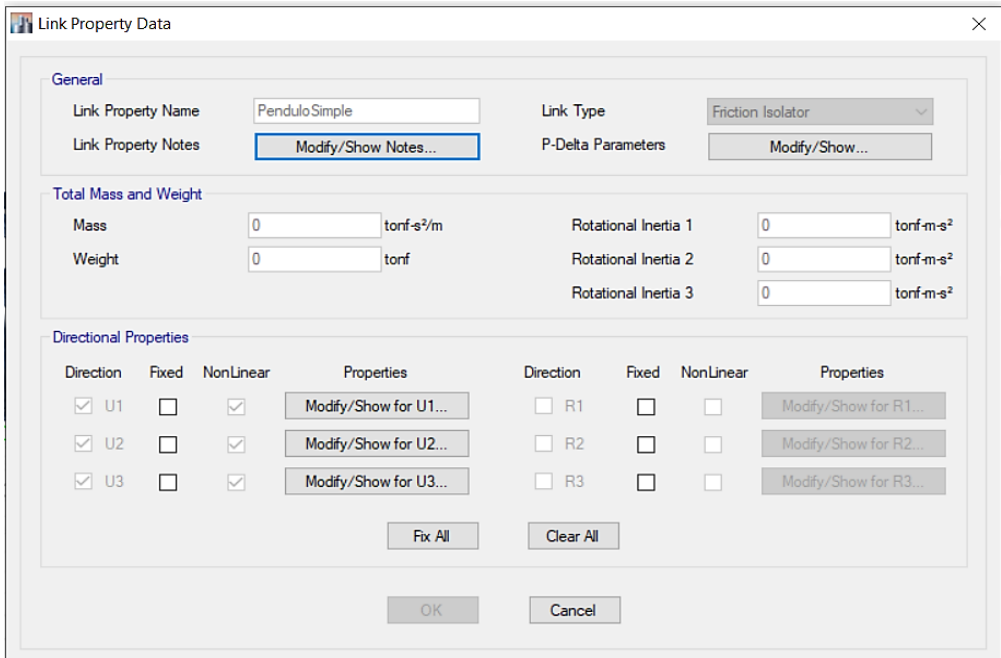

*Figura 75. Modelo del Link, para el Aislamiento de Péndulo Simple*

Como vemos en la imagen, ahí es donde se colocan los valores calculados anteriormente, estos valores son en las 3 dimensiones, considerando que en la dirección vertical se tiene también un movimiento no lineal debido a la subida y bajada del sistema de aislamiento, por ello vamos a llenar las propiedades en las tres direcciones.

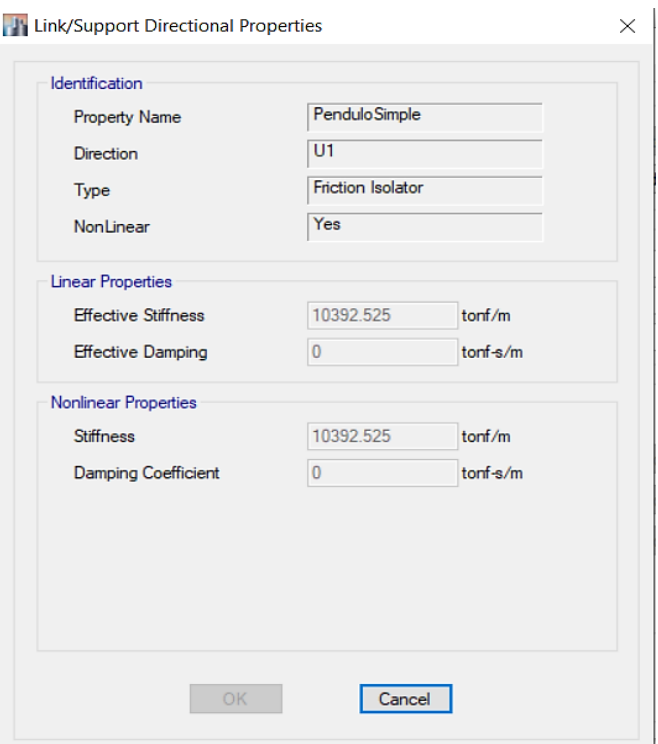

*Figura 76. Propiedades Verticales del Sistema de Aislamiento*

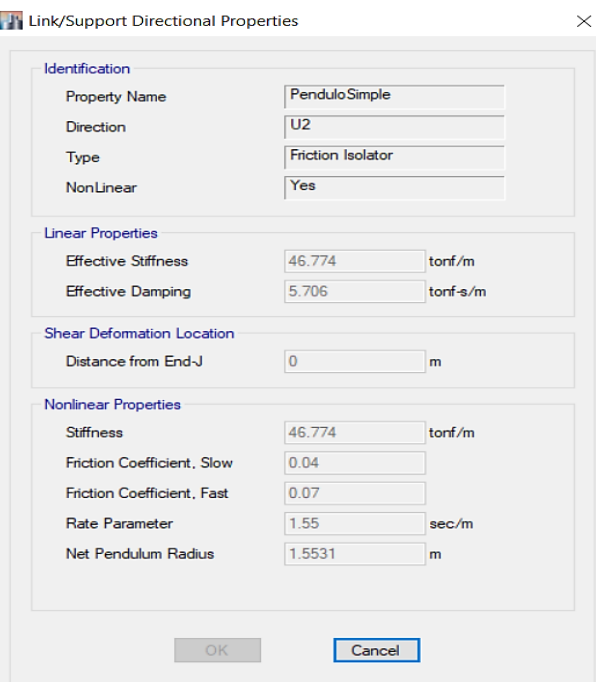

*Figura 77. Propiedades Horizontales del Sistema de Aislamiento*

Con estas propiedades ya tenemos los valores para poder evaluar ante un sismo de diseño y un sismo máximo considerado, debemos de recordar que estos sismos han sido definidos según la norma E0.30 y E0.31, todo esto al nivel de diseño y máximo considerado, ósea sin reducir las aceleraciones por un valor de R.

También podemos usar el espectro del ASCE para poder evaluar la estructura, el mismo es el siguiente:

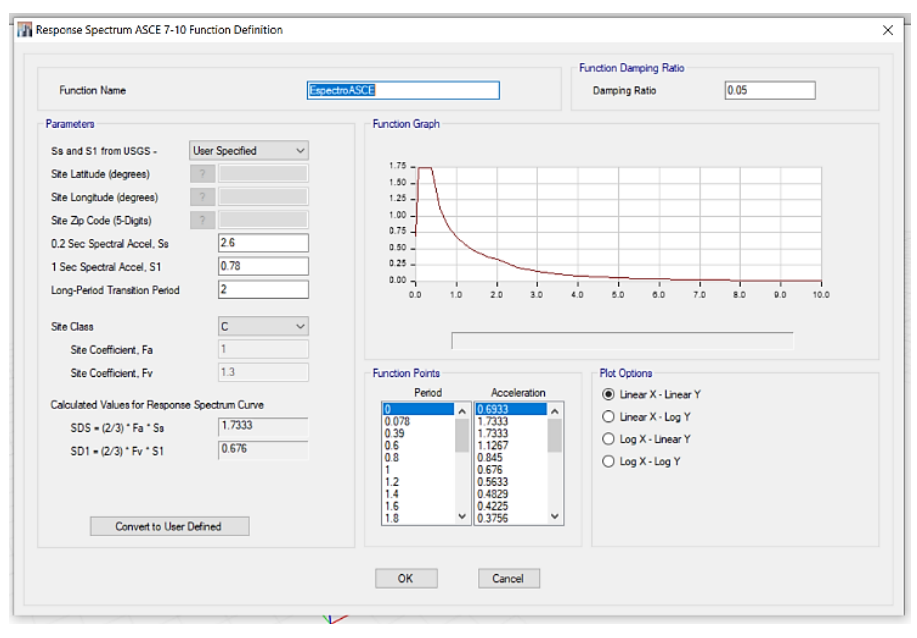

*Figura 78. Espectro Máximo Considerado ASCE*

Los parámetros para este espectro de diseño también fueron sacados de la norma ASCE, dado que se hará ambas verificaciones, la verificación por la norma E0.31 y la verificación por el ASCE7-16, los parámetros para el uso del espectro de la norma peruana ya los tenemos, lo que nos falta definir son los parámetros para el espectro de la norma ASCE7, los cuales son muy similares a los de la norma peruana.

Debemos de recordar también que el mapa para las aceleraciones de suelo rígido al nivel de máximo considerado están dadas por mapas de estados unidos, por lo que nosotros debemos de hallar ese nivel de aceleración, esto lo haremos haciendo uso de los registros sísmicos que dieron origen a la norma peruana, escalando estos valores obtendremos un valor pico de los mismos, este será el equivalente al valor de la norma peruana pero para el nivel de máximo considerado, para ello usaremos un programa llamado Seismo Signal, para poder corregir los registro y poder usarlos luego.

|                                     | M Input File Parameters<br>$\times$                                                                                                    |  |
|-------------------------------------|----------------------------------------------------------------------------------------------------|--|
| Acceler                             | $\vee$ ok<br><sup>(a)</sup> Single Acceleration value per line<br><b>First Line</b><br>l6<br>Time & Acceleration values per line<br><br>X Cancel<br>Last Line<br>417<br><sup>6</sup> Multiple Acceleration values per line<br>Time Step dt<br>0.01<br>SMC Format<br>Help<br>PEER NGA Format<br><b>Scaling Factor</b><br>1.0                                                                                               |  |
| Velocity                            | $2 - \frac{1}{2}$<br>Acceleration Column<br>Program Defaults<br>$1 - 5$<br>Time Column<br>Set As Default<br>Acceleration Units: g<br>$1$ $\div$<br>Velocity Units: cm/sec<br>Frequency<br>Displacement Units: cm                                                                                                    |  |
| $\hat{\overline{g}}_0$              | 2 <sup>2</sup><br><b>Initial Values Skipped</b><br><br>Change Units<br>Acceleration File<br>ı<br>"SISMO 7035 "<br>3283 0.02 8 CM<br>lo.<br>$\theta$<br>$0$ cm                                                                                                    |  |
| <b>Displacement</b><br>Displacement | 0 0<br>$\circ$<br>cm<br>3283 POINTS OF ACCEL DATA EQUALLY SPACED AT .020 SEC. (UNITS<br>$-11.41$<br>$-2.69$<br>$-3.08$<br>$-4.99$<br>0.27<br>3.59<br>$-10.1$<br>$-0.78$<br>4.28<br>$-1.6$<br>0.34<br>8.48<br>$-2.29$<br>$-0.87$<br>11.22<br>3.18<br>$-1.47$<br>0.22<br>3.24<br>5.67<br>3.5<br>$-4.09$<br>$-5.01$<br>$-1$ 41<br>2.11<br>1 <sub>5</sub><br>0.78<br>$-5.26$<br>$\left\langle \right\rangle$<br>$\rightarrow$ |  |

*Figura 79. Seismo Signal Sismo 7035*

Los registros sísmicos que dieron originen a la norma peruana son los registros con nombres de 7035, 7036, 7038, 7039, 7050 y 7051, estos códigos son los números con los que se le conocen, además que estos valores de los espectros de hallan con un 5% de amortiguamiento sobre el crítico, ya que este valor es el considerado por la degradación de las estructuras en el rango no lineal.

Primero debemos de realizar la corrección de los registros por corrección de la base y por filtrado de toma falsa o de ondas que no corresponden al sismo que se quiso tomar.

Con las correcciones ya realizadas, vamos a pasar el registro sísmico del periodo del tiempo al dominio del periodo y de las frecuencias, una vez hecho esto vamos a poder identificar las ondas pre dominante sobre el registro además de tener ya los espectros a esos niveles de amortiguamiento como se ve en la imagen:

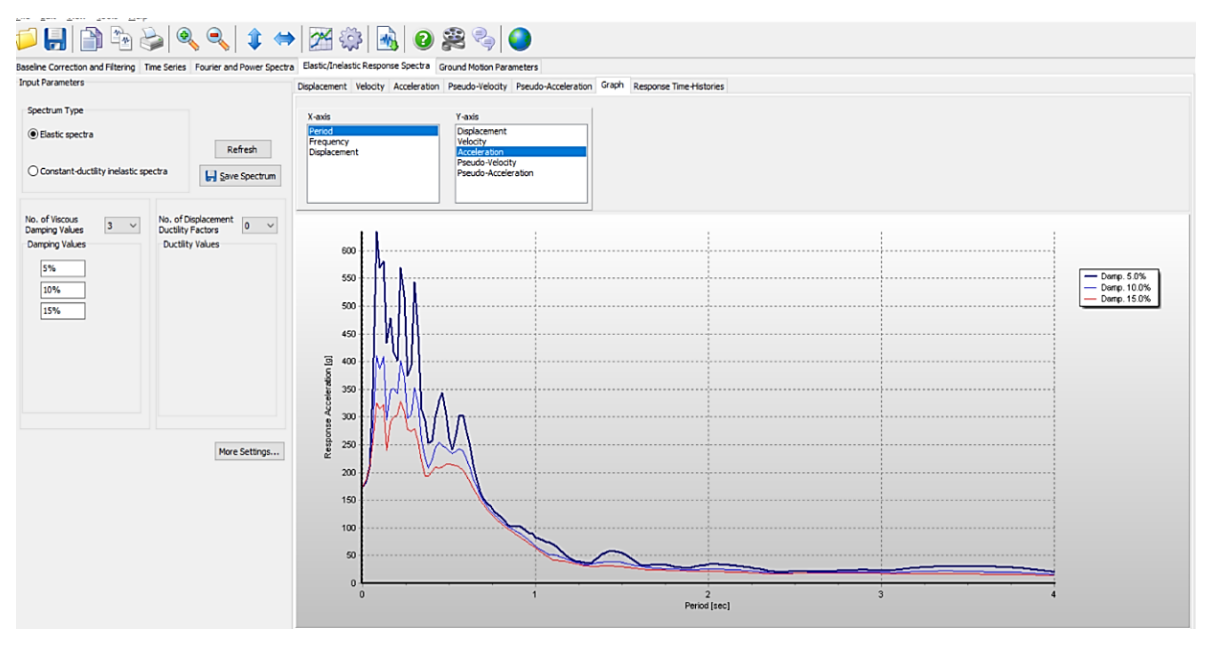

*Figura 80. Espectro para distintos amortiguamientos*

Para definir los valores para la norma ASCE7-16 necesitamos dos valores llamados Ss y S1, los cuales son los valores de aceleración para la zona de periodos cortos y para la zona de 1 segundo, extrapolando valores de la curva de fragilidad del espectro peruano ya tenemos el valor del PGA para el nivel de máximo considerado el cual es de:

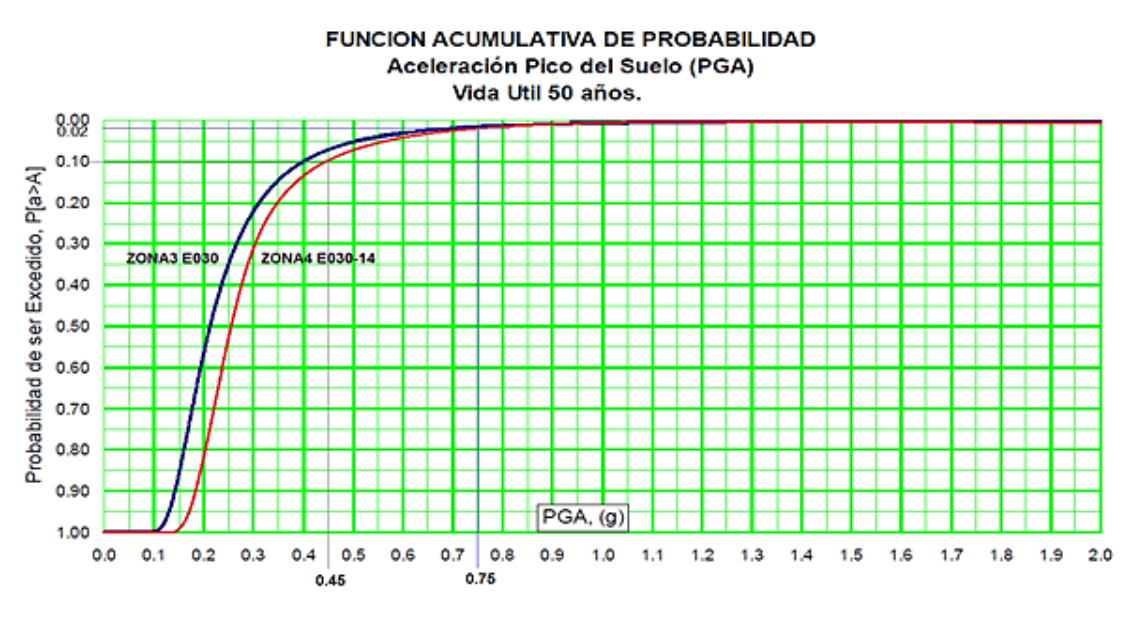

*Figura 81. Curva de Fragilidad de la Norma Peruana*

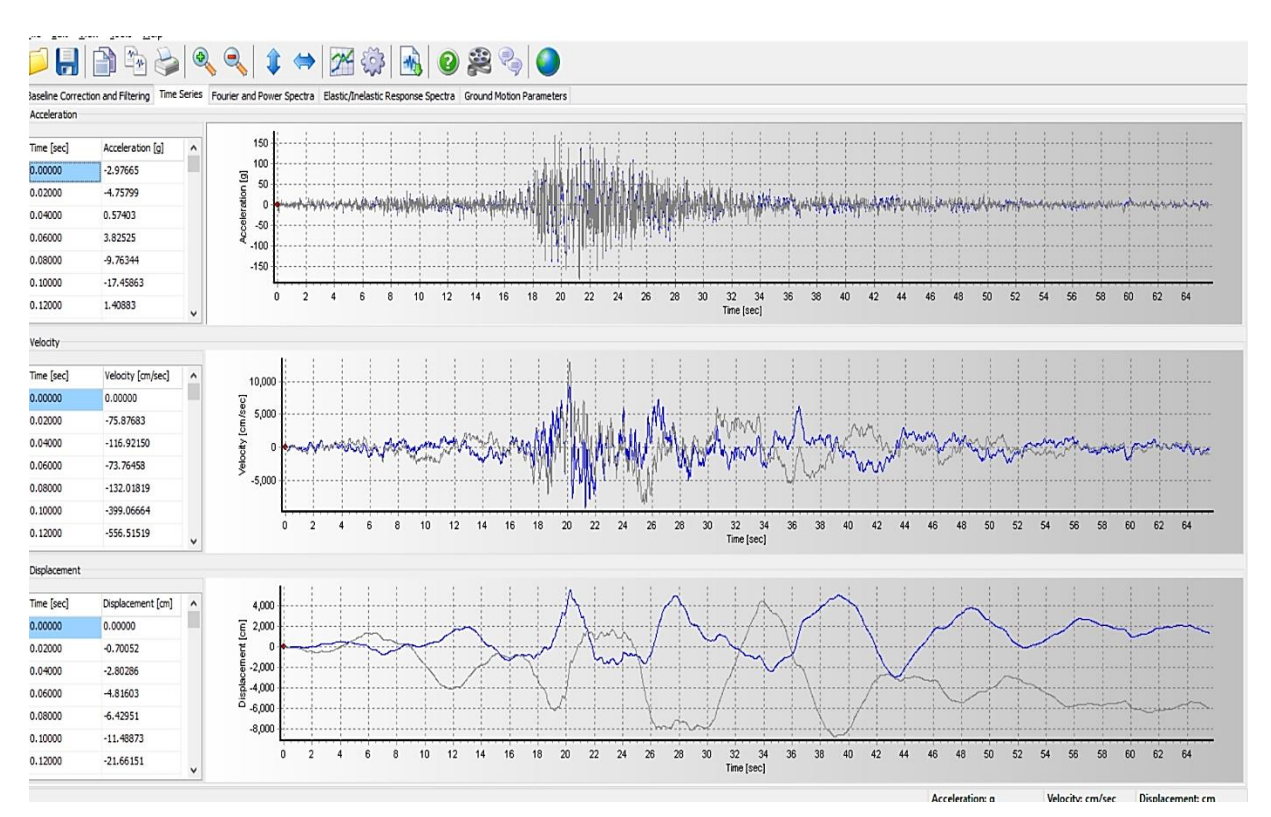

*Figura 82. Corrección de Registros Históricos*

Como se puede ver el valor de color azul es el registro corregido, en el caso del color plomo son los valores sin corregir, se corrigen valores porque se llega a tener movimiento en la base, la cual nos da movimientos diferentes de cero una vez culminado el movimiento, también se pudieron haber captado movimientos extraños, los cuales no forman parte del registro, como pueden ser flujos vehiculares, estas frecuencias son tipo, por ello usaremos un tipo de filtrado de ondas extra, para tener el registro final.

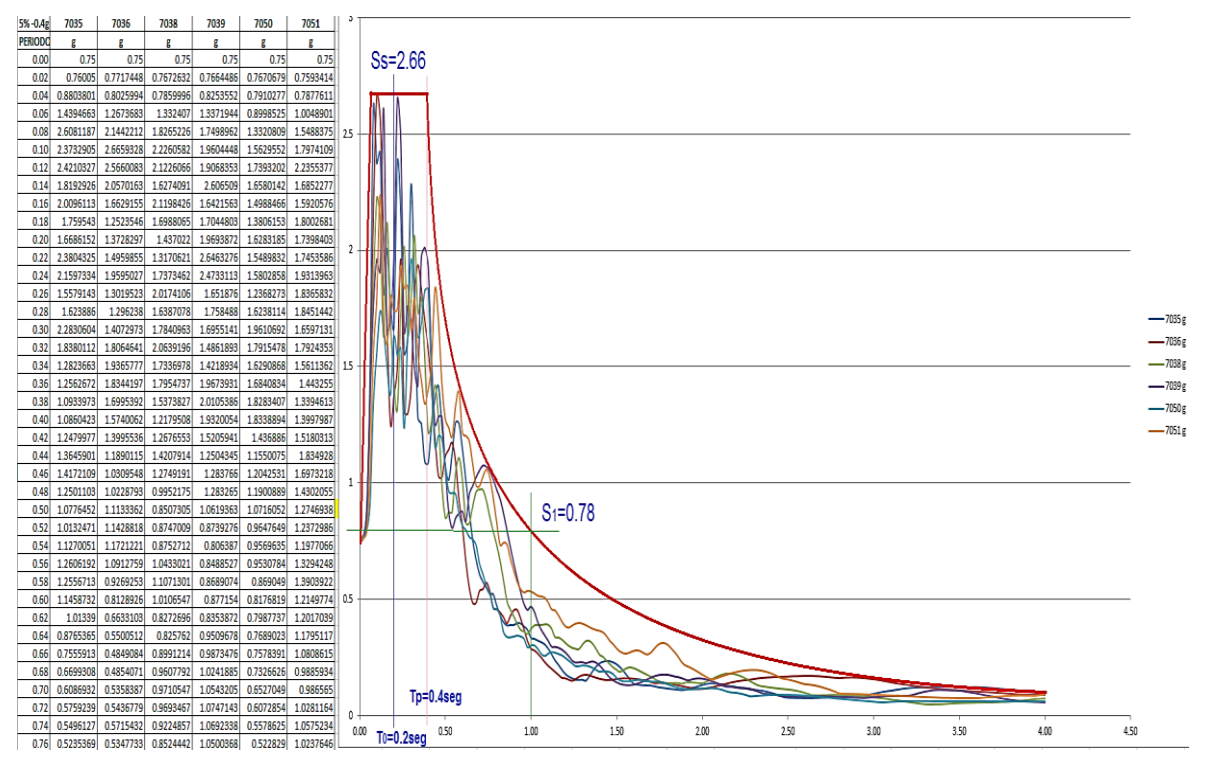

*Figura 83. Parámetros sismo Máximo Considerado*

Estos valores son los que usaremos para poder definir nuestro espectro, si bien el grafico superior no es el espectro si nos da dos puntos para poder definirlo, los demás puntos serán provenientes de las ecuaciones de la norma del ASCE7-16. Nos falta definir el espectro de la norma peruana, este espectro es similar y usa los mismos parámetros, además de no contar con la reducción sísmica, el valor de R

no se usará.

Este espectro también es casi el mismo para suelo intermedio y la misma zona sísmica.

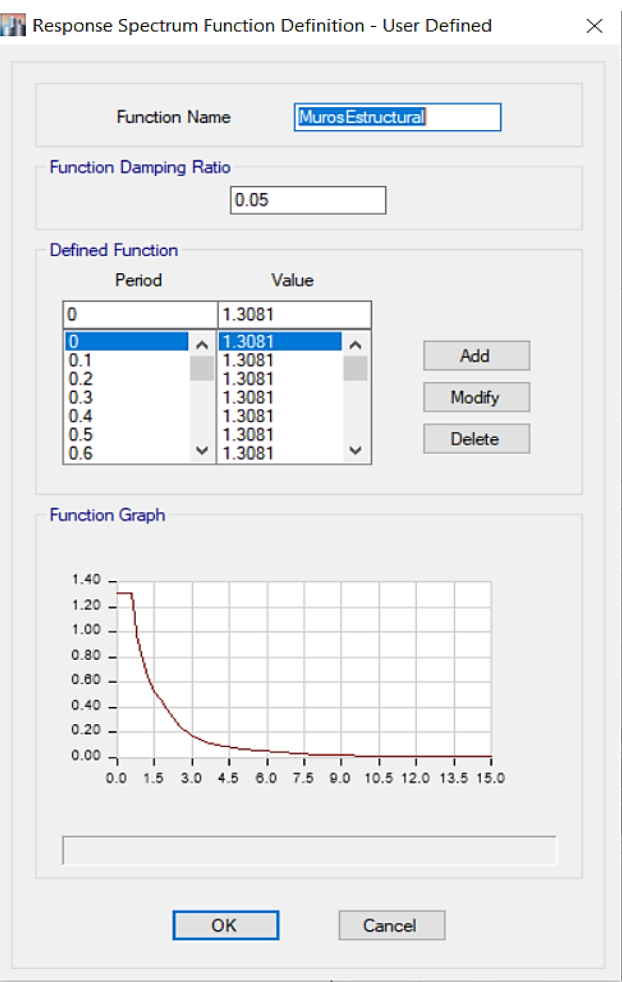

*Figura 84. Espectro Norma E0.30*

Con estos valores del espectro vamos a definir los casos de carga tipo dinámicos para las verificaciones que exige la norma E0.30 y E0.31.

*Anexo 6. Planos de Ubicación*

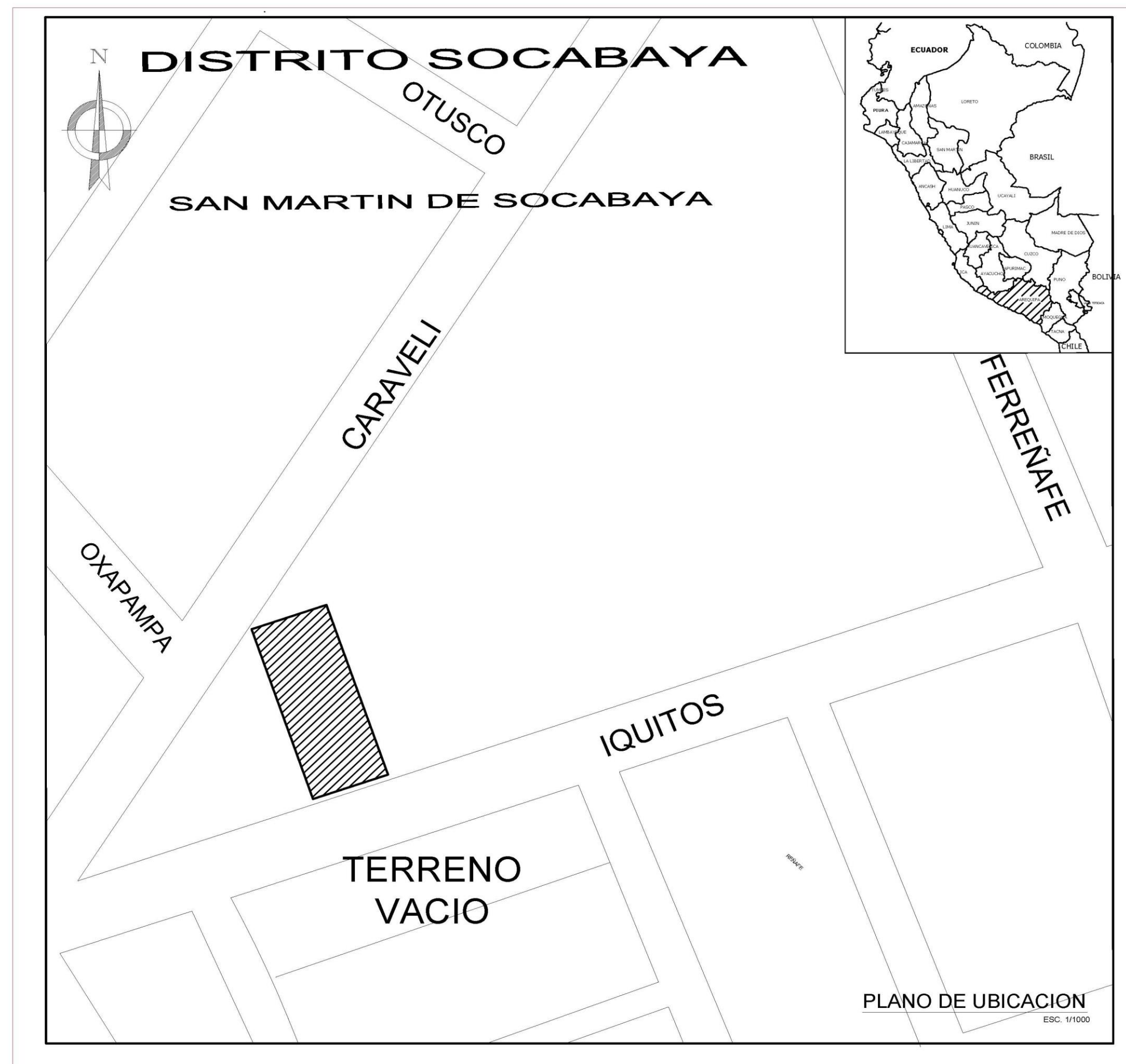

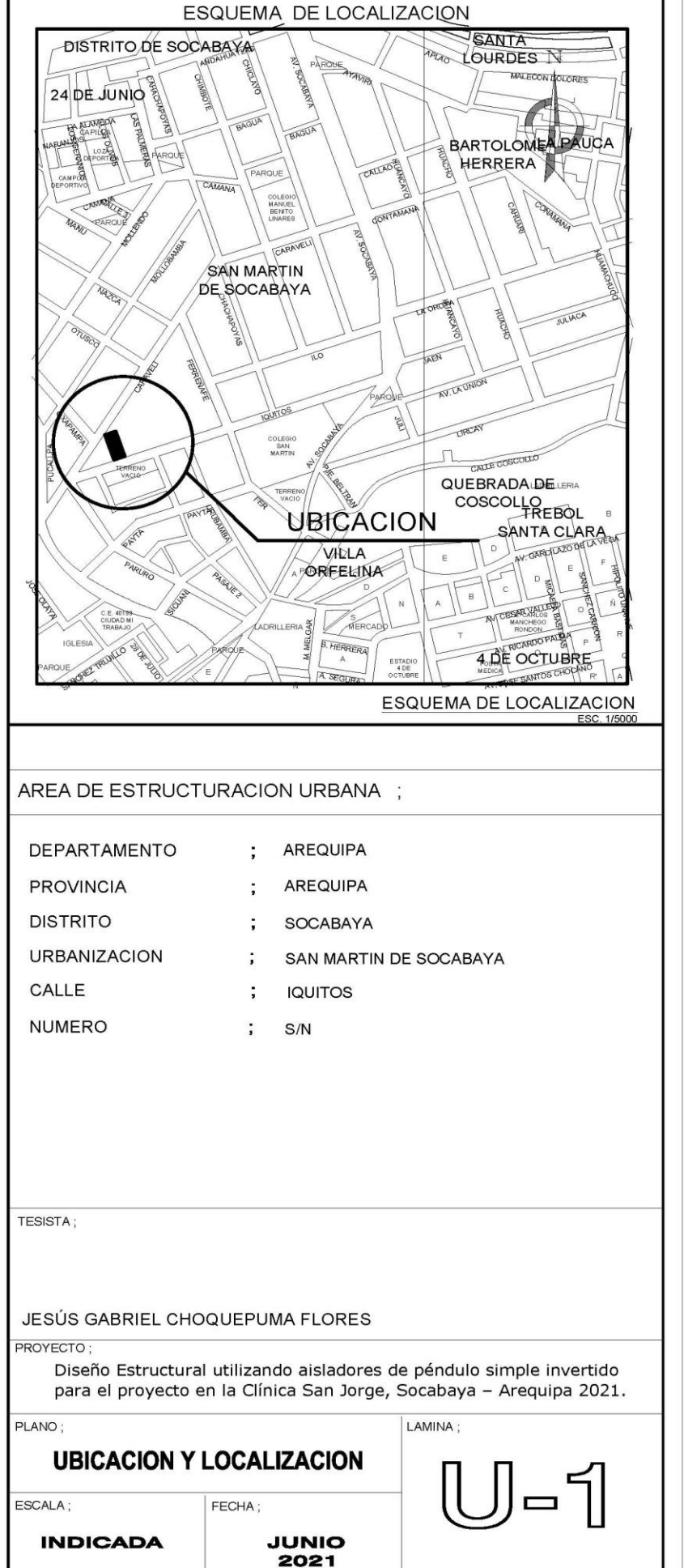

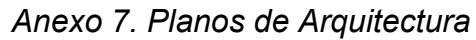

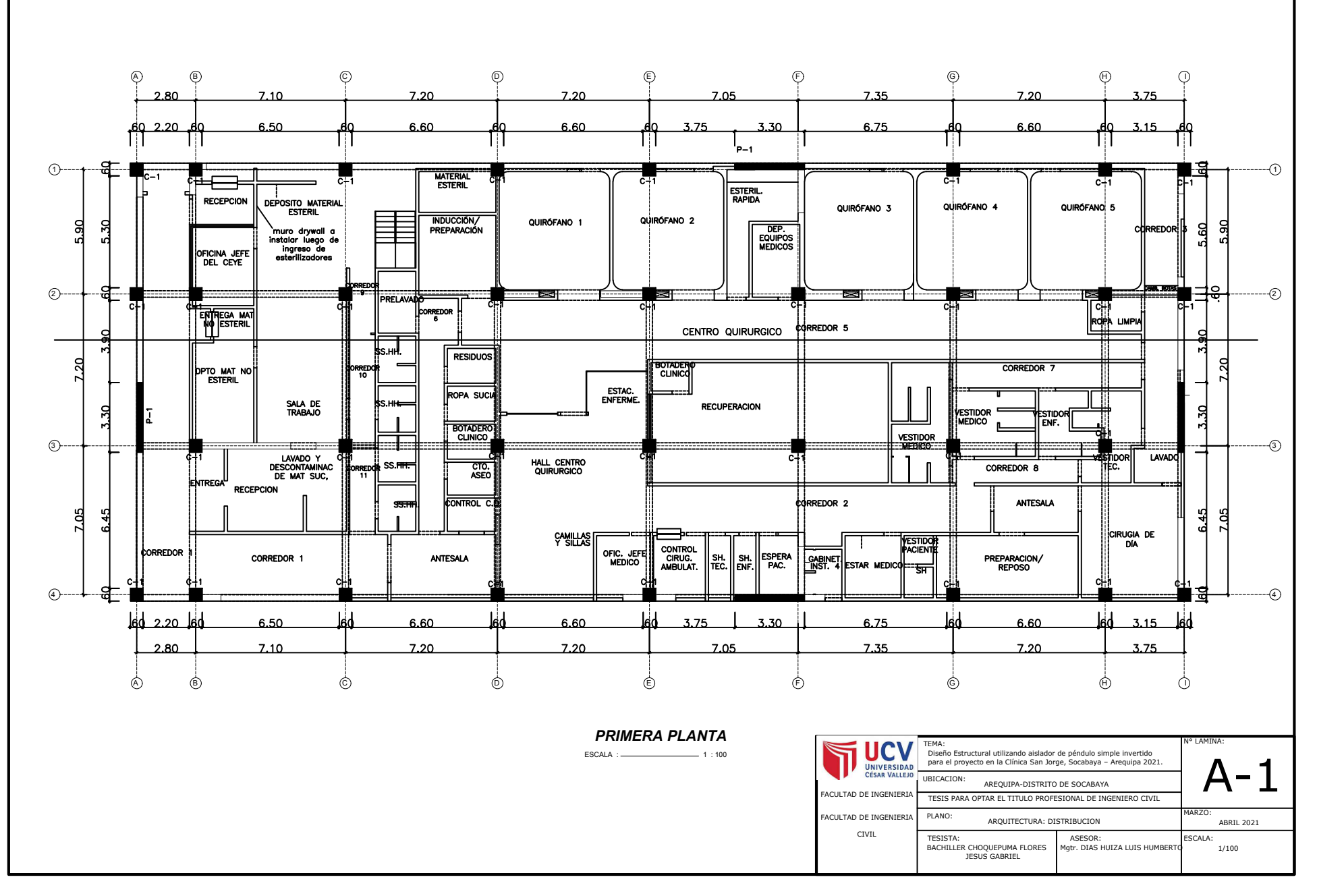

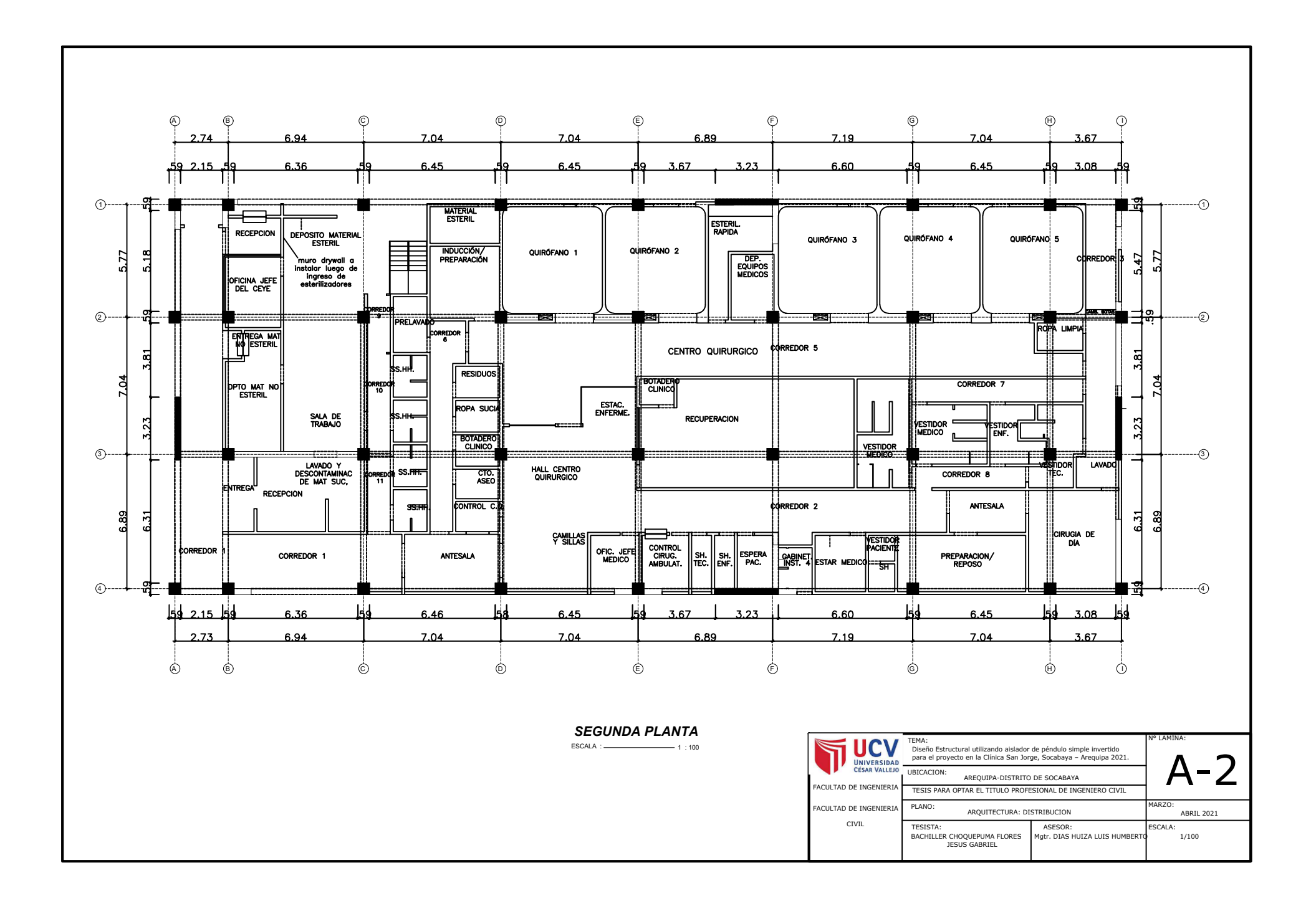

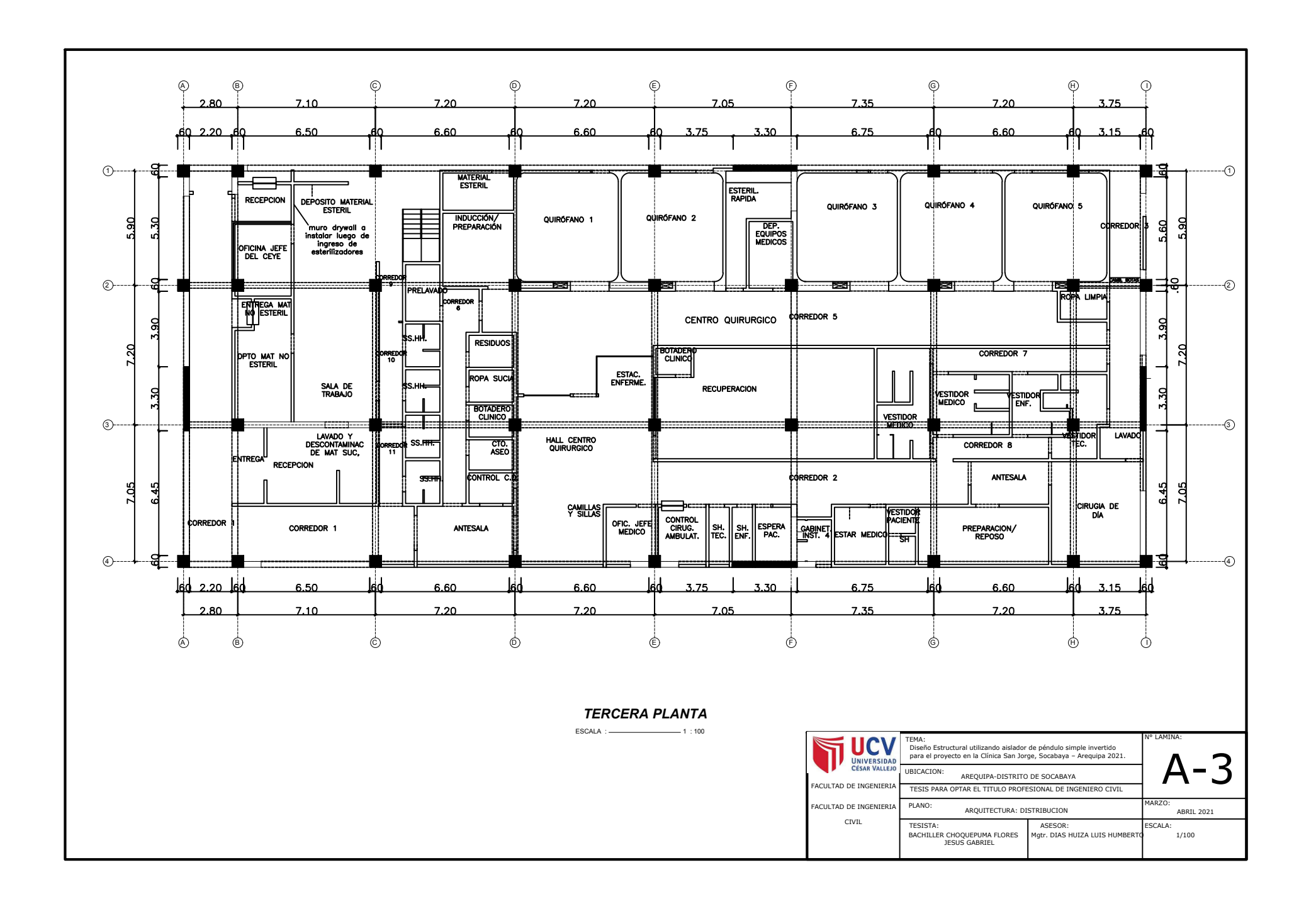

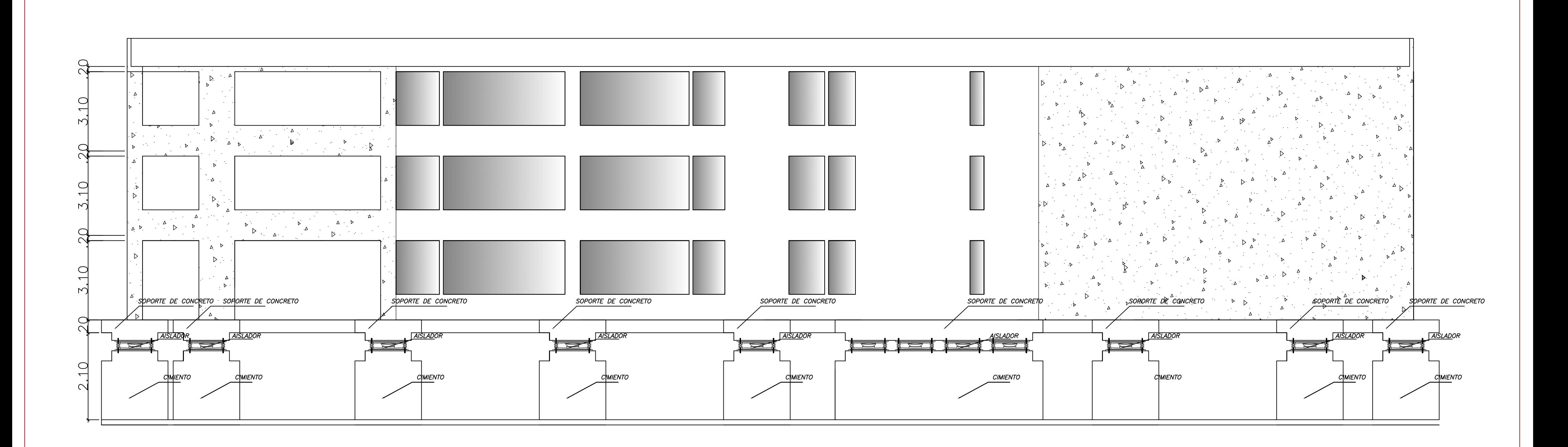

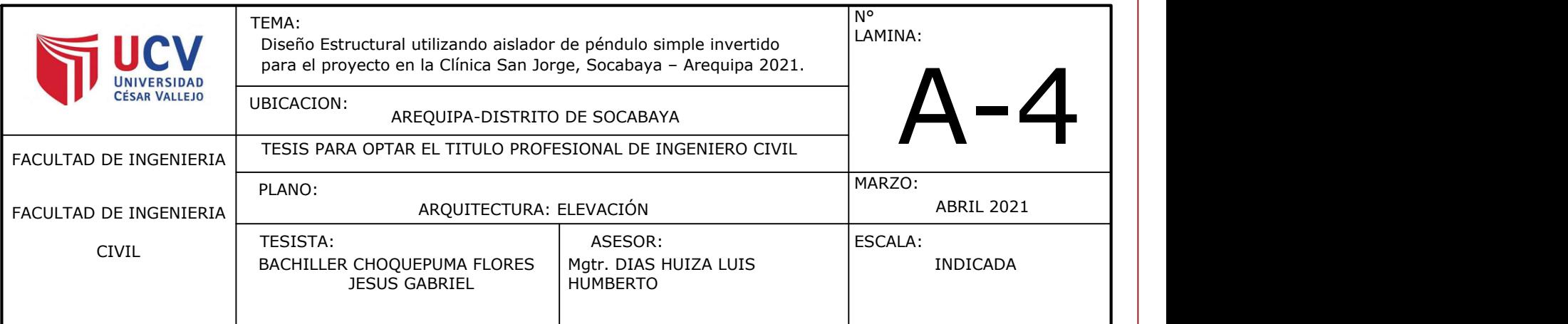

*Anexo 8. Planos de Estructuras*

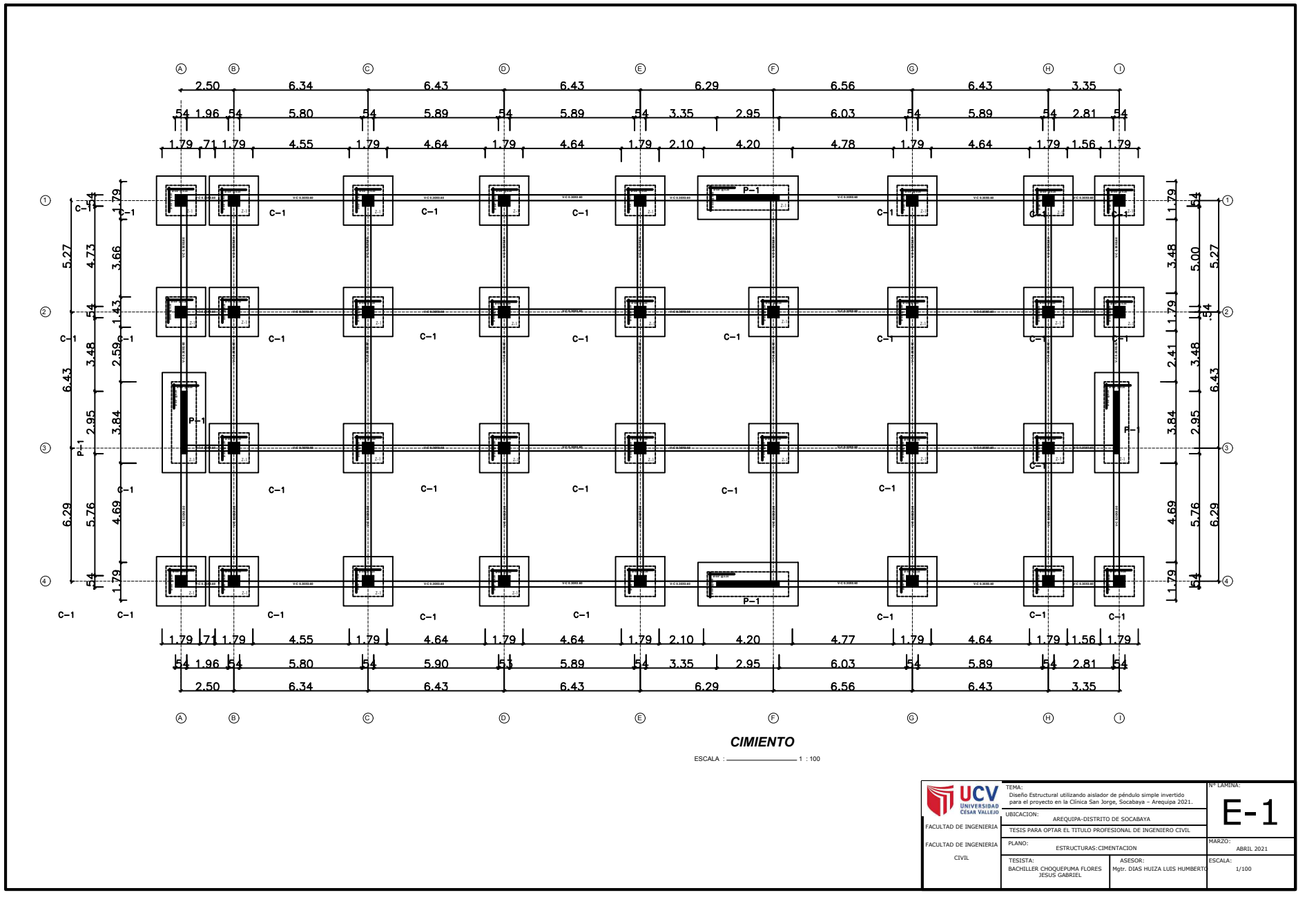

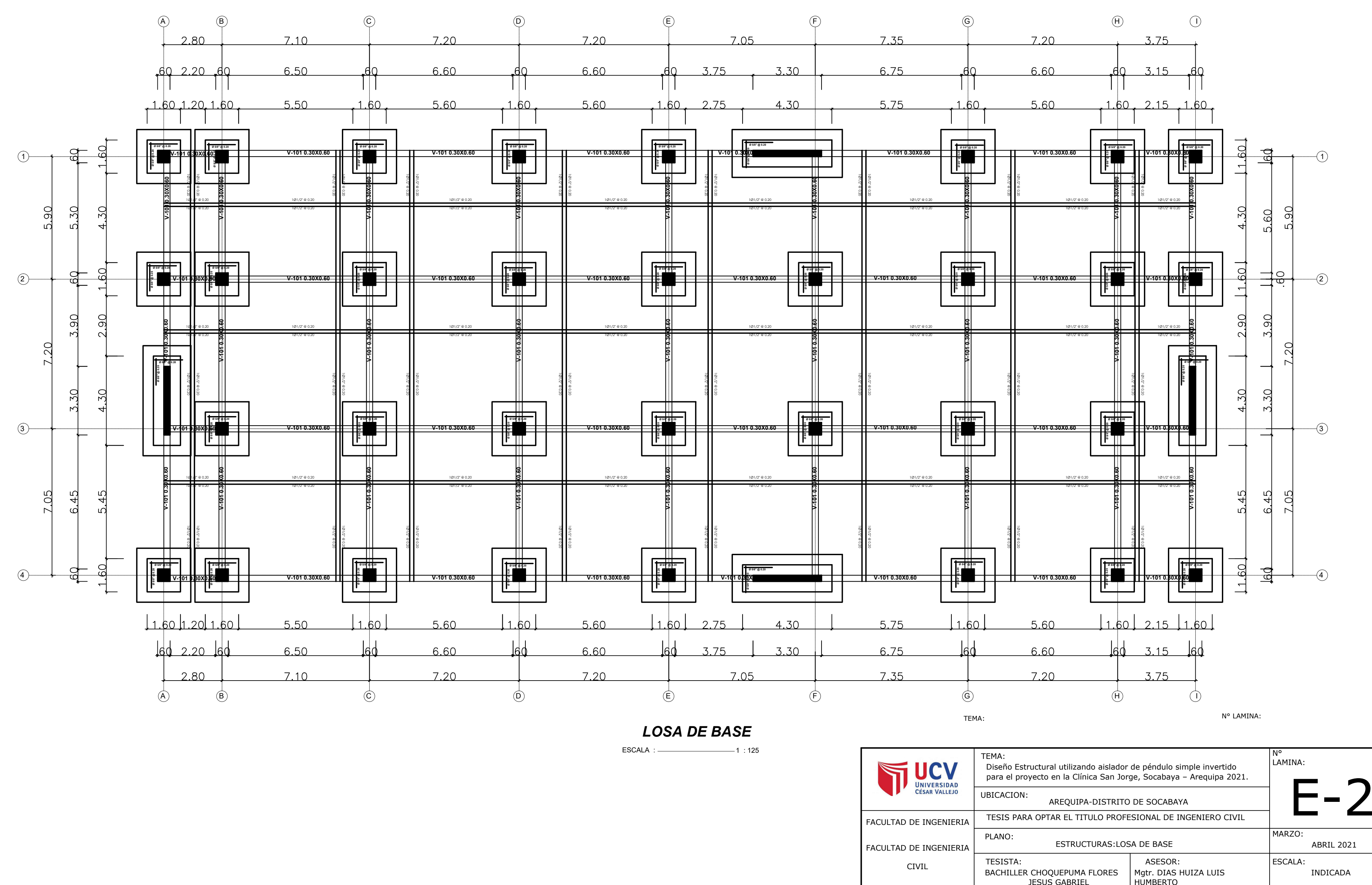

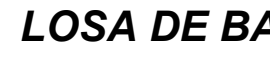

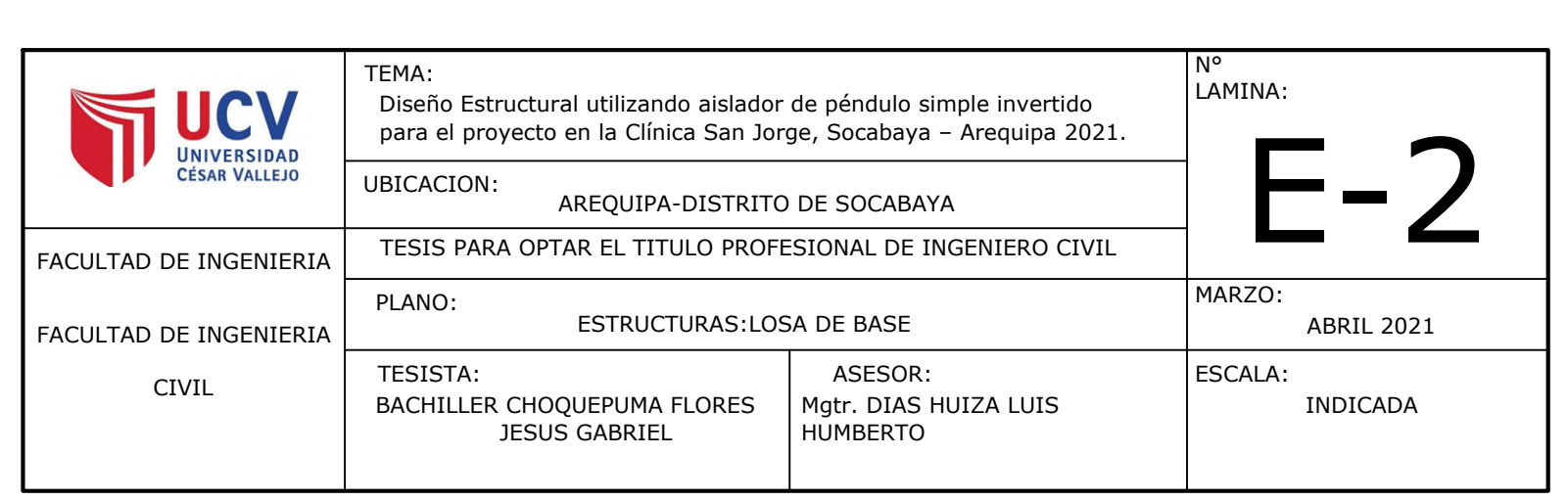

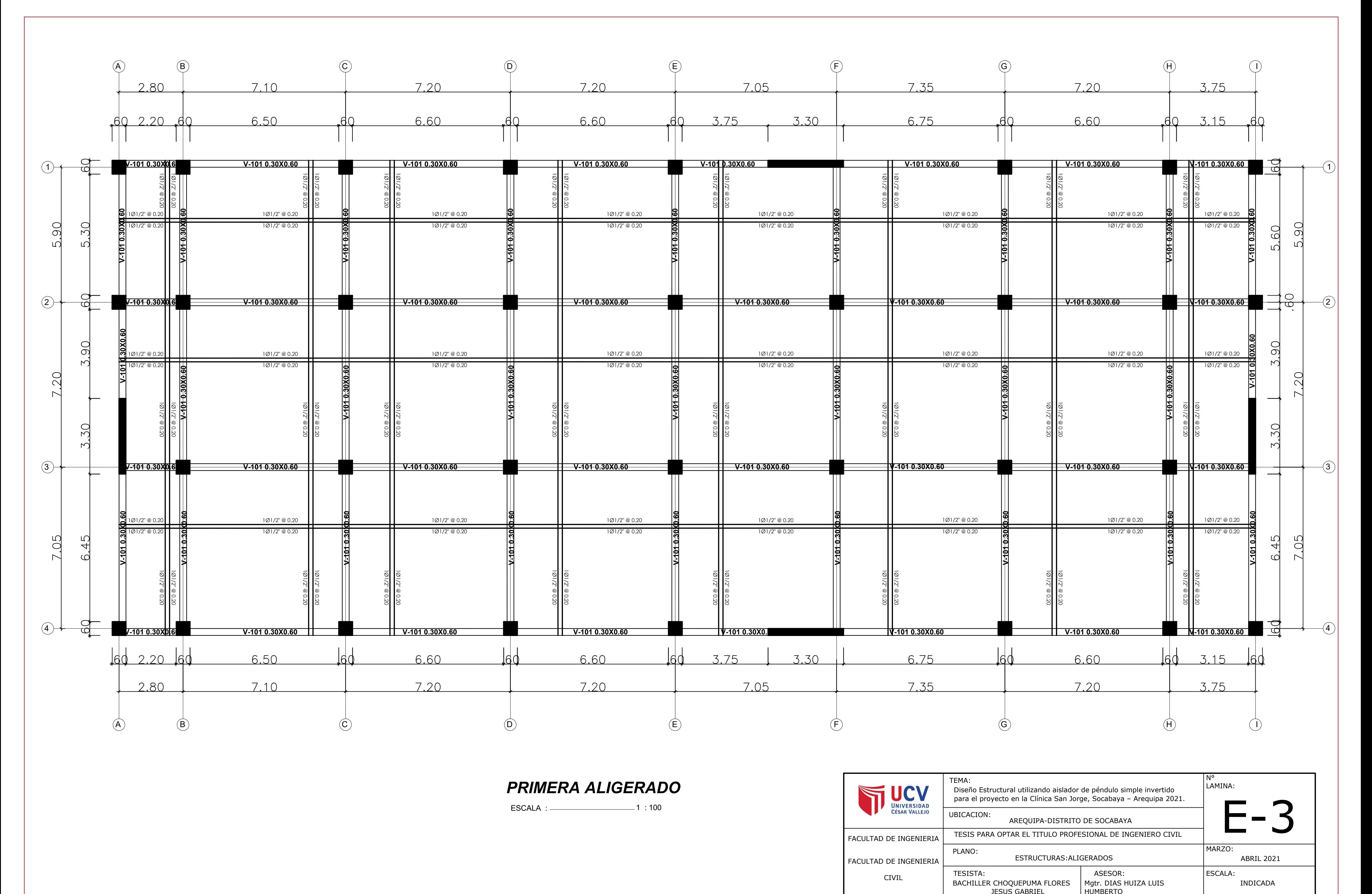

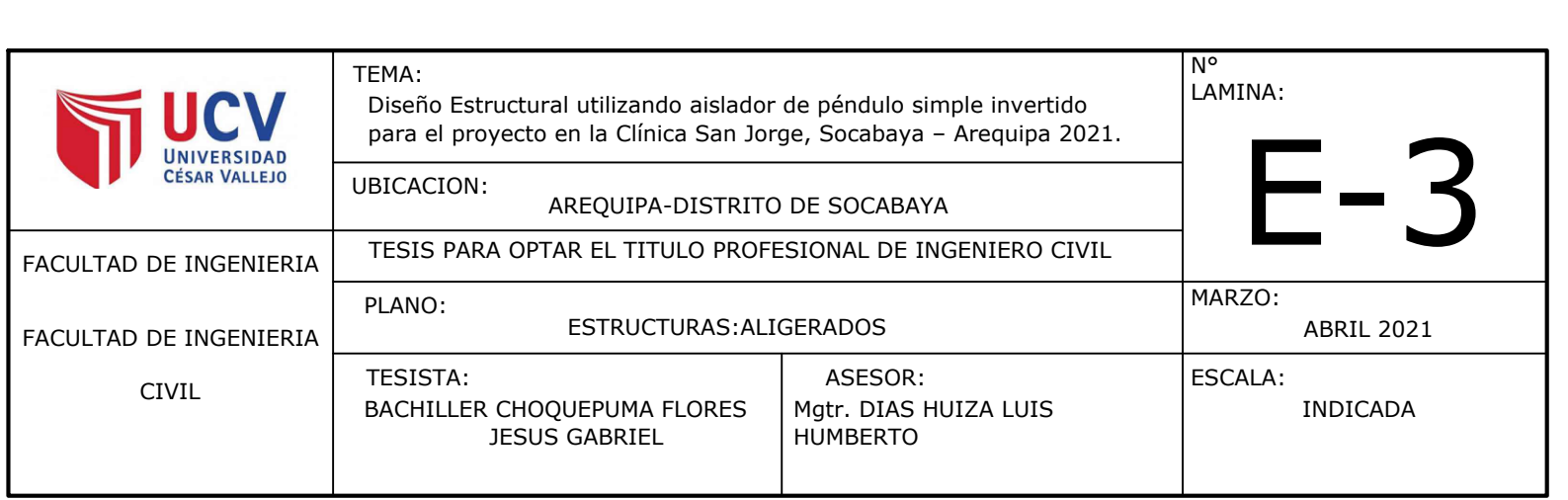

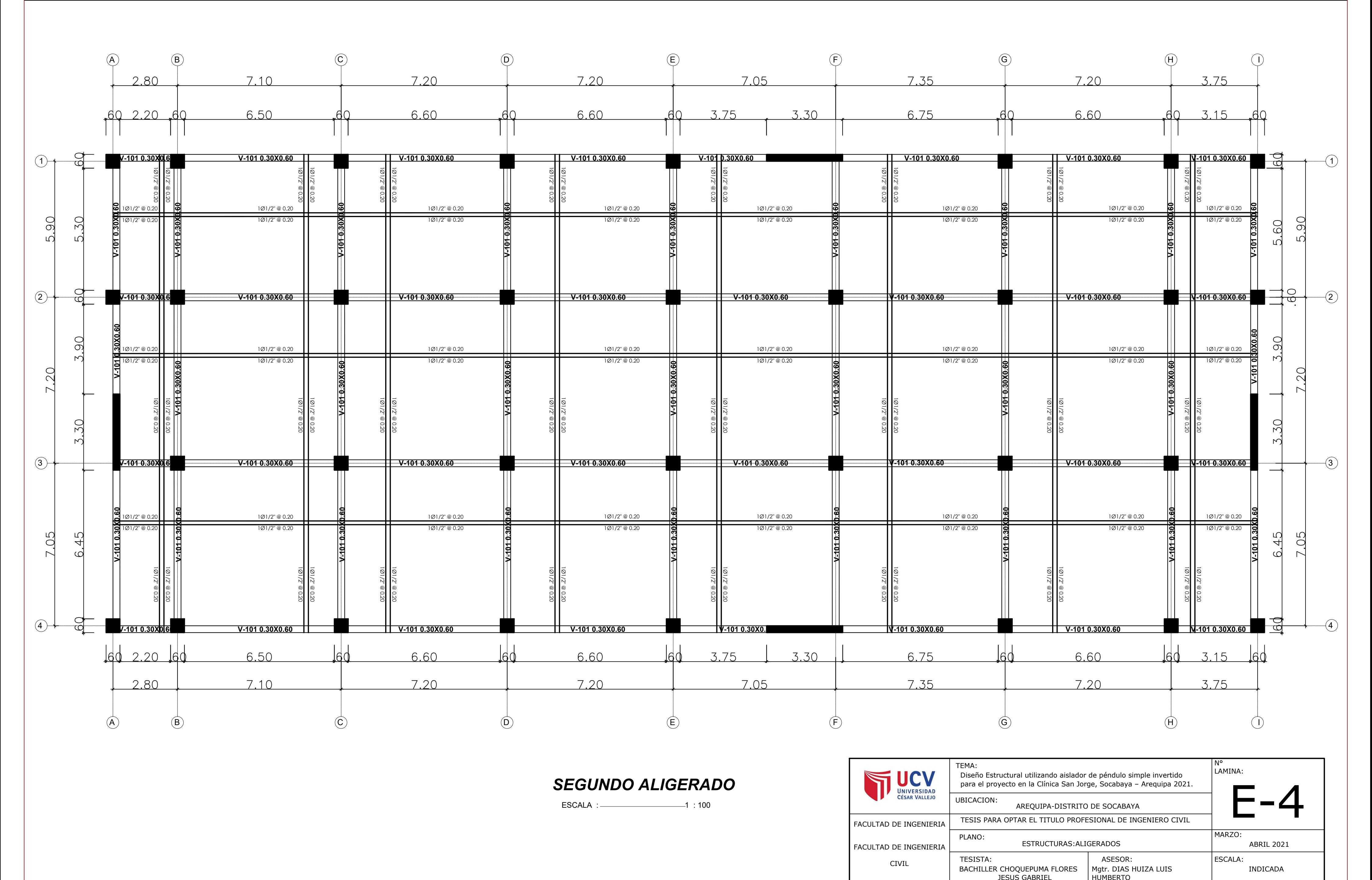

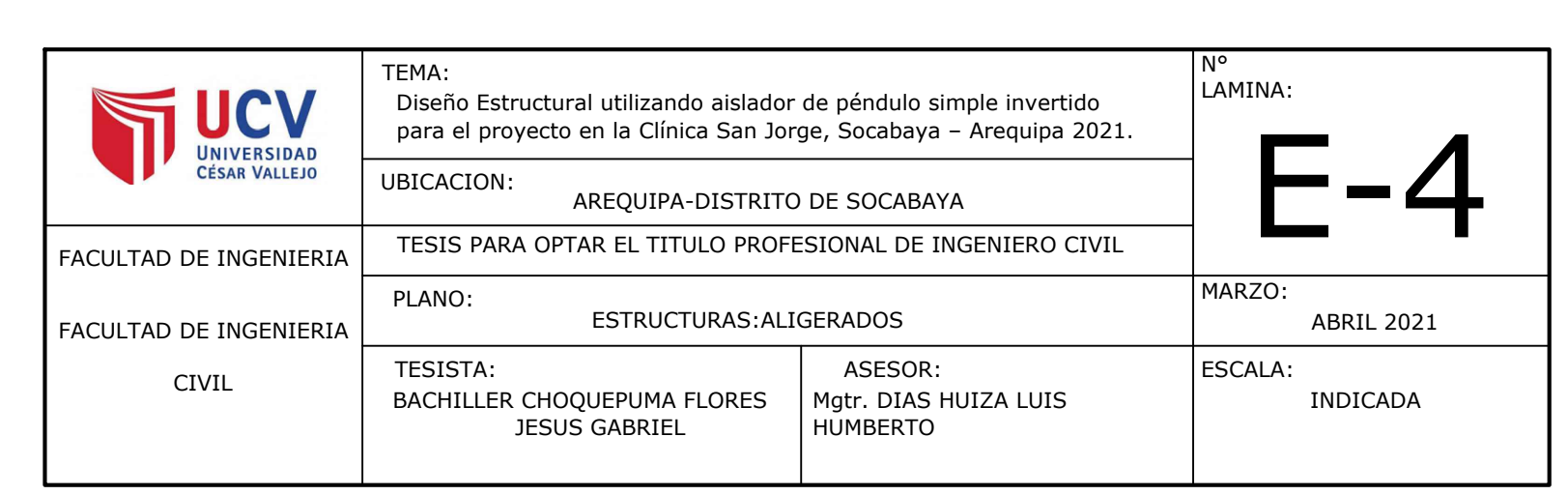

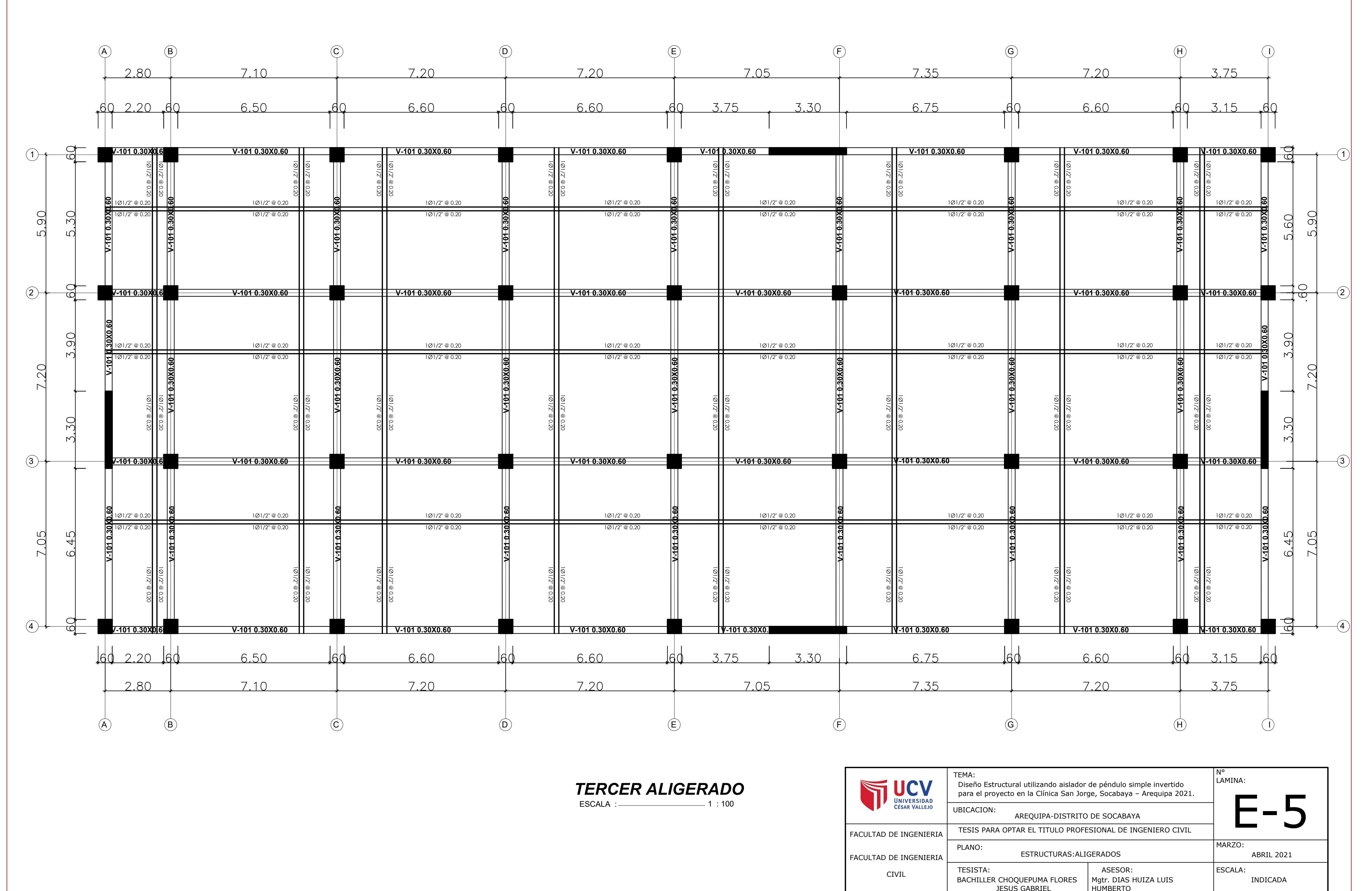

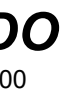

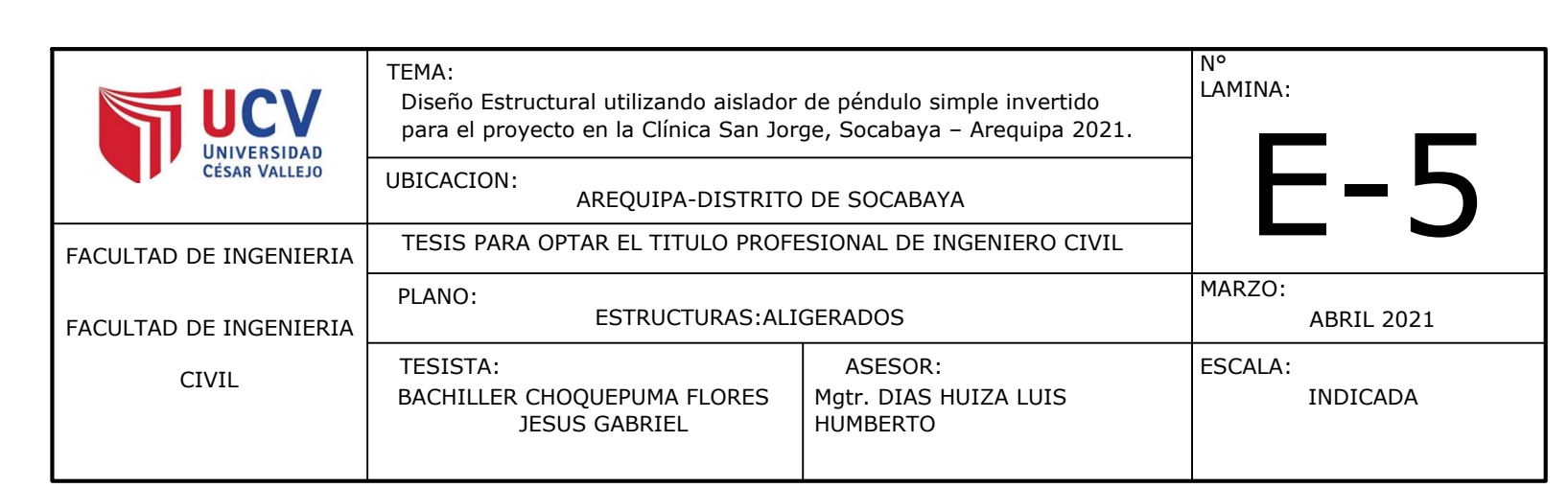

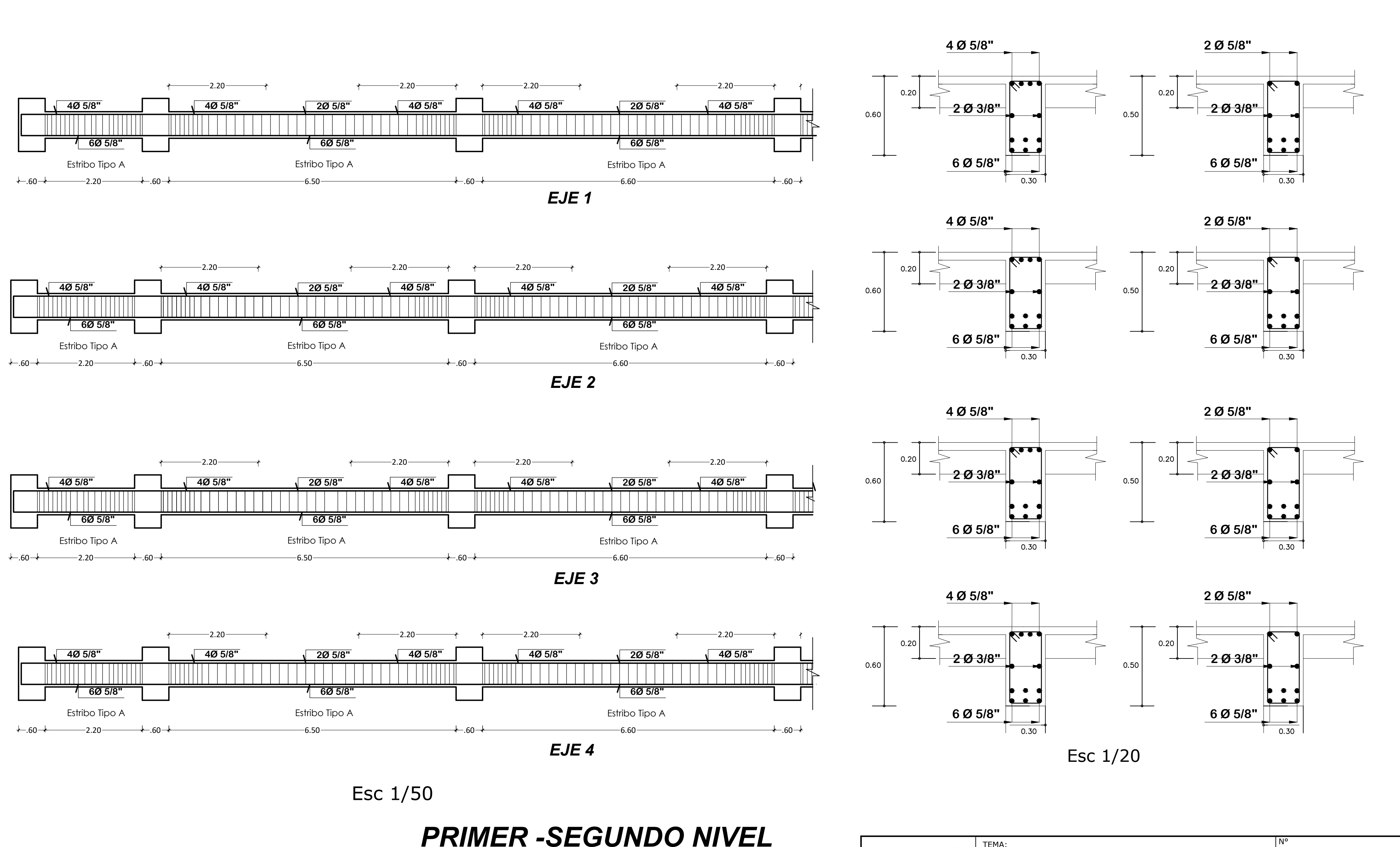

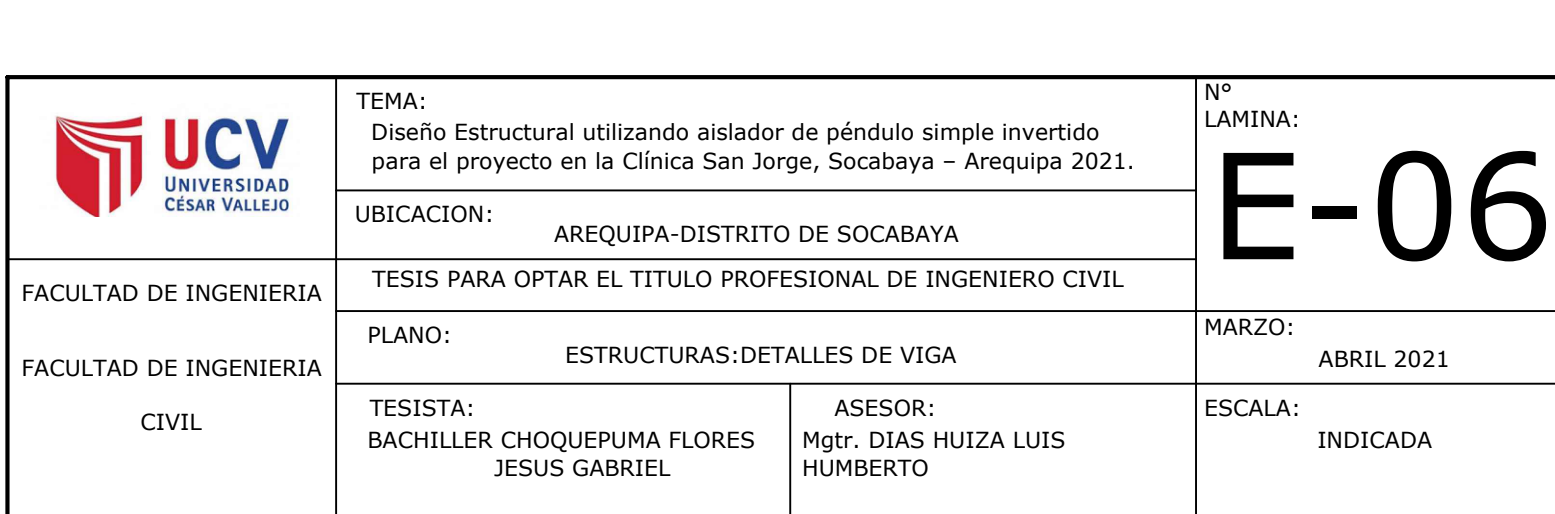

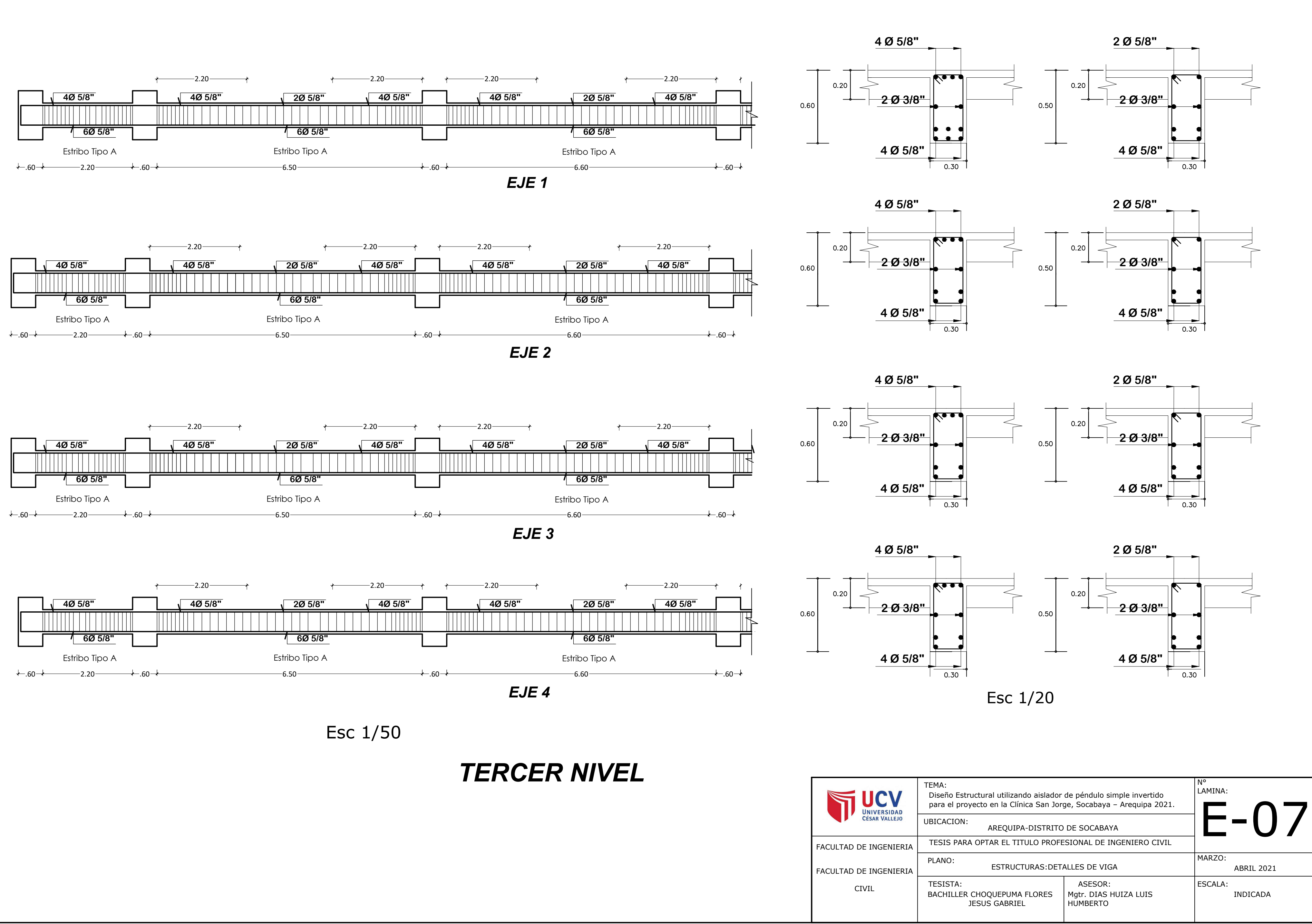

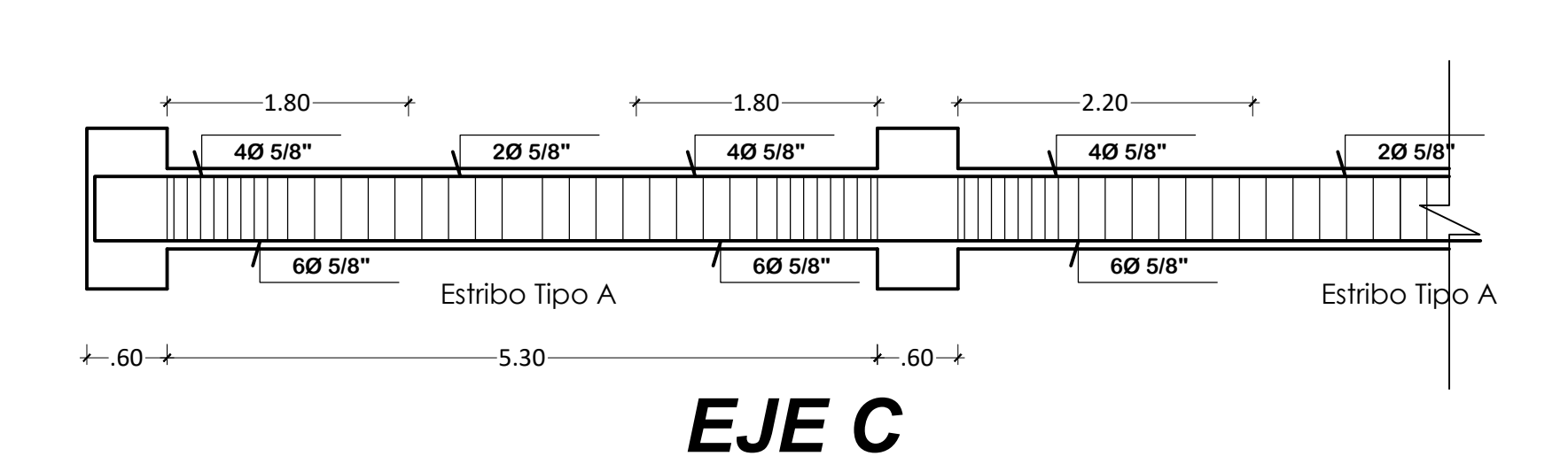

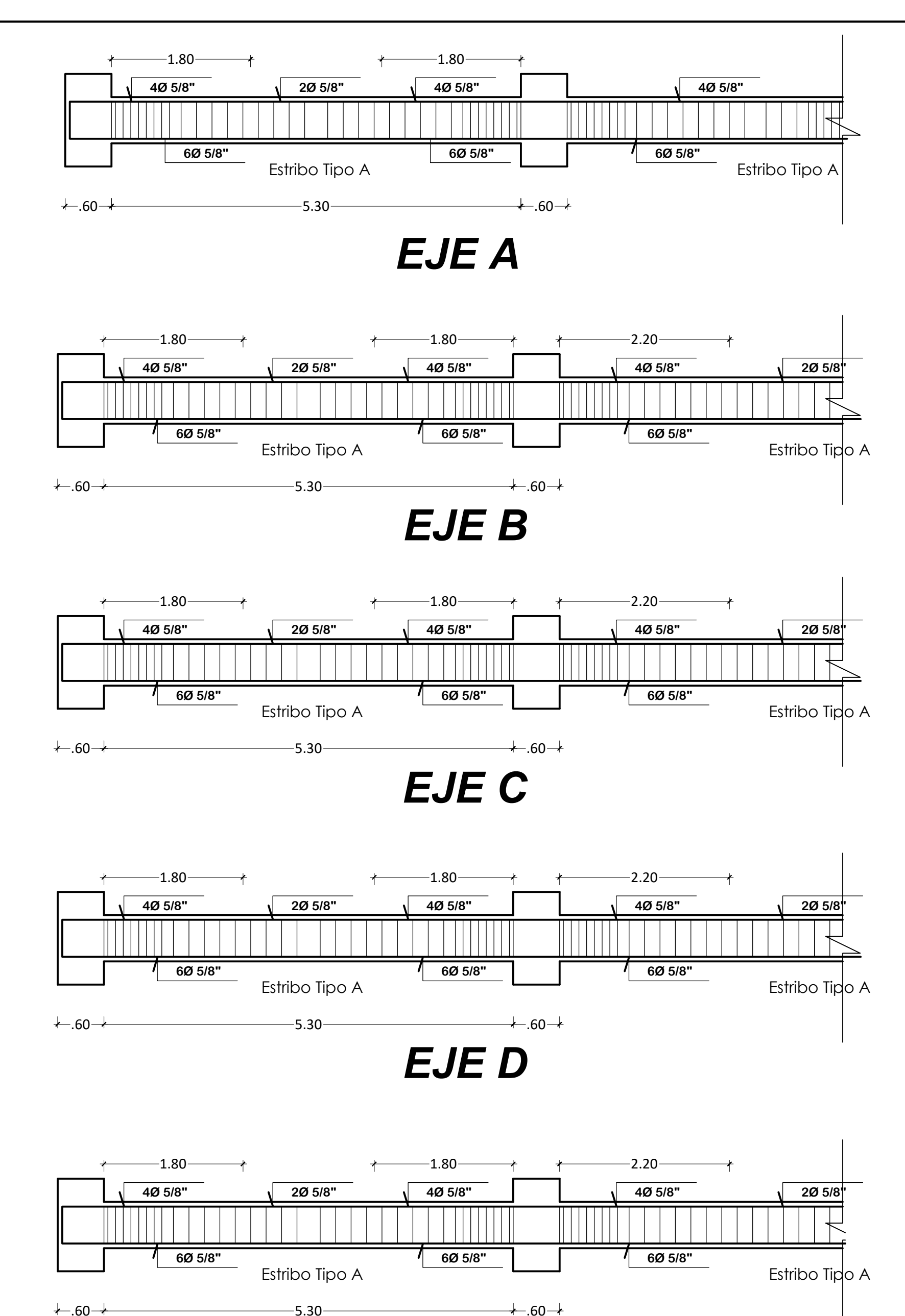

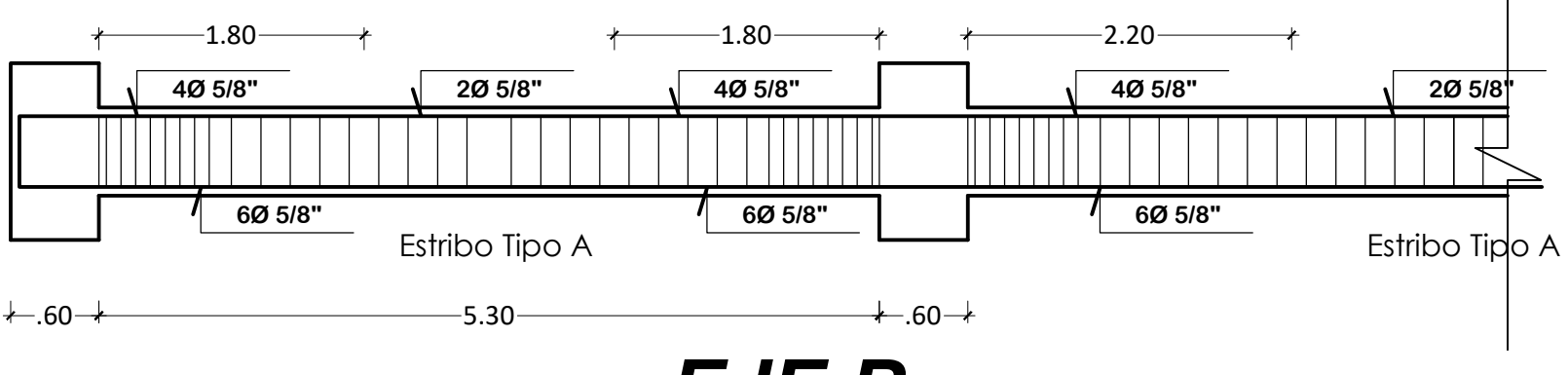

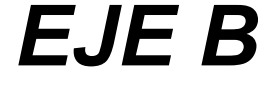

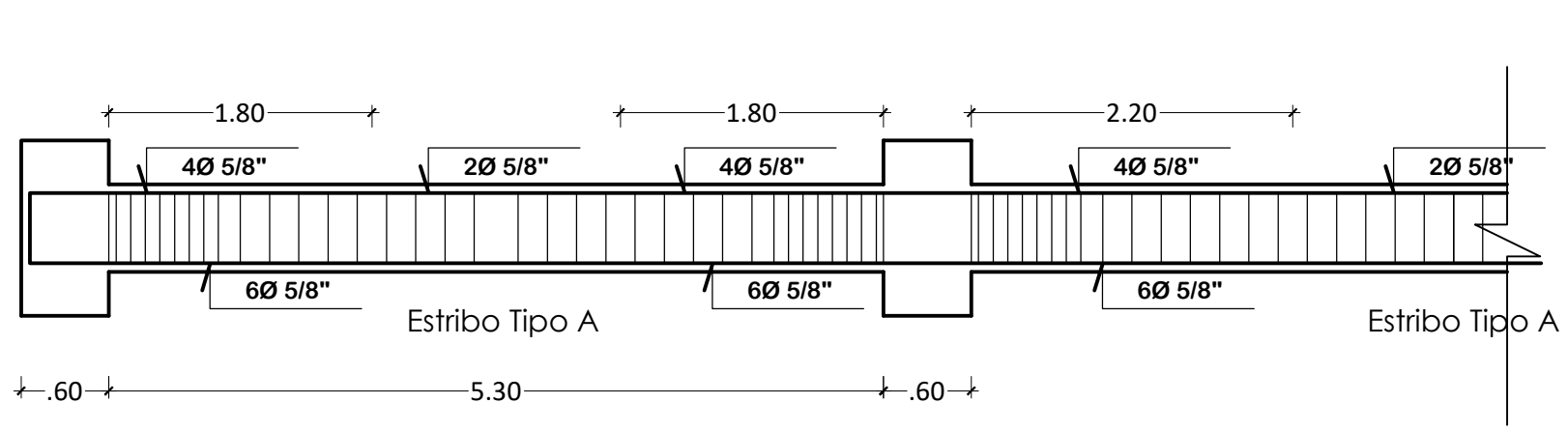

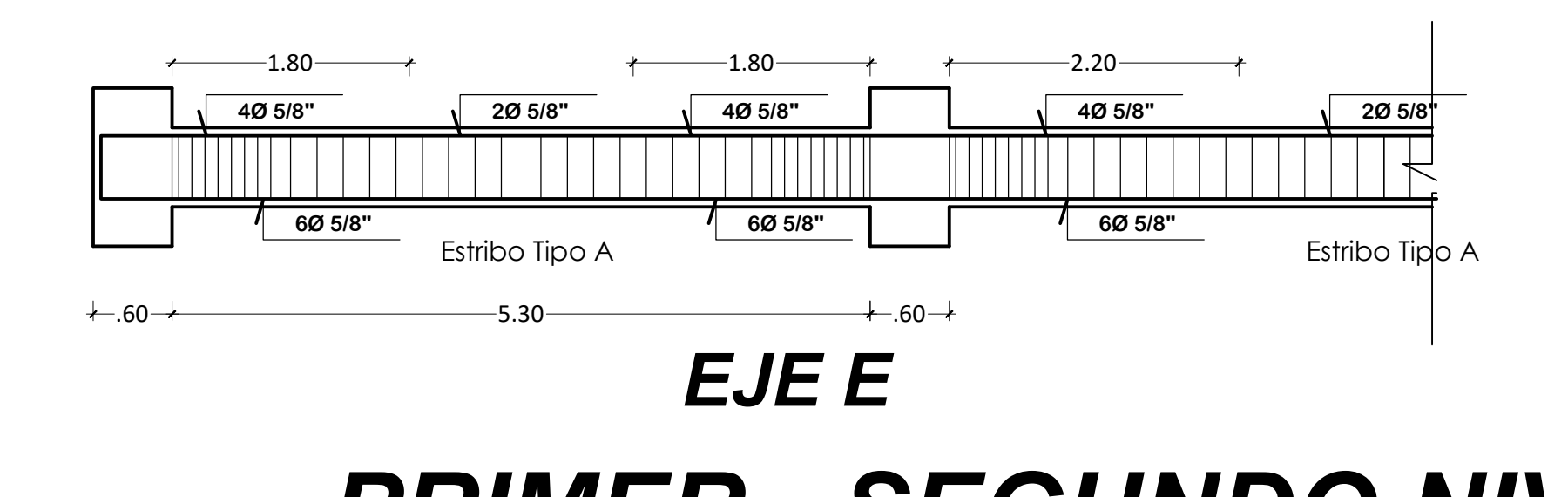

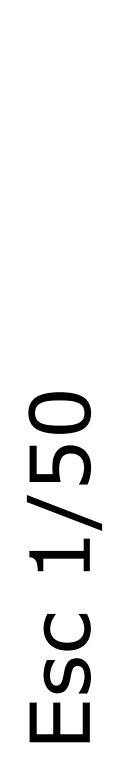

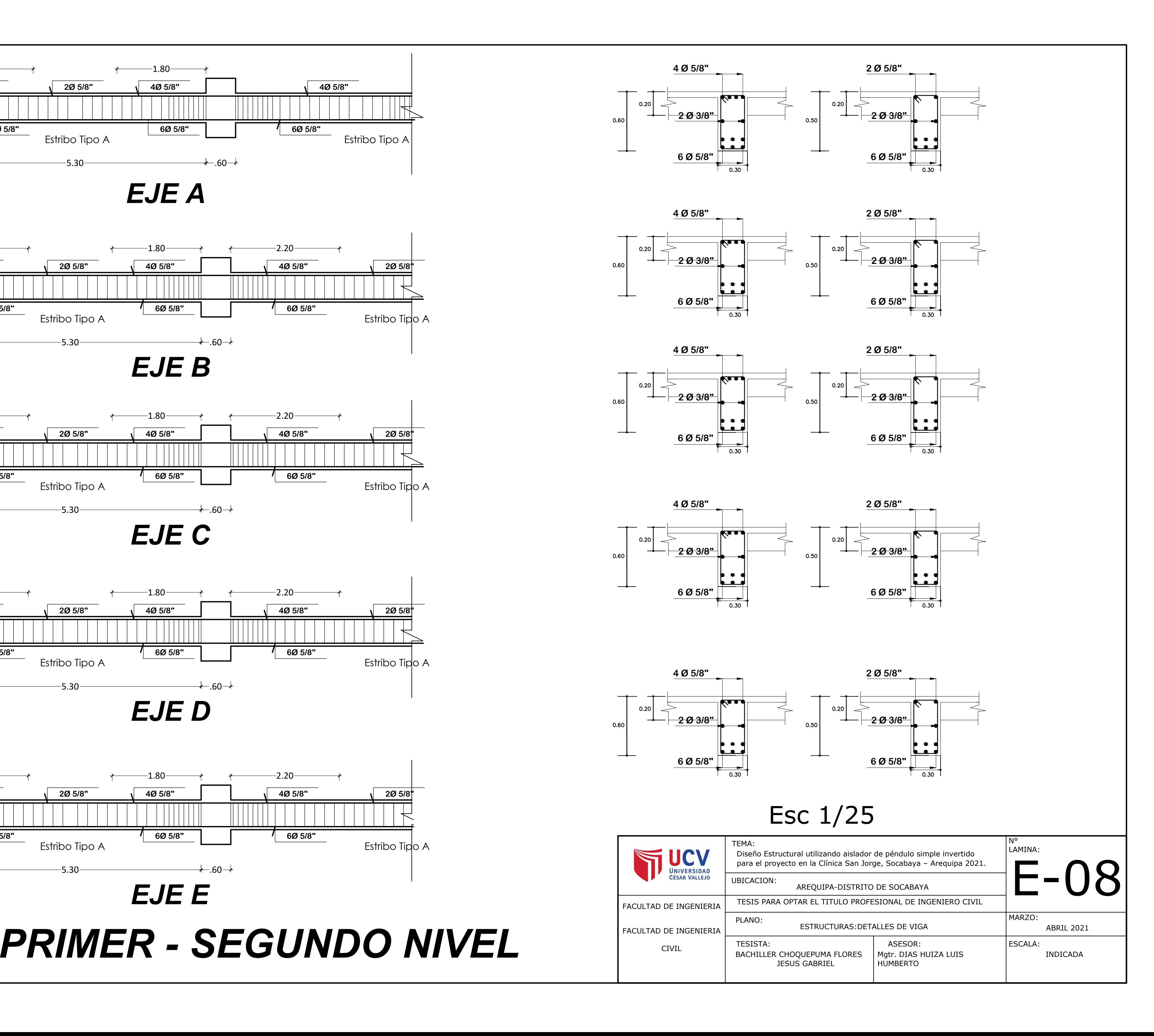

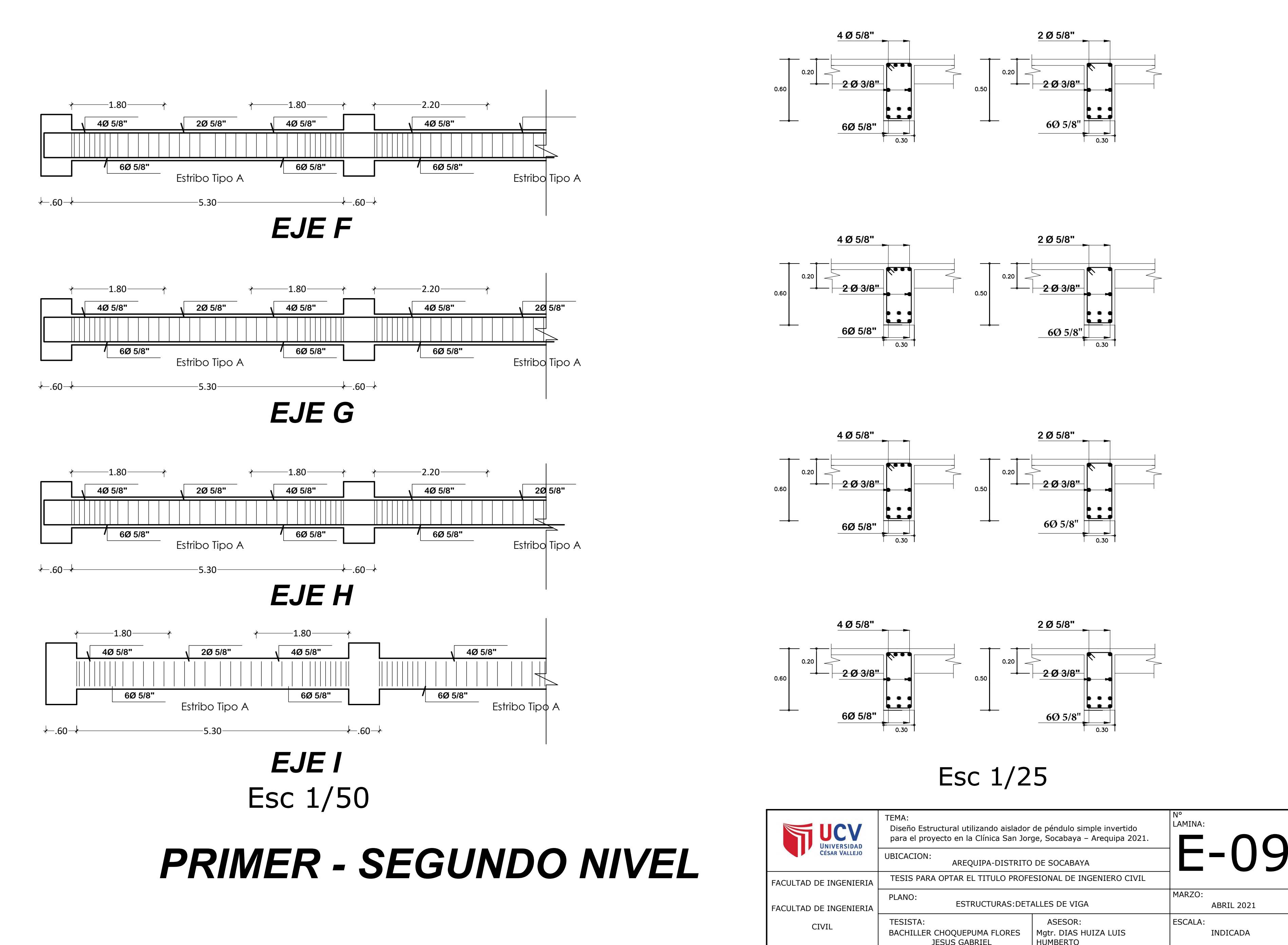

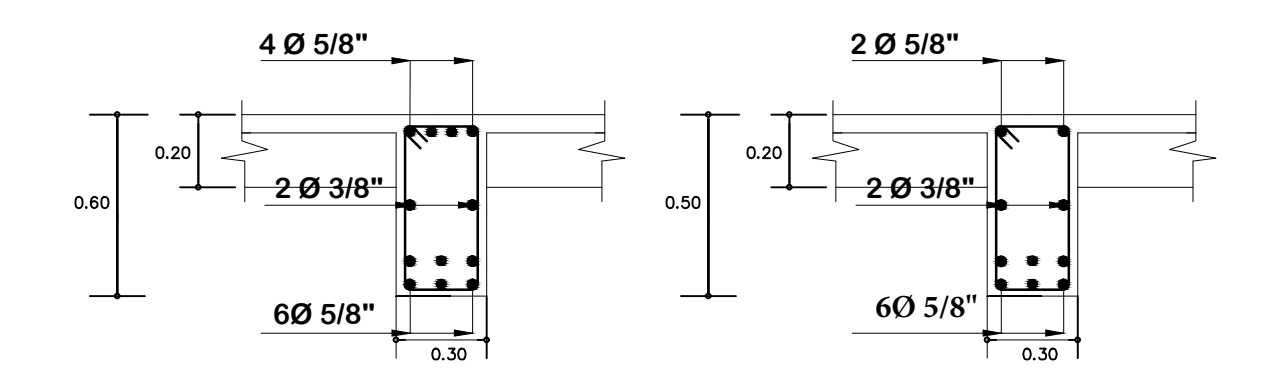

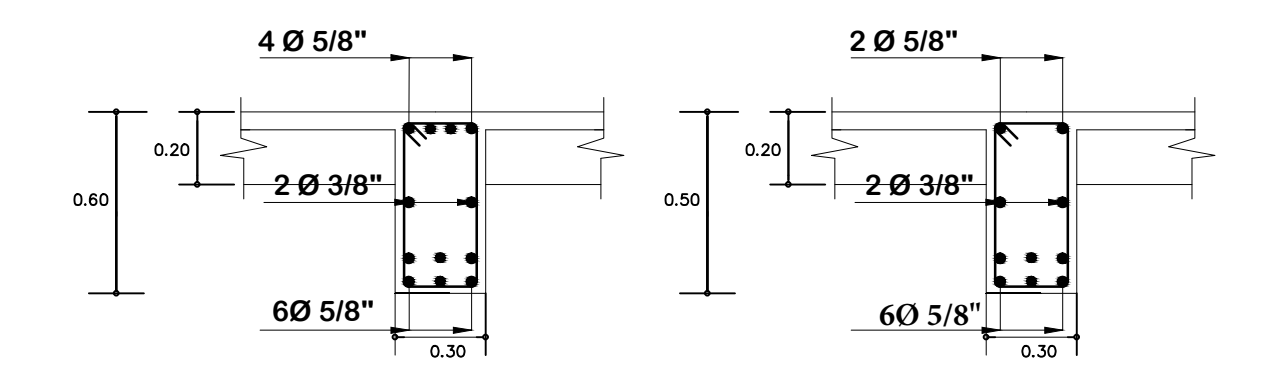

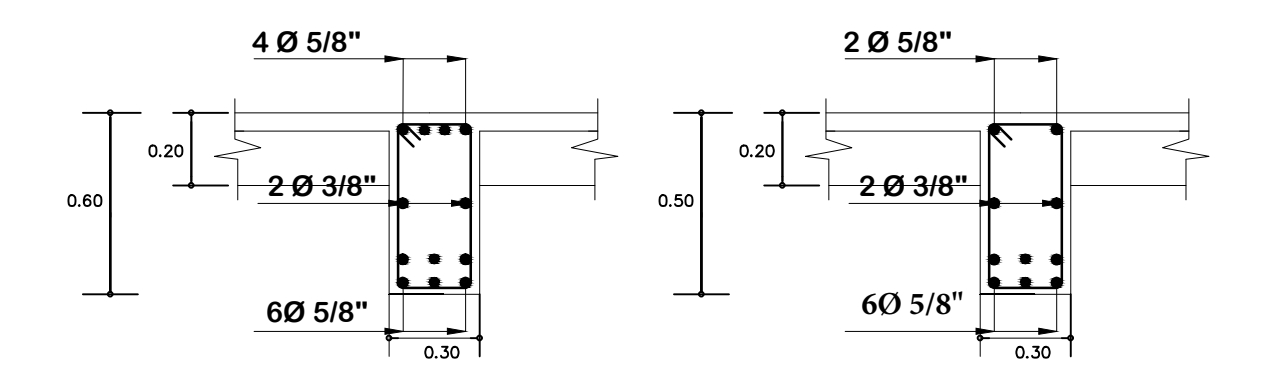

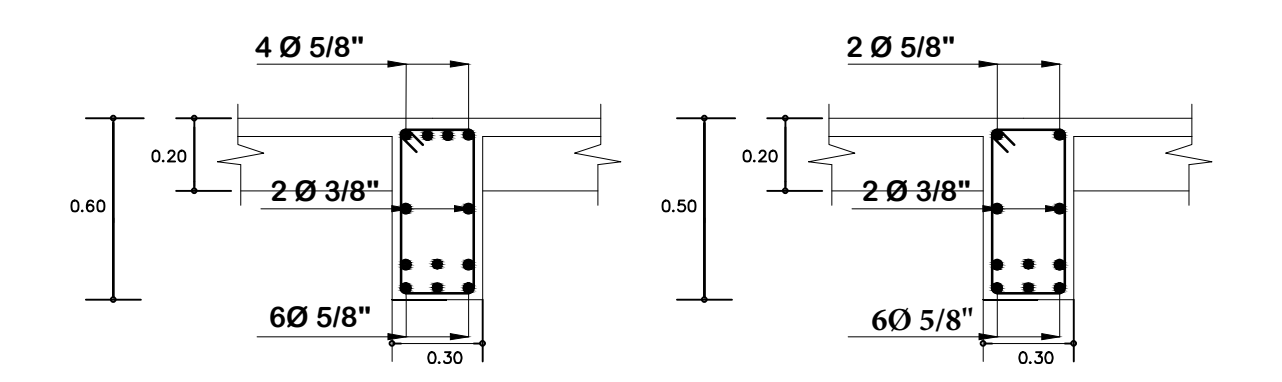

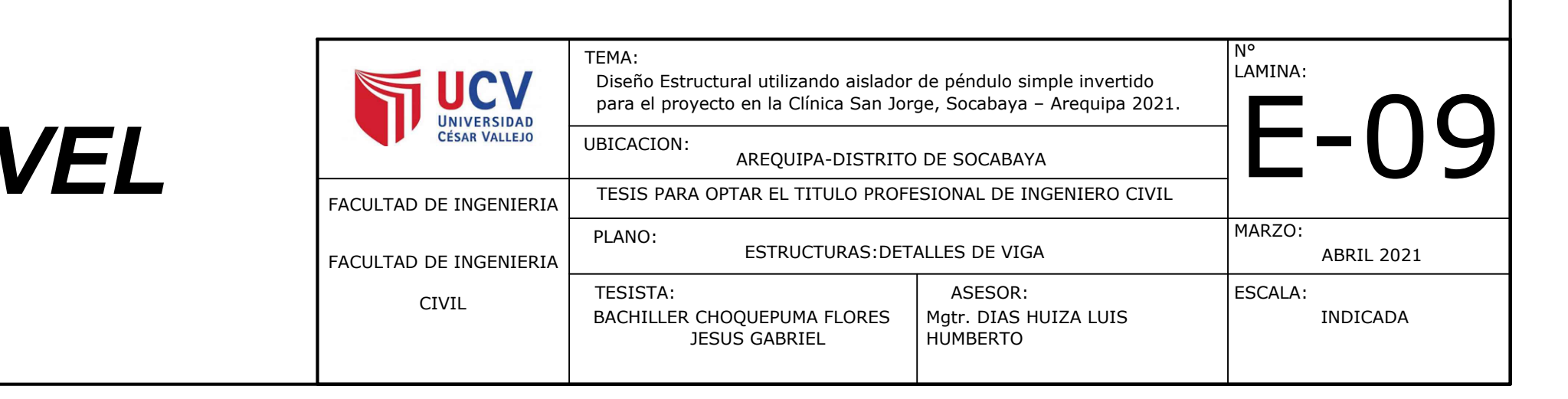

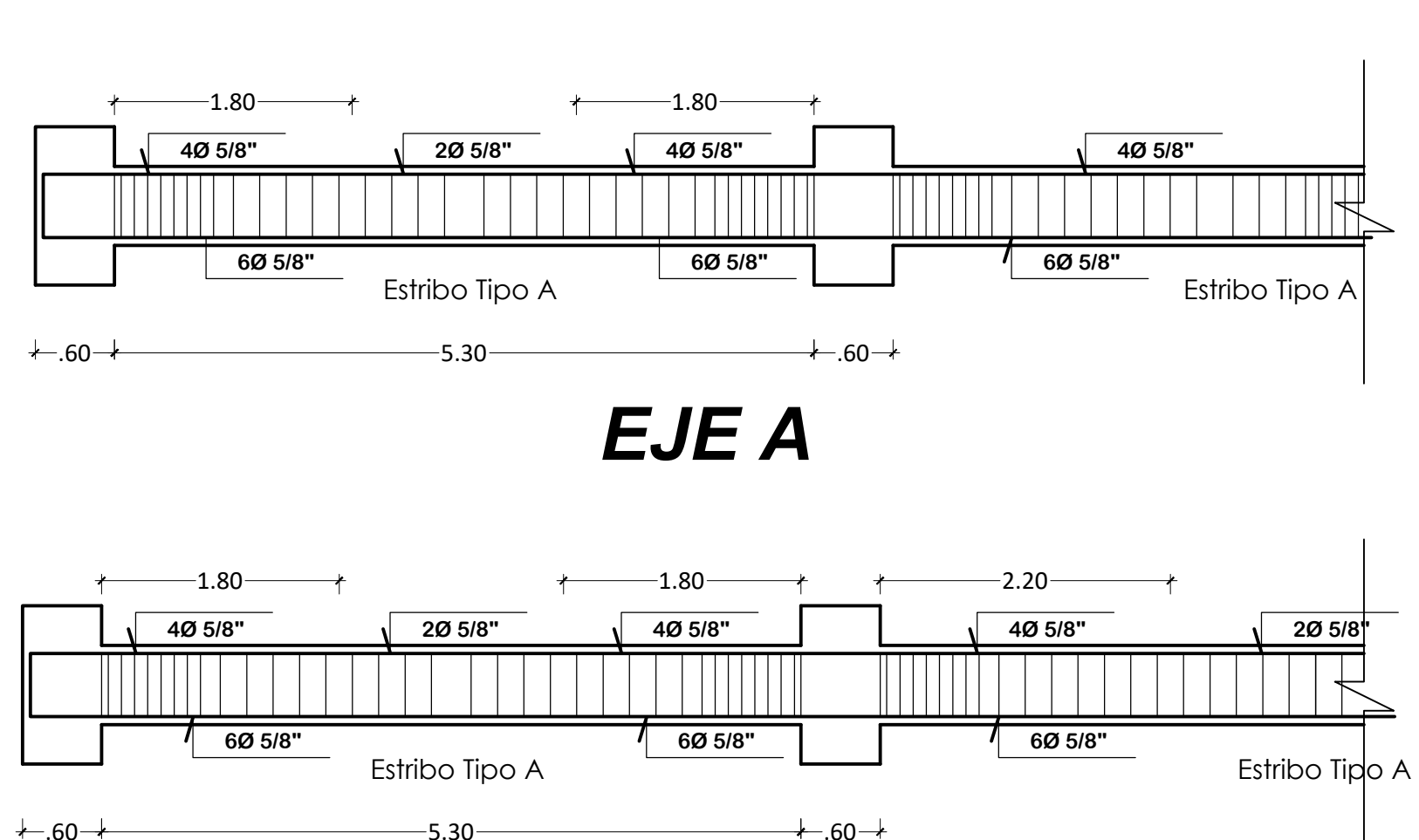

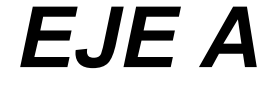

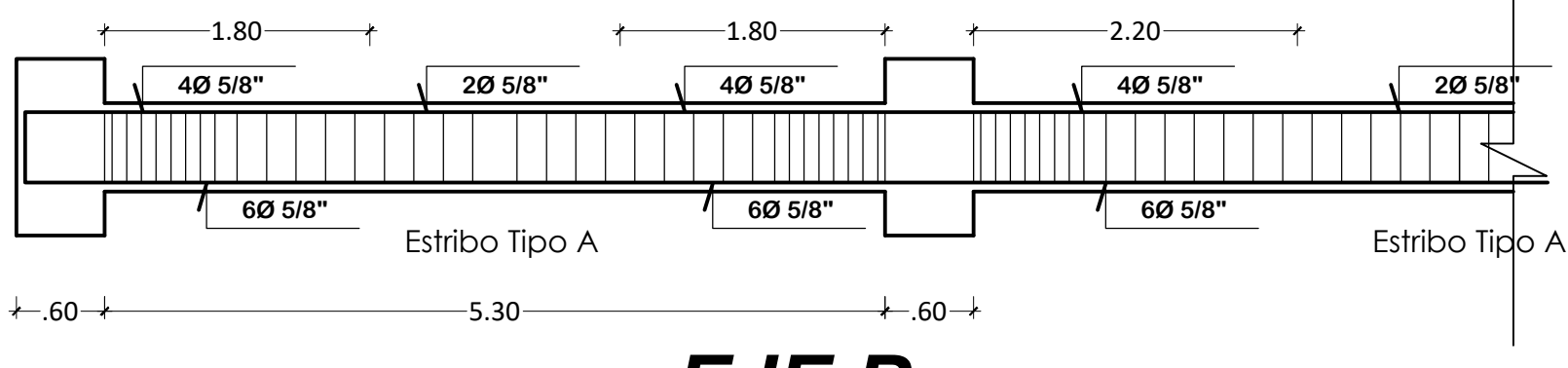

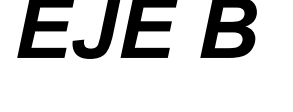

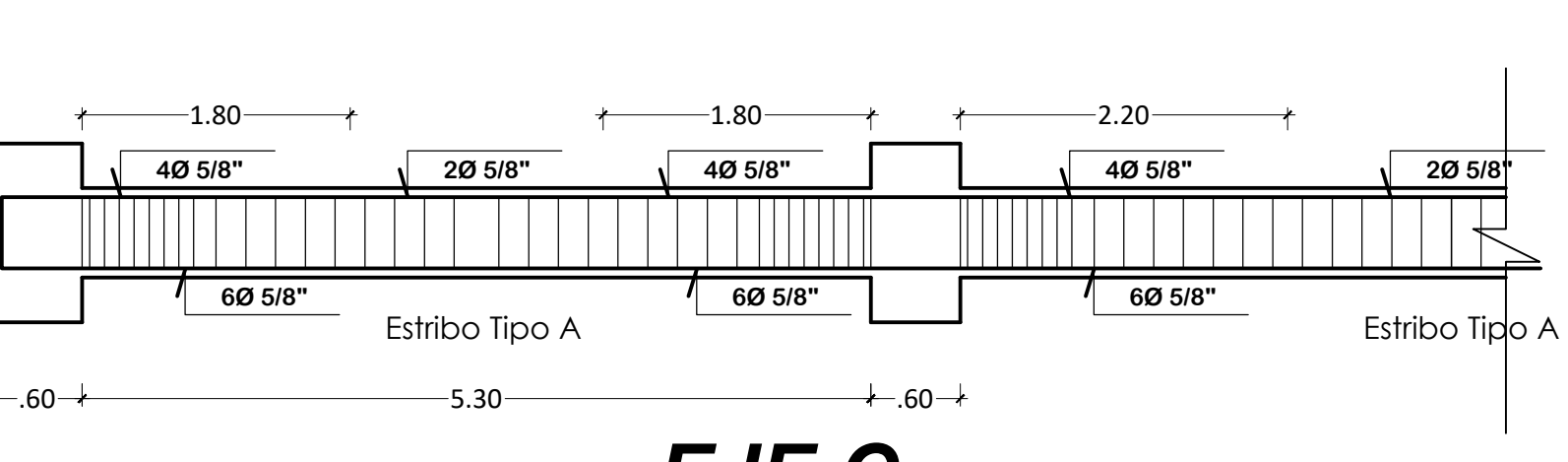

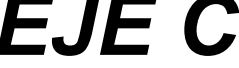

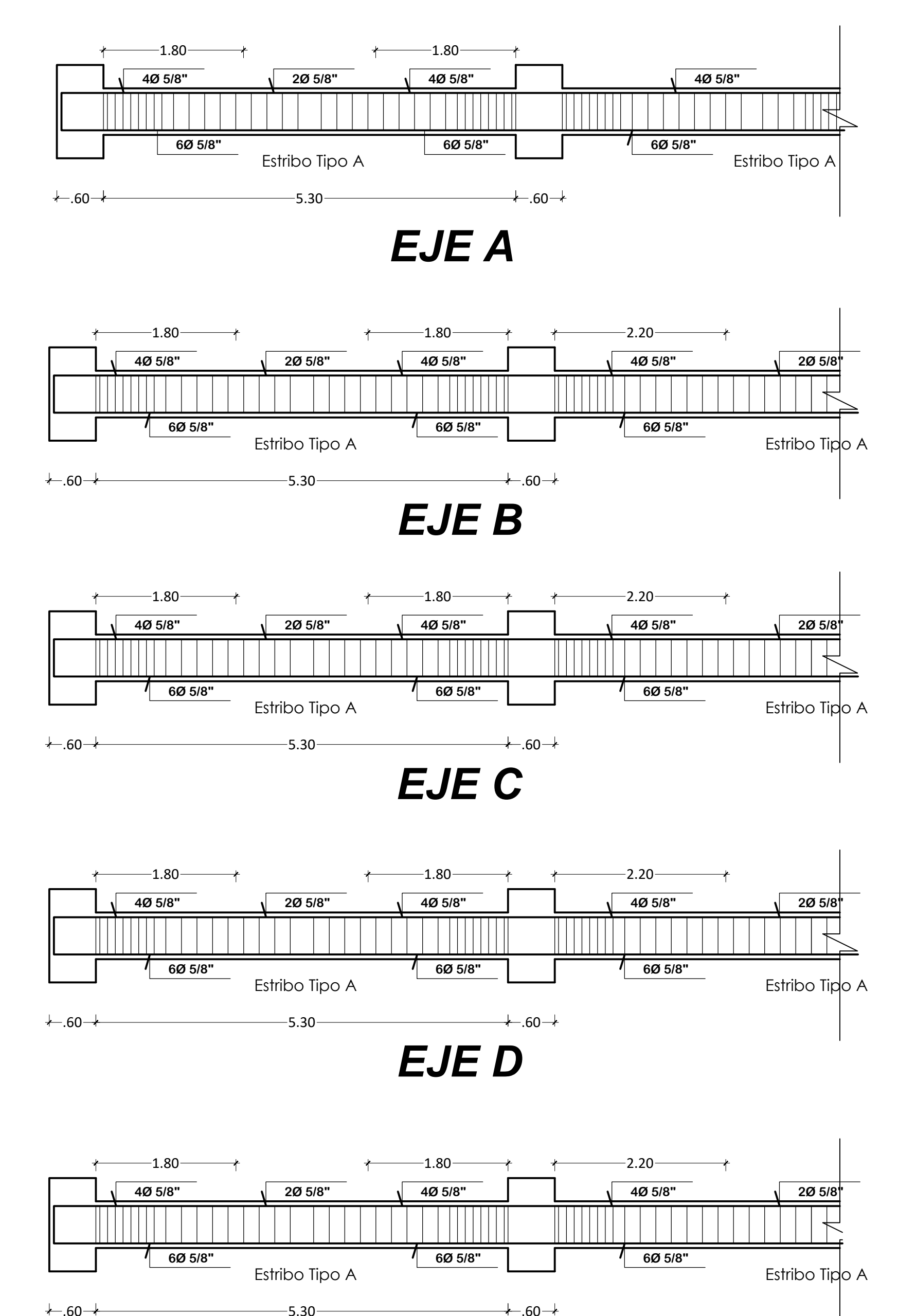

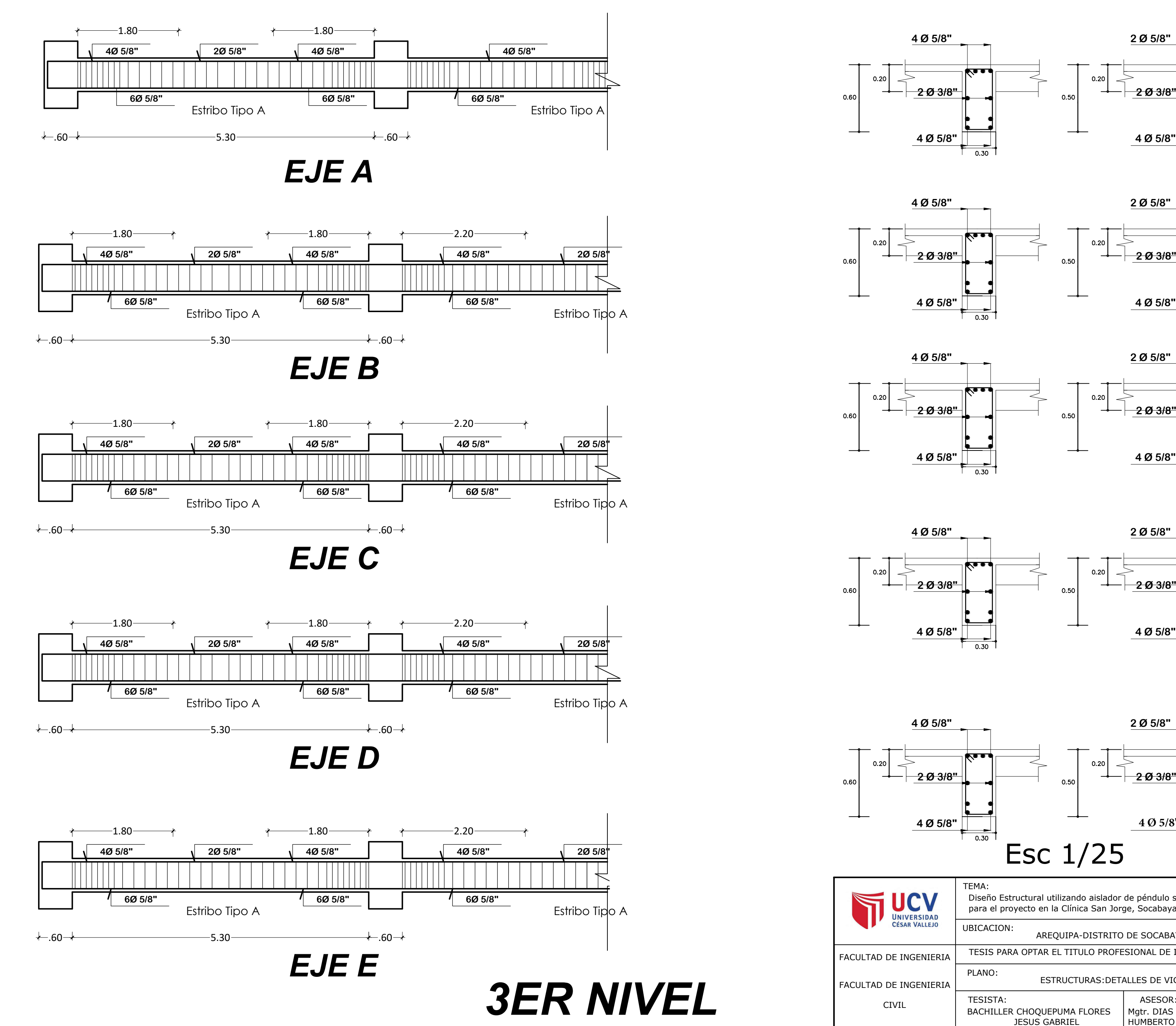

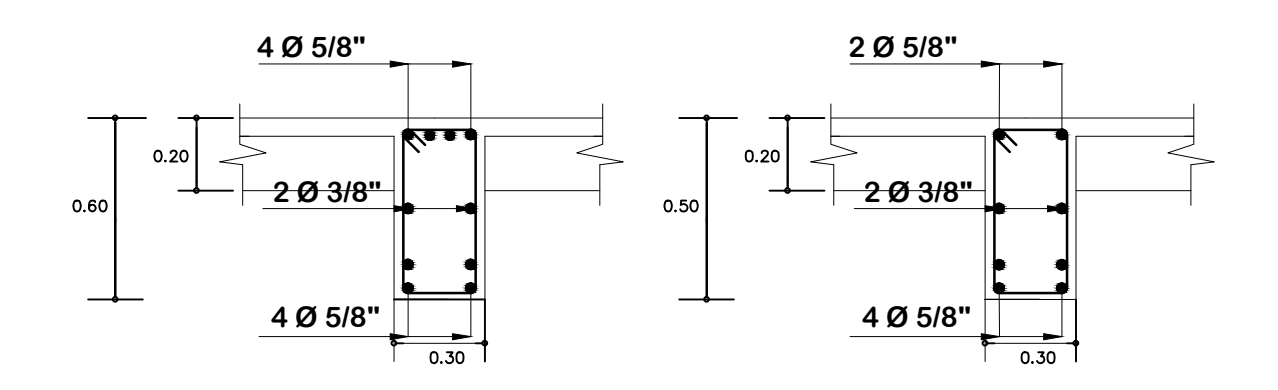

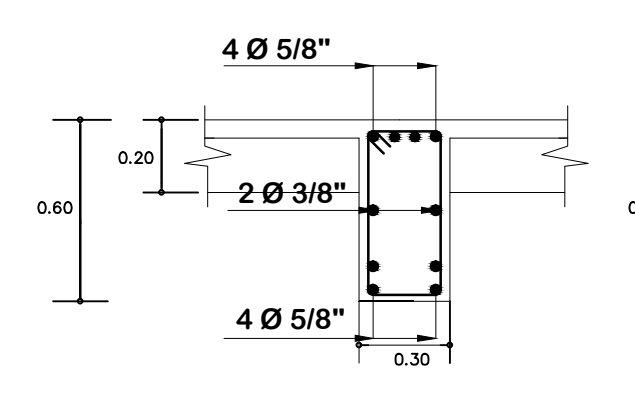

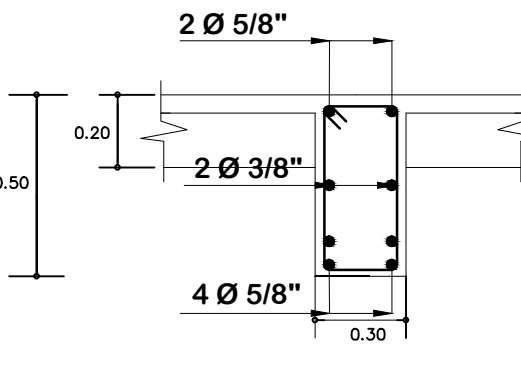

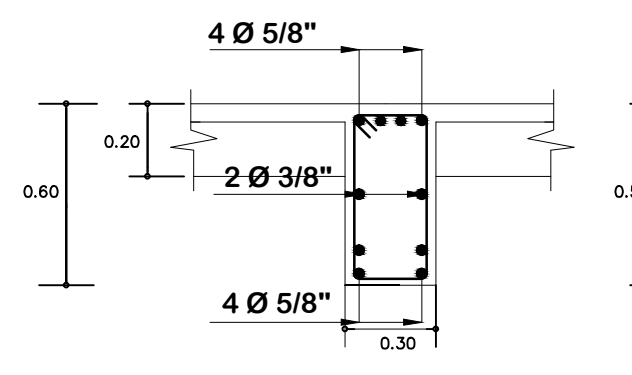

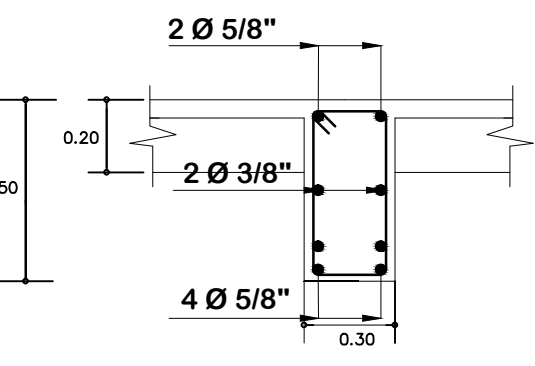

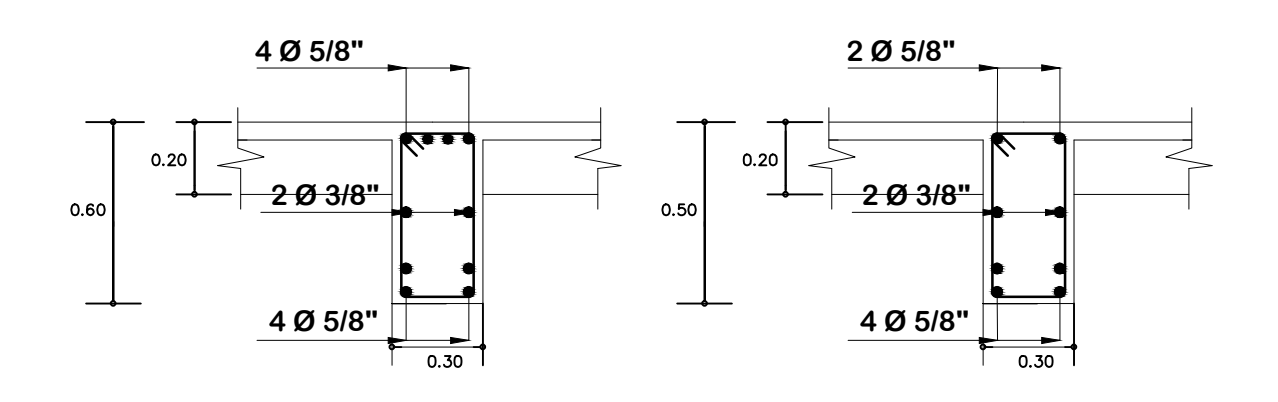

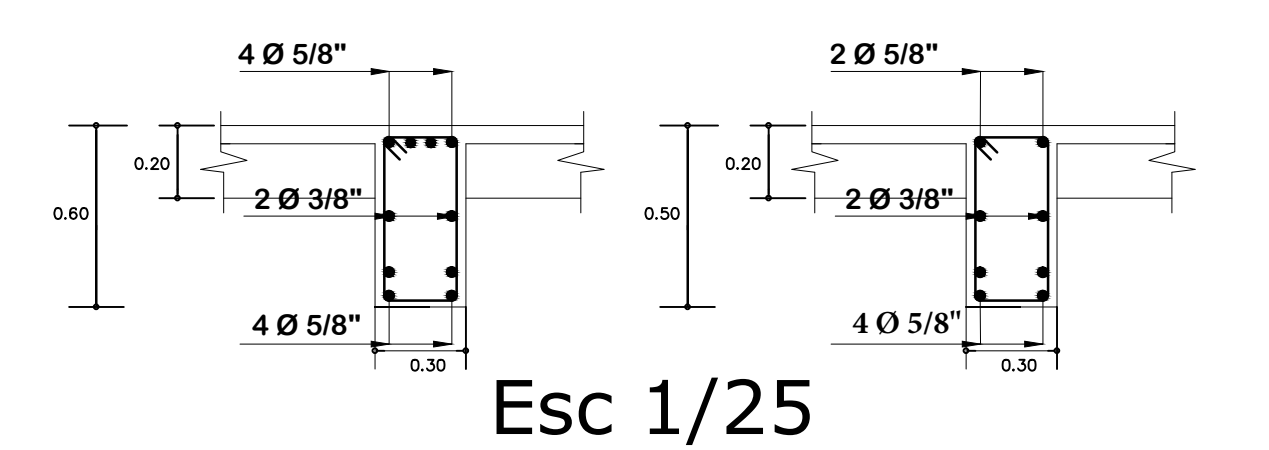

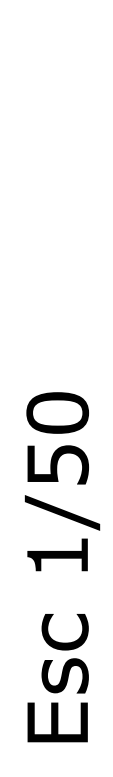

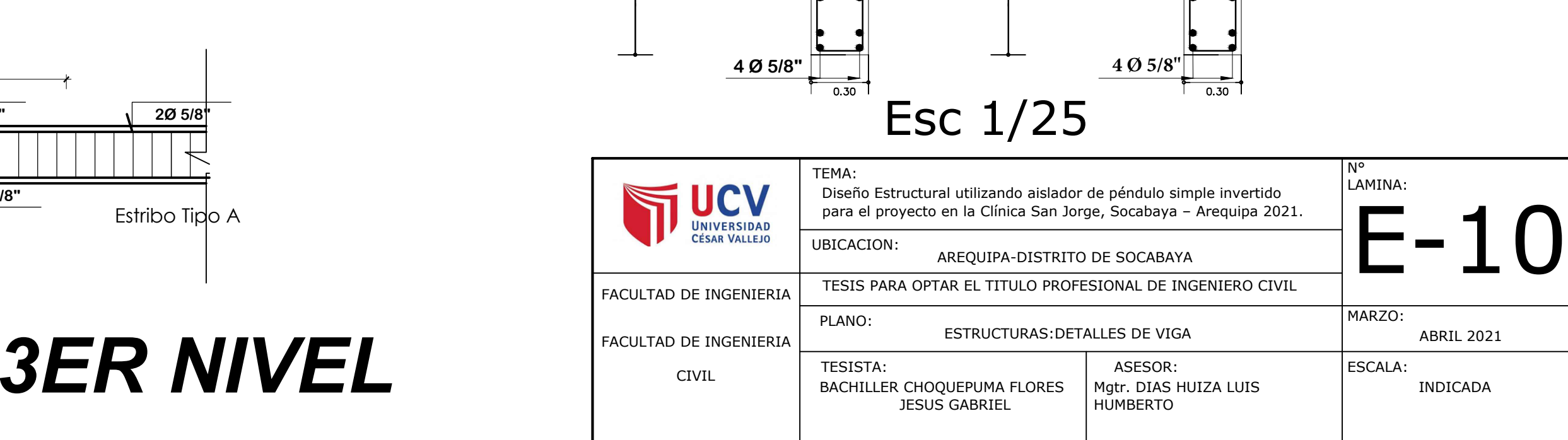

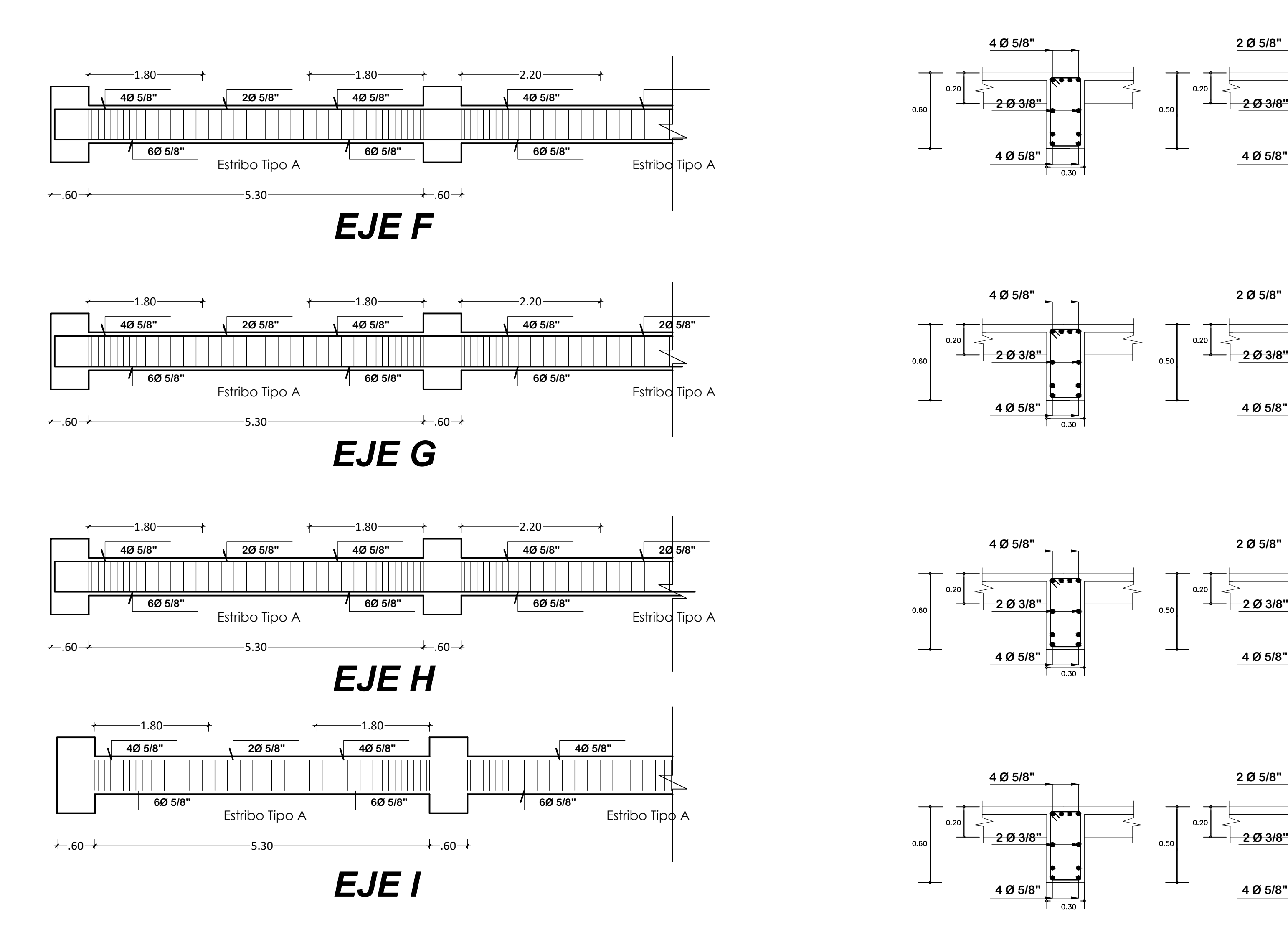

Esc 1/50 Esc 1/50

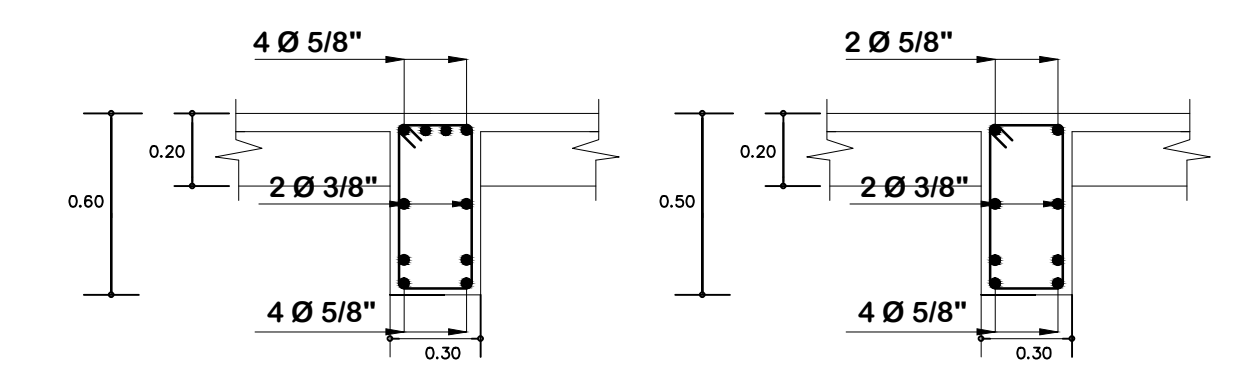

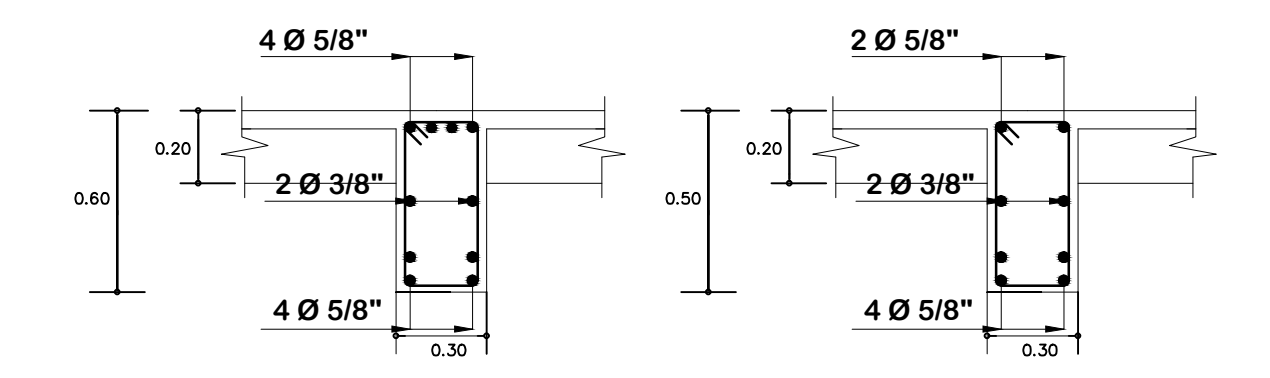

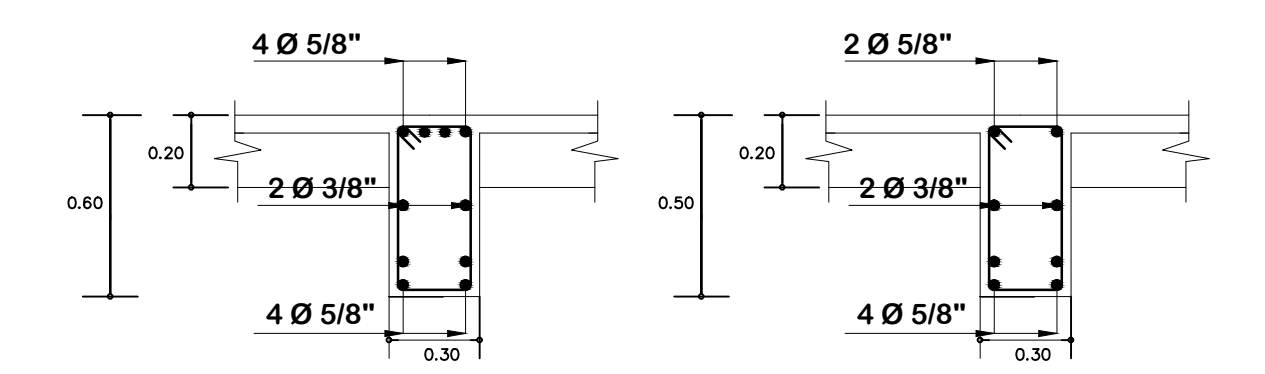

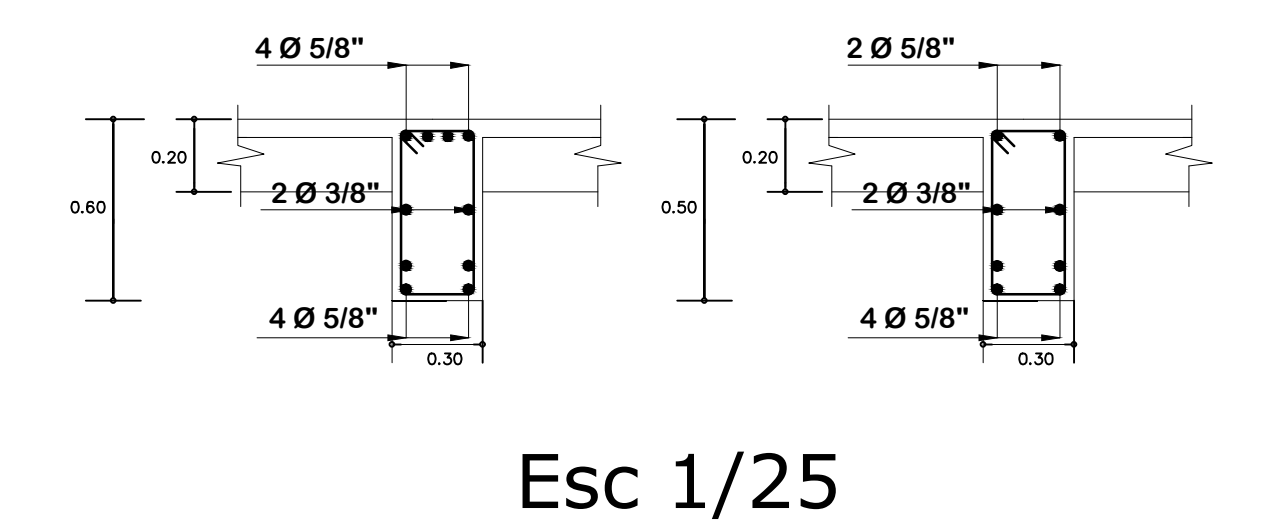

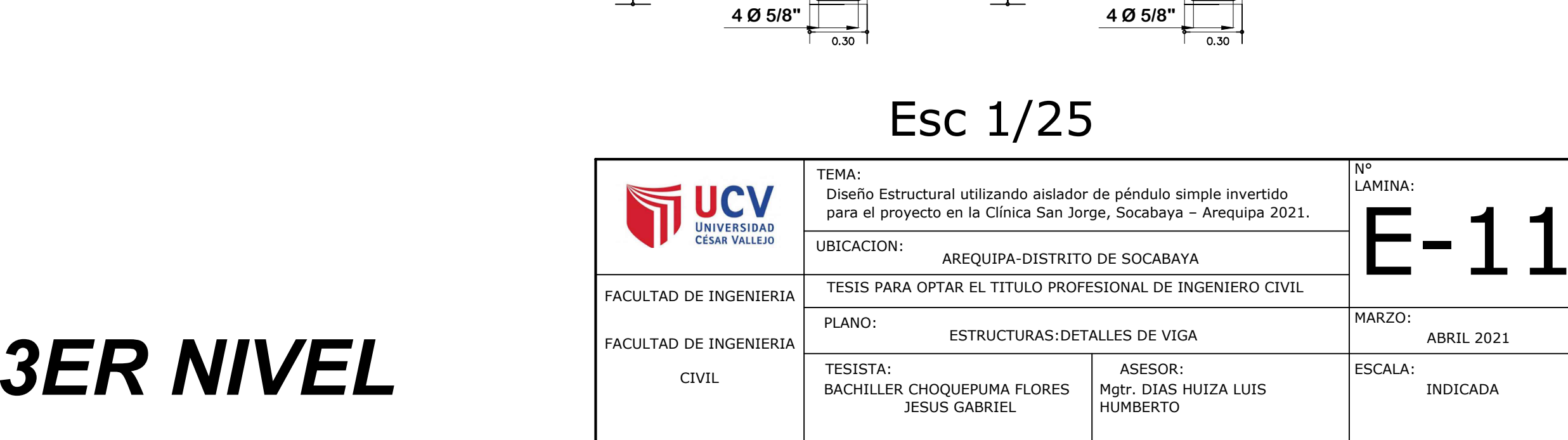

# *Anexo 9. Planos de Detalles*

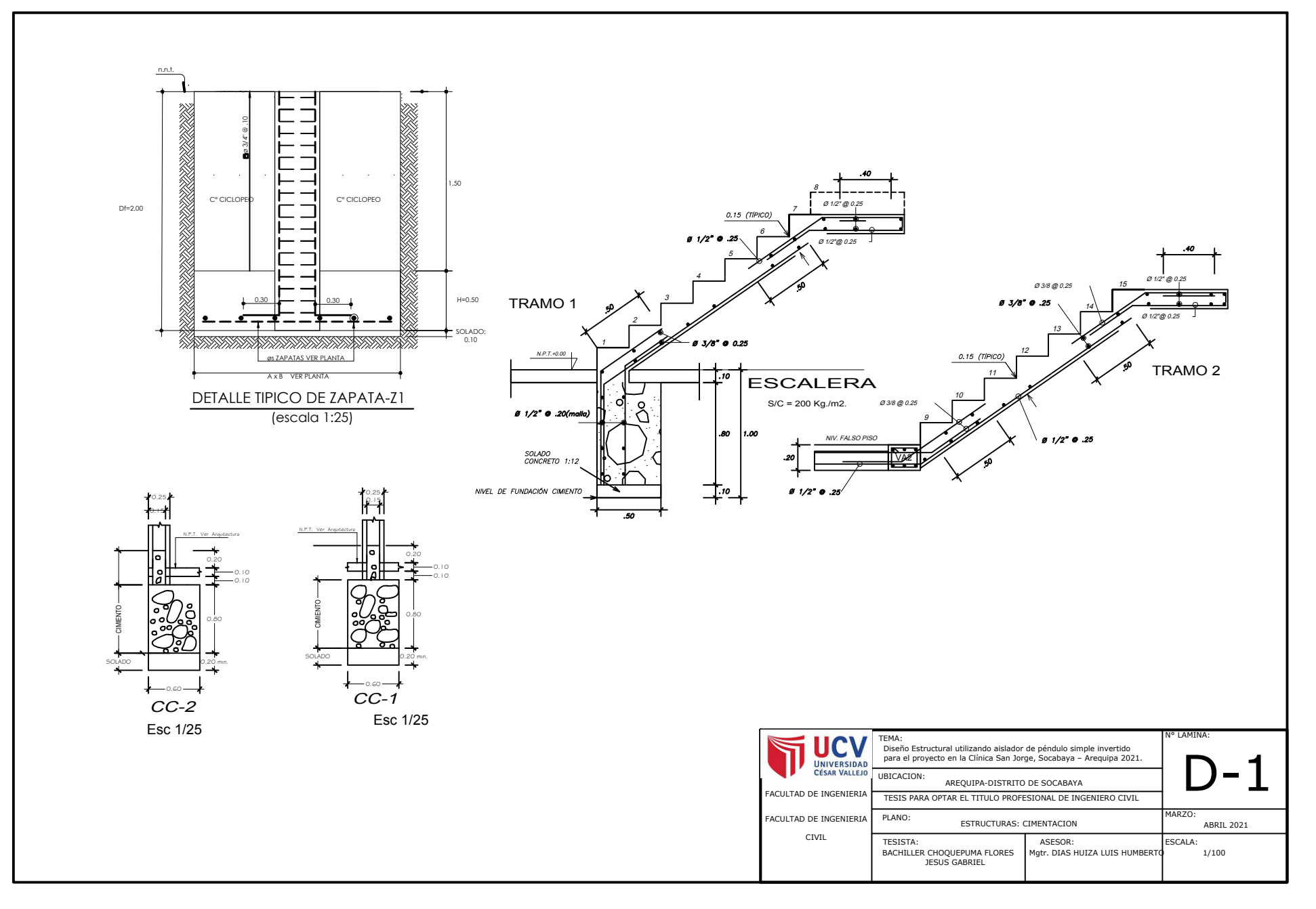

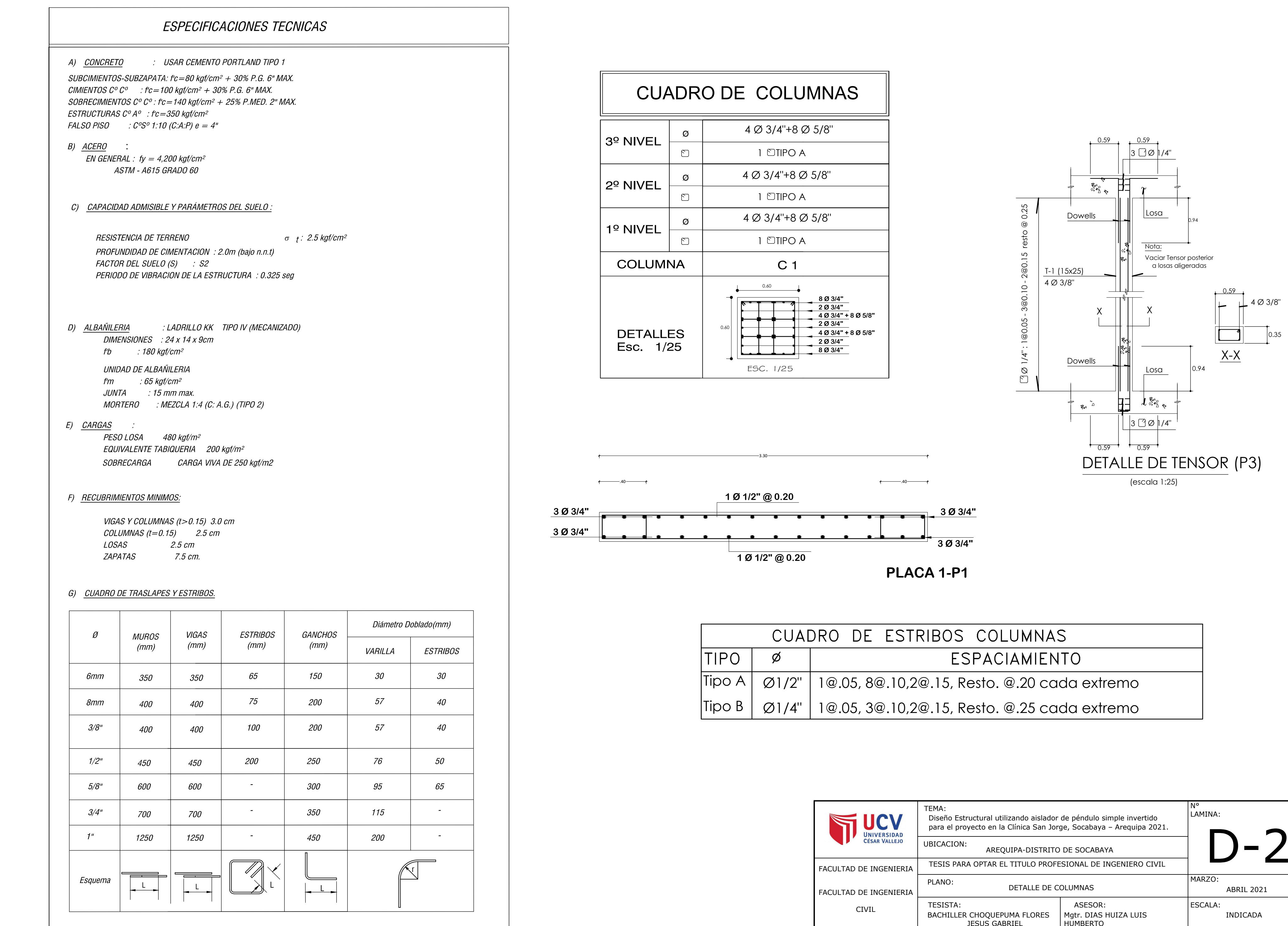

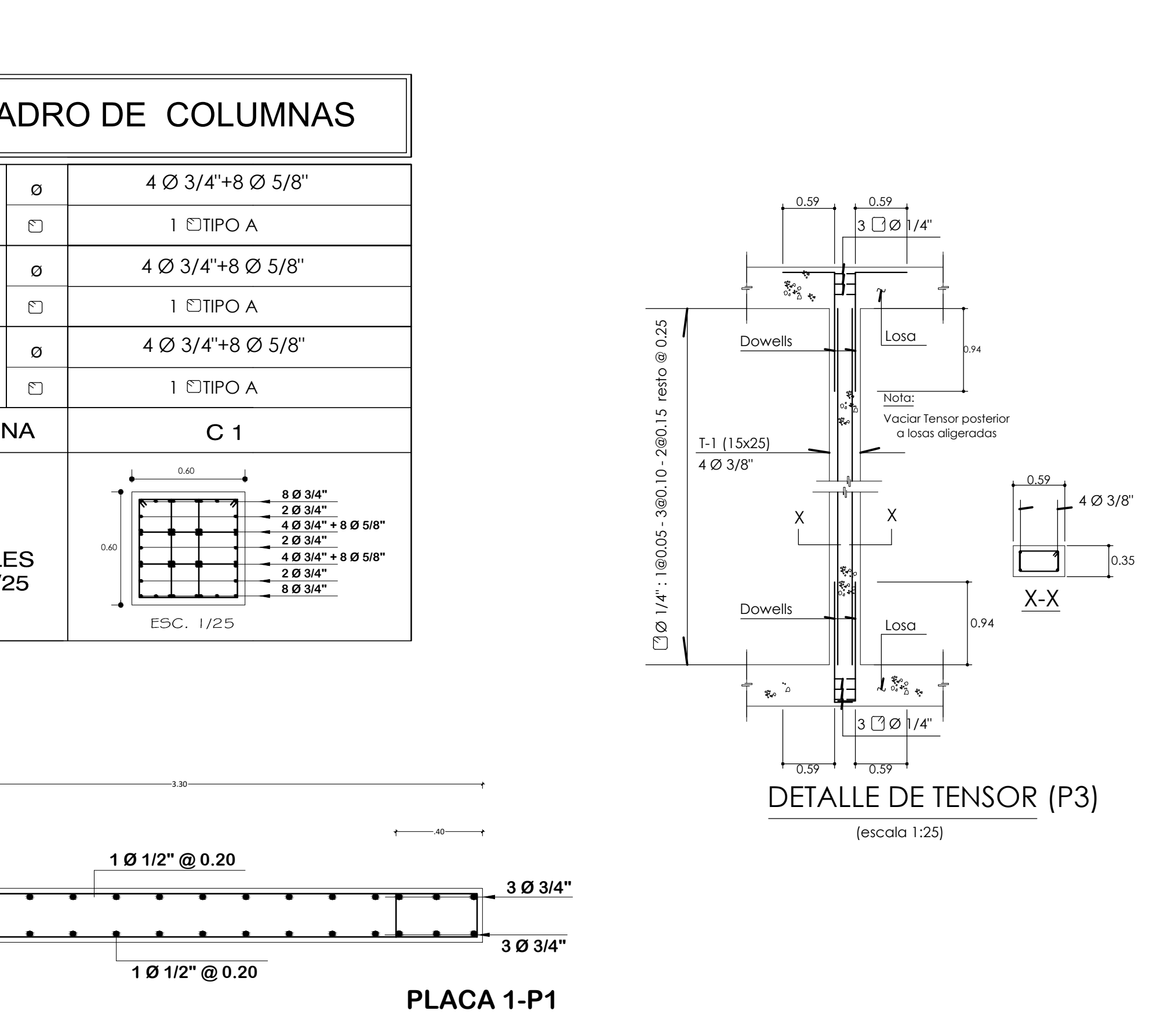

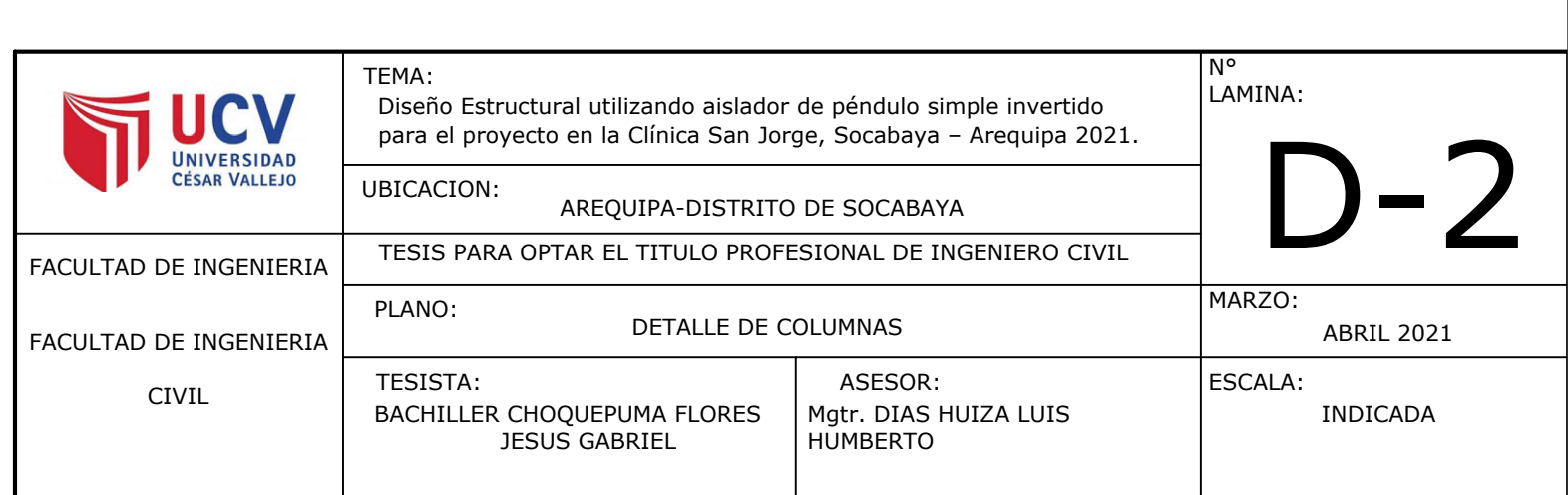

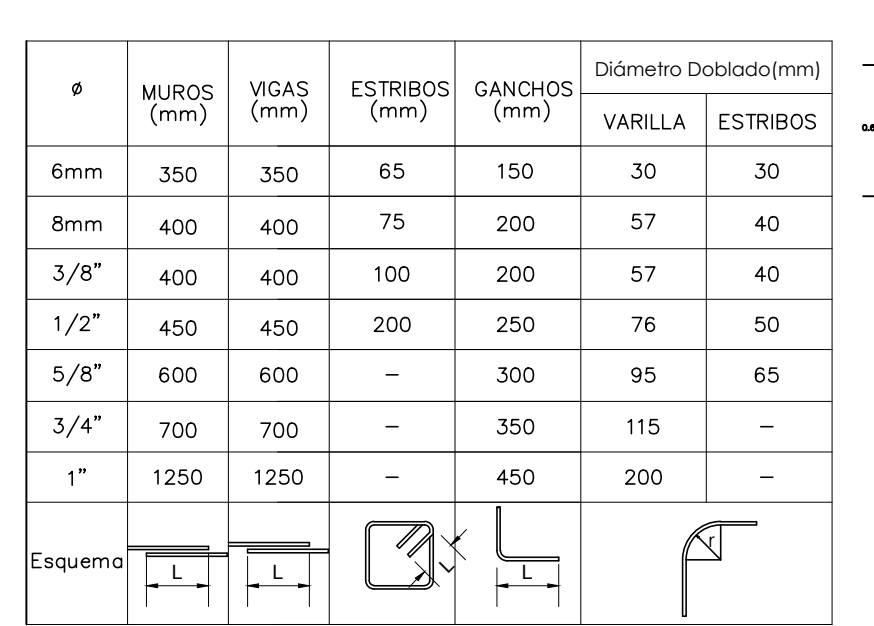

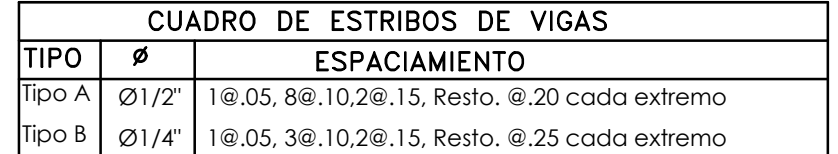

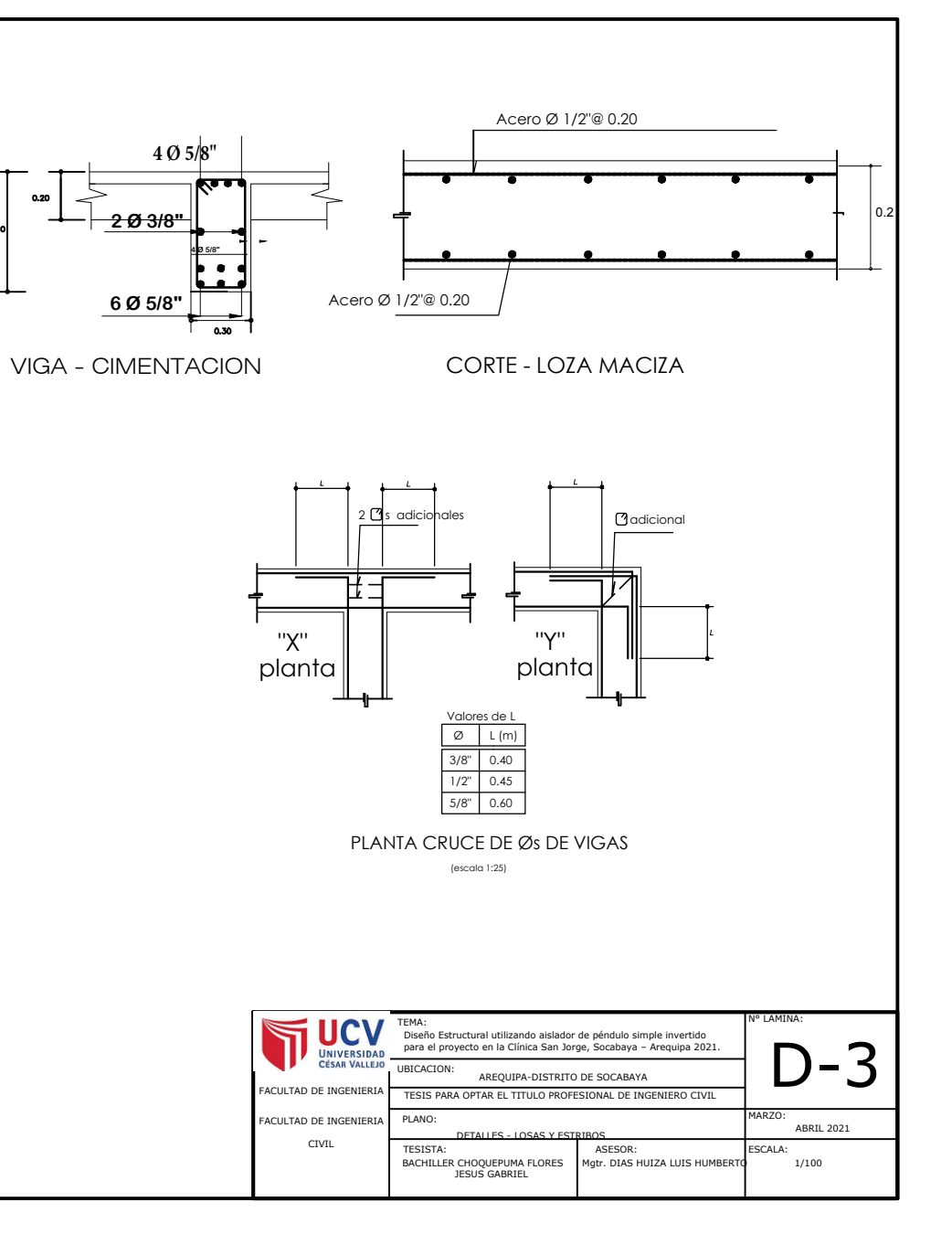

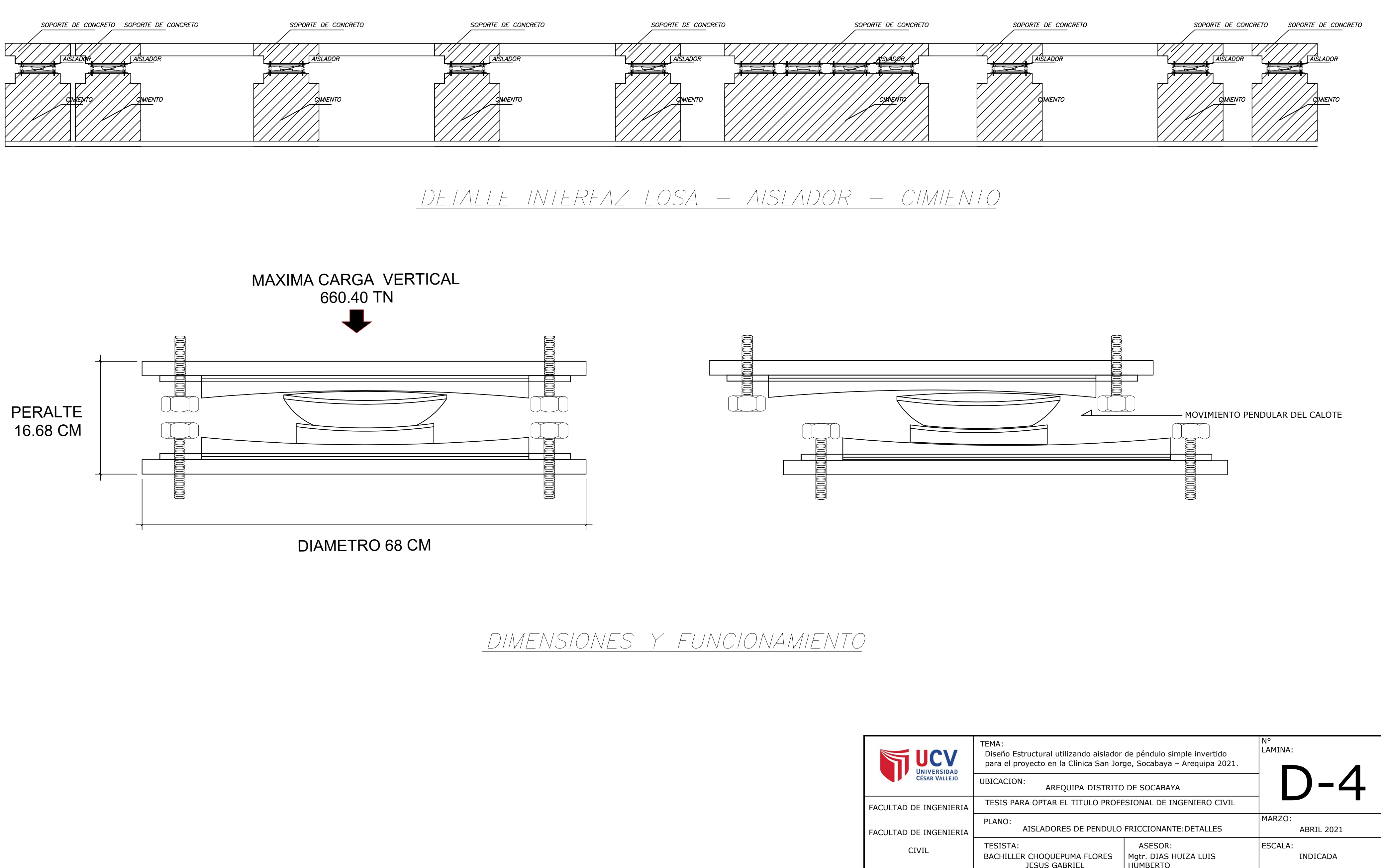

FACULTAD DE INGENIERIA

BACHILLER CHOQUEPUMA FLORES

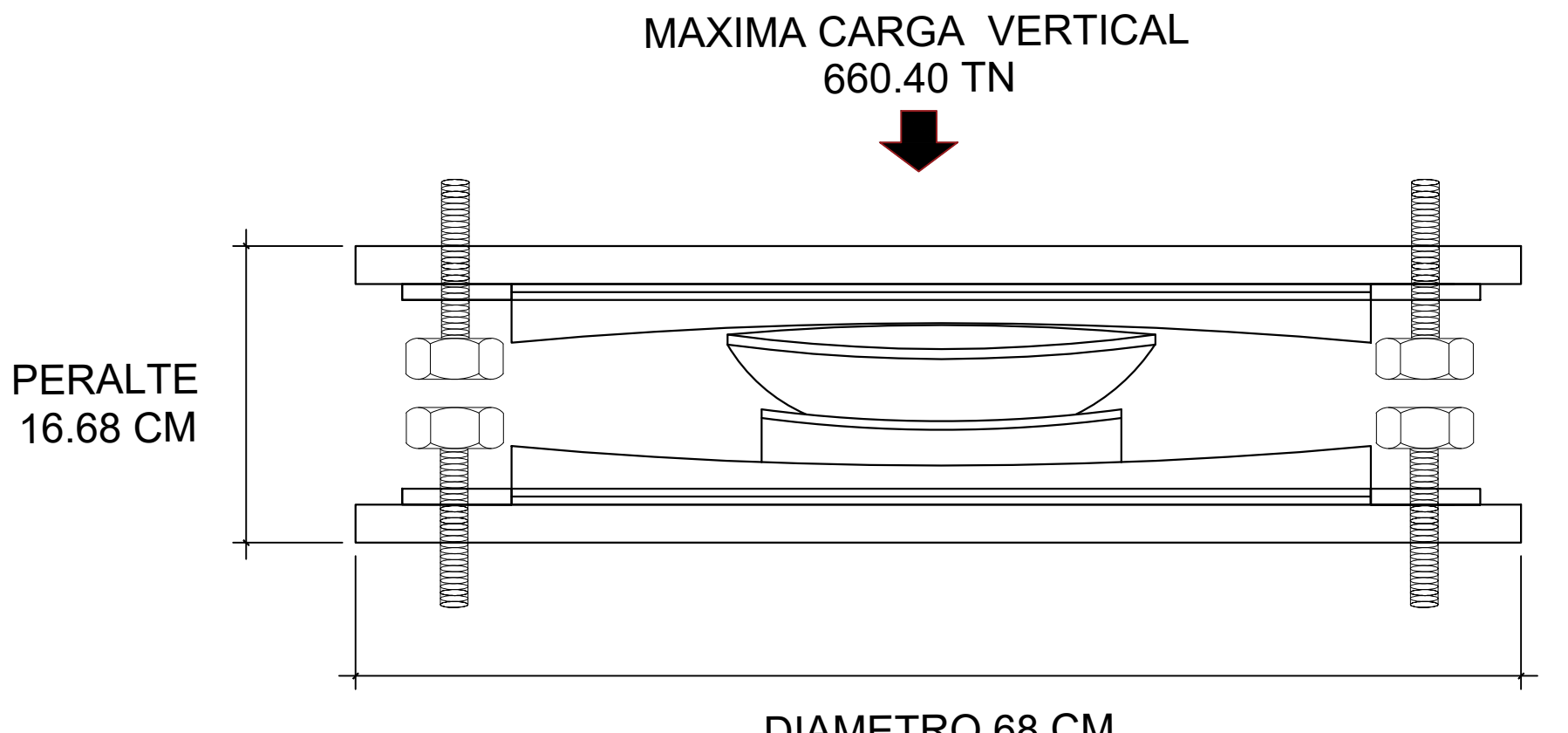

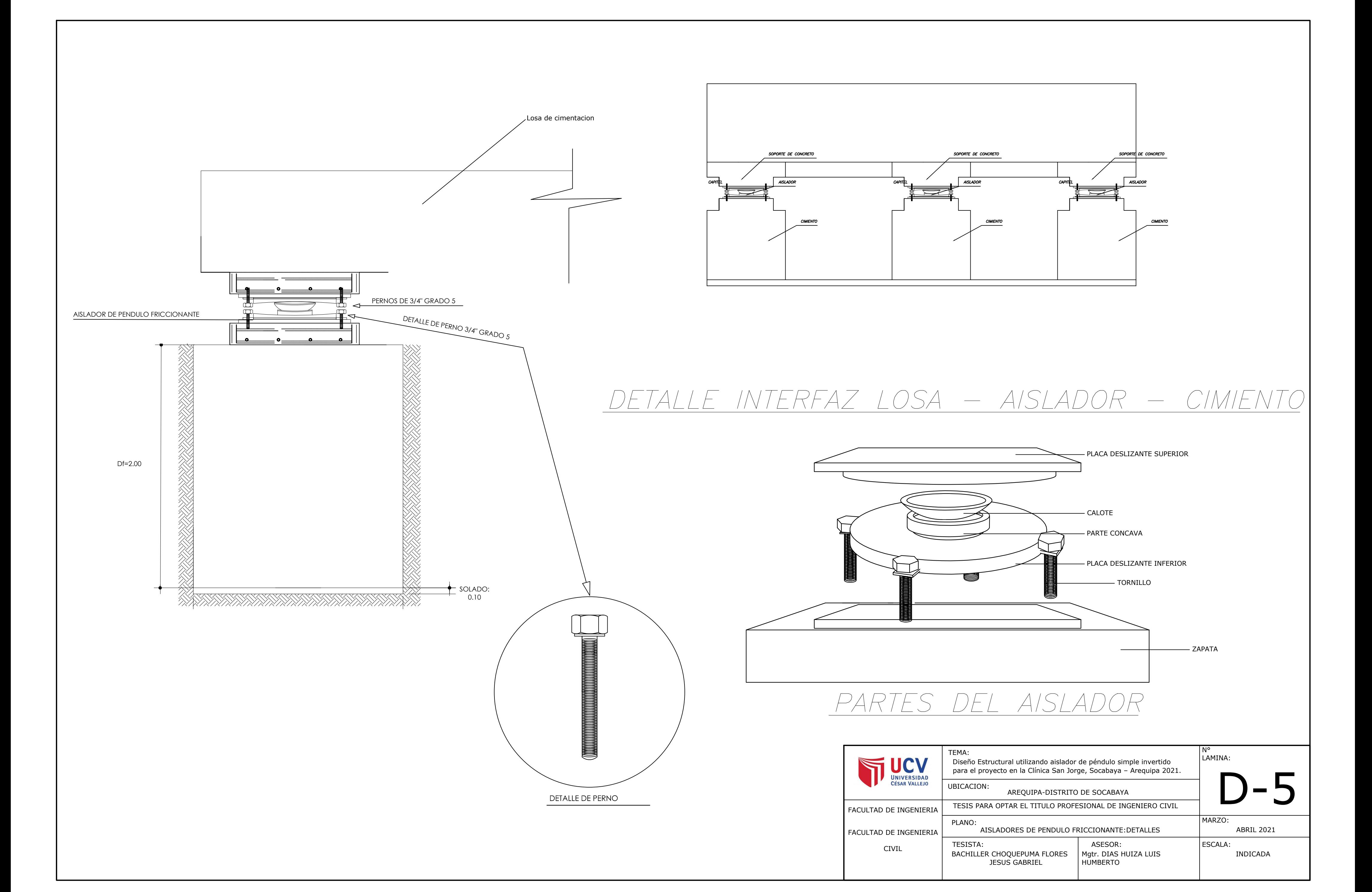

# *Anexo 10. Estudio de Mecánica de Suelos*

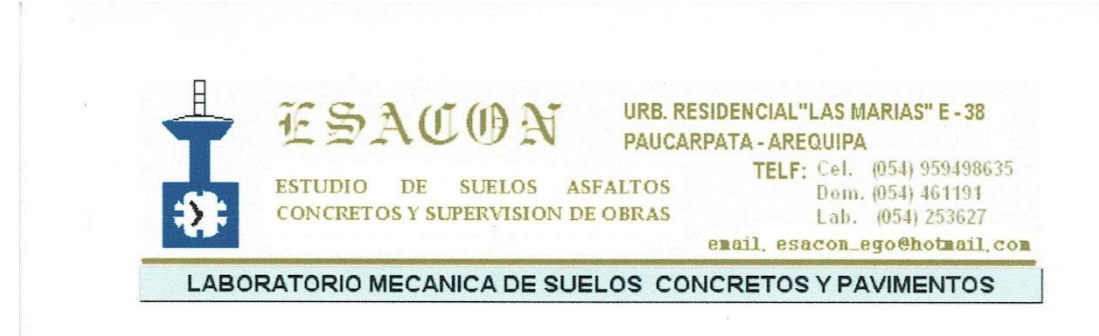

### RESEÑA GEOLOGICA LOCAL.-

Existen las siguientes unidades geomorfológicas

- Cordillera de Laderas: En la parte sur de la ciudad, relieve de cerros rocosos, drenaje dendrítico y paralelo.
- · Cadena del Barroso: Estribaciones de los volcanes Chachani, Mistiy PichuPichu, superficie inclinada, cortada por numerosas quebradas de paredes empinadas.
- · Penillanura de Arequipa: Superficie ligeramente plana, inclinadahacia el oeste. Conformada por materiales tufáceoshacia el oeste y materiales detríticos hacia el este. Existen las siguientes subunidades: Valle del Chili, Superficie del Cercado, Superficie de Socabaya, Superficie de Pachacútec y Superficie del Aeropuerto.

En Arequipa existen unidades ígneas, sedimentarias y metamórficas del Prepaleozoicohasta el Cuaternario y depósitos recientes.

- · Gabrodioritade La Caldera: roca ígnea intrusivaen la parte sur de la ciudad
- · GranodioritaTiabaya: roca igneaen los cerros vecinos del distrito de Tiabaya
- Volcánico SenccaCompacto: tufo blanco compacto y poroso se denomina sillar.
- Volcánico SenccaSalmón: tufo rosáceo estratificado en bancos subhorizontales.
- Volcánico Chila: derrames andesíticosy basálticos, marrón oscuro, altamente fracturados.
- · Flujos de Barro: bloques andesíticoscon intersticios rellenados por matriz areno tufácea
- Depósitos Piroclásticos: tobas volcánicas blanco-amarillentas, deleznables, muy livianas
- Materiales Aluviales: gravas y arenas: Aluvial de Acequia Alta, Aluvial Umacollo, Aluvial Miraflores y Aluvial Reciente
- Materiales Eluviales Recientes: arenas limosas de color beige de origen residual

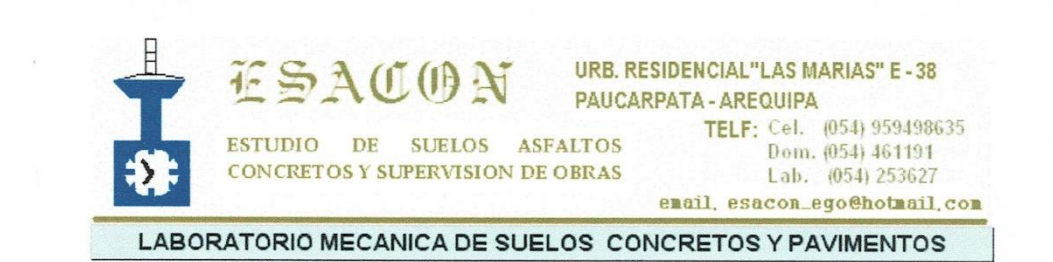

#### METODOLOGIA.- $5.$

El trabajo de campo consistió en el reconocimiento del terreno en estudio, además de las áreas del entorno de tal manera de poder determinar el tipo de exploración a realizar así como el número de ellas.

Las investigaciones de campo se han realizado mediante 02 perforaciones o calicatas a modalidad de cielo abierto excavada a mano según la Norma Técnica ASTM D-420.

La profundidad máxima de excavación de la calicata es de 3.00 m.

En la perforación se ha tomado especial cuidado con el propósito de investigar sus propiedades Físicos - Mecánica a fin de obtener las parámetros que permitan su clasificación e identificación de estos suelos de fundación de la zona representativas y poder realizar la evaluación geotécnica de los suelos y determinar su capacidad de soporte de carga Kg/cm2.

Con los datos obtenidos en laboratorio se realizan los trabajos de gabinete, los que luego se puedan determinar en forma gráfica y escrita los resultados del estudio.

#### **TRABAJOS DE CAMPO.-**6.

Se ha recuperado muestras de suelo, en las que se ha realizado la descripción visual de los suelos de acuerdo a la Norma Técnica ASTM-D-2488 registrando el perfil estratigráfico de campo

Paralelamente al muestreo se realizaron los registros de excavaciones, en los que se indican las diferentes características de los estratos subyacentes, tales como tipo de suelo, espesor del estrato, color, humedad, plasticidad, consistencia y/o compacidad, gradación, etc.

Cuando se detectó la presencia de cambios de las características de los materiales encontrados en la excavación, se tomó una muestra representativa para la evaluación e identificación correspondiente, se miden los espesores de los estratos de suelo encontrados.

De cada estrato de suelo identificado, se tomaron muestras representativas, las que fueron convenientemente identificadas y empaquetadas en bolsas de polietileno y trasladadas al laboratorio para efectuar ensayos de sus características físicas y mecánicas.

Se ha elaborado el perfil estratigráfico de la calicata ejecutada, en el cual se describen las capas del suelo de fundación encontradas, tipo de partículas, color, compacidad, etc.

#### 7. INVESTIGACION DE LABORATORIO.-

Con las muestras de suelo obtenido en la investigación de campo se ha llevado a cabo los análisis de laboratorio, con la finalidad de obtener los parámetros que permitan su clasificación e identificación de propiedades físicas. Para efecto se han ejecutado los

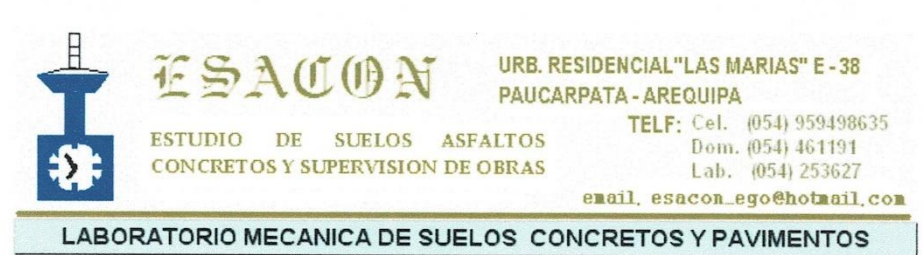

siguientes ensayos bajo las Normas de la American Society For Testing and Materials  $(A.S.T.M.)$ 

Con los resultados de los ensayos de Laboratorio, las muestras de suelo se obtuvieron la Clasificación de Suelos SUCS. Clasificación de suelos con fines de excavación

"Suelo Normal"

Es aquel terreno suelto, consolidado o compactado que puede ser excavado a pulso o con excavadoras; este grupo está formado por piedra (3" a 6"), grava (1/4"-3"), arena, limo, arcilla o combinaciones de estos.

"Suelo Semirocoso"

Es aquel constituido por roca descompuesta o terreno con bolonería y bloques menores según se precisa a continuación: Roca Descompuesta; es aquel terreno constituido por roca fracturada que para su extracción no requiere del uso de explosivos o procedimientos especiales de excavación.

Suelo con bolonería y bloques menores; Es aquel terreno con presencia significativa (más del 33%) de bolonería (6" a 12") y/o bloques o fragmentos de roca de tamaño entre 30 y 75cm. "Suelo Rocoso"

Terreno Rocoso; es aquel terreno constituido por roca sana que para su extracción requiere el uso de explosivos o procedimientos especiales de excavación.

Terreno con bloques mayores; es aquel terreno con presencia de bloques o fragmentos de roca mayores a 75cm.

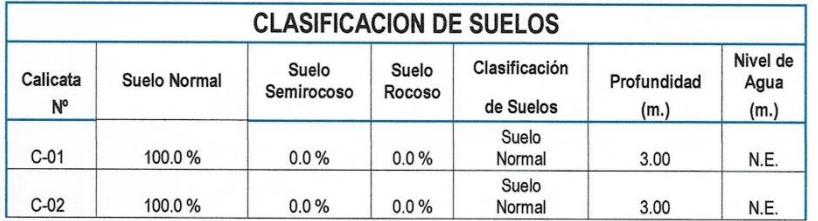

## 8. OBSERVACIONES.

APLICACIÓN DE LA NORMA TECNICA PARA EDIFICACIONES E - 50

De acuerdo a los ensayos obtenidos en el laboratorio indica que la formación de los estratos está dispuesta de la siguiente manera:

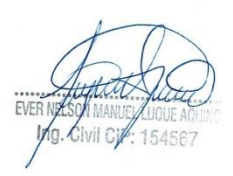

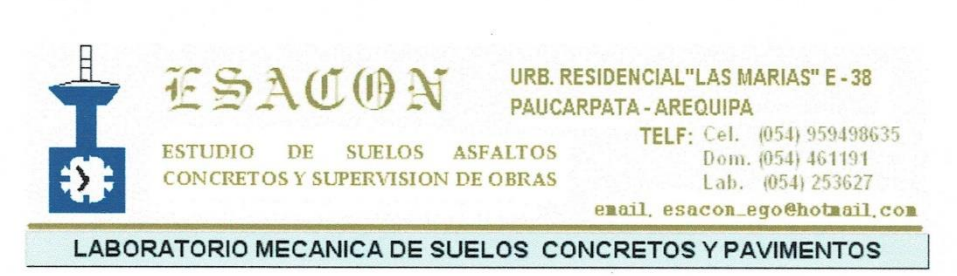

### **CALICATA Nº 1**

- Primer Estrato.- (Prof. 0.00 a 1.80). Arena limo no plástico, suelo semi-compacto,  $\bullet$ densidad baja, presencia de piedra pómez (turbo), color beige claro.
- Segundo Estrato.- (Prof. 1.80 a 3.00). Grava, arena limo no plástico, densidad alta, suelo semi-compacto, presencia de piedra tamaño máximo 5", color gris claro.

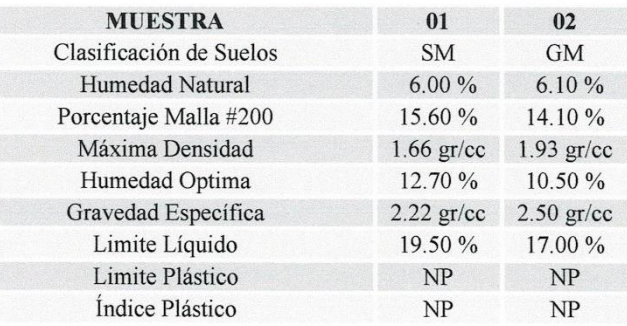

## CALICATA Nº 2

- Primer Estrato.- (Prof. 0.00 a 2.00). Arena limo no plástico, semi-compacto, densidad baja, presencia de piedra pómez (turbo), color marrón oscuro.
- Segundo Estrato.- (Prof. 2.00 a 3.00). Grava, arena limo no plástico, suelo semicompacto, densidad alta, presencia de piedra tamaño máximo 6", color gris claro.

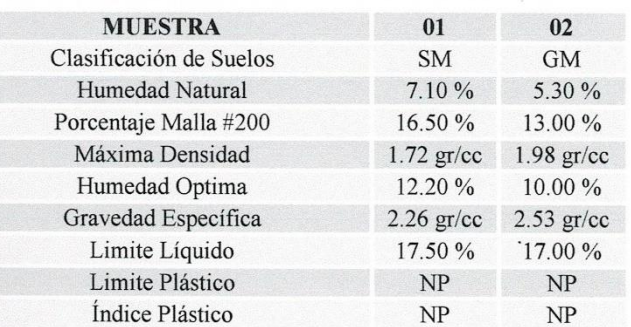

: 154567
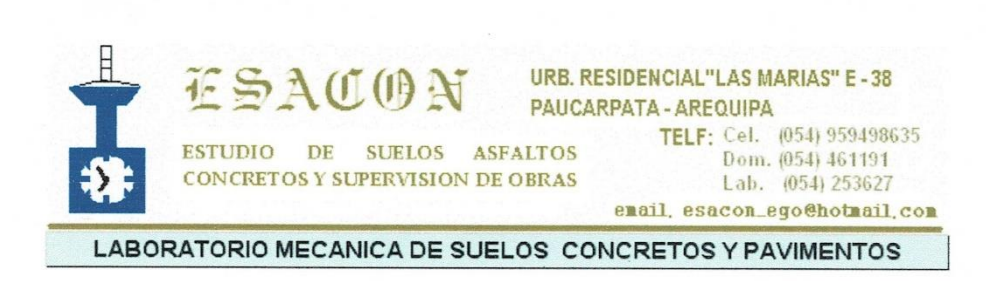

#### 9. CARACTERISTICAS QUIMICAS DE LOS TIPOS DE SUELOS

A partir de esta definición de tipos de suelos se ha podido realizar una caracterización de suelos para el área en investigación.

Con la finalidad de conocer las características químicas de los tipos de suelos encontrados, se realizó ensayos de Análisis Químico, según se muestra en el Cuadro siguiente. Los certificados de laboratorio se pueden apreciar en el anexo respectivo.

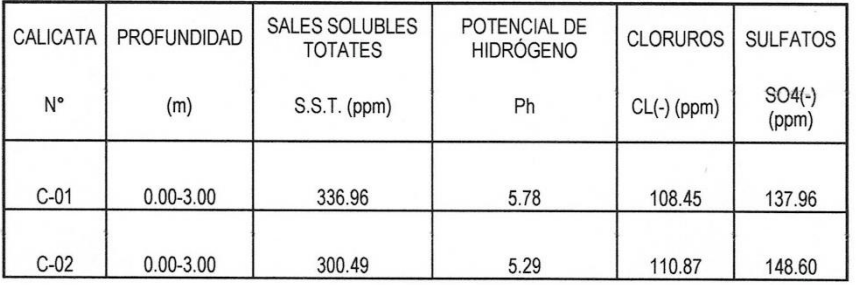

#### **CARACTERÍSTICAS QUÍMICAS DE LOS TIPOS DE SUELOS**

#### 10. ASPECTOS SISMICOS.

#### 10.1 FACTORES SISMICOS.

El área de estudio se ubica en el Distrito de Socabaya, donde se realizara el DISEÑO ESTRUCTURAL UTILIZANDO AISLADORES DE PENDULO SIMPLE INVERTIDO PARA EL PROYECTO EN LA CLINICA SAN JORGE, SOCABAYA - AREQUIPA 2021, se encuentra en una zona de Alta Sismicidad, clasificándose según el Reglamento Nacional de Construcciones como zona 3, mencionando que la zonificación considerada se basa en la distribución espacial de la Sismicidad observada, las características generales de los movimientos sísmicos y la atenuación de estos con la distancia epicentral, así como en la información neotectónica.

A cada zona se le asigna un factor, este factor se interpreta como la aceleración máxima del terreno con una probabilidad de 10% de ser excedida en 10 años.

Conforme a la clasificación como zona 3 puede darse la probabilidad de ocurrencia de sismos de considerable magnitud.

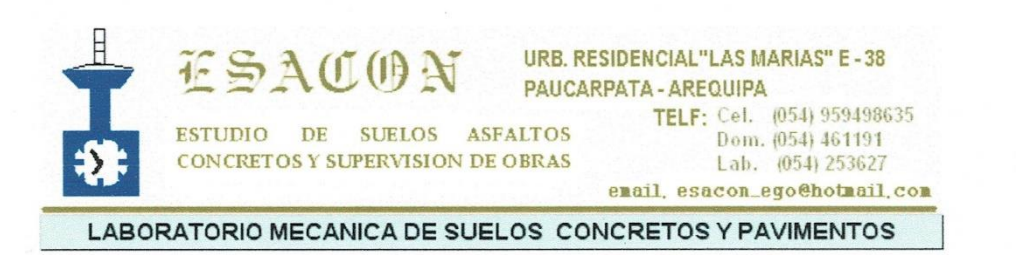

### 10.2. PARÁMETRO SISMICOS CONSIDERADOS.

La sismicidad del suelo está representada por los parámetros de respuesta dinámica del suelo de cimentación correspondiente a la capa de suelo conformado arenas pobremente graduadas y arenas limosas, de compacidad media en concordancia con la Norma E0.30 del RNE (2016) el lugar de la obra se encuentra ubicado en la zona sísmica 3

Factor de Zona (Z):

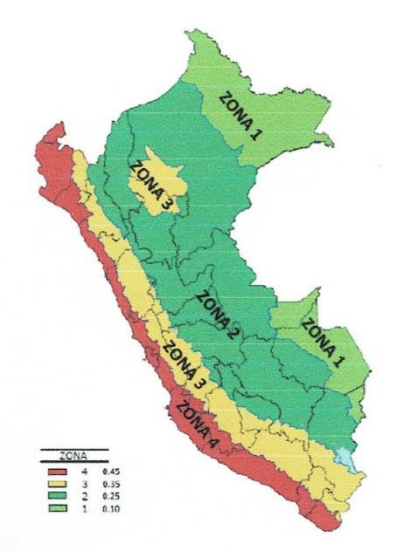

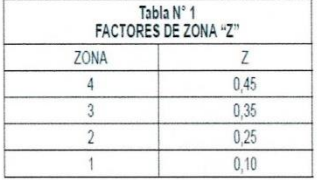

De la norma E-030, el factor Z = 0.35

A cada zona se asigna un factor Z según se indica en la Tabla N° 1. Este factor se interpreta como la aceleración máxima horizontal en suelo rígido con una probabilidad de 10 % de ser excedida en 50 años. El factor Z se expresa como una fracción de la aceleración de la gravedad.

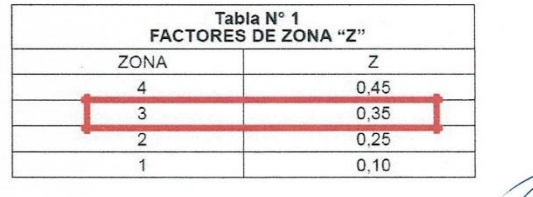

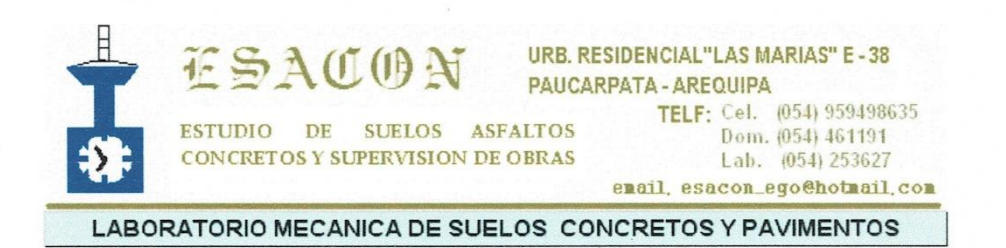

### Se adopta el Perfil Tipo S2: Suelos Intermedios

A este tipo corresponden los suelos medianamente rígidos, con velocidades de propagación de onda de corte  $V_s$ , entre 180 m/s y 500 m/s, incluyéndose los casos en los que se cimienta sobre:

- Arena densa, gruesa a media, o grava arenosa medianamente densa, con valores del SPT N<sub>60</sub>, entre 15 y 50.

- Suelo cohesivo compacto, con una resistencia al corte en condiciones no drenada Su, entre 50 kPa (0,5 kg/cm<sup>2</sup>) y 100 kPa (1 kg/cm<sup>2</sup>) y con un incremento gradual de las propiedades mecánicas con la profundidad.

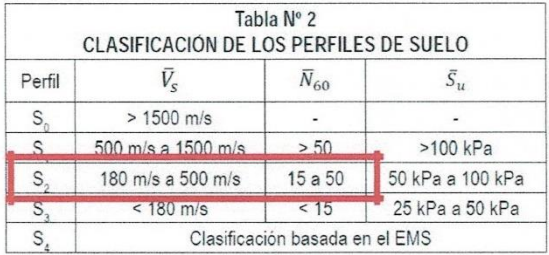

#### Parámetros de Sitio (S, T y T)  $P$  L

Deberá considerarse el tipo de perfil que mejor describa las condiciones locales, utilizándose los correspondientes valores del factor de amplificación del suelo S y de los períodos T P y TL dados en las Tablas Nº 3 y Nº 4.

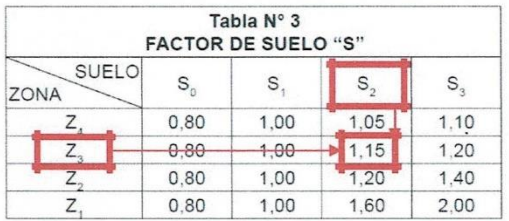

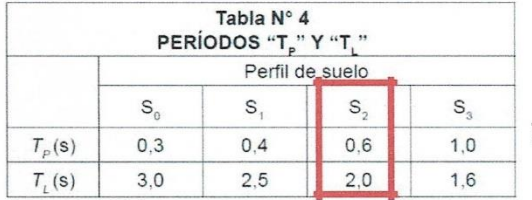

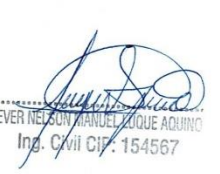

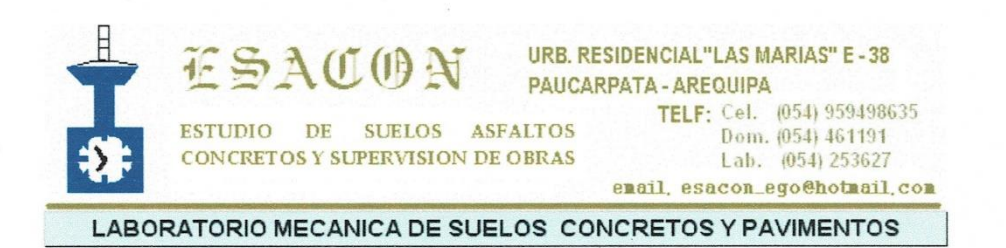

### Se adopta el Perfil Tipo S2: Suelos Intermedios

A este tipo corresponden los suelos medianamente rígidos, con velocidades de propagación de onda de corte  $V_s$ , entre 180 m/s y 500 m/s, incluyéndose los casos en los que se cimienta sobre:

- Arena densa, gruesa a media, o grava arenosa medianamente densa, con valores del SPT N<sub>60</sub>, entre 15 y 50.

- Suelo cohesivo compacto, con una resistencia al corte en condiciones no drenada Su, entre 50 kPa (0,5 kg/cm<sup>2</sup>) y 100 kPa (1 kg/cm<sup>2</sup>) y con un incremento gradual de las propiedades mecánicas con la profundidad.

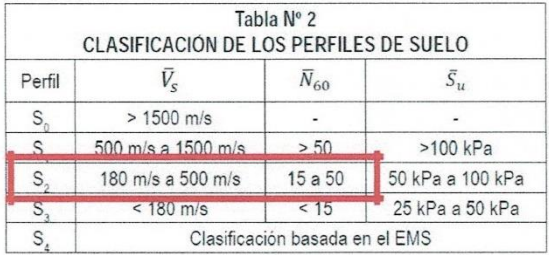

#### Parámetros de Sitio (S, T y T)  $P$  L

Deberá considerarse el tipo de perfil que mejor describa las condiciones locales, utilizándose los correspondientes valores del factor de amplificación del suelo S y de los períodos T P y TL dados en las Tablas Nº 3 y Nº 4.

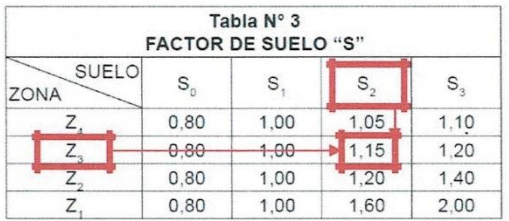

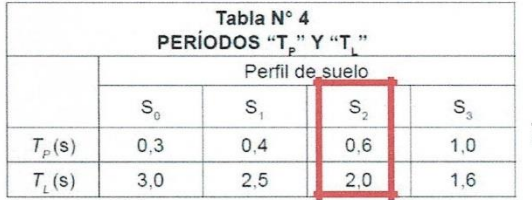

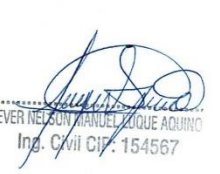

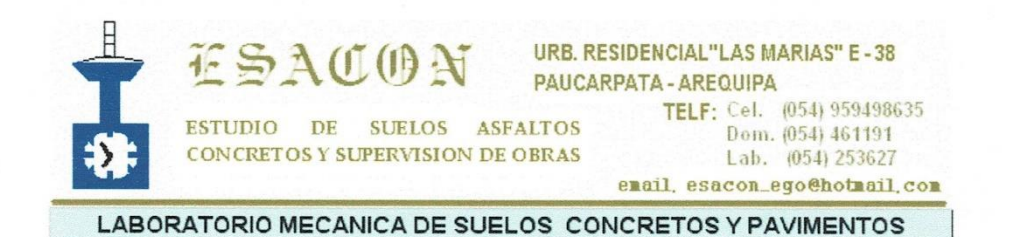

#### 11. UBICACIÓN DEL NIVEL FREÁTICO Y SUS PROBABLES EFECTOS AL **PROYECTO**

Durante la investigación de campo y hasta la profundidad de estudio de las calicatas no se ha detectado la presencia de agua subterránea.

#### 11.1 Problemas Especiales En Los Suelos Que Subyacen En La Zona De Estudio

#### • Suelos Colapsables

Del análisis de los resultados de las investigaciones de campo y laboratorio, se determina que los suelos de la zona en estudio de tener humedecimiento repentino, no sufrirán asentamientos o colapso rápido, que ponga peligro a las instalaciones colocadas.

#### • Licuación De Suelos

Los fenómenos de licuación consiste en la pérdida rápida de resistencia al esfuerzo cortante, temporal o definitiva, tal pérdida conduce al colapso a cualquier estructura edificada sobre un material que entre en licuación.

La licuación casi instantánea ha ocurrido en arcillas saturadas muy sensibles y en arenas finas sueltas, sobre todo en condición saturada, los suelos granulares más susceptibles a la licuación son los finos de estructura suelta, saturados. Estas características describen a las arenas finas y uniformes y a los suelos finos no plásticos, o sus mezclas.

Como los suelos analizados en el presente estudio no encuadran dentro de los suelos susceptibles a licuación, determinando que en este caso no podría aparecer tal fenómeno.

#### 12. CAPACIDAD PORTANTE.-

#### 12.1 Análisis y Tipo de Cimentación

Las aplicaciones de los ensayos se han efectuado según las recomendaciones del Reglamento Nacional de Construcciones, Norma Técnica de Edificaciones E-050, suelos y cimentaciones en su tabla Nº 22.5, han sido evaluadas en los criterios y formulas establecidas por el Dr. Kart Von Terzaghi y Peck, que se adecuan con el tipo de suelo nativo.

El sistema estructural considerado es en base a pórticos de concreto armado y muros de albañilería, la alternativa de TIPO DE CIMENTACIÓN consiste en ZAPATAS **COMBINADAS O CORRIDAS.** 

#### 12.2 Profundidad de Cimentación

De acuerdo a lo visualizado en campo y considerando los resultados del análisis de las muestras extraídas en la exploración, así como de los tipos de materiales obtenidos de las Formaciones Geológicas existentes, se concluye preliminarmente que la infraestructura proyectada será construida con las siguientes profundidades de cimentación:

SON MANUEL

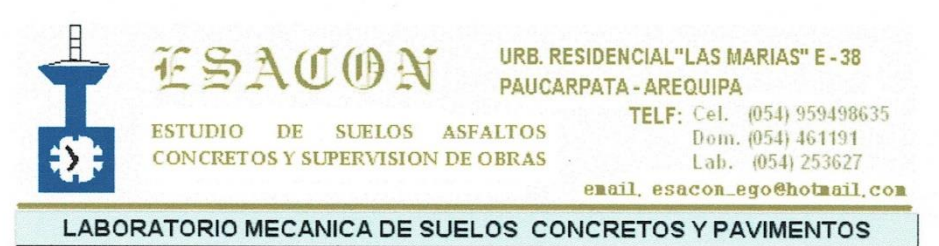

Las cimentaciones se desplantarán a una profundidad no menor de 2.00 m.

#### 12.3 Análisis de Capacidad Portante

De acuerdo a la Norma Técnica E.050 Suelos y Cimentaciones del Reglamento Nacional de Edificaciones (R.N.E.), la presión admisible será la que se obtenga mediante:

La aplicación de las ecuaciones de capacidad de carga por corte afectada por el factor de seguridad correspondiente. Asimismo, para el cálculo de la Capacidad Portante del terreno es necesario que este definido el nivel de cimentación; para lo cual se efectuaron las calicatas de inspección, encontrándose cimentación en Suelo del tipo superficial. Se tiene, según la teoría del

Karl Terzaghi, la Capacidad Portante Admisible que se puede calcular mediante la siguiente relación:

Para efecto de diseño se adjunta el cálculo de la resistencia admisible del terreno, para cimentaciones corridas de acuerdo a la expresión de Terzaghi y Peck.

$$
q_{\text{ult}} = CN_{\text{C}}S_{\text{C}} + \frac{1}{2}\gamma BS_{\gamma}N_{\gamma} + \gamma D_{\text{f}}S_{\text{q}}N_{\text{q}}
$$

#### CAPACIDAD PORTANTE DEL SUELO A NIVEL DE CIMENTACION.

## **CARACTERÍSTICAS FÍSICAS Y MECANICAS**

Factor de Seguridad (FS)  $3.0$ 

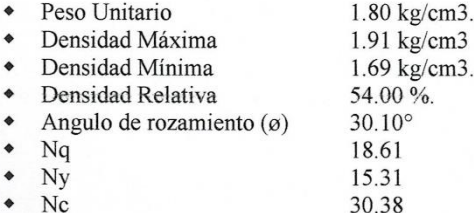

#### Capacidad Portante según Terzaghi:

Factor de Seguridad  $(FS)$  =  $3.0$ 

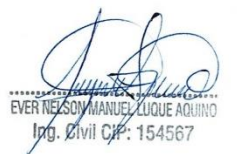

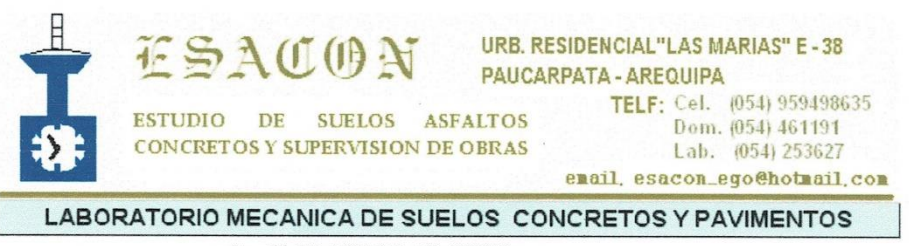

 $qult = \frac{1}{2}cNc + YDfNq + 0.4BYNy$ 

Profundidad de desplante 2.00 m. Zapata cuadrada Ancho de Zapata  $B = 1.00$ 

> $qult = 75.27$  Tn/m2 qadm= 2.509 kg/cm2

Para cimentación corrida

 $B = 1.00$  m.

 $qult = 71.14$  Tn/m2 qadm= 2.371 kg/cm2

#### **Análisis De Asentamientos**

Definitivamente, la presión anterior puede generar asentamientos mayores a los admisibles, por lo tanto se verificará los asentamientos. En suelos granulares permeables los asentamientos son básicamente instantáneos y son los asentamientos totales que sufrirá la cimentación, ellos pueden estimarse a partir del método elástico según la relación siguiente:

$$
S = \frac{qB(1 - u^2)}{E_a} I_f
$$

Donde:

 $S = A$ sentamiento inmediato en em.

- $u = Relación de Poisson.$
- $I_f = factor de forma (cm/m).$
- $E_{\rm r}$  Módulo de Elasticidad  $(t$ <sup>on</sup>/<sub>m<sup>2</sub></sup>).</sub>

 $q =$  Prestón de trabajo  $({\rm tot}_{m^2})$ .

 $B =$ ancho de la cimentación (m).

Ing. Civil gip: 15456

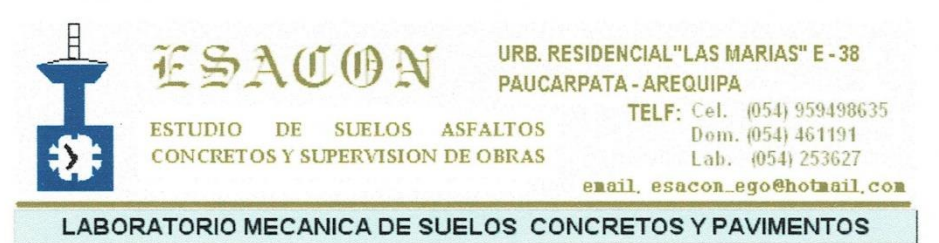

Las propiedades elásticas del suelo de cimentación fueron adoptadas a partir de tablas e investigaciones publicadas de acuerdo al tipo de suelo donde irá desplantada la cimentación.

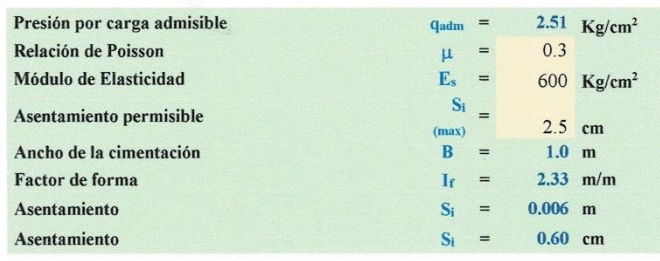

El asentamiento diferencial tolerable será del orden de 2.5 cm., quedando el asentamiento diferencial calculado dentro del rango tolerable, más el tipo de cimentación propuesto y el uso de técnicas de densificación absorberá el asentamiento diferencial esperado.

#### 13. CONCLUSIONES Y RECOMENDACIONES.-

- Para el Estudio de Suelos la metodología usada fue la convencional, se realizó la  $\bullet$ excavación de 02 calicatas a cielo abierto.
- De acuerdo a los estudios realizados a lo largo del trazo los suelos de fundación de este sector ha sido identificado en el Sistema Unificado SUCS como (GM, GP-GM) respectivamente.
- El nivel freático no existe por las características geográficas de la zona.
- En las excavaciones realizadas no se llegó a encontrar saturación de los suelos o nivel freático cerca de la superficie. Lo que queda demostrado en los perfiles estratigráficos.
- Según ensayos de laboratorio la agresividad por contenido de sulfatos, CLORUROS Y SALES SOLUBLES ES BAJA Y NO SON PERJUDICIALES.
- Los porcentajes obtenidos no se encuentran fuera de los límites máximos permisibles con presencia de sales de agresividad alta. Por lo tanto se podrá utilizar cemento Portland Tipo I, para proteger el acero de refuerzo de la corrosión, en la preparación del concreto de los cimientos de la estructura y de todo elemento enterrado.
- Según el Estudio realizado en este sector se ha clasificado como suelo normal 100%.
- El porcentaje de humedad no representa peligro de empuje y/o colapso.
- Se deberá prever al momento de la construcción deberá tener la uniformidad de la distribución de cargas sobre el terreno a construir, para no tener deformaciones laterales y deformaciones diferenciales.
- Los cimientos son las estructuras que reciben todo el peso de una construcción, que son las cargas directas de igual manera las cargas que varían como muebles, personas que son las cargas indirectas, todo este peso es trasmitido hacia el suelo firme, un cimiento

ng/Civil Cly: 15456

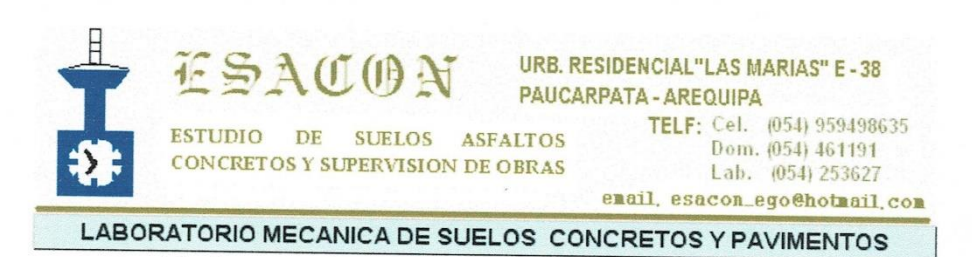

no se deberá asentar ni comprimir con el peso de la estructura. Hay que recordar que un cimiento es tan fuerte y sólido como la tierra que tiene debajo.

- TIPO DE CIMENTACIÓN consiste en ZAPATAS COMBINADAS O CORRIDAS.  $\bullet$
- Se recomienda un Df. de 2.00 m.  $\bullet$

 $\mathcal{N}_{\mathcal{N}_{\mathcal{N}}}$ 

- La Capacidad portante del terreno en la calicata es de qadm= 2.51 kg/cm2.  $\ddot{\bullet}$
- · Los resultados del presente estudio son válidos sólo para la zona investigada.

Atentamente

ERVELSEN MANUEL LUQUE AQUINO

## *Anexo 11. Resultados de Laboratorio*

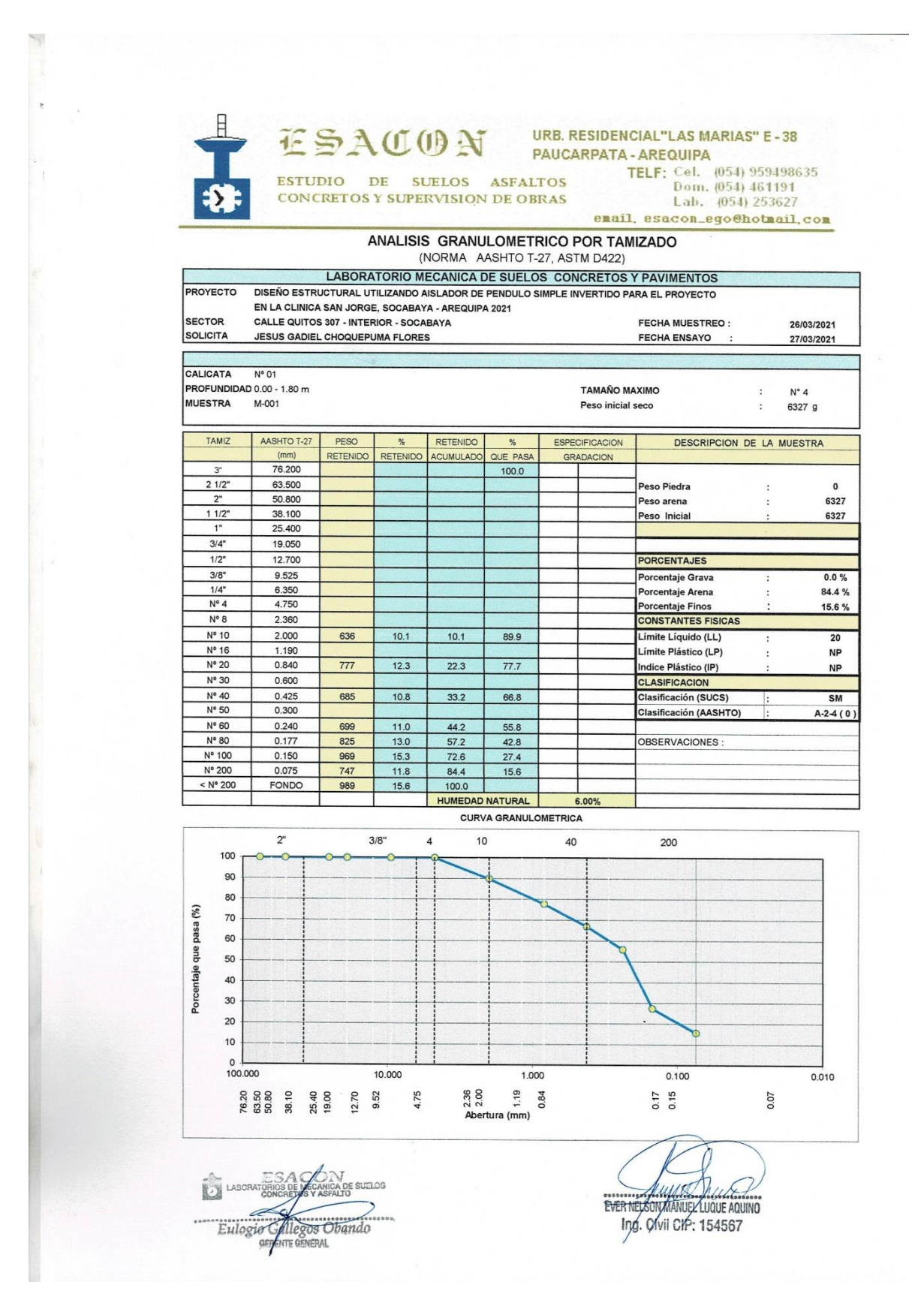

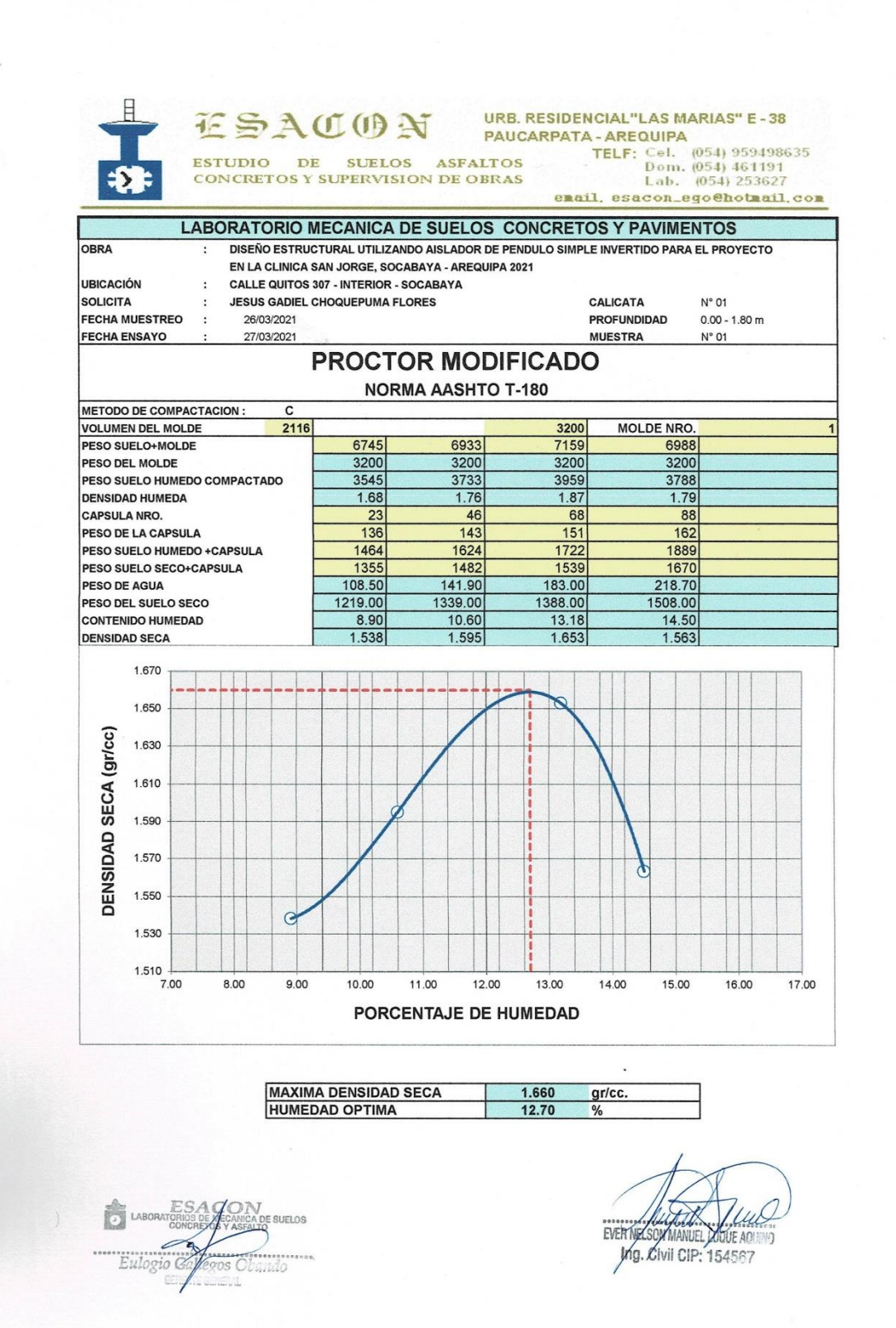

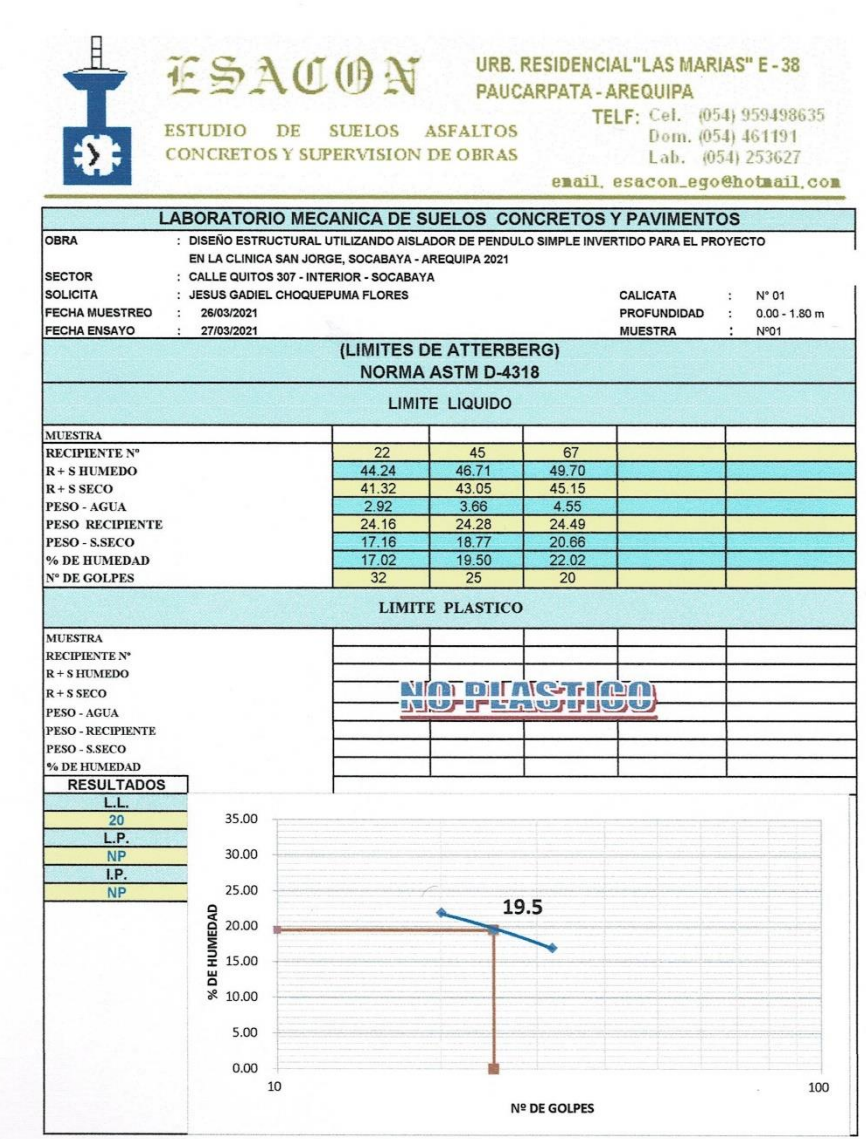

 $\mathbf{r}_{\mathbf{X}}$ 

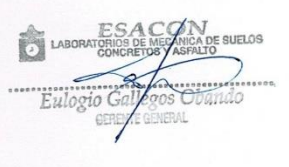

ANGLIA ANGLIA

 $\frac{1}{\sqrt{2}}\left( \frac{1}{\sqrt{2}}\right) \left( \frac{1}{\sqrt{2}}\right) \left( \frac{1}{\sqrt{2}}\right) \left( \frac{1}{\sqrt{2}}\right) \left( \frac{1}{\sqrt{2}}\right) \left( \frac{1}{\sqrt{2}}\right) \left( \frac{1}{\sqrt{2}}\right) \left( \frac{1}{\sqrt{2}}\right) \left( \frac{1}{\sqrt{2}}\right) \left( \frac{1}{\sqrt{2}}\right) \left( \frac{1}{\sqrt{2}}\right) \left( \frac{1}{\sqrt{2}}\right) \left( \frac{1}{\sqrt{2}}\right) \left$ 

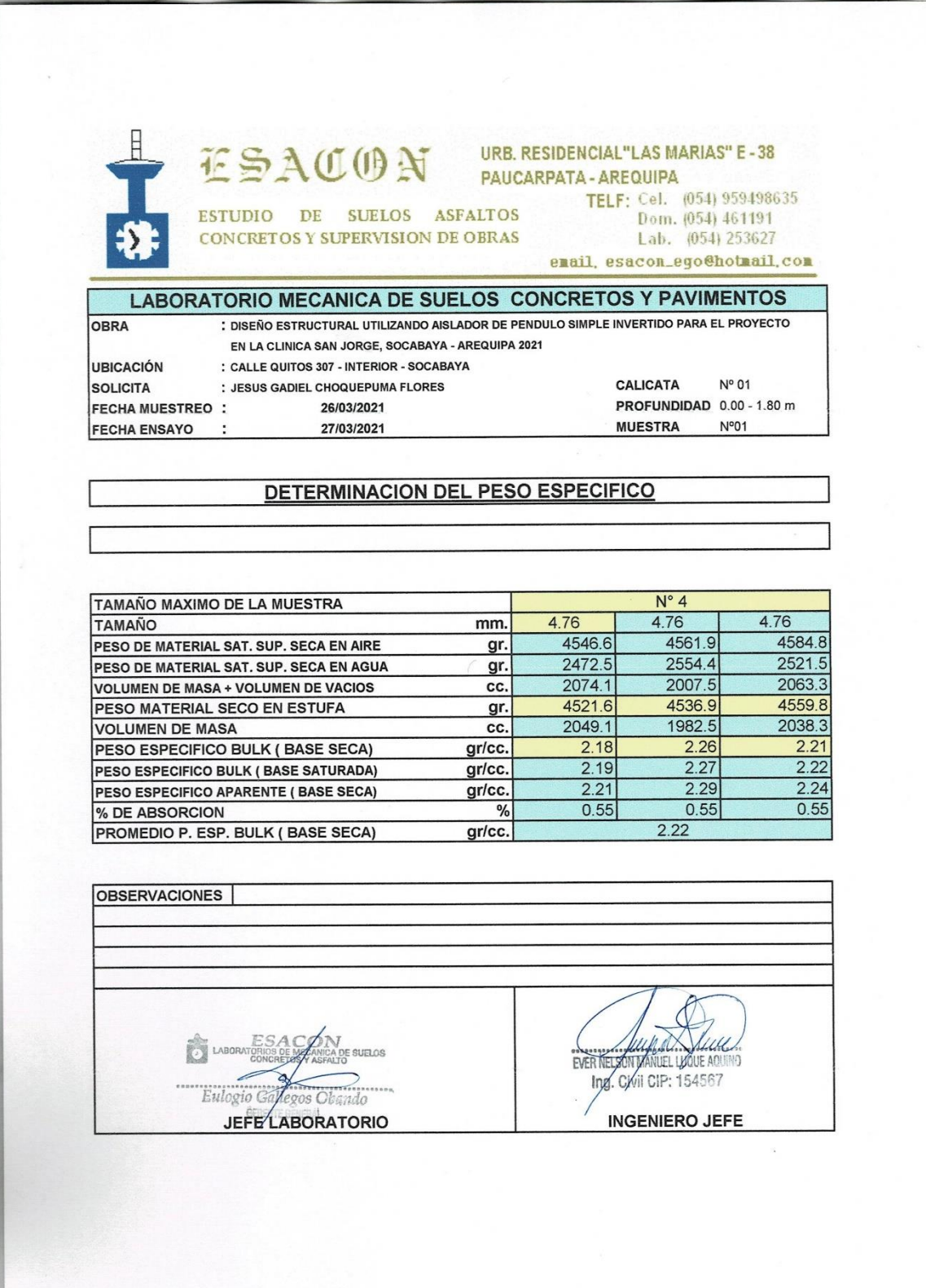

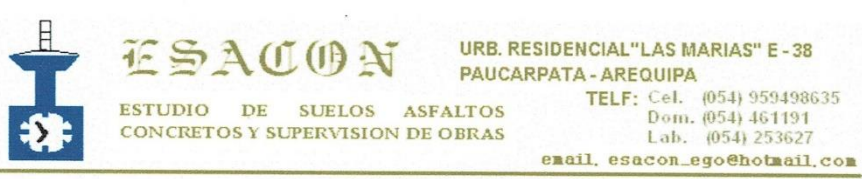

# ANALISIS GRANULOMETRICO POR TAMIZADO (NORMA AASHTO T-27, ASTM D422)

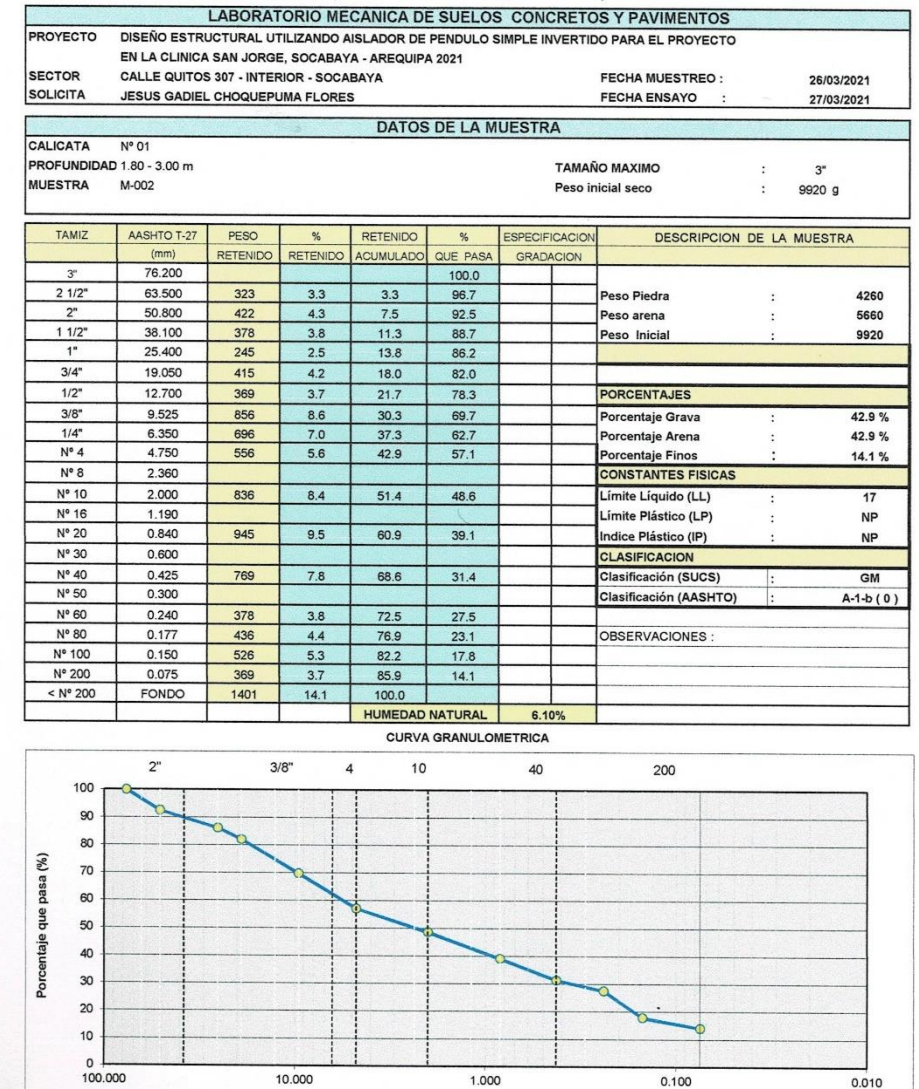

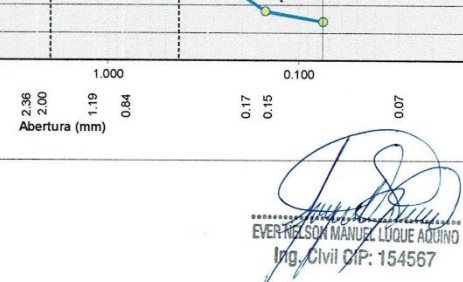

 $0.010$ 

0.07

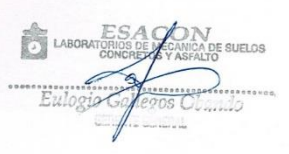

 $\frac{1}{2}$  $10,000$ 

4.75

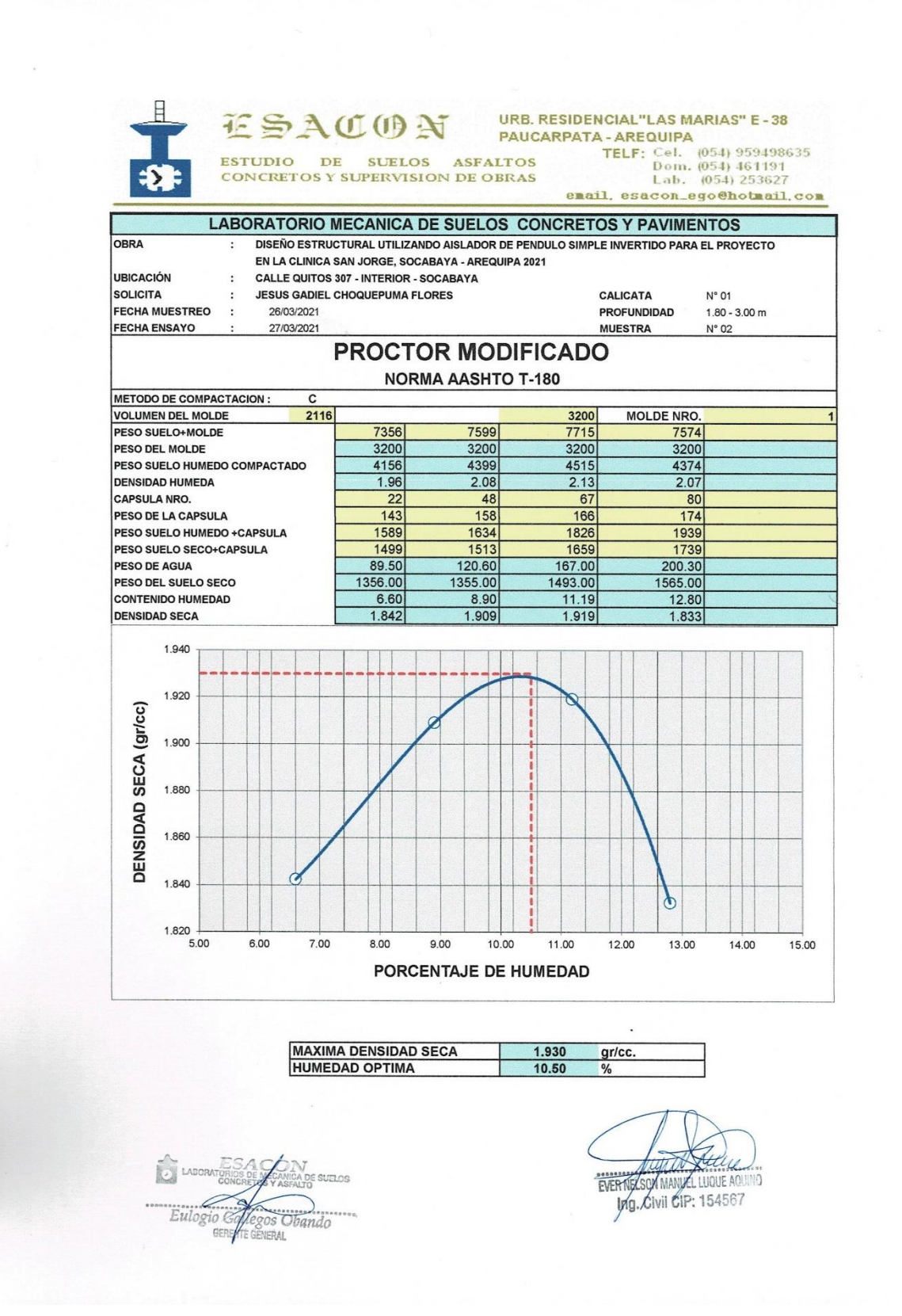

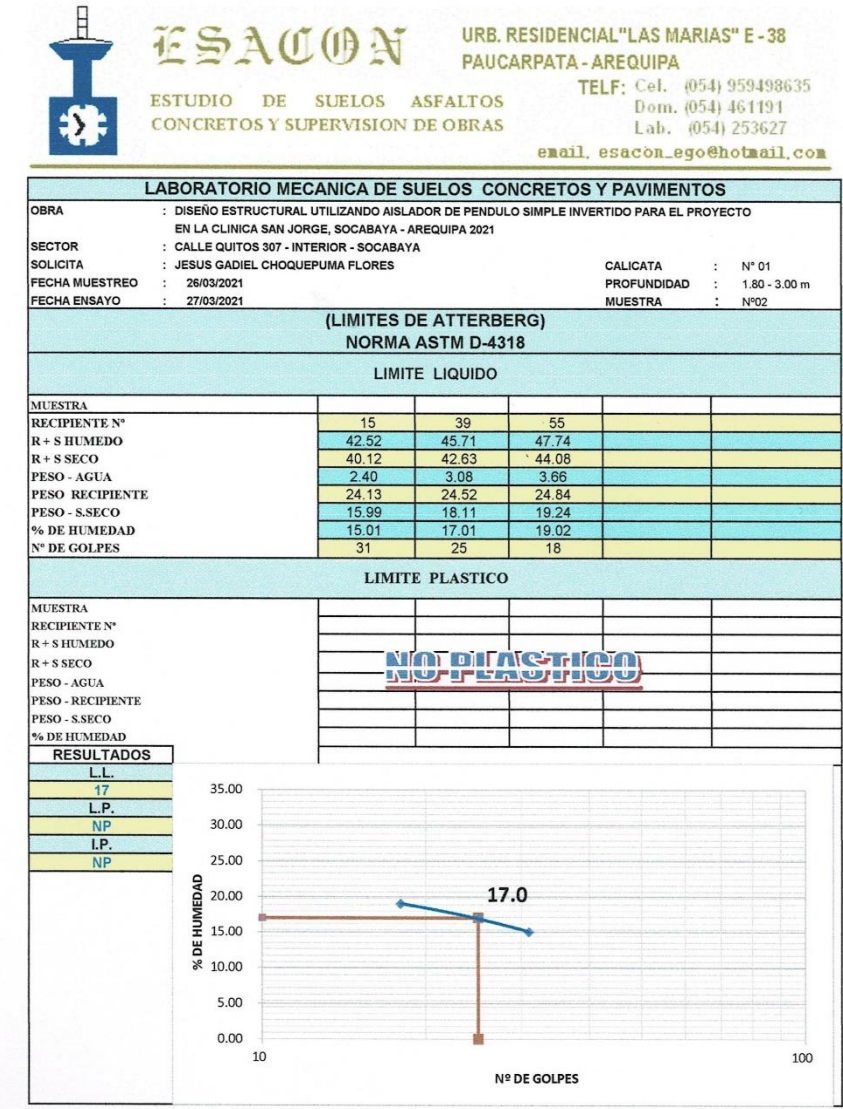

Eulogio G 30s Obando

EVER MELSON MANUEL LUQUE AQUINO

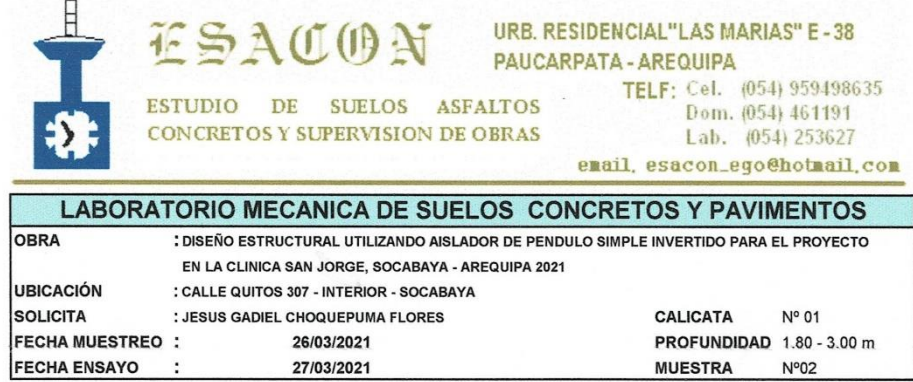

 $\lambda$  .

# DETERMINACION DEL PESO ESPECIFICO

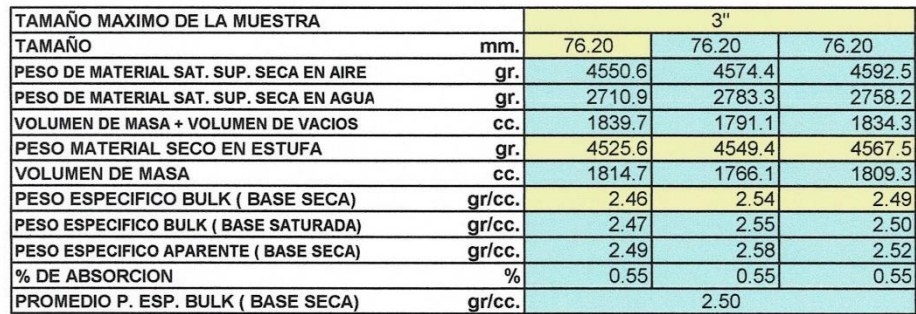

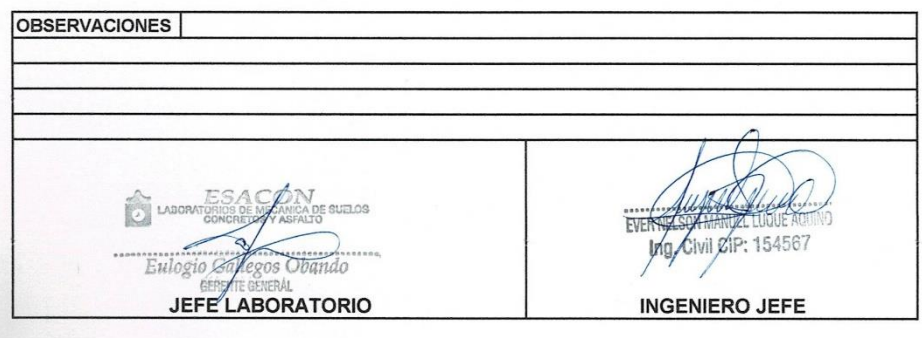

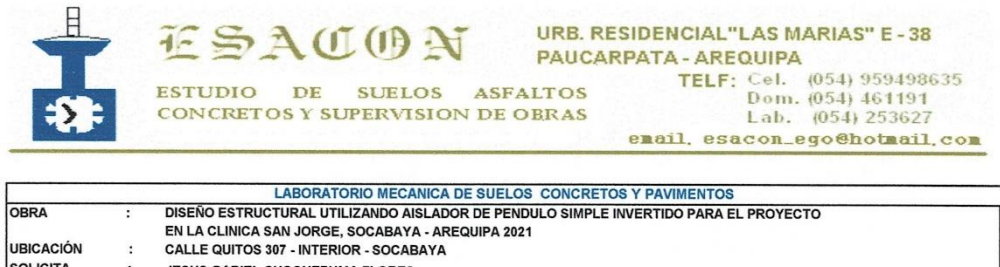

UBICACIÓN SOLICITA JESUS GADIEL CHOQUEPUMA FLORES  $\ddot{\phantom{a}}$ FECHA MUESTREO : 26/03/2021 FECHA ENSAYO : 27/03/2021

> RESULTADOS DE ENSAYOS DE LABORATORIO **ANÁLISIS QUÍMICOS**

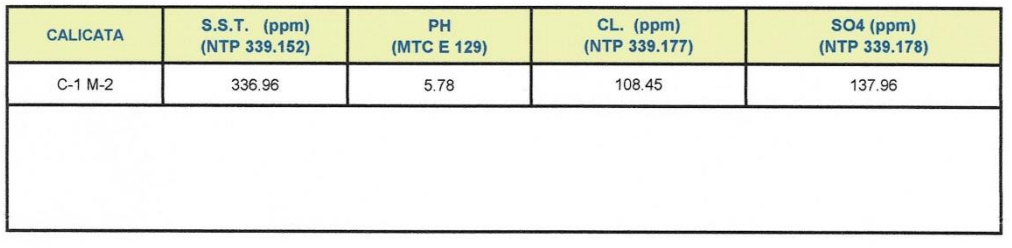

EVER NEXSOY MANUELLUQUE AQU

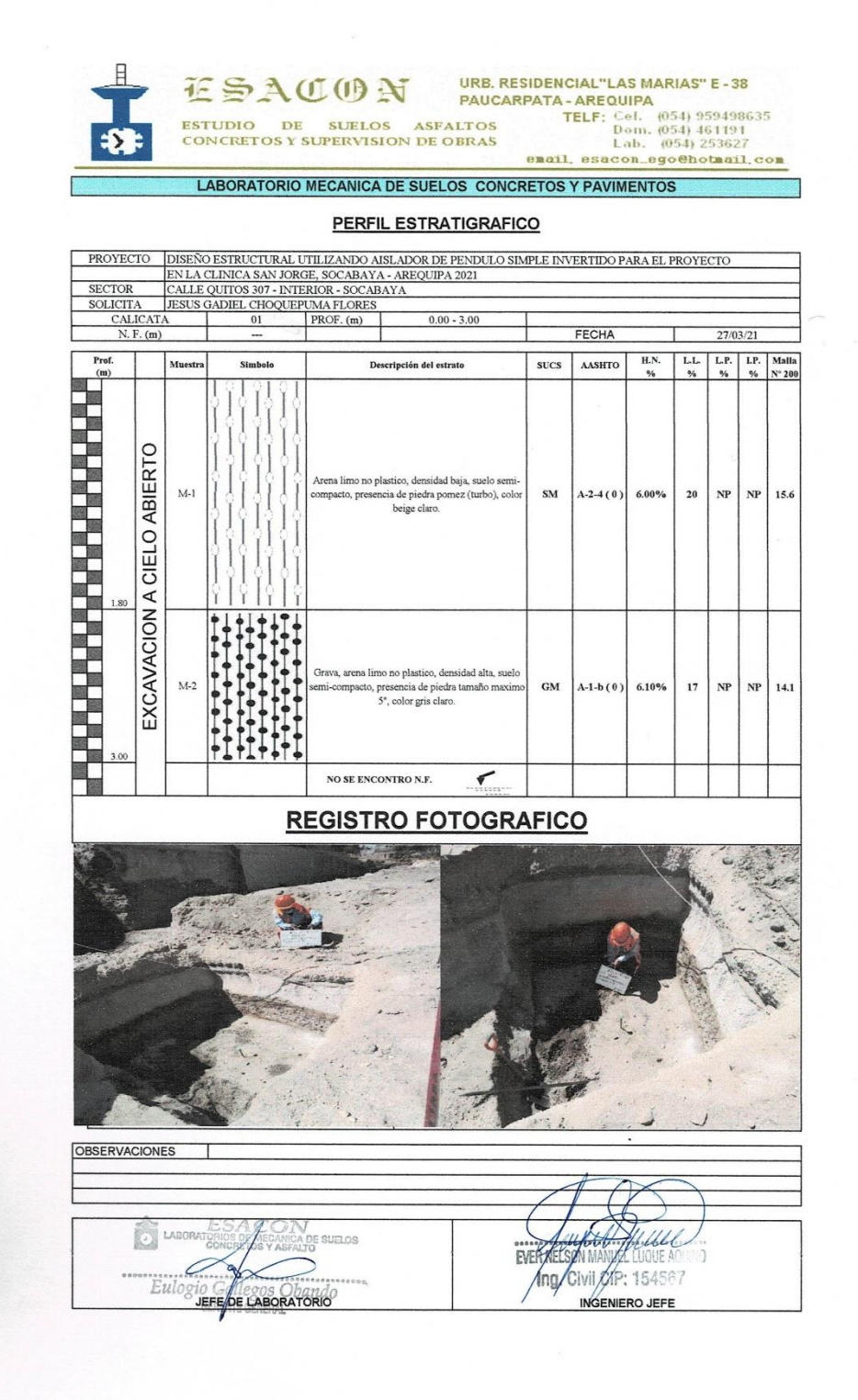

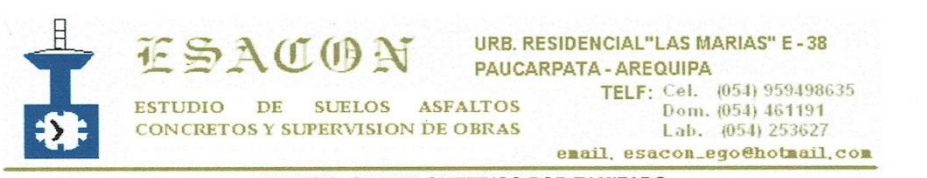

المن

# ANALISIS GRANULOMETRICO POR TAMIZADO (NORMA AASHTO T-27, ASTM D422)

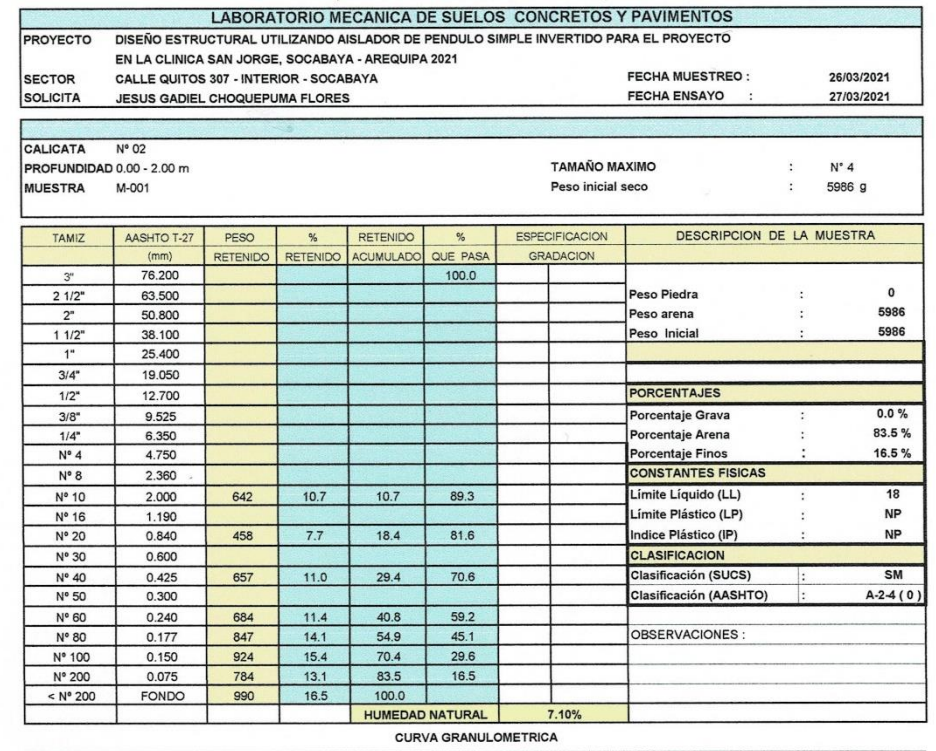

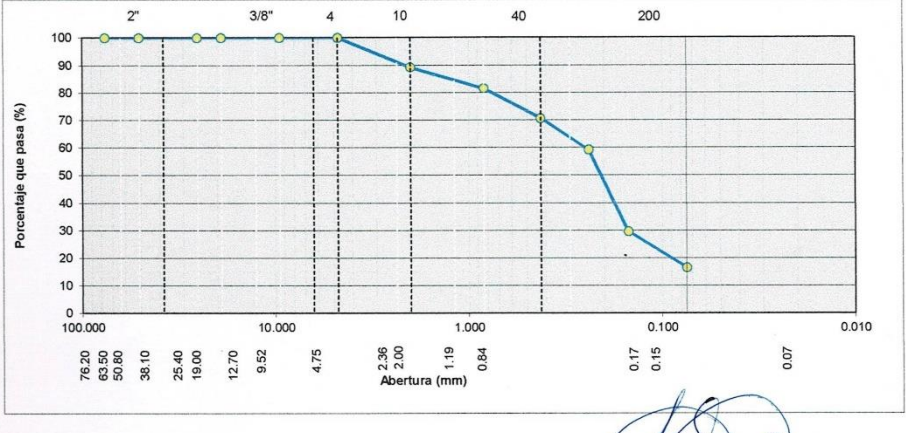

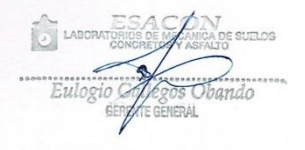

EVER RESORTANCE

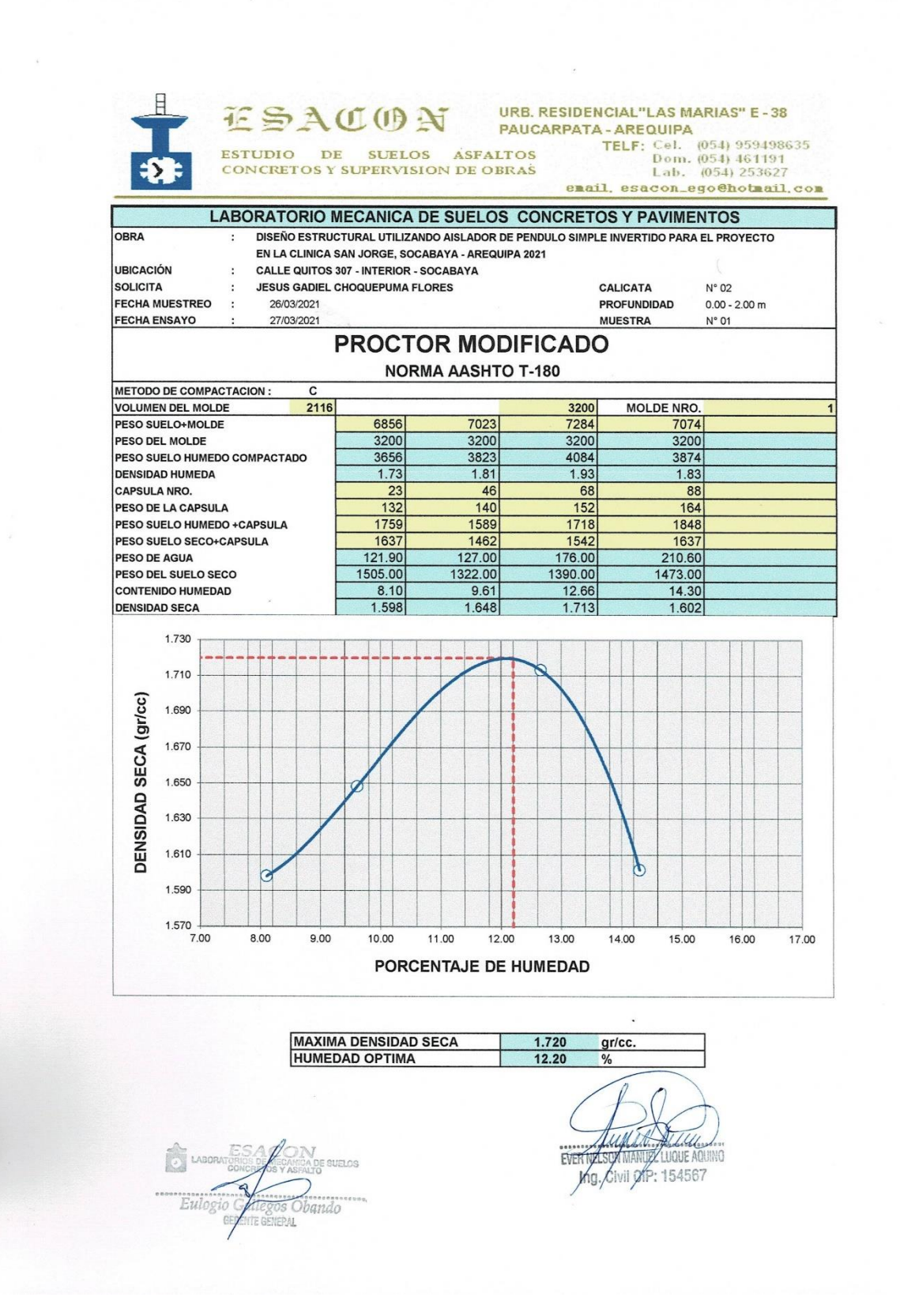

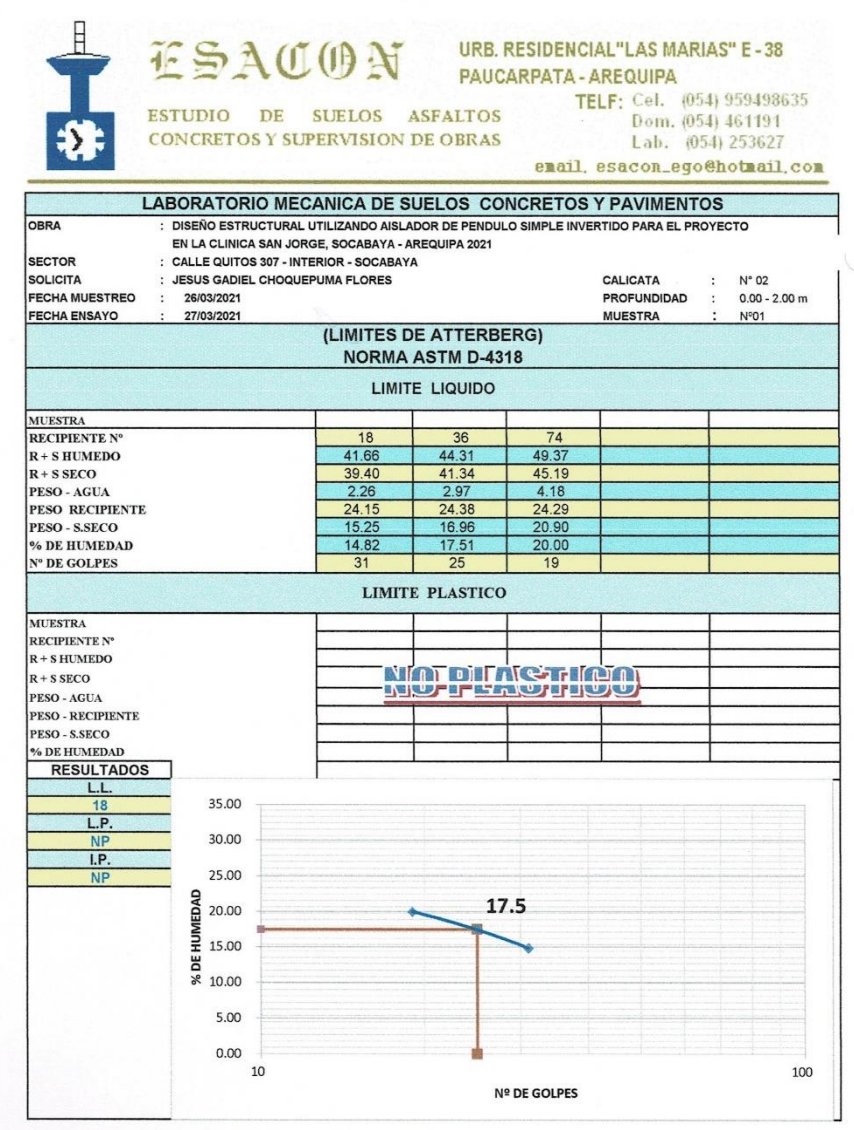

LABORATORIO SA CARALLO

EVER NELSON N MANUEL LUMBE AQUINO

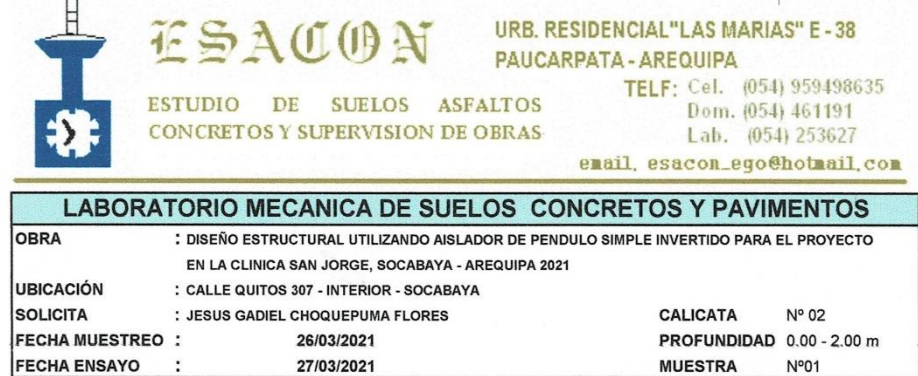

 $\chi$ 

# DETERMINACION DEL PESO ESPECIFICO

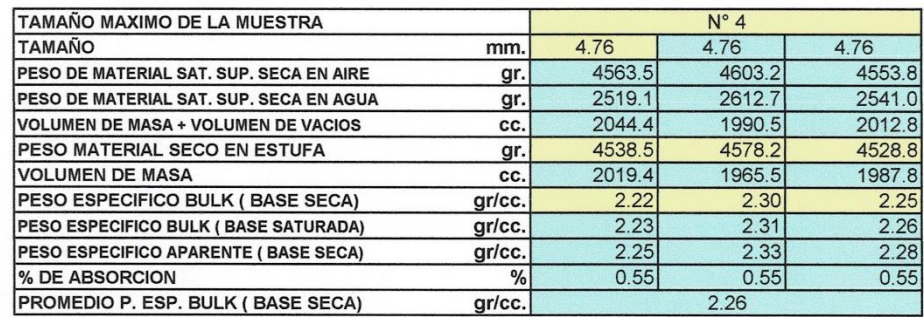

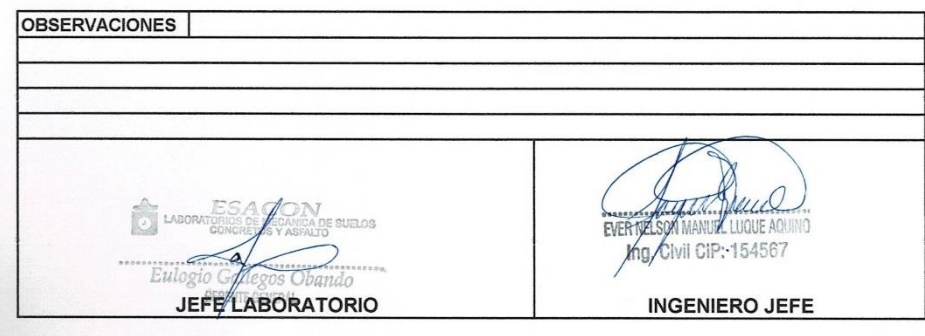

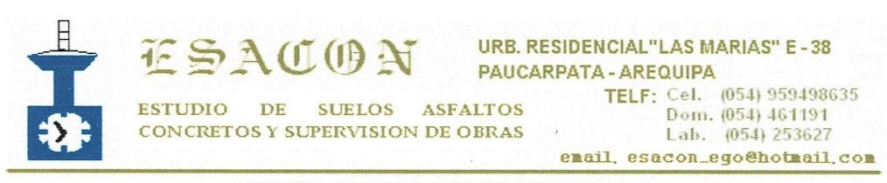

# ANALISIS GRANULOMETRICO POR TAMIZADO

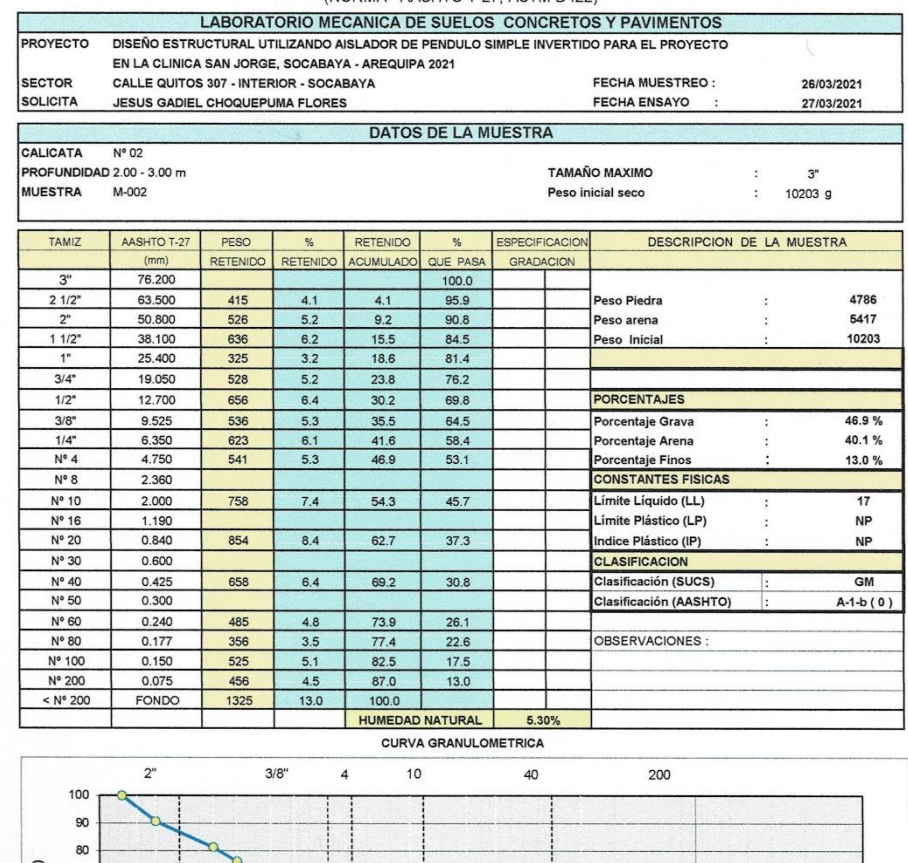

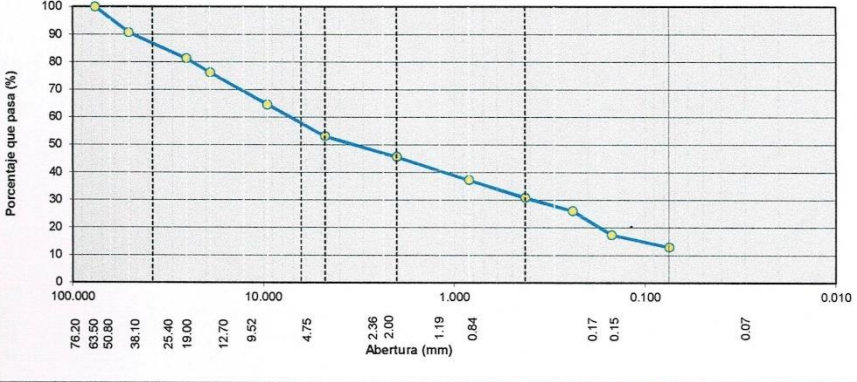

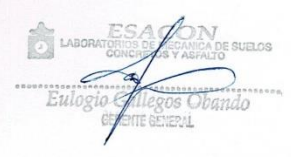

EVER NE il ciy 154567  $Inq.$  Cv.

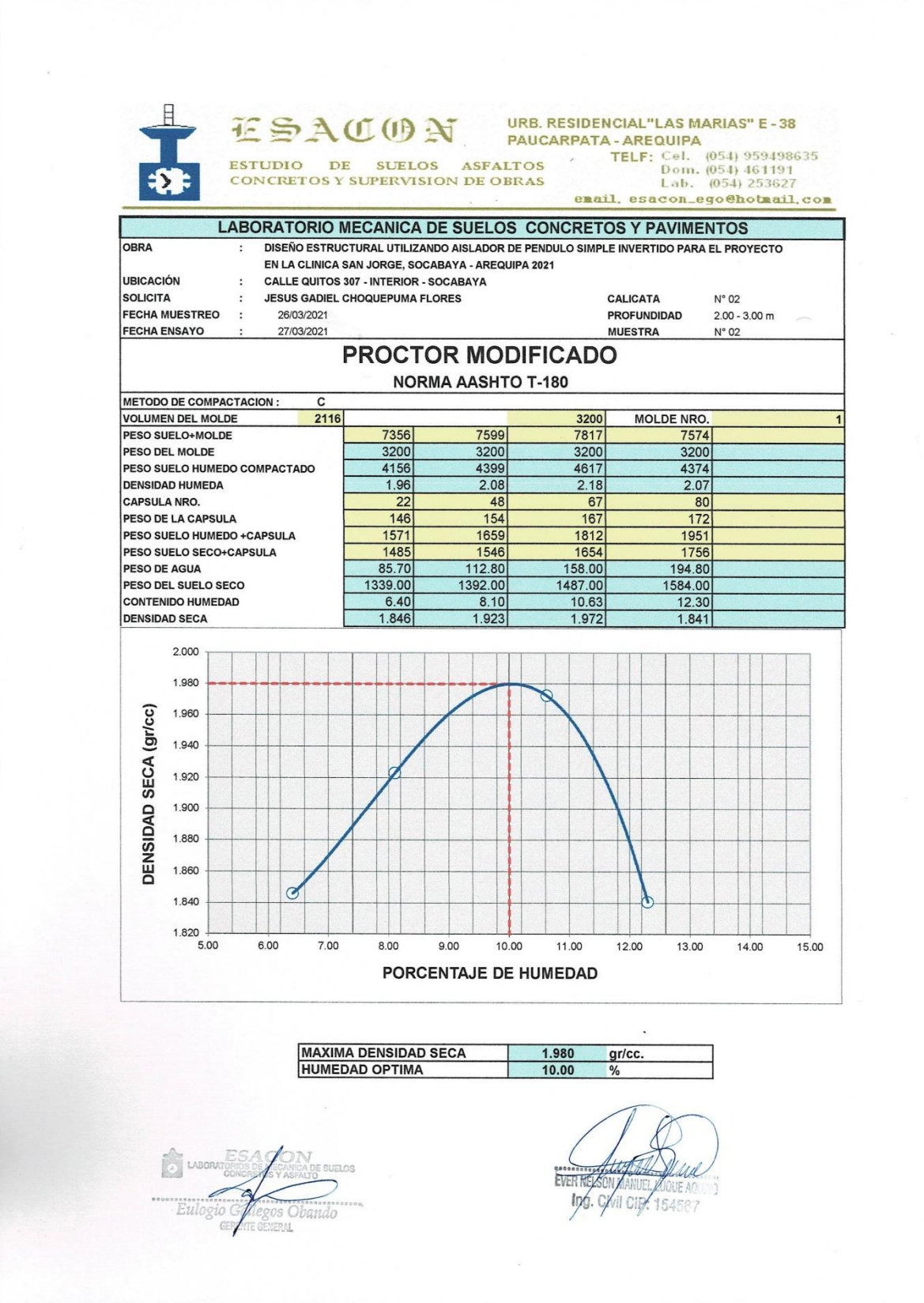

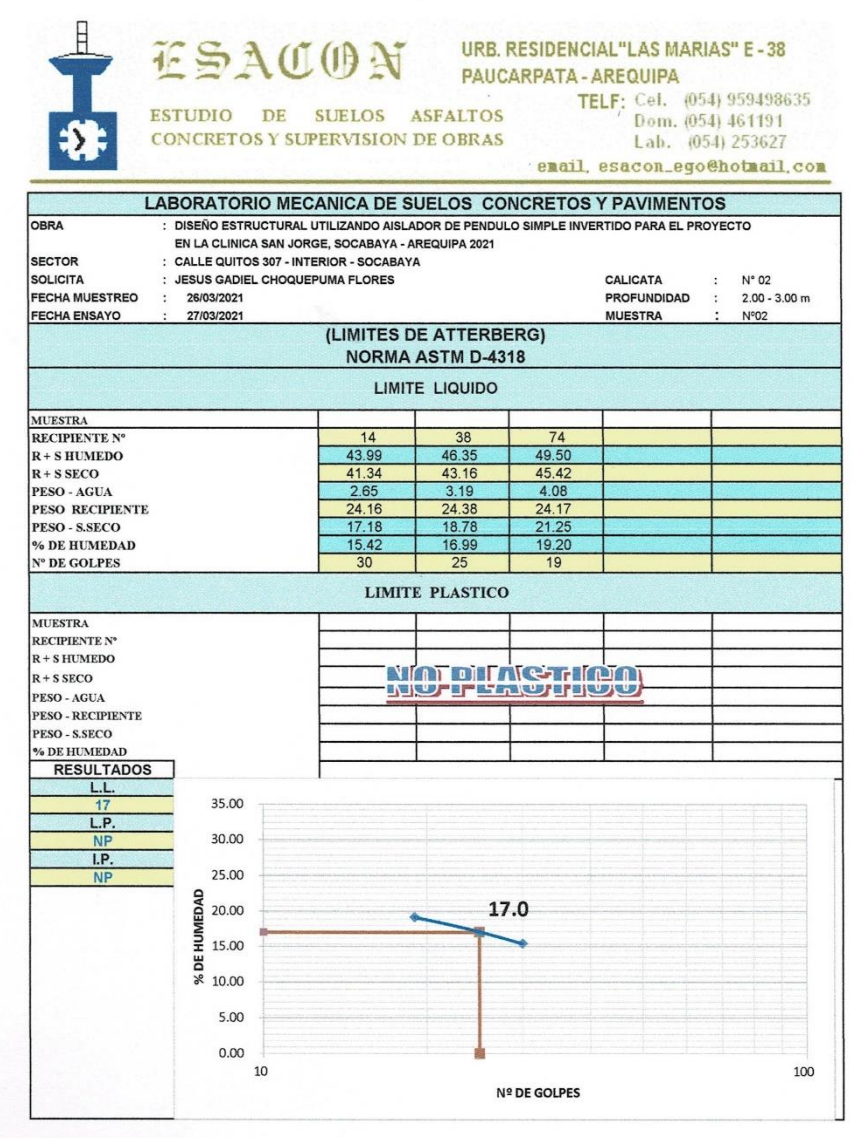

E LABORATES A CONSIGNADES

 $\mathbf{x}$ 

 $\bar{\mathbf{x}}$ 

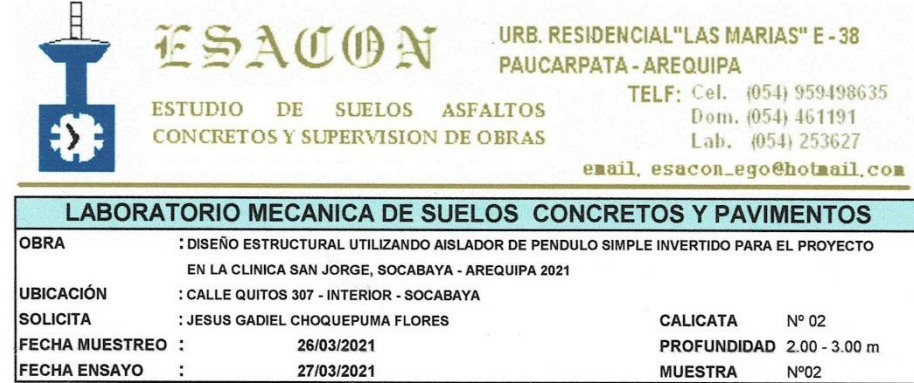

# DETERMINACION DEL PESO ESPECIFICO

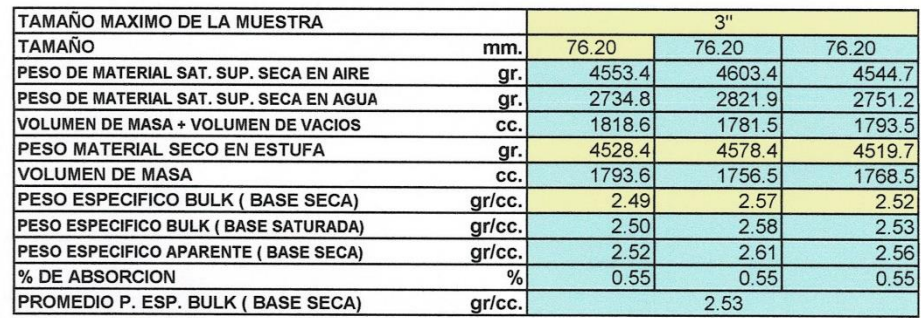

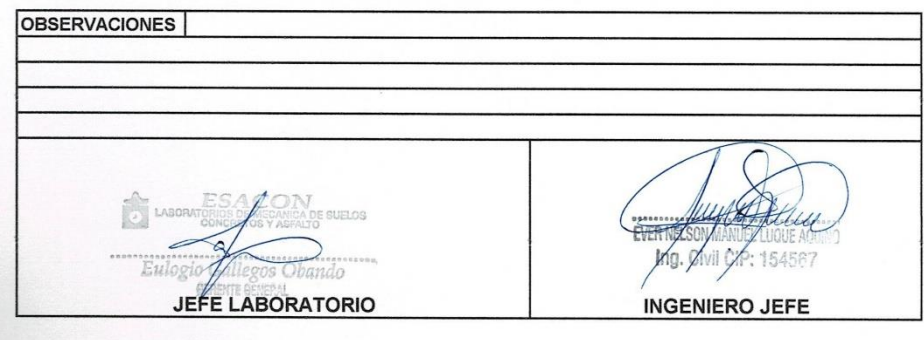

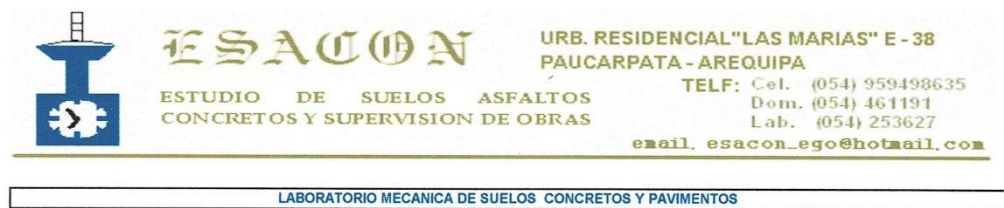

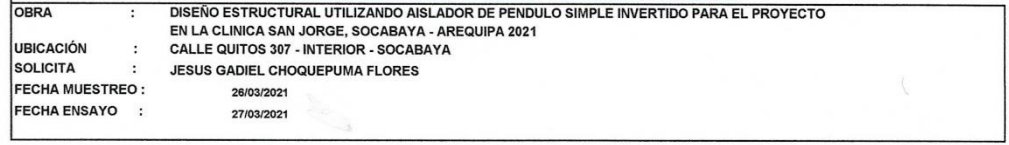

RESULTADOS DE ENSAYOS DE LABORATORIO **ANÁLISIS QUÍMICOS** 

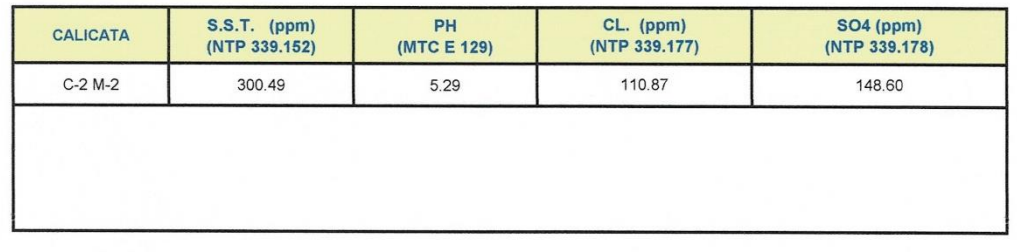

DE SUELOS

154567

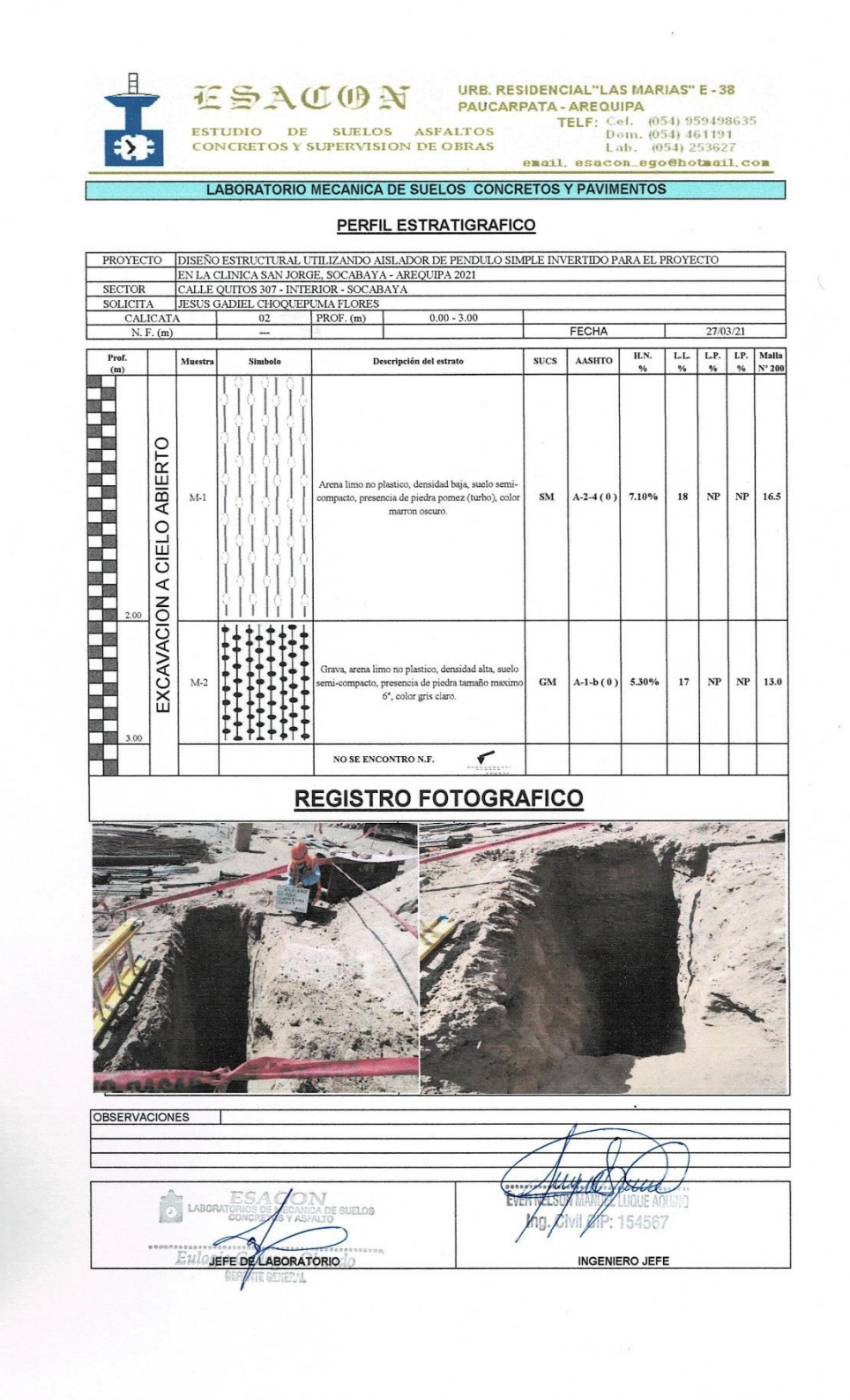

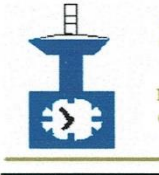

# **ESACON** URB. RESIDENCIAL"LAS MARIAS" E-38

ESTUDIO DE SUELOS ASFALTOS TELF: Cel. (054) 959498635<br>CONCRETOS Y SUPERVISION DE OBRAS Lab. (054) 253627

# email, esacon\_ego@hotmail.com

LABORATORIO MECANICA DE SUELOS CONCRETOS Y PAVIMENTOS

## **CONTROL DE CAMPO DETERMINACION DE LA DENSIDAD**

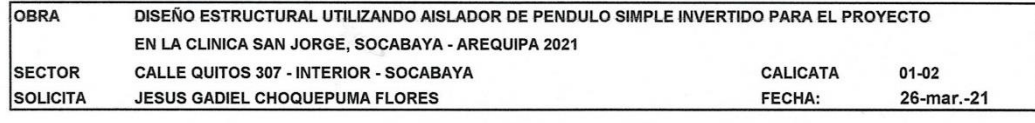

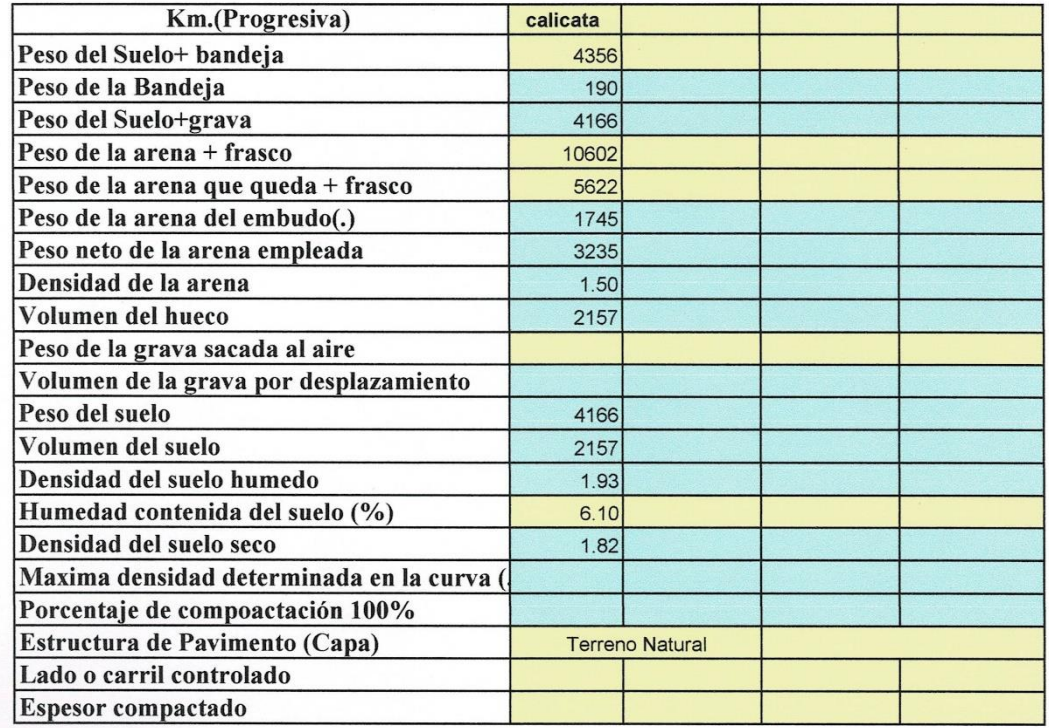

**OBSERVACIONES:** 

### Nota: (.) Se efectua previamente en el laboratorio

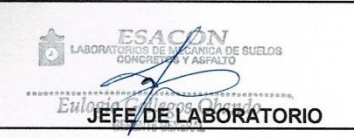

 $\lambda$ EVERNER AND ALLOW

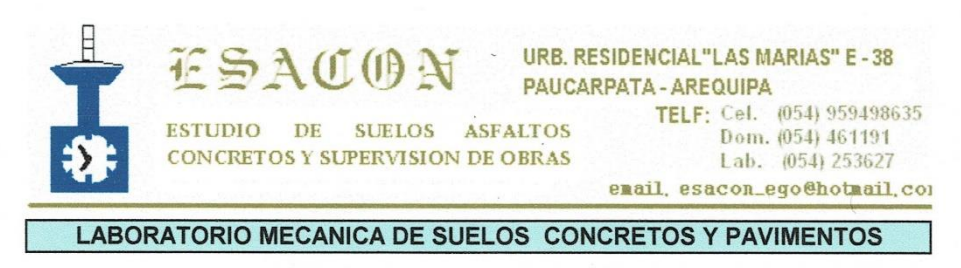

OBRA DISEÑO ESTRUCTURAL UTILIZANDO AISLADOR DE PENDULO SIMPLE INVERTIDO PARA EL PROYECTO EN LA CLINICA SAN JORGE, SOCABAYA - AREQUIPA 2021 **CALLE QUITOS 307 - INTERIOR - SOCABAYA** SECTOR CALICATA 01 - 02 SOLICITA **JESUS GADIEL CHOQUEPUMA FLORES FECHA:** 27-mar.-21

### **DENSIDAD MAXIMA**

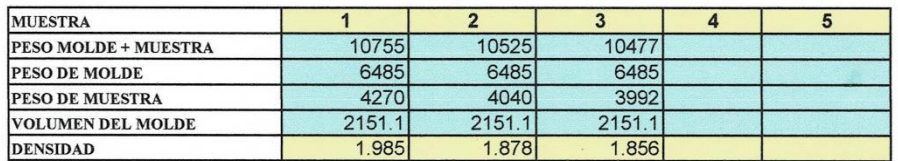

**DENSIDAD MAXIMA:** 

1.91 gr/cm3

## **DENSIDAD MINIMA**

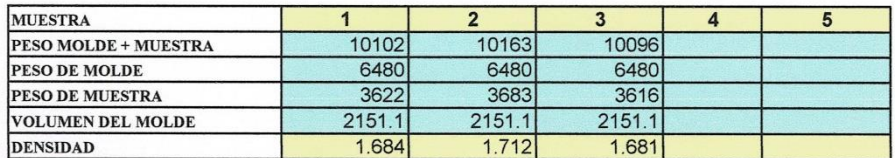

DENSIDAD MINIMA :

1.69 gr/cm3

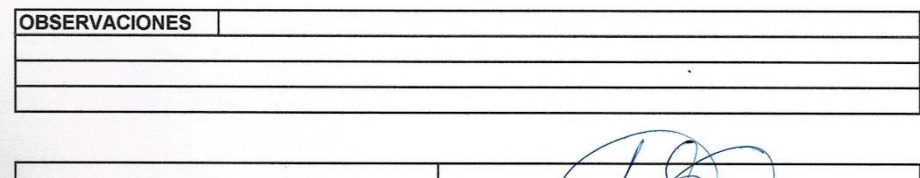

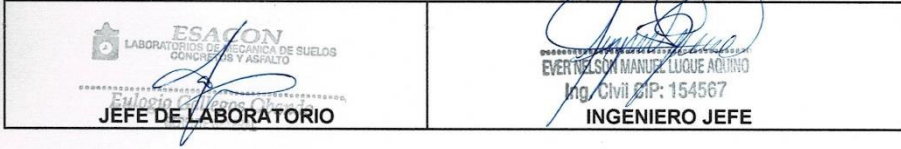